<span id="page-0-0"></span>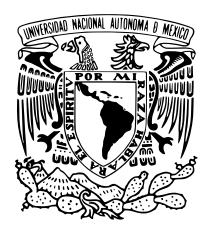

Universidad Nacional Autónoma de México

Facultad de ciencias

Diseño de cavidad láser de Ti:zaf bombeado @ 447 nm para la generación de pulsos de femtosegundos

# T E S I S

QUE PARA OBTAR POR El GRADO DE:

Físico

PRESENTA:

Emmanuel Alfonso Rodríguez Juárez

TUTOR:

Dr. Jesús Garduño Mejía

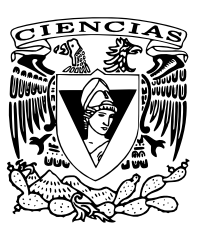

Ciudad Universitaria, CDMX, 2022

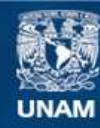

Universidad Nacional Autónoma de México

**UNAM – Dirección General de Bibliotecas Tesis Digitales Restricciones de uso**

#### **DERECHOS RESERVADOS © PROHIBIDA SU REPRODUCCIÓN TOTAL O PARCIAL**

Todo el material contenido en esta tesis esta protegido por la Ley Federal del Derecho de Autor (LFDA) de los Estados Unidos Mexicanos (México).

**Biblioteca Central** 

Dirección General de Bibliotecas de la UNAM

El uso de imágenes, fragmentos de videos, y demás material que sea objeto de protección de los derechos de autor, será exclusivamente para fines educativos e informativos y deberá citar la fuente donde la obtuvo mencionando el autor o autores. Cualquier uso distinto como el lucro, reproducción, edición o modificación, será perseguido y sancionado por el respectivo titular de los Derechos de Autor.

1. Datos del alumno Rodríguez Juárez Emmanuel Alfonso 56 14 43 50 27 Universidad Nacional Autónoma de México Facultad de Ciencias Física 313031867

2. Datos del tutor Dr Jesús Garduño Mejía

3. Datos del sinodal 1 Dra Martha Rosete Aguilar

4. Datos del sinodal 2 Dr Naser Qureshi

5. Datos del sinodal 3 Dr Héctor Cruz

Ramírez

6. Datos del sinodal 4 Dr Alejandro Vásquez Arzola

7. Datos del trabajo escrito

Diseño de cavidad láser de Ti:zaf bombeado @ 447 nm para la generación de pulsos de femtosegundos 216 p. 2022

# Agradecimientos

Agradezco a mi familia, especialmente a mis padres, por el apoyo brindado durante mis estudios. Agradezco también al Dr. Jesús Garduño por su apoyo y orientación durante la realización de mi tesis.

Agradezco además a mis sinodales, la Dra. Martha Rosete, el Dr. Naser Qureshi, el Dr. Héctor Cruz y el Dr. Alejandro Vásquez por las observaciones que realizaron sobre mi tesis.

Finalmente, agradezco el apoyo de los proyectos CONACYT Ciencia de Frontera 2019-214961 y DGAPA-PAPIIT IN107821 por su financiación para realizar el presente trabajo.

# Índice general

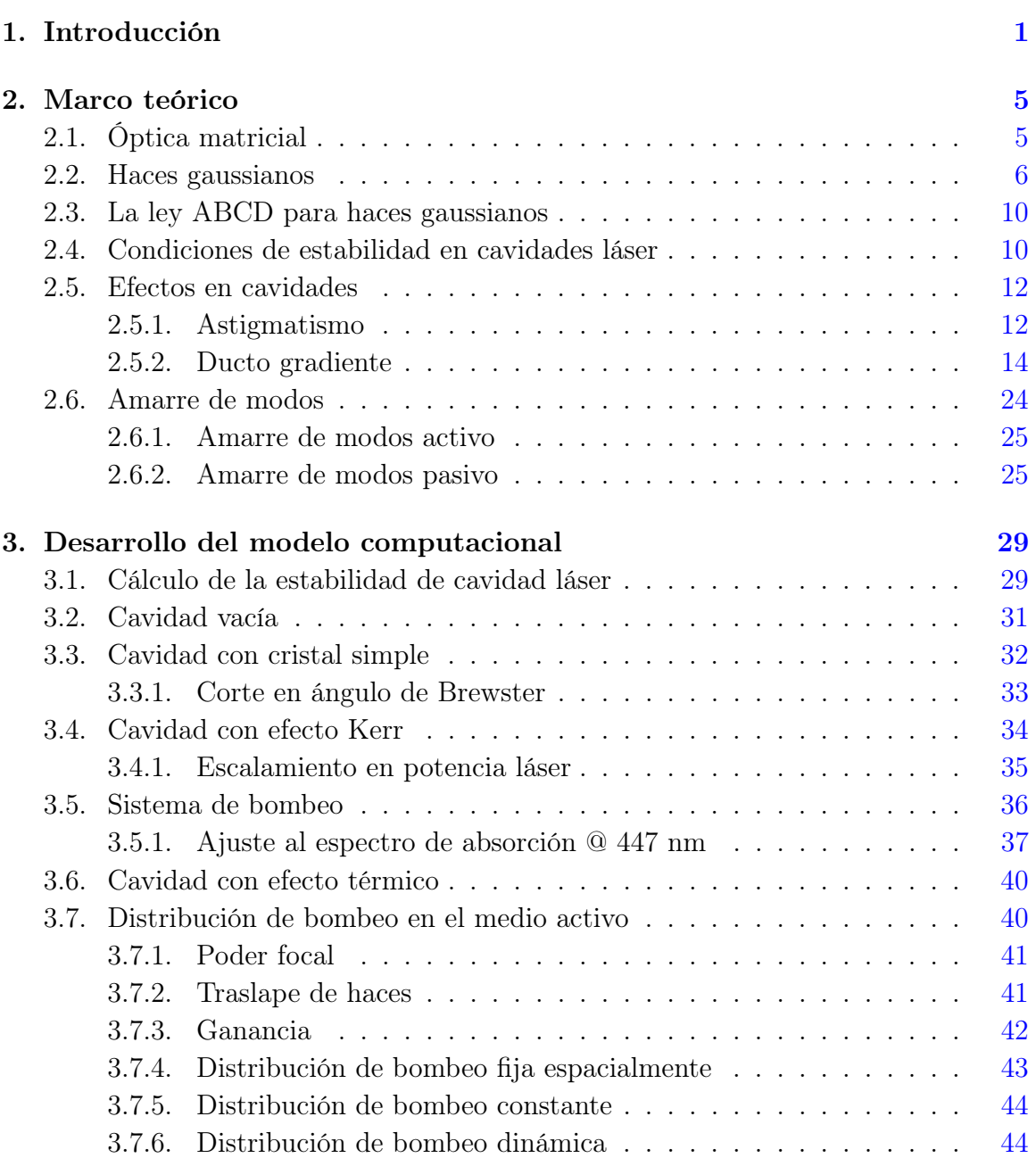

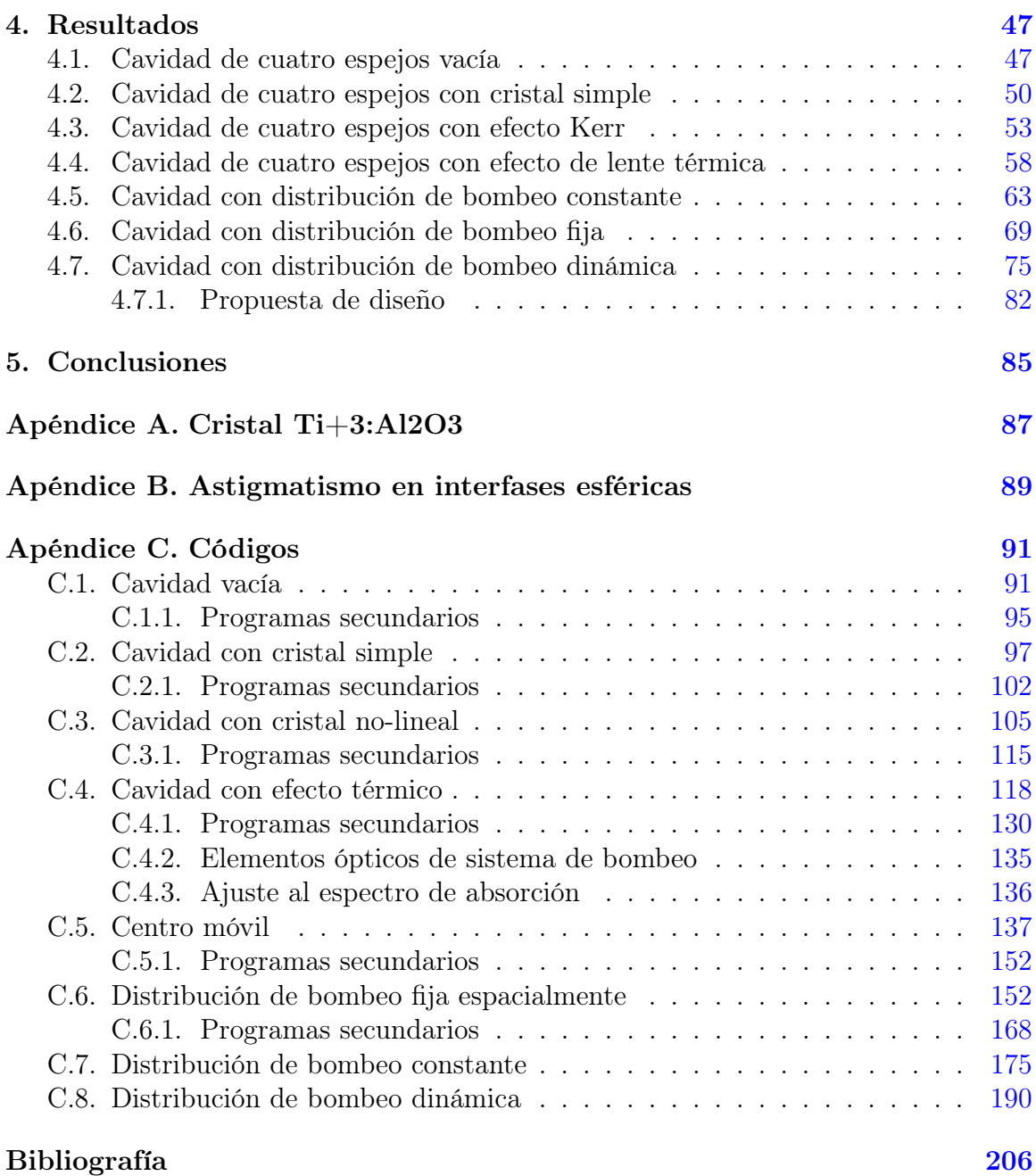

# <span id="page-7-0"></span>Introducción

En el presente trabajo se detalla la construcción de un modelo computacional de una cavidad láser de Ti:zaf bombeado @ 447 nm y operando @ 800 nm. El desarrollo del modelo computacional construido fue llevado a cabo progresivamente al simular las condiciones básicas de operación de una cavidad láser.

Primeramente fue simulada la propagación de un haz láser @ 800 nm en un resonador lineal de espejos cóncavos considerando astigmatismo para conocer las condiciones de estabilidad del haz dentro del resonador diseñado. Posteriormente fue añadido a la simulación de la propagación del haz láser @ 800 nm el efecto de un cristal simple, cortado en ángulo de Brewster, dentro del resonador de espejos, observando así el efecto del cristal simple en la estabilidad del resonador. Adicionalmente el modelo computacional fue modificado para incluir el efecto de lente Kerr dentro del cristal contenido en la cavidad y analizar las condiciones de estabilidad del haz láser a 800 nm considerando ahora efectos no lineales sobre el cristal incluido en el resonador. Además del efecto de lente térmica, fue incluido en la simulación de la cavidad láser el efecto de lente térmica ocasionado por un bombeo óptico @ 447 nm con 6 W de potencia óptica incidiendo en el cristal no-lineal afectando así la propagación y estabilidad del haz de emisión @ 800 nm, en donde además se calcula la ganancia del sistema láser, el empate de haces de emisión y de bombeo dentro del medio activo y el poder focal del medio activo producido por los efectos de lente térmica y lente Kerr. Finalmente, el modelo computacional construido considera diversos efectos dentro de la cavidad láser afectando la propagación del haz láser de emisión @ 800 nm a la vez para proporcionar un modelo de propagación del haz que permitiría obtener un resonador láser Ti:zaf estable y con una ganancia elevada: astigmatismo del sistema, efecto de lente Kerr, efecto de lente térmica y configuración del sistema de bombeo.

Desde la primera demostración experimental de un láser en 1960 [\[1\]](#page-213-0), se han desarrollado una gran variedad de láseres de todo tipo para aplicaciones diversas dependiendo de su potencia, longitud de onda de emisión, medio activo, modo de operación; continuo o pulsado, entre otras características relevantes [\[2\]](#page-213-1).

Particularmente, los láseres pulsados nos permiten explorar fenómenos físicos y explotar aplicaciones que sus contrapartes continuas no a causa de la baja potencia de salida, tasa de repetición, ancho temporal y composición espectral [\[2\]](#page-213-1). De entre los láseres pulsados, los láseres que operan produciendo pulsos con anchos temporales en la escala de los femtosegundos tienen múltiples aplicaciones médicas, científicas

y tecnológicas. Entre las aplicaciones principales de los sistemas láser pulsados de femtosegundos se encuentran la tomografía óptica coherente [\[3\]](#page-213-2), la microscopía no lineal [\[4\]](#page-213-3), el procesamiento y corte de materiales a altas intensidades con alta precisión [\[5\]](#page-213-4), procesos de foto-procesamiento, fotoquímica [\[2\]](#page-213-1), entre otros.

El método más común y eficiente para la generación de pulsos ultracortos es el amarre de modos, un método que permite la amplificación de los modos longitudinales propagándose en fase dentro de la cavidad sumándose en un solo paquete de ondas que viaja por la cavidad y se transmite parcialmente fuera de ella produciendo el pulso saliente, de gran potencia pico y ancho temporal reducido [\[6\]](#page-213-5). Dicho método, desde su observación experimental inicial en 1964 en un sistema láser He-Ne [\[7\]](#page-213-6), ha permitido obtener algunos de los anchos temporales más cortos en los sistemas láser pulsados de femtosegundos [\[8,](#page-213-7) [9\]](#page-213-8).

El sistema láser más común para la obtención de pulsos ultracortos es el láser Ti:zaf, operado con amarre de modos por lente Kerr o KLM (Kerr Lens Mode-Locking) por sus siglas en inglés [\[2\]](#page-213-1). Un sistema láser Ti:zaf emplea como medio activo al cristal de Ti:zaf( $Ti: Al_2O_3$ ), cristal de zafiro que ha sido contaminado con iones de titanio, reemplazando iones  $Al^{3+}$  por iones  $Ti^{3+}$  en la matriz cristalina del zafiro, los cristales láser Ti:zaf presentan dopajes de 0.03-0.25 %. El cristal  $Ti$ :  $Al_2O_3$  presenta una gran banda de fluorescencia en la región espectral 670–1070 nm, con máximo entorno a los 790 nm, mientras que su espectro de absorción presenta una banda de fuerte absorción en la región azul-verde del espectro electromagnético con máximo aproximadamente en los 490 nm [\[10\]](#page-213-9), como puede apreciarse en la figura [1.1.](#page-8-0)

<span id="page-8-0"></span>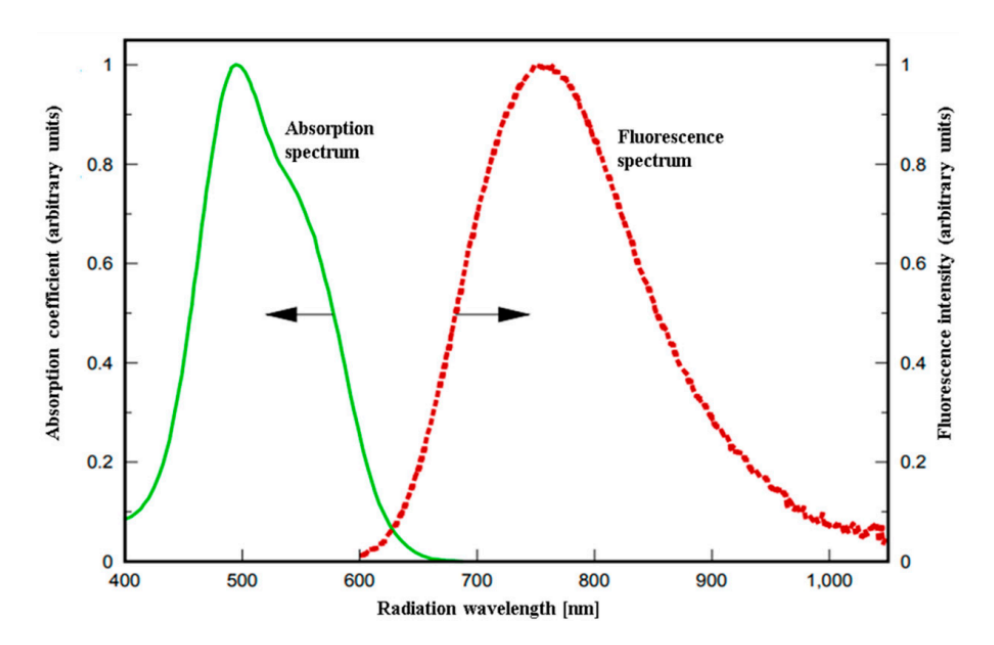

Figura 1.1: Bandas de absorción (verde) y emisión (rojo) del cristal Ti:zaf. Tomado de [\[10\]](#page-213-9).

La operación del láser Ti:zaf depende, en gran medida del sistema de bombeo; su potencia de operación, longitud de onda, y operación pulsada o continua condiciona la operabilidad de la cavidad láser así como las propiedades del haz de salida de la misma [\[11\]](#page-214-0). El cristal  $Ti$ :  $Al_2O_3$  posee un esquema energético de cuatro niveles, de entre los cuales la emisión láser ocurre entre los niveles energéticos intermedios con un corto tiempo de vida medio de aproximadamente 3.2 µs [\[10\]](#page-213-9), por ello, el láser Ti:zaf requiere de un sistema de bombeo que por su potencia, operación continua o pulsada o longitud de onda logre almacenar energía en el medio de ganancia.

Dada la amplia región de absorción del cristal Ti:zafiro, con un ancho espectral de alrededor de 130 nm y con máximo de absorción en 490 nm [\[11\]](#page-214-0), han sido desarrolladas distintas fuentes de bombeo para sistemas láser Ti:zaf, habitualmente bombeado por doblado de frecuencias a 532 nm de los láseres Nd:YAG y Nd:YLF [\[12,](#page-214-1) [13\]](#page-214-2), el desarrollo de nuevas fuentes de semiconductores GaN ha perfilado una nueva gama de posibilidades de sistemas de bombeo cuya emisión se sitúa en la región verde-azul del espectro electromagnético y cuyo costo relativo es bajo respecto a las fuentes de bombeo convencionales, sin embargo dichas fuentes poseen potencias de emisión de un par de watts y un perfil de haz de baja calidad, lo que sumado a la baja absorción del cristal Ti:zaf @ 447 nm ( $\approx 30\%$ ) comparada con la absorción @532 nm ( $\approx 75\%$ ), complica la operación del sistema ti:zaf [\[10,](#page-213-9) [14\]](#page-214-3).

La motivación principal de éste trabajo fue diseñar numéricamente una cavidad láser Ti:zaf bombeada por un sistema de bombeo operando a 447 nm con una potencia de 6 W, así pese a la baja absorción del medio activo a 447 nm comparado con fuentes de bombeo habituales a 532 nm, se lograría la operación de la cavidad láser con un bajo costo, mostrando computacionalmente que la operación de los sistemas Ti:zaf es posible con sistemas de bombeo por diodos láser emitiendo en la región azul-verde del espectro electromagnético.

A lo largo de los capítulos siguientes, se describen detalladamente los fenómenos físicos considerados para la simulación computacional de la operación de una cavidad láser Ti:zaf bombeada a 447 nm con la que podría alcanzarse un estado de amarre de modos por lente Kerr (KLM).

Finalmente, fueron consideradas distintas configuraciones para el sistema de bombeo y la distribución del haz de bombeo dentro del medio activo para analizar su influencia en la operación de la cavidad láser así como su estabilidad. A partir del modelo numérico se propone un diseño de una cavidad láser Ti:zaf.

CAPÍTULO 2 -

# <span id="page-11-0"></span>Marco teórico

# <span id="page-11-1"></span>2.1. Óptica matricial

El modelo de propagación de haces por medio de matrices ABCD se basa en definir matrices de transformación representando elementos ópticos. Se asume una propagación casi paraxial de los rayos en dirección de propagación (z) y para cada punto en la onda se considera una altura o desplazamiento lateral medido desde el eje z además de una pendiente de rayo. Los parámetros del rayo son transformados por cada elemento óptico que se atraviesa [\[15\]](#page-214-4).

La dupla de parámetros con los que se describe al rayo puede representarse de manera matricial con los parámetros de altura e inclinación  $r$  y  $r'$  respectivamente, donde  $r'$ se define como [\[16\]](#page-214-5):

<span id="page-11-2"></span>
$$
r' = \frac{dr}{dz} \tag{2.1}
$$

Con la ecuación [\(2.1\)](#page-11-2), cualquier elemento óptico puede transformar al par de parámetros de entrada de la forma [\[2,](#page-213-1) [16\]](#page-214-5):

<span id="page-11-3"></span>
$$
\begin{bmatrix} r_1 \\ r'_1 \end{bmatrix} = \begin{bmatrix} A & B \\ C & D \end{bmatrix} \begin{bmatrix} r_2 \\ r'_2 \end{bmatrix}
$$
 (2.2)

Donde $r_1$ y $r_1^\prime$ son la altura del rayo y su inclinación a la entrada del sistema óptico y  $r_2$ y  $r_2^\prime$ son la altura e inclinación del rayo a la salida del sistema o elemento óptico.

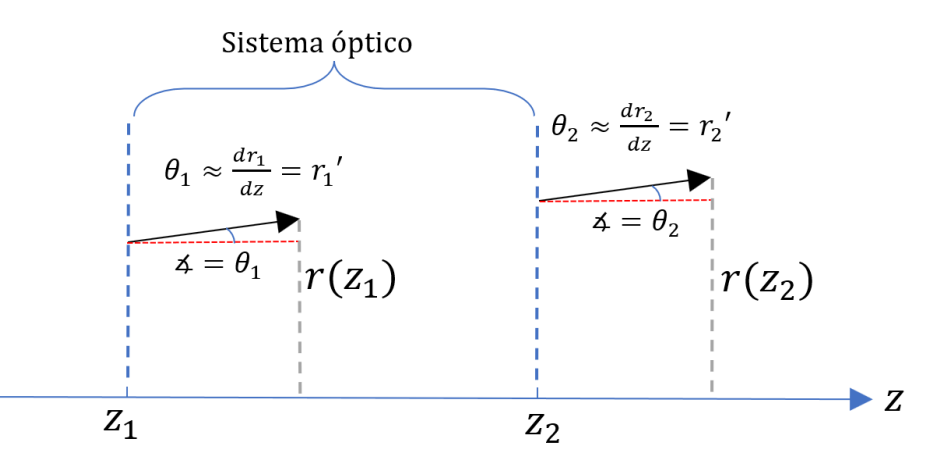

Figura 2.1: Transformación de un rayo como resultado de atravesar un sistema óptico.

A la matriz presentada en la ecuación [\(2.2\)](#page-11-3) se le llama matriz de rayo. A partir de lo mencionado y considerando los efectos creados por distintos elementos ópticos, se puede construir una variedad de matrices correspondientes a cada elemento óptico, algunas representaciones matriciales básicas se muestran en la tabla [2.1](#page-12-1) [\[16\]](#page-214-5).

<span id="page-12-1"></span>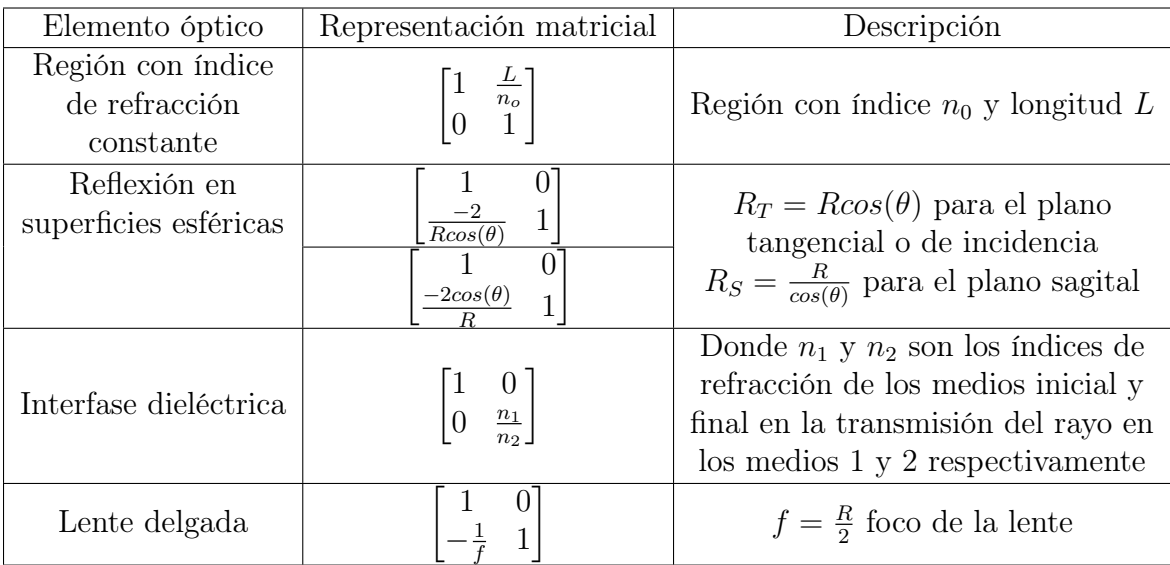

Tabla 2.1: Representaciones matriciales para distintos elementos ópticos. En donde R es el radio de curvatura de la superficie esférica del elemento óptico,  $\theta$  el ángulo de incidencia al elemento óptico medido respecto a la normal a la superficie, y se considera a  $R > 0$ para superficies cóncavas mientras que R < 0 para superficies convexas según la convención presentada en [\[16\]](#page-214-5) .

# <span id="page-12-0"></span>2.2. Haces gaussianos

Es posible proponer una solución de la ecuación de onda como una onda esférica propagándose desde un punto en el plano  $z = z_0$  hasta un punto sobre el plano  $z$  [\[2,](#page-213-1)[16\]](#page-214-5). En dicho caso, la expresión de el campo escalar puede expresarse como se muestra a continuación:

<span id="page-13-2"></span>
$$
E(r,r_0) = A \frac{e^{-ik\rho(r,r_0)}}{\rho(r,r_0)}
$$
\n(2.3)

donde A es la amplitud del campo,  $k = \frac{2\pi}{\lambda}$  $\frac{2\pi}{\lambda}$  es el número de onda y  $\rho(r,r_0)$  es la distancia entre los puntos  $\vec{r}$  y  $\vec{r_0}$  como se muestra en la figura [2.2.](#page-13-0)

<span id="page-13-0"></span>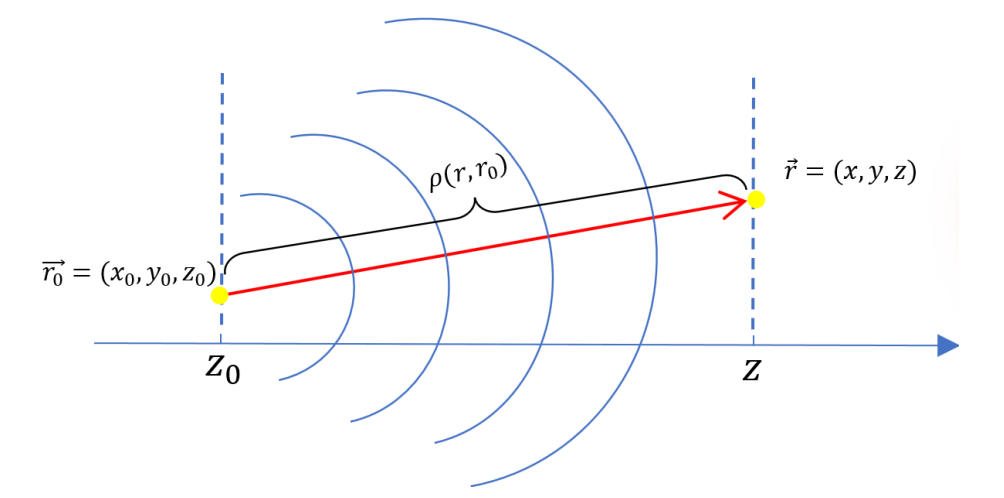

Figura 2.2: Distancia entre dos puntos en planos que atraviesa una onda esférica.

Reescribiendo a  $\rho(r,r_0)$  en coordenadas cartesianas resulta:

<span id="page-13-1"></span>
$$
\rho(r,r_0) = (z - z_0) \sqrt{1 + \frac{(x - x_0)^2 + (y - y_0)^2}{(z - z_0)^2}}
$$
\n(2.4)

Si se considera una propagación paraxial, próxima al eje óptico, donde cualquier desviación en dirección z de la onda es mucho mayor que en las direcciones transversales a la propagación, se cumple que  $|z - z_0| \gg |x - x_0|$  y  $|z - z_0| \gg |y - y_0|$  [\[2\]](#page-213-1). Derivado de lo anterior, se cumple la condición:

<span id="page-13-3"></span>
$$
(x - x_0)^2 + (y - y_0)^2 \ll (z - z_0)^2 \tag{2.5}
$$

Por lo que al realizar una expansión en serie de Taylor hasta el segundo orden de la raíz en la ecuación [\(2.4\)](#page-13-1) en donde  $\sqrt{1+\chi} \approx 1 + \frac{\chi}{2}$ , con  $\chi = \frac{(x-x_0)^2 + (y-y_0)^2}{(z-z_0)^2}$  $\frac{(0)^{2}+(y-y_{0})^{2}}{(z-z_{0})^{2}},$  donde se cumple que  $\chi \ll 1$ . Entonces es posible reescribir a  $\rho(r,r_0)$  como [\[16\]](#page-214-5):

<span id="page-13-4"></span>
$$
\rho(r,r_0) = (z - z_0) + \frac{(x - x_0)^2 + (y - y_0)^2}{2(z - z_0)}
$$
\n(2.6)

Al considerar el hecho de que los cambios de fase son muy sensibles en comparación a los cambios de amplitud, puede hacerse una aproximación extra en la amplitud a primer orden en [\(2.3\)](#page-13-2) empleando la condición [\(2.5\)](#page-13-3) al despreciar el segundo término en la ecuación [\(2.6\)](#page-13-4) resultando en [\[2\]](#page-213-1):

$$
E(r,r_0) \approx \frac{A}{(z-z_0) + \frac{(x-x_0)^2 + (y-y_0)^2}{2(z-z_0)}} \exp\left\{-ik\left[(z-z_0) + \frac{(x-x_0)^2 + (y-y_0)^2}{2(z-z_0)}\right]\right\}
$$

$$
\approx A \exp\left\{-ik\frac{(x-x_0)^2 + (y-y_0)^2}{2(z-z_0)}\right\} \frac{\exp\{-ik(z-z_0)\}}{z-z_0}
$$

$$
= U(x, y, z) \exp\{-ik(z-z_0)\}.
$$

donde U se define como la amplitud del campo escalar, con U como:

$$
U(x, y, z) = A \exp\left\{-ik\frac{(x - x_0)^2 + (y - y_0)^2}{2(z - z_0)}\right\}\frac{1}{z - z_0}
$$
(2.7)

En la aproximación paraxial el cambio en el frente de onda es equivalente al cambio en el radio de curvatura, por lo que en éste caso  $R(z) = z - z_0$  [\[16\]](#page-214-5). El campo escalar  $U(x, y, z)$  no cambia su amplitud transversal a medida que se propaga.

Debido a que  $U(x, y, z)$  no tiene una modulación espacial transversal a la dirección de propagación, se pueden proponer nuevos campos de amplitud escalares que permitan variar la amplitud del campo en las direcciones transversales.

Un haz gaussiano surge de la propuesta de incluir un campo escalar que contenga información sobre la variación transversal de la amplitud del campo en forma de una distribución gaussiana, para ello se propone que la amplitud escalar del campo sea [\[2\]](#page-213-1):

$$
U(x, y, z) = \frac{1}{R(z)} \exp\left\{-ik\left[\frac{(x - x_0)^2 + (y - y_0)^2}{2R(z)}\right]\right\} \exp\left\{-\left[\frac{(x - x_0)^2 + (y - y_0)^2}{w(z)^2 n}\right]\right\}
$$

$$
= \frac{1}{R(z)} \exp\left\{-ik\left[\frac{r^2}{2R(z)}\right]\right\} \exp\left\{-\left[\frac{r^2}{w(z)^2 n}\right]\right\},\tag{2.8}
$$

donde  $w(z)$  es el tamaño de la cintura del haz, distancia radial desde el eje óptico a la que la amplitud máxima cae a $\frac{1}{e}$ de la amplitud máxima y en la que se contiene la mayor parte de la energía del haz, n el índice de refracción del medio en el que se propaga el haz y  $r^2 = (x - x_0)^2 + (y - y_0)^2$  distancia radial del punto analizado sobre el plano (x,y).

El campo eléctrico escalar está dado por [\[2\]](#page-213-1):

<span id="page-14-0"></span>
$$
E(r,z) = A \exp\{-i(kz + \phi(z)) - r^2 \left(\frac{1}{w^2(z)n} + \frac{ik}{2R(z)}\right)\},
$$
 (2.9)

con  $A = E_0 \frac{w_0}{w(z)}$  $\frac{w_0}{w(z)}$  en donde  $E_0$  es constante,  $w_0$  es la cintura del haz a  $z = 0$  y  $\phi(z)$  es un término de fase.

Si se reescribe el segundo término dentro de la exponencial de la ecuación [\(2.9\)](#page-14-0) se tiene [\[2\]](#page-213-1):

$$
\left[\frac{1}{w^2(z)n} + \frac{ik}{2R(z)}\right] = \frac{ik}{2}\left[\frac{-2i}{kw^2(z)n} + \frac{1}{R(z)}\right] = \frac{ik}{2}\left[\frac{-i\lambda}{\pi w^2(z)n} + \frac{1}{R(z)}\right]
$$

$$
= \frac{ik}{2}\left(\frac{1}{q(z)}\right),\tag{2.10}
$$

8 CAPÍTULO 2. MARCO TEÓRICO

donde q es el parámetro complejo o coeficiente q del haz gaussiano definido por la ecuación [\(2.11\)](#page-15-0) [\[16\]](#page-214-5):

<span id="page-15-0"></span>
$$
\frac{1}{q(z)} = \frac{1}{R(z)} - \frac{i\lambda}{\pi w^2(z)n}.
$$
\n(2.11)

El radio del haz modelado con distribución gaussiana debe incrementarse para distancias muy grandes, debido a la difracción que sufre el haz en su propagación. Puede ser demostrado que la cintura del haz gaussiano tiene una dependencia con la distancia de propagación de la forma [\[2\]](#page-213-1):

$$
w(z)^{2} = w_0^{2} \left( 1 + \left( \frac{\lambda z}{\pi w_0^{2} n} \right)^{2} \right) = w_0^{2} \left( 1 + \left( \frac{z}{z_R} \right)^{2} \right), \tag{2.12}
$$

donde  $w_0$  es la cintura mínima del haz en su propagación para  $z = 0$ , y  $z_R$  se define como el Rango de Rayleigh, dado por la expresión:

$$
z_R = \frac{\pi w_0^2 n}{\lambda}.\tag{2.13}
$$

<span id="page-15-1"></span>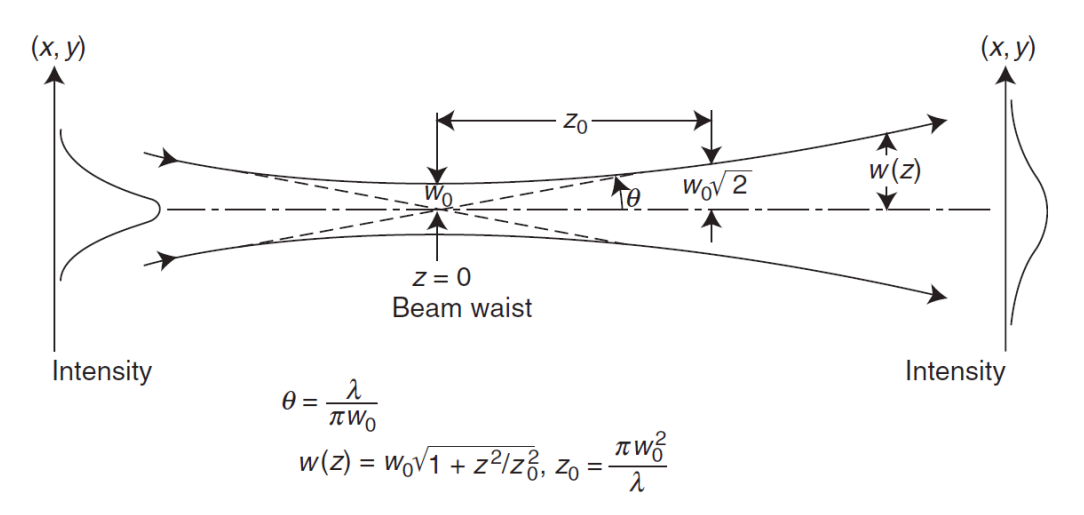

Figura 2.3: Variación del tamaño de haz en un haz gaussiano. Tomado de [\[2\]](#page-213-1).

El comportamiento hiperbólico del ancho de la cintura de haz provoca un ensanchamiento del haz a medida que se propaga. En una distancia de un rango de Rayleigh, la propagación del haz provoca un ensanchamiento ligero del haz, duplicando el área de la cintura del haz  $(A = \pi w(z)^2)$  como se muestra en la figura [2.3.](#page-15-1)

En la construcción de los haces gaussianos, el radio de curvatura del frente de onda debe igualar al de una onda esférica para distancias lejanas a la cintura del haz, mientras que para distancias cercanas al plano de la cintura mínima del haz se debe tener el mismo radio de curvatura de una onda plana, el radio de curvatura de un haz gaussiano en función de la distancia de propagación (z) está dado por la expresión:

$$
R(z) = z \left( 1 + \left(\frac{z_R}{z}\right)^2 \right). \tag{2.14}
$$

La fase adicional presente en la ecuación [\(2.9\)](#page-14-0) es conocida como fase de Guy, está determinada por la relación:

$$
\phi(z) = \tan^{-1}(\frac{z}{z_R}).
$$
\n(2.15)

### <span id="page-16-0"></span>2.3. La ley ABCD para haces gaussianos

El método de propagación de haces gaussianos por medio de matrices ABCD se basa en el parámetro complejo definido en la ecuación [\(2.11\)](#page-15-0), del cual se puede derivar información sobre el tamaño de haz, así como del radio de curvatura del frente de onda en el haz a lo largo de su propagación. La ley de propagación de haces gaussianos a través de distintos elementos ópticos se define como [\[16\]](#page-214-5):

$$
q_1 = \frac{Aq_0 + B}{Cq_0 + D},\tag{2.16}
$$

en donde  $q_0$  es el parámetro complejo del haz justo antes de la interacción con el elemento óptico,  $q_1$  es el parámetro complejo a la salida del elemento óptico atravesado por el haz mientras que A,B,C y D son las entradas de la matriz de rayos del elemento óptico atravesado como se muestra en la ecuación [\(2.2\)](#page-11-3).

En el caso de propagación consecutiva por medio de n distintos elementos ópticos, la matriz del sistema completo está dada por el producto en el orden inverso desde la primera hasta la última matriz de los elementos por los que se propaga el haz [\[16\]](#page-214-5).

$$
\begin{bmatrix} A_T & B_T \\ C_T & D_T \end{bmatrix} = \begin{bmatrix} A_n & B_n \\ C_n & D_n \end{bmatrix} \cdots \begin{bmatrix} A_2 & B_2 \\ C_2 & D_2 \end{bmatrix} \begin{bmatrix} A_1 & B_1 \\ C_1 & D_1 \end{bmatrix} . \tag{2.17}
$$

El parámetro final  $q_n$  es en éste caso es:

<span id="page-16-2"></span>
$$
q_n = \frac{A_T q_0 + B_T}{C_T q_0 + D_T}.\tag{2.18}
$$

En analogía con la ecuación derivada en [\(2.11\)](#page-15-0), el radio de curvatura y la cintura de haz a la salida del n-ésimo elemento óptico pueden ser calculados al separar la parte imaginaria y la real del parámetro  $q_n$ :

<span id="page-16-3"></span>
$$
R_n = \frac{1}{Re(\frac{1}{q_n})},\tag{2.19}
$$

<span id="page-16-4"></span>
$$
w_n = \left(\frac{-\lambda}{Im(\frac{1}{q_n})n\pi}\right)^{\frac{1}{2}}.\tag{2.20}
$$

## <span id="page-16-1"></span>2.4. Condiciones de estabilidad en cavidades láser

Para que la cavidad láser sea funcional, se requiere que la misma sea estable, para ello es necesario que el haz láser se auto-reproduzca en todo punto dentro un viaje redondo completo al interior de la cavidad. Si esto ocurre, la ecuación [\(2.18\)](#page-16-2) debe ser cierta para cuando el haz se propaga por todos los elementos ópticos dentro de la cavidad hasta el n-ésimo elemento y regresa al punto de partida, el parámetro q en dicho punto  $(q_n)$  es entonces  $|2, 16|$ :

<span id="page-17-0"></span>
$$
q_n = \frac{A_n q_n + B_n}{C_n q_n + D_n},\tag{2.21}
$$

con  $A_n, B_n, C_n$  y  $D_n$  las entradas de la matriz del sistema hasta el n-ésimo elemento, antes de un viaje redondo o completándolo hasta dicho punto. Así, dentro de un viaje redondo completo, si se parte de cualquier punto dentro de la cavidad, tanto el radio de curvatura como el tamaño de haz deben replicarse y están dados por las expresiones  $(2.19)$  y  $(2.20)$ .

Para establecer nuevas condiciones que permitan determinar la estabilidad de una cavidad láser con n elementos en su interior, se parte de la ecuación [\(2.21\)](#page-17-0), donde resolviendo para  $q_n$  se obtiene una ecuación de segundo grado en  $\frac{1}{q_n}$  [\[16\]](#page-214-5):

<span id="page-17-1"></span>
$$
\frac{1}{q_n} = \frac{(D_n - A_n) \pm \sqrt{(D_n - A_n)^2 + 4B_n C_n}}{2B_n},
$$
\n(2.22)

cuyo discriminante es:  $(D_n - A_n)^2 + 4B_nC_n$ . Si el discriminante de la ecuación [\(2.22\)](#page-17-1) es negativo:

<span id="page-17-2"></span>
$$
(D_n - A_n)^2 + 4B_n C_n \le 0.
$$
\n(2.23)

La ecuación [\(2.23\)](#page-17-2) representa el caso en el que se tiene una cavidad láser geométricamente estable, en donde se tiene un haz gaussiano confinado y auto consistente [\[16\]](#page-214-5).

La condición [\(2.23\)](#page-17-2) es la condición general para el cálculo de la estabilidad de las cavidades láser.

Dado que para cada elemento óptico descrito por una matriz de rayos simple, el determinante de la misma es igual a 1, y puesto que el determinante de una matriz producto de la multiplicación de matrices es el producto de los determinantes de cada matriz original, el determinante de toda matriz ABCD es unitario [\[2,](#page-213-1) [16\]](#page-214-5). Así, el determinante de la matriz hasta el n-ésimo elemento en la cavidad está dado por:

<span id="page-17-3"></span>
$$
A_n D_n - B_n C_n = 1. \tag{2.24}
$$

De modo que la desigualdad propuesta en [\(2.23\)](#page-17-2) se puede reescribir de la forma:

$$
((D_n - A_n)^2 + 4B_nC_n) = (D_n^2 - 2D_nAn + A_n^2) + (2D_nA_n - 2D_nA_n)
$$
  
=  $(D_n^2 + 2D_nA_n + A_n^2) + (-2D_nA_n - 2D_nA_n + 4B_nC_n)$   
=  $(D_n + A_n)^2 - 4(A_nD_n - B_nC_n)$   
=  $(D_n + A_n)^2 - 4 \le 0.$  (2.25)

Por lo que al desarrollar la desigualdad [\(2.25\)](#page-17-3)se tiene que:

<span id="page-18-2"></span>
$$
-1 \le \frac{(D_n + A_n)}{2} \le 1.
$$
\n(2.26)

Al emplear la ecuación [\(2.22\)](#page-17-1) y el resultado obtenido para el discriminante mostrado en  $(2.25)$ , puede mostrarse que el factor q puede también escribirse como [\[16\]](#page-214-5):

$$
\frac{1}{q_n} = \frac{(D_n - A_n)}{2B_n} - \frac{i\sqrt{1 - \left(\frac{D_n + A_n}{2}\right)^2}}{|B_n|}
$$
\n(2.27)

Considerando además el signo de la raíz como la ecuación [\(2.22\)](#page-17-1) por el significado físico de las partes real y compleja del parámetro q, que deben corresponderse a el inverso del radio de curvatura del frente de onda (parte real del parámetro q) e inverso del tamaño de la cintura de haz (proporcional a la parte imaginaria del parámetro q) como se muestra en la ecuación [\(2.11\)](#page-15-0).

### <span id="page-18-0"></span>2.5. Efectos en cavidades

#### <span id="page-18-1"></span>2.5.1. Astigmatismo

La inclinación de elementos ópticos respecto al eje óptico, posible dentro de las cavidades láser, provoca que las componentes del haz dentro de la cavidad se enfoquen en dos planos focales efectivos para cada dirección,  $f_x$  y  $f_y$ , correspondientes a las direcciones transversales a la propagación [\[16\]](#page-214-5). De ahora en más se trabajará al plano  $\pi_{xz}$  como el plano sagital y al plano  $\pi_{yz}$  como el plano tangencial.

#### Espejos

Para el caso de espejos, la inclinación del espejo modifica la representación matricial del mismo [\[17\]](#page-214-6):

$$
f_x = \frac{f}{\cos(\theta)} = \frac{R}{2\cos(\theta)} = \frac{R_x}{2},
$$
  
\n
$$
f_y = f\cos(\theta) = \frac{R}{2}\cos(\theta) = \frac{R_y}{2},
$$
\n(2.28)

donde R es el radio de curvatura del espejo, f es la distancia focal del espejo usual,  $f_x$ y  $f_y$  son las distancias focales efectivas en los planos  $\pi_{xz}$  y  $\pi_{yz}$  respectivamente,  $\theta$  es el ángulo de inclinación respecto al eje óptico que se le ha dado a el espejo, considerando a la incidencia normal cuando en el espejo cuando el eje óptico se encuentra alineado con la normal al centro del espejo. En éste caso, la representación matricial se separa en dos componentes con dos matrices diferentes donde [\[16\]](#page-214-5):

$$
\begin{bmatrix} 1 & 0 \ \frac{-2}{R_e} & 1 \end{bmatrix} = \begin{bmatrix} 1 & 0 \ \frac{-1}{f_e} & 1 \end{bmatrix},\tag{2.29}
$$

donde  $R_e$  es el radio de curvatura efectivo para alguna de las direcciones perpendiculares a la propagación, con  $R_e = R\cos(\theta)$  para el plano de incidencia o plano tangencial y  $R_e = \frac{R}{\cos \theta}$  $\frac{R}{\cos(\theta)}$  para el plano perpendicular al plano de incidencia, llamado también plano sagital.

#### Interfases dieléctricas esféricas

Para el caso de refracción en interfases dieléctricas curvas con radio de curvatura  $R$ , donde la luz se propaga en un medio con índice de refracción  $n_1$  a un medio con índice de refacción  $n_2$ , la inclinación de la misma respecto al eje óptico o la incidencia de un rayo en incidencia fuera de la normal puede representarse matricialmente [\[16,](#page-214-5)[18\]](#page-214-7):

para el plano tangencial $(\pi_{yz})$ 

<span id="page-19-2"></span>
$$
\begin{bmatrix} \alpha & 0 \\ \frac{\beta}{R} & \frac{1}{\alpha} \end{bmatrix},\tag{2.30}
$$

para el plano sagital $(\pi_{xz})$ 

<span id="page-19-1"></span>
$$
\begin{bmatrix} 1 & 0 \\ \frac{\mu}{R} & 1 \end{bmatrix},\tag{2.31}
$$

considerando R>0 para superficies cóncavas.

EL caso en cuestión se puede ejemplificar en la figura [2.4,](#page-19-0) en donde se cumple  $n_1$ sen $(\theta_1) = n_2$ sen $(\theta_2)$ , de acuerdo a la ley de Snell. Donde  $\theta_i$  y  $n_i$  con  $i = 1, 2$  son los ángulos de incidencia y transmisión del rayo e índices de refracción de los medios respectivamente.

<span id="page-19-0"></span>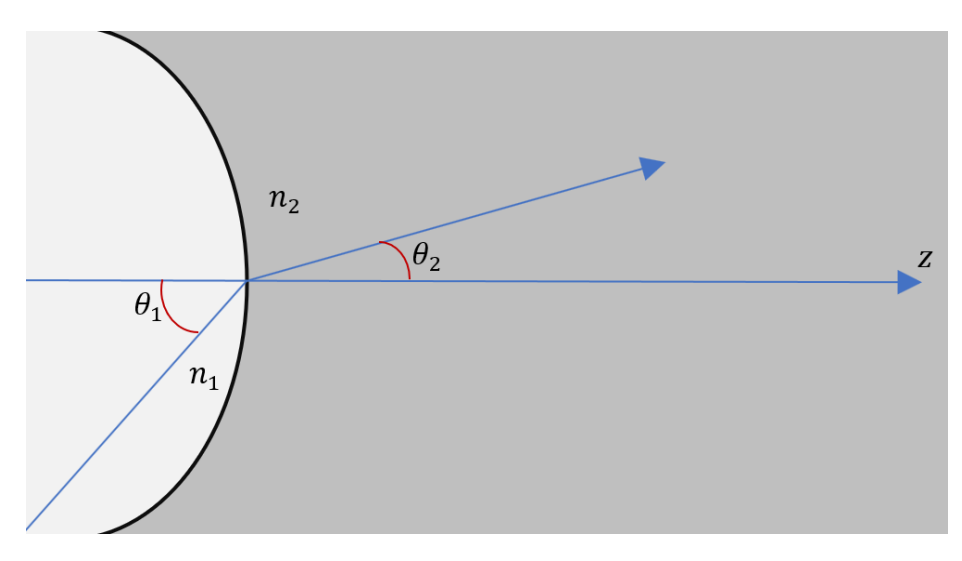

Figura 2.4: Incidencia arbitraria en interfase esférica, plano sagital.

Los parámetros  $\alpha, \beta$  y  $\mu$  están definidos como [\[18\]](#page-214-7):

$$
\beta = \frac{(n_2 \cos(\theta_2) - n_1 \cos(\theta_1))}{\cos(\theta_1)\cos(\theta_2)},
$$
\n(2.32)

$$
\alpha = \frac{\cos(\theta_2)}{\cos(\theta_1)},\tag{2.33}
$$

$$
\mu = (n_2 \cos(\theta_2) - n_1 \cos(\theta_1)).
$$
\n(2.34)

CAPÍTULO 2. MARCO TEÓRICO 13

A partir de los elementos de matriz en [\(2.31\)](#page-19-1) y [\(2.30\)](#page-19-2), simplificando en términos de el ángulo de incidencia  $\theta_1$ , los elementos de las matrices anteriores pueden reescribirse como:

$$
\beta = \frac{n_2}{\cos(\theta_1)} - \frac{n_2 \cos(\theta_1)}{\sqrt{\frac{n_2^2}{n_1^2} - \text{sen}(\theta_1)^2}},
$$
\n(2.35)

$$
\alpha = \frac{\sqrt{n_2^2 - n_1^2 \text{sen}^2(\theta_1)}}{n_2 \text{cos}(\theta_1)},
$$
\n(2.36)

$$
\mu = \sqrt{n_2^2 - n_1^2 \text{sen}^2(\theta_1)} - n_1 \text{cos}(\theta_1). \tag{2.37}
$$

El procedimiento de derivación de los parámetros  $\alpha, \beta$  y  $\mu$  puede encontrarse en el apéndice [B.](#page-95-0)

#### Corte en ángulo de Brewster

En los sistemas láser de estado sólido es común encontrar que el medio láser ha sido cortado en ángulo de Brewster para minimizar las pérdidas por reflexión sobre las caras del medio láser, dado que la inclinación en el medio láser cambia la longitud efectiva de propagación en direcciones ortogonales, existen dos distancias efectivas para los planos transversales a la propagación,  $L_X$  y  $L_Y$  [\[17\]](#page-214-6):

$$
L_X = \frac{t}{n_0}
$$
, Para el plano sagital,

$$
L_Y = \frac{t}{n_0^3}
$$
, Para el plano tangencial o de incidencia, (2.38)

donde t es la longitud del medio láser y  $n_0$  es el índice de refracción lineal del medio láser.

#### <span id="page-20-0"></span>2.5.2. Ducto gradiente

Se conoce como "Ducto" al elemento óptico que presenta una variación radial de su índice de refracción y ganancia. Para analizar la propagación de un rayo en un ducto, se considera a un rayo viajando en algún medio dieléctrico cuya variación transversal es cuadrática en el índice de refracción, con mínimo o máximo en el eje z de propagación, en la figura [2.5](#page-21-0) se muestra un esquema de la propagacíon de un rayo en un ducto y la variación transversal del índice de refracción en el ducto.

<span id="page-21-0"></span>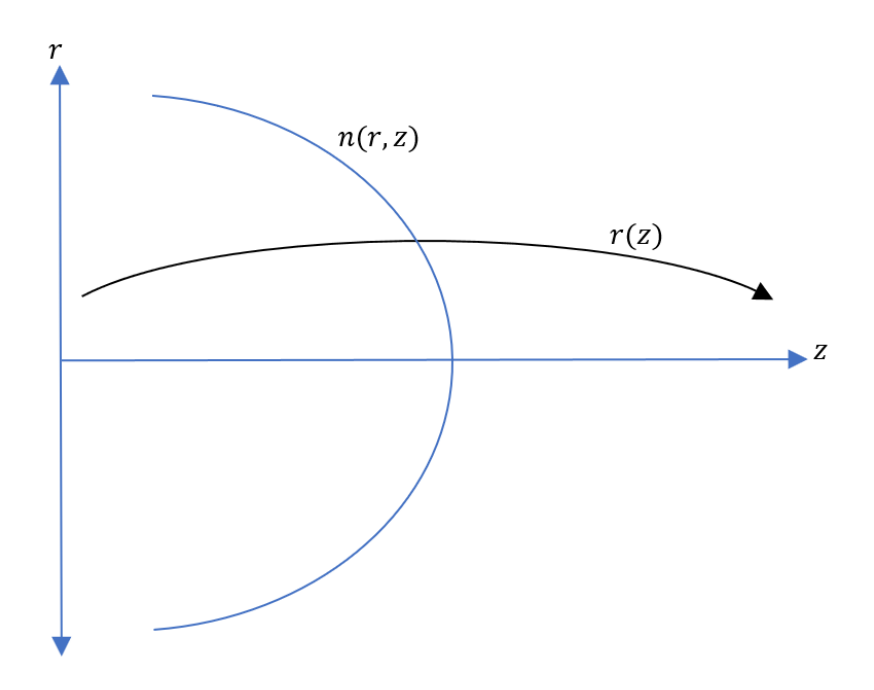

Figura 2.5: Propagacíon de un rayo en un ducto y variación transversal del índice de refracción.

Una aproximación posible, es considerar que el índice de refracción dentro del material varía de forma cuadrática en el plano transversal, expresándose como [\[16,](#page-214-5)[19\]](#page-214-8):

$$
n(r,z) = n_0(z) - \frac{1}{2}n_2(z)r^2,
$$
\n(2.39)

donde  $n_0(z)$  es el índice de refracción lineal a lo largo del eje, y el índice de refracción debido a la variación dentro del material  $n_2$  se define como la desviación del índice de refracción en el eje de propagación:

$$
n_2 = -\frac{\partial^2 n(r,z)}{\partial r^2}\bigg|_{r=0}.\tag{2.40}
$$

En una definición aún más general, la altura del rayo y su pendiente se definen como:

<span id="page-21-1"></span>
$$
r'(z) = n(z)\frac{dr(z)}{dz}.\tag{2.41}
$$

Análogamente a la ecuación de propagación de rayo [\(2.41\)](#page-21-1), se emplea la siguiente relación para los ductos considerando la desviación por refracción [\[16,](#page-214-5) [20\]](#page-214-9):

$$
\frac{d}{dz}\left(n_0\frac{dr(z)}{dz}\right) + n_2(z)r(z) = 0.\tag{2.42}
$$

Si se considera una sola porción de la pendiente tomando en cuenta únicamente al índice de refracción lineal, la ecuación [\(2.41\)](#page-21-1) puede representar una pendiente reducida para el rayo:

$$
r'(z) = n_0(z) \frac{dr(z)}{dz}.
$$
 (2.43)

Lo cual lleva a un par de ecuaciones que permiten analizar de manera simple la propagación de rayos dentro de ductos [\[16\]](#page-214-5):

<span id="page-22-0"></span>
$$
\frac{dr(z)}{dz} = \frac{r'(z)}{n_0(z)},
$$
\n(2.44)

<span id="page-22-1"></span>
$$
\frac{dr'(z)}{dz} = -n_2(z)r(z). \tag{2.45}
$$

Al considerar a  $n_2$  y  $n_0$  como constantes respecto a z, y combinando las ecuaciones [\(2.44\)](#page-22-0) y [\(2.45\)](#page-22-1), puede obtenerse la ecuación de trayectoria:

<span id="page-22-2"></span>
$$
\frac{d^2r}{dz^2} + \frac{n_2}{n_0}r(z) = \frac{d^2(z)}{dz^2} + \gamma r(z) = 0,
$$
\n(2.46)

en donde el cociente es  $\gamma$ , con  $\gamma > 0$  un parámetro real. En éste caso, el máximo índice de refracción se alcanza al centro del material ( $r = 0$ ). Las soluciones a la ecuación [\(2.46\)](#page-22-2) son funciones armónicas del tipo:

<span id="page-22-3"></span>
$$
r(z) = r_0 \cos(\gamma z) + \frac{1}{\gamma} r'_0 \operatorname{sen}(\gamma z), \qquad (2.47)
$$

Con  $r_0$  y  $r'_0$  posición y pendiente iniciales en z=0. Con el resultado obtenido en la ecuación [\(2.47\)](#page-22-3) y su derivada, puede construirse la representación matricial como se definió en el apartado [2.1.](#page-11-1) La matriz resultante es [\[19\]](#page-214-8):

$$
M = \begin{bmatrix} \cos(\gamma z) & \frac{1}{\gamma n_0} \operatorname{sen}(\gamma z) \\ -n_0 \gamma \operatorname{sen}(\gamma z) & \cos(\gamma z) \end{bmatrix}.
$$
 (2.48)

Para el caso en que  $n_2 < 0$  o sucede que  $\frac{d^2 n}{dr^2} > 0$ , se cumple que el cuadrado de  $\gamma$ es negativo:

$$
\gamma = -\left|\frac{n_2}{n_0}\right| \text{ o } \gamma = i\sqrt{\frac{1}{n_0} \frac{d^2 n}{dr^2}} = i|\gamma|,
$$

con  $\gamma$  < 0 el mínimo índice de refracción se alcanza en  $r = 0$  e incrementa al crecer r. La solución a la ecuación de trayectoria es:

$$
r(z) = r_0 \cosh(\gamma z) + \frac{1}{n_0 \gamma} r'_0 \operatorname{senh}(\gamma z). \tag{2.49}
$$

Análogamente, es posible construir la representación matricial correspondiente [\[16\]](#page-214-5):

$$
M = \begin{bmatrix} \cosh(\gamma z) & \frac{1}{\gamma n_0} \text{sech}(\gamma z) \\ -n_0 \gamma \text{sech}(\gamma z) & \cosh(\gamma z) \end{bmatrix} . \tag{2.50}
$$

Para ambos casos( $\gamma > 0$  o  $\gamma < 0$ ), si se toma el límite donde la propagación  $z \rightarrow$  $\Delta z \approx 0$ , puede aproximarse a las funciones trigonométricas o hiperbólicas como [\[16\]](#page-214-5):

$$
sen(\gamma z) \approx \gamma z \approx senh(\gamma z), \tag{2.51}
$$

si se toma la aproximación a primer orden para la serie de Taylor de sen $(\gamma z)$  y senh $(\gamma z)$ respectivamente.

Para las funciones  $\cos(\gamma z)$  y  $\cosh(\gamma z)$ , puede notarse que si  $\gamma^2 < 0$  ambas series de Taylor a segundo orden para dichas funciones toman el mismo valor:

<span id="page-23-0"></span>
$$
\cos(\gamma z) \approx 1 - \frac{(\gamma z)^2}{2} \approx \cosh(\gamma z). \tag{2.52}
$$

Frecuentemente, el término cuadrático en la ecuación [\(2.52\)](#page-23-0) es despreciado, con lo que la matriz del ducto tiende a la matriz [\[16,](#page-214-5) [21\]](#page-214-10):

<span id="page-23-1"></span>
$$
M = \begin{bmatrix} 1 & \frac{\Delta z}{n_0} \\ -n_0 \gamma^2 \Delta z & 1 \end{bmatrix} . \tag{2.53}
$$

La matriz en la ecuación [\(2.53\)](#page-23-1) puede descomponerse en el producto de dos matrices correspondientes a un medio dieléctrico de longitud ∆z y a una lente con poder focal  $-n_0\gamma^2\Delta z$ , al considerar aún despreciable a  $(\gamma\Delta z)^2$  [\[16\]](#page-214-5):

$$
M = \begin{bmatrix} 1 & \frac{\Delta z}{n_0} \\ 0 & 1 \end{bmatrix} \begin{bmatrix} 1 & 0 \\ -n_0 \gamma^2 \Delta z & 1 \end{bmatrix} = \begin{bmatrix} 1 & \frac{\Delta z}{n_0} \\ -n_0 \gamma^2 \Delta z & 1 \end{bmatrix}.
$$
 (2.54)

#### Lente Kerr

El cambio del índice de refracción causado por un campo eléctrico se conoce como efecto Kerr [\[16\]](#page-214-5). En un medio dieléctrico cuyo índice de refracción se ve afectado por la incidencia de un campo electromagnético, el índice de refracción en cada punto toma la forma [\[21\]](#page-214-10):

<span id="page-23-3"></span>
$$
n(x, y, z) \approx n_0 + n_2 I(x, y, z), \qquad (2.55)
$$

donde  $n$  es el índice de refracción en cada punto del medio,  $n_0$  es el índice de refracción lineal,  $n_2$  es constante y es el índice de refracción no lineal mientras que  $I(x,y,z)$  es la intensidad óptica en cada punto, proporcional al cuadrado de la magnitud del campo eléctrico.

En el caso más simple y común en muchos de los sistemas láser, se emplea una distribución gaussiana en el perfil de intensidad del haz o modo TEM00. La distribución gaussiana del modo TEM00 puede escribirse como [\[21\]](#page-214-10):

<span id="page-23-2"></span>
$$
I(x, y, z) = \frac{2P_L}{\pi w_L^2} \exp\left\{\frac{-2r^2}{w_L^2(z)}\right\},
$$
\n(2.56)

donde  $r^2 = x^2 + y^2$  el radio en el plano transversal a la dirección de propagación z,  $w_L$  es el radio o cintura de haz de la distribución de intensidad en la posición  $z \, y \, P_L$ es la potencia del haz láser de bombeo.

Si se toma una aproximación sobre la ecuación [\(2.56\)](#page-23-2) tomando hasta el término lineal en su serie de Taylor, se obtiene que:

$$
I(r, z) \approx \frac{2P_L}{\pi w_L^2(z)} \left( 1 - \frac{2r^2}{w_L^2(z)} \right).
$$
 (2.57)

Por lo que retornando a la ecuación [\(2.55\)](#page-23-3), el índice de refracción puede aproximarse como [\[19,](#page-214-8) [21\]](#page-214-10):

<span id="page-24-0"></span>
$$
n \approx n_0 + n_2 \frac{2P_L}{\pi w_L^2(z)} \left( 1 - \frac{2r^2}{w_L^2(z)} \right)
$$
  
=  $n_0 + n_2 \frac{2P_L}{\pi w_L^2(z)} - n_2 \frac{4P_Lr^2}{\pi w_L^4(z)}.$  (2.58)

Si se toma solamente una aproximación parabólica dentro de la ecuación [\(2.58\)](#page-24-0) tomando el término dependiente de  $r^2$ , el índice de refracción queda aproximado por  $[21]$ :

$$
n \approx n_0 \left( 1 - \frac{n_2}{n_0} \frac{4P_L r^2}{\pi w_L^4(z)} \right) = n_0 \left( 1 - \frac{1}{2} \frac{r^2}{h_K^2(z)} \right). \tag{2.59}
$$

Se define a  $h_k$  tal que:

$$
\frac{1}{h_k^2} = \frac{n_2}{n_0} \frac{8P_L}{\pi w_L^4(z)} = \frac{n_G(z)}{n_0},\tag{2.60}
$$

donde  $n_G$  es el índice de refracción de la lente GRIN que puede representarse como el material no-lineal [\[21,](#page-214-10) [22\]](#page-214-11).

<span id="page-24-1"></span>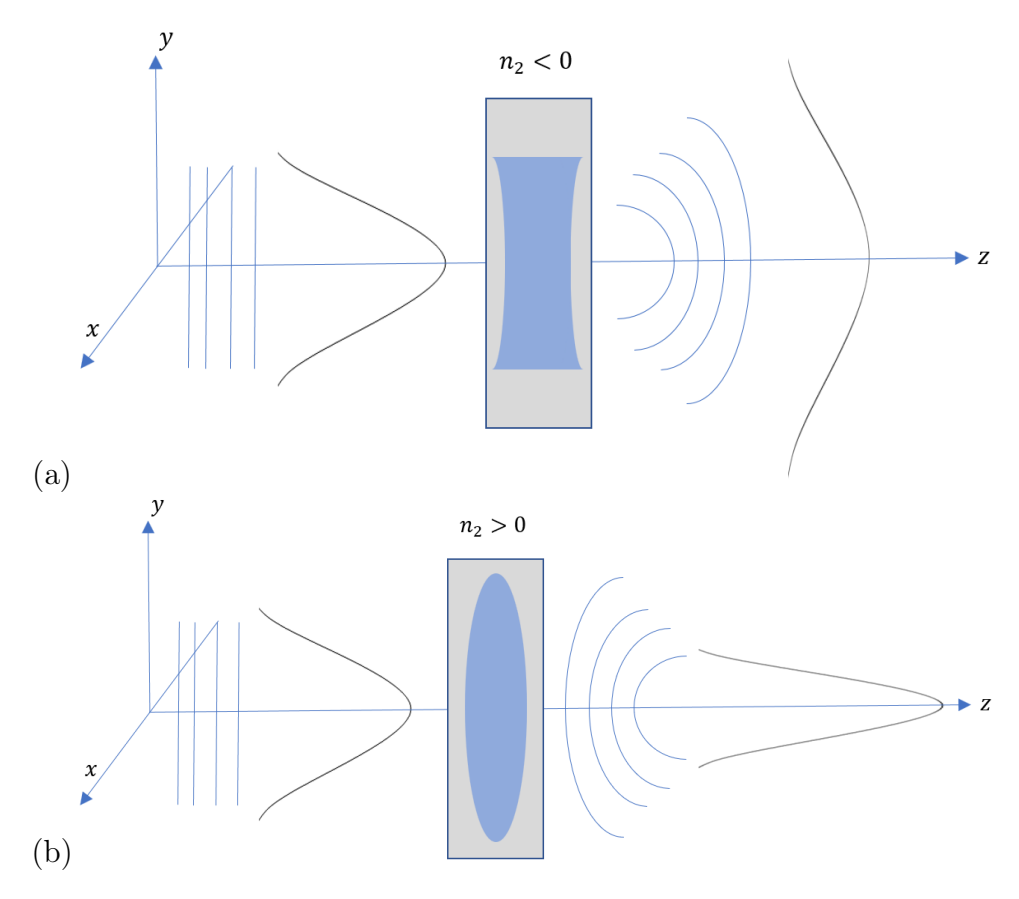

Figura 2.6: Modificación del perfil de intensidad y radio de curvatura de distribuciones de intensidad después de atravesar una lente Kerr, cuando (a)  $n_2 < 0$  y (b) cuando  $n_2 > 0$ .

Cuando se tiene que  $n_2 > 0$  se dice que el efecto Kerr genera un autoenfocamiento del haz láser, mientras que si  $n_2 < 0$  el efecto Kerr actúa como una lente divergente [\[20\]](#page-214-9), ambos casos son esquematizados en la figura [2.6.](#page-24-1)

Una lente GRIN (graded refrarction index) o de índice de refracción de gradiente, es un medio cuyo índice de refracción varía radialmente, usualmente dicha lente tiene una forma de barra o cilindro de longitud uniforme en el plano transversal. La representación matricial de una lente GRIN se muestra en la ecuación [\(2.62\)](#page-25-0) al considerar el foco de una lente GRIN como se muestra en la ecuación [\(2.61\)](#page-25-1) [\[22\]](#page-214-11), cuando  $\Delta z$ espesor del medio kerr es pequeño ( $\frac{\Delta z}{h_k} \ll 1$ ) y recordando además que se trata de un ducto gaussiano:

<span id="page-25-1"></span>
$$
f = \frac{h_k^2}{n_o \Delta z} = \frac{1}{k_{Kerr} n_o \Delta z},\tag{2.61}
$$

<span id="page-25-0"></span>
$$
M_{GRIN} = \begin{bmatrix} 1 & \frac{\Delta z}{n_0} \\ -n_G \Delta z & 1 \end{bmatrix},
$$
\n(2.62)

donde el espesor del material es  $\Delta z$ , el índice de refracción lineal es  $n_0$  y  $k_{\text{kerr}} = \frac{1}{h^2}$  $\frac{1}{h_k^2}$  es la constante de gradiente del medio Kerr relacionada al factor  $h_k$  definido anteriormente.

#### Potencia crítica

Al propagarse un haz de luz en un medio Kerr con índice de refracción no lineal positivo, el radio del haz decrece en tamaño, al reducirse el radio del haz, la intensidad óptica del haz se incrementa, aumentando aún más el efecto de auto-enfocamiento [\[23\]](#page-214-12).

El auto-enfocamiento en un medio láser cuyo índice de refracción depende de la intensidad de la luz incidente como se muestra en la ecuación [\(2.55\)](#page-23-3) enfrenta un límite para la potencia de un haz láser incidente, para potencias superiores a dicho umbral el auto-enfocamiento dentro del medio activo supera a la difracción en el haz y puede ocurrir el auto-atrapamiento del haz dentro del medio activo, filamentación del haz y daño óptico en el medio activo. El límite en potencia para el auto-enfocamiento, es conocido como potencia crítica $(P_{cr})$  [\[17,](#page-214-6) [24,](#page-214-13) [25\]](#page-215-0).

Una definición para la potencia crítica usualmente empleada en el sistema de unidades MKS es:

$$
P_{cr} = \frac{\alpha \lambda^2}{4\pi n_0(\lambda)n_2},\tag{2.63}
$$

donde  $P_{cr}$  es la potencia crítica del medio láser,  $n_0$  y  $n_2$  los índices de refracción lineal y no-lineal del medio láser,  $\lambda$  la longitud de onda del haz láser incidente y  $\alpha$  una constante de ajuste dependiente del perfil de haz.

El valor de  $\alpha$  depende del perfil del haz y carece de una derivación analítica exacta, el valor para  $\alpha$  suele tomarse como [\[24\]](#page-214-13):

$$
\alpha = 1.8962,\tag{2.64}
$$

para un perfil de intensidad gaussiano.

#### Lente térmica

Dentro de un medio dieléctrico en el que incide un campo electromagnético, puede provocarse la alteración del índice de refracción del medio por la absorción de luz incidente que se disipa en el material, en parte como calor. Así, el material ve alteradas sus propiedades refractivas por la variación de temperatura causada por una fuente de energía externa, se considera al material entonces como una lente térmica [\[26\]](#page-215-1).

En las cavidades láser de estado sólido, el bombeo óptico incidente es absorbido parcialmente por el medio activo, provocando el incremento de temperatura del material; el incremento en temperatura dependerá de la absorción de la intensidad óptica y de su gradiente mismo en función de el perfil de intensidad óptica incidente en el cristal [\[27\]](#page-215-2).

<span id="page-26-0"></span>Para tratar el caso de una lente térmica, es necesario recurrir a la ecuación de calor, en donde se considera un volumen cilíndrico totalmente contenido dentro del material al rededor del eje de propagación, y de longitud  $\Delta z$  como se muestra en la figura [2.7.](#page-26-0)

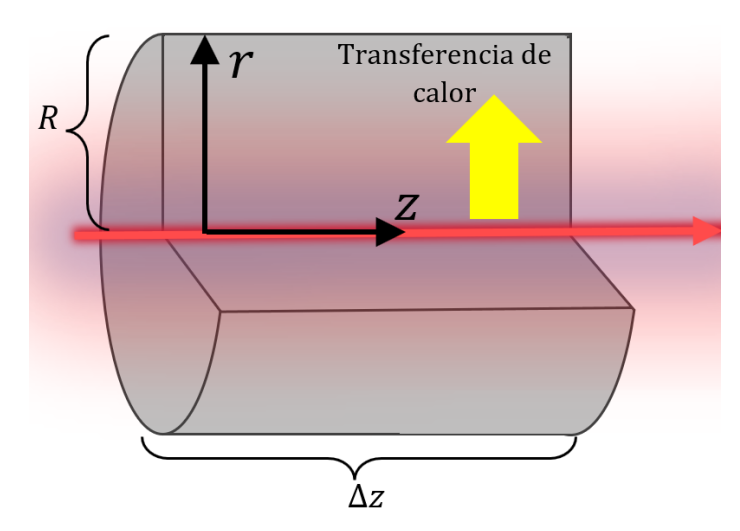

Figura 2.7: Fenómeno de lente térmica.

Para el caso considerado, la ecuación de calor queda como [\[26,](#page-215-1) [27\]](#page-215-2):

$$
(\rho c_p) \frac{\partial T(r,t)}{\partial t} = Q(r) + k \nabla^2 T,\tag{2.65}
$$

con  $r^2 = x^2 + y^2$ , donde  $c_p$  y  $\rho$  son la capacidad calorífica y la densidad del medio láser respectivamente, T es la distribución de temperatura dentro del material dependiente del tiempo y de la posición en el material,  $Q(r) = \frac{dP(r,z)}{dV}$  es la densidad de potencia térmica de la fuente de calor por unidad de volumen y k es la conductividad térmica. Además, el flujo del calor dentro del volumen considerado está dado por:

<span id="page-26-2"></span>
$$
h(r,z) = -k\nabla T(r,z),\tag{2.66}
$$

donde  $h(r, z)$  es el flujo de calor dentro del material y está relacionado con la densidad de calor por unidad de volumen como:

<span id="page-26-1"></span>
$$
\nabla h = Q. \tag{2.67}
$$

En el estado estacionario, se puede considerar al problema independiente del tiempo, para lo cual el cambio de temperatura respecto al tiempo es cero:

$$
\frac{\partial T}{\partial t} = 0.\tag{2.68}
$$

Con lo anterior en consideración, a partir de la ecuación [\(2.67\)](#page-26-1) al integrar a ambos lados sobre un volumen cilíndrico de radio r y ancho  $\Delta z$  cuyo plano inicial se encuentra en z, se tiene que:

<span id="page-27-0"></span>
$$
2\pi r \Delta z h = \int_{z}^{z+\Delta z} \int_{0}^{r} \frac{dP(r',z')}{dV} 2\pi r' dr' dz'. \qquad (2.69)
$$

La energía suministrada al medio láser en éste caso proviene de la absorción del bombeo óptico, por lo que el integrando de la ecuación [\(2.69\)](#page-27-0) tiene la forma:

<span id="page-27-1"></span>
$$
\frac{dP(r,z)}{dV} = \alpha(\lambda_p)I_p(r,z),\tag{2.70}
$$

donde α es el coeficiente de absorción del medio láser a la longitud de onda de bombeo( $\lambda_p$ ) e  $I_p(r, z)$  es la intensidad del bombeo incidente.

La absorbancia A registrada en algún material sólido o líquido está relacionada con la longitud atravesada por la luz en el medio  $\ell$  y el coeficiente de absorción del material mediante la Ley de Beer-Lambert [\[28\]](#page-215-3):

$$
A = \ln\left(\frac{I_0}{I}\right) = \alpha \ell, I(\ell) = I_0 e^{-\alpha \ell},\tag{2.71}
$$

donde  $I(\ell)$  es la intensidad luminosa al atravesar una distancia  $\ell$  del material,  $I_0$  es la intensidad inicial de la luz por atravesar el material y  $\alpha$  es el coeficiente de absorción lineal del material.

En el caso de un bombeo óptico de perfil gaussiano en intensidad,  $I_p$  se expresa de la manera:

<span id="page-27-2"></span>
$$
I_p(r, z) = I_o \exp\{-2r^2\} \exp\{-\alpha z\}, I_0 = \frac{2P_p}{\pi w_p^2},
$$
\n(2.72)

donde  $I_o$  es la irradiancia incidente en el eje de propagación máxima y  $w_p(z)$  es la cintura del haz de bombeo, para la que se considera que  $w_p(z + \Delta z) \approx w_p(z)$  i.e. el ancho del volumen considerado es mucho menor a la distancia de Rayleigh.

La ecuación [\(2.70\)](#page-27-1) es válida al considerar un sistema láser en donde se tenga que la intensidad láser es mucho mayor a la intensidad de saturación del material láser y si la reabsorción a la longitud de onda de emisión es pequeña comparada con la absorción a la longitud de onda de bombeo [\[29\]](#page-215-4).

Al reemplazar las ecuaciones [\(2.70\)](#page-27-1) y [\(2.72\)](#page-27-2) en la ecuación [\(2.69\)](#page-27-0), se obtiene:

<span id="page-27-3"></span>
$$
2\pi r \Delta z h(r, z) = 2\pi \int_{z}^{z + \Delta z} \alpha \exp\{-\alpha z'\} dz' \int_{0}^{r} I_{0} \exp\{-\frac{2r'^{2}}{w_{p}^{2}}\} r' dr'
$$

$$
= 2\pi e^{-\alpha z} (e^{-\alpha \Delta z} - 1) I_{0}(\frac{w_{p}^{2}}{4}) \left(1 - \exp\{-\frac{2r^{2}}{w_{p}^{2}}\}\right), \qquad (2.73)
$$

donde al considerar ∆z ≈ 0 y empleando la serie de Taylor de exp{−α∆z} hasta el término lineal se tiene que:

$$
\exp\{-\alpha \Delta z\} \approx 1 - \alpha \Delta z. \tag{2.74}
$$

Por lo que la ecuación [\(2.73\)](#page-27-3) que representa el flujo de calor se puede expresar como:

$$
h(r,z) = \alpha e^{-\alpha z} \frac{P_p}{2\pi} \left( \frac{1 - \exp\left\{-\frac{2r^2}{w_p^2}\right\}}{r} \right),\tag{2.75}
$$

con  $h(r, z)$  resuelta, puede retomarse a la ecuación [\(2.66\)](#page-26-2) e integrarse, resultando en:

$$
T(r,z) - T(R,z) = \Delta T = \frac{\alpha P_p e^{-\alpha z}}{4\pi k} \left( \int_r^R \frac{1 - \exp\left\{-\frac{2r'^2}{w_p^2}\right\}}{r'} dr' \right)
$$
  
= 
$$
\frac{\alpha P_p e^{-\alpha z}}{4\pi k} \left( Ln(\frac{R}{r}) + E_1(\frac{2R^2}{w_p^2})) - E_1(\frac{2r^2}{w_p^2}) \right),
$$
 (2.76)

donde R es el radio máximo del volumen cilíndrico considerado dentro del material  $y E1(x)$  es la función integral exponencial. Tomando además la serie de Taylor para la función integral exponencial [\[30\]](#page-215-5):

$$
E1(x) = \gamma + Ln(x) + \sum_{i=1}^{\infty} \frac{x^i}{i(i!)}, x > 0,
$$
\n(2.77)

con  $\gamma$  la constante de Euler-Mascheroni convalor  $\gamma = 0.57721...$  [\[30\]](#page-215-5). Reemplazando lo anterior hasta el término lineal en las potencias de los argumentos de E1, una aproximación para  $\Delta T$  es:

$$
\Delta T \approx \frac{\alpha P_p e^{-\alpha z}}{4\pi k} \left( Ln(\frac{R^2}{r^2}) + Ln(\frac{2R^2}{w_p^2}) - Ln(\frac{2r^2}{w_p^2}) - \frac{2r^2}{w_p^2} + \frac{2R^2}{w_p^2} \right). \tag{2.78}
$$

De la anterior aproximación, dado que la solución debe ser finita para  $r \to 0$  los términos logarítmicos no pueden considerarse como solución, mientras que el término  $2R^2$  $\frac{dR^2}{w_p^2}$  es constante respecto a r y frecuentemente omitido al considerar de mayor importancia la variación parabólica del cambio en la temperatura dependiente del radio en el material [\[27\]](#page-215-2).

La aproximación parabólica para el incremento de la temperatura en el material láser dada la incidencia de un haz de bombeo de perfil gaussiano TEM00 es [\[21\]](#page-214-10):

<span id="page-28-0"></span>
$$
\Delta T \approx -\frac{\alpha P_p e^{-\alpha z}}{2\pi k} \frac{r^2}{w_p^2}.\tag{2.79}
$$

Con la construcción anterior, pueden extenderse aún más los efectos que ocurren dentro de un medio láser, es conveniente considerar nuevamente que el largo del medio es pequeño, por lo que la exponencial de la aproximación [\(2.79\)](#page-28-0) puede considerarse:

$$
e^{-\alpha z} \approx 1. \tag{2.80}
$$

El índice de refracción de un medio láser, en que están presentes tanto el efecto Kerr como el efecto de lente térmica puede aproximarse por:

<span id="page-29-1"></span>
$$
n(r) \approx n_0 + \left(\frac{\partial n}{\partial T}\right) \Delta T(r) + n_2 I_L(r),\tag{2.81}
$$

donde  $\frac{\partial n}{\partial T}$  es el cambio del índice de refracción respecto a la temperatura e  $I_L(r)$  es la intensidad del haz láser generado por el medio láser. Tomando la aproximación [\(2.79\)](#page-28-0) se tiene que:

<span id="page-29-0"></span>
$$
\frac{\partial n}{\partial T} \Delta T = \frac{\partial n}{\partial T} \left( -\frac{r^2}{2} \frac{\alpha P_p}{2\pi k w_p^2} \right).
$$
 (2.82)

La ecuación [\(2.82\)](#page-29-0) hace notar que la contribución del cambio en la temperatura al índice de refracción es similar a un Ducto gradiente[\(2.5.2\)](#page-20-0), analizado anteriormente. Se define a  $h_T$  tal que  $[21, 27]$  $[21, 27]$  $[21, 27]$ :

$$
\frac{1}{h_T^2} = \frac{1}{n_0(\lambda_p)} \frac{\partial n}{\partial T} \frac{\alpha(\lambda_p)}{\pi w_p^2(z)} \frac{P_p(\lambda_p)}{k},\tag{2.83}
$$

donde se remarca la dependencia de los parámetros como índice de refracción lineal $(n_0)$ , coeficiente de absorción lineal( $\alpha$ ) y la potencia de bombeo( $P_p$ ) de la longitud de onda de bombeo  $\lambda_p$ , además de la dependencia de la cintura de haz de bombeo respecto a la propagación en el material.

El índice de refracción del medio láser $(2.81)$  puede reescribirse como  $[21]$ :

<span id="page-29-2"></span>
$$
n(r) = n_0 \left( 1 - \left( \frac{1}{h_T^2} + \frac{1}{h_{Kerr}^2} \right)^{r^2} \right) = n_0 \left( 1 - \frac{r^2}{2h^2} \right),\tag{2.84}
$$

donde  $\frac{1}{h^2} = \frac{1}{h_2^2}$  $\frac{1}{h_T^2} + \frac{1}{h_{K\epsilon}^2}$  $\overline{h_{Kerr}^2}$ 

Un parámetro relevante para evaluar el efecto de lente Kerr y lente térmica combinados es el poder focal total, definido por [\[21\]](#page-214-10):

$$
p = \int_0^t \frac{n_0}{h^2(z)} dz,
$$
\n(2.85)

donde p es el poder focal total de una lente equivalente al centro del material láser con camino óptico efectivo  $\frac{t}{n_0}$ ,  $n_0$  es el índice de refracción del medio activo considerando que para las longitudes de onda de bombeo y emisión el mismo tiene una variación despreciable, y h es el parámetro definido anteriormente que describe los efectos de lente térmica y lente Kerr.

La ecuación [\(2.84\)](#page-29-2) corresponde de nuevo a un ducto gradiente de longitud  $\Delta z$  e índice de refracción lineal  $n_0$ , cuya matriz asociada, como fue discutido anteriormente corresponde a la matriz:

<span id="page-29-3"></span>
$$
M = \begin{bmatrix} 1 & \frac{\Delta z}{n_0} \\ -n_0 \frac{\Delta z}{h^2} & 1 \end{bmatrix}.
$$
 (2.86)

La matriz en la ecuación [\(2.86\)](#page-29-3), representa una rebanada delgada de un material láser, cuyo índice de refracción se ve afectado por los efectos de lente Kerr y de lente térmica.

### <span id="page-30-0"></span>2.6. Amarre de modos

El fenómeno de amarre de modos en cavidades láser se produce al alcanzarse una relación de fase constante entre los distintos modos longitudinales propagándose dentro de la cavidad. Dentro de la cavidad láser, al comienzo de su operación, diversos modos longitudinales se propagan dentro de la cavidad sin tener una relación de fase fija entre ellos, a medida que se completan viajes redondos completos en la cavidad, los distintos modos dentro de la cavidad compiten por amplificarse en el medio activo, si los modos longitudinales oscilan independientemente y no existe una relación de fase entre ellos la emisión láser en la cavidad es continua(CW).

Si los modos longitudinales propagándose dentro de la cavidad alcanzan una relación de fase relativa constante, la interferencia espacial y temporal de los mismos resulta en un único pulso circulando al interior de la cavidad y amplificándose por el medio activo de la cavidad con mayor ganancia [\[16\]](#page-214-5), lo anteriormente mencionado se ilustra en la figura [2.8.](#page-30-1)

<span id="page-30-1"></span>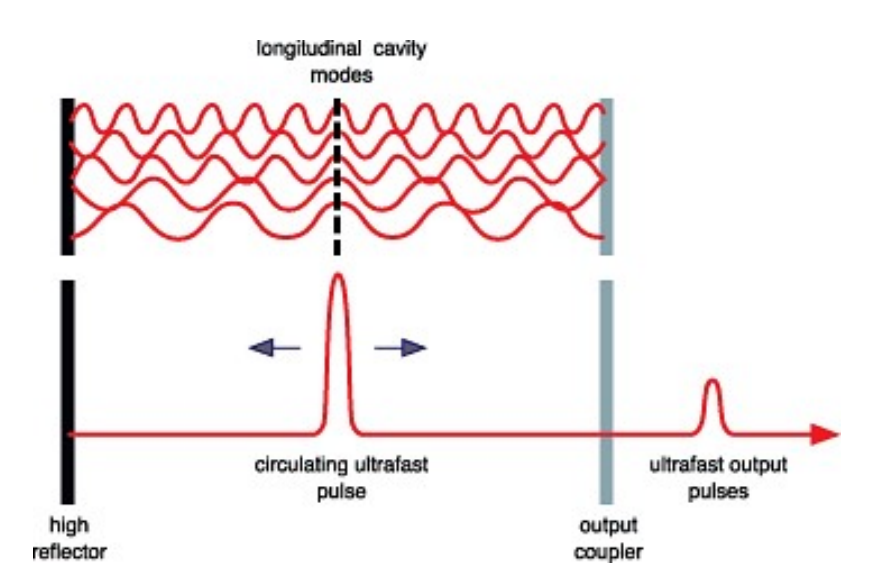

Figura 2.8: Interferencia constructiva de los modos longitudinales "amarrados en fase" de la cavidad láser produce un único pulso láser que viaja por la cavidad láser. Tomado de [\[31\]](#page-215-6).

Los modos dentro de la cavidad están separados entre sí por una diferencia en frecuencia dada por [\[32\]](#page-215-7):

$$
\nu = \frac{c}{2L} = \frac{1}{T_f},\tag{2.87}
$$

donde L es la longitud de la cavidad y c la velocidad de la luz,  $T_f$  periodo entre los distintos modos.

Al darse la interferencia constructiva de múltiples modos dentro de la cavidad láser, la intensidad dependiente del tiempo y posición dentro de la cavidad está dada por [\[32\]](#page-215-7):

<span id="page-31-2"></span>
$$
I(t,z) = M^2 |A_0|^2 \frac{\sin c^2 (M \frac{(t - \frac{z}{c})}{T_f})}{\sin c^2 (\frac{(t - \frac{z}{c})}{T_f})},
$$
\n(2.88)

donde  $I(t, z)$  es la intensidad del pulso resultante, M el número de pulsos sumados constructivamente en el pulso, A<sup>0</sup> la magnitud escalar del campo electromagnético de cada pulso asumiendo una magnitud similar para cada modo, y  $sinc(x)$  es la función sinc.

Como puede apreciarse de la ecuación [\(2.88\)](#page-31-2) entre mayor sea el número de modos sumados en fase donde coincidan espacialmente temporalmente o espacialmente dentro de la cavidad láser, mayor será la intensidad del pulso láser resultante y su ancho temporal se verá decrecido.

El amarre de modos consiste en una técnica para la obtención de pulsos ultracortos de cavidades láser al lograr una relación de fase entre los modos longitudinales. En las cavidades láser amarradas en modos, el resonador láser contiene uno o varios elementos ópticos que conforman el dispositivo de amarre de modos, lo que permite la generación de pulsos ultra cortos dentro de la cavidad láser [\[6,](#page-213-5) [16\]](#page-214-5).

Dentro de la cavidad, durante el estado estacionario, el sistema interior a la cavidad que afecta a los pulsos láser circulando dentro de la cavidad es estable, o las condiciones dentro de la cavidad son aproximadamente invariantes.

Durante cada viaje redondo, cuando el pulso alcanza el espejo de acople a la salida de la cavidad, una fracción del mismo sale de la cavidad láser siendo emitido, de manera que una secuencia regular de pulsos o tren de pulsos sale de la cavidad.

El periodo de repetición del tren de pulsos dependerá del tiempo de un viaje redondo completo dentro de la cavidad que le toma al pulso generado para escapar de la misma, siendo típicamente del orden de algunos nanosegundos. Mientras que la duración del pulso emitido desde la cavidad varía usualmente desde los  $30fs$  a los 30ps dependiendo del dispositivo de amarre de modos incluido en la cavidad láser.

#### <span id="page-31-0"></span>2.6.1. Amarre de modos activo

El amarre de modos activo implica el uso de elementos ópticos que modulen las pérdidas o la relación de fase entre los modos de la cavidad en el viaje redondo completo dentro de la cavidad de alguna manera, siendo controlados externamente a la cavidad para lograr la modulación de la ganancia en la cavidad. Cuando la modulación es sincronizada con el tiempo de viaje redondo completo de los pulsos dentro de la cavidad, es posible la generación de pulsos ultracortos dento de la cavidad láser.

#### <span id="page-31-1"></span>2.6.2. Amarre de modos pasivo

En el amarre de modos pasivo, el dispositivo de modulación intra-cavidad responde a los cambios de fase e intensidad de los pulsos viajando dentro de la cavidad sin acción externa a la cavidad, comúnmente vía elementos con absorción saturable o lentes kerr. La respuesta de los dispositivos de amarre de modos pasivo suele ser mucho más rápida que los moduladores electrónicos por sus tiempos de recuperación cortos comparados con los de elementos electrónicos, permitiendo la generación de pulsos mucho más cortos(fs).

#### Amarre de modos por lente Kerr

El amarre de modos de lente Kerr o KLM (Kerr Lens Mode-Locking) por sus siglas en inglés consiste en emplear un medio de ganancia que presenta el efecto de lente Kerr [\[2,](#page-213-1) [33\]](#page-215-8).

Para altas intensidades dentro de la cavidad láser, el haz de emisión resulta autoenfocado, por lo que puede imitar el desempeño de un absorbedor saturable por dos mecanismos, KLM por apertura rígida y KLM por apertura suave. En el amarre de modos por apertura rígida, la lente kerr reduce las pérdidas de la cavidad al lograr enfocar el haz de emisión a través de una apertura dentro de la cavidad que el haz enfocado logra cruzar en cada viaje redondo. El iris mecánico introducido en al cavidad además aumenta las pérdidas de la onda continua siendo emitida dentro del resonador por lo que se favorece a la emisión pulsada e intensa, un esquema simplificado de una cavidad láser amarrada en modos por KML es mostrado en la figura [2.9.](#page-32-0)

<span id="page-32-0"></span>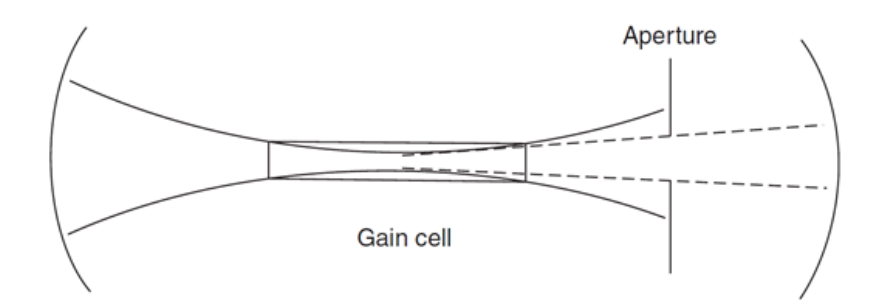

Figura 2.9: Cavidad KLM operando con apertura rígida. Tomado de [\[2\]](#page-213-1).

En el amarre de modos por apertura suave, el efecto Kerr permite un traslape optimizado entre el haz de bombeo y el haz de emisión láser conduciendo a una mayor ganancia en el sistema para cada viaje redondo [\[33\]](#page-215-8), un esquema de el traslape de haces dentro del medio activo se muestra en la figura [2.10.](#page-33-0)

<span id="page-33-0"></span>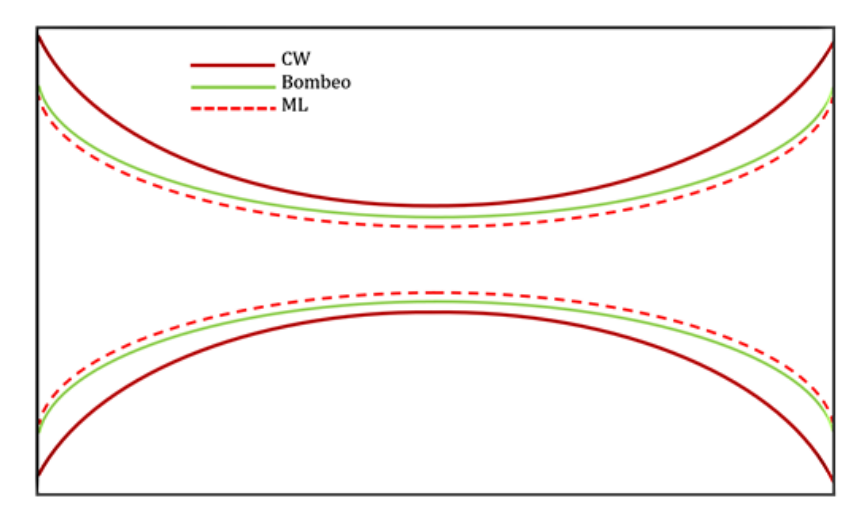

Figura 2.10: Traslape de haces dentro de medio kerr en cavidad KLM con apertura suave.

La modulación pasiva en cavidades KLM ha logrado, en sistemas de laboratorio, duraciones tan cortas como  $\approx 5$ fs para sistemas láser Ti:zaf [\[8,](#page-213-7)[9\]](#page-213-8).

Los sistemas láser que operan bajo el principio KLM generalmente se operan cerca de sus límites de estabilidad por necesidad de que el efecto de lente Kerr sea considerablemente intenso [\[34,](#page-215-9) [35\]](#page-215-10).

# <span id="page-35-0"></span>Desarrollo del modelo computacional

En este capítulo se detalla la secuencia de elementos considerados en la construcción de la simulación computacional de una cavidad láser Ti:zaf operando a @800nm y bombeada @ 447nm partiéndose desde una cavidad básica vacía hasta el modelo computacional englobando efectos de astigmatismo, lente Kerr y lente térmica. Todos los programas empleados para la construcción de la simulación de la cavidad láser Ti:zaf que serán detallados a continuación fueron programados en el lenguaje de programación MATLAB.

### <span id="page-35-1"></span>3.1. Cálculo de la estabilidad de cavidad láser

Como se discutió en el capítulo anterior, el análisis de las cavidades láser con haces gaussianos se ve simplificado por la ley ABCD para haces gaussianos[\(2.3\)](#page-16-0), que permite dar un manejo sencillo matemáticamente a la propagación de luz dentro de cavidades láser y por tanto ser simulado con cierto grado se simpleza.

Tomando en cuenta la naturaleza de cada elemento óptico integrado en la cavidad simulada, cada elemento óptico dentro de la cavidad fue representado según su tipo; lente, espejos y cristal no lineal.

Una vez definida la representación matricial de los elementos ópticos simulados, fue calculada la matriz total del sistema, matriz que contiene información de la propagación del haz a lo largo de la cavidad y cuyos elementos determinan la estabilidad de la cavidad.

Como parámetro para determinar la estabilidad de la cavidad, cualesquiera que fueran los elementos ópticos considerados dentro de la cavidad, así como su configuración y efectos incluidos, fue empleada la desigualdad [\(2.26\)](#page-18-2), pues si la cavidad simulada es una cavidad láser geométricamente estable, donde se cumple la reproducibilidad del haz al cabo de un viaje redondo completo la desigualdad [\(2.26\)](#page-18-2) debe cumplirse [\[16\]](#page-214-5). Así, fue definido el parámetro de estabilidad a emplear durante la simulación como:

$$
e = \frac{A_T + D_T}{2} \tag{3.1}
$$

donde  $A_T$  y  $D_T$  son las entradas  $1,1$  y  $2,2$  de la matriz total del sistema en un viaje redondo completo respectivamente y e es el parámetro de estabilidad a emplear.
Al considerar el astigmatismo introducido a la cavidad por la inclinación de elementos ópticos, fueron tratadas las componentes perpendiculares del haz separadamente, mientras que como parámetro para evaluar la estabilidad de la cavidad fue tomado el promedio de los parámetros de estabilidad ya que dicho promedio debe seguir cumpliendo la desigualdad [\(2.26\)](#page-18-0) al ser la cavidad estable en ambas componentes de modo que la estabilidad de la cavidad para ambas componentes puede evaluarse de la forma:

<span id="page-36-0"></span>
$$
-1 \le e = \frac{\frac{(D_{Tx} + A_{Tx})}{2} + \frac{(D_{Ty} + A_{Ty})}{2}}{2} \le 1
$$
\n(3.2)

Donde e es el parámetro de estabilidad y  $D_{Ti}$  y  $A_{Ti}$  con  $i = x, y$  son entradas de las matrices totales del sistema para las direcciones x & y. Donde se considera a los mismos elementos ópticos del sistema, pero se diferencian los efectos direccionales agregados por el astigmatismo para cada elemento y su influencia en la representación matricial.

Utilizando el parámetro e considerando a ambas direcciones, la cavidad fue forzada a ser estable en ambas condiciones cuando se cumple la desigualdad [\(3.2\)](#page-36-0). En el desarrollo de la simulación, en caso de que se necesitase reutilizar el factor q del sistema para iteraciones siguientes, fue calculado el factor  $q$  al cerrar un viaje redondo completo mediante la ecuación [\(2.27\)](#page-18-1) para ambas direcciones (x & y).

Durante el cálculo de la estabilidad en la cavidad, cuando fue necesario calcular el tamaño de haz y el radio de curvatura del haz en algún punto de la propagación fueron empleadas las expresiones:

<span id="page-36-3"></span>
$$
R(z) = \frac{1}{Re(\frac{1}{q(z)})}
$$
\n
$$
(3.3)
$$

<span id="page-36-2"></span>
$$
w(z) = \left(\frac{-\lambda}{Im(\frac{1}{q(z)})n\pi}\right)^{\frac{1}{2}}
$$
\n(3.4)

Donde  $R(z)$  es el radio de curvatura de la onda propagándose por el resonador,  $w(z)$ es la cintura de haz, y n es el índice de refracción del medio en el que se propaga el haz. En tanto que, cuando fue necesario conocer el parámetro q en algún punto de la cavidad después de que el haz interactuara con algún elemento óptico fue empleada la ecuación [\(2.16\)](#page-16-0):

<span id="page-36-1"></span>
$$
q = \frac{Aq_0 + B}{Cq_0 + D} \tag{3.5}
$$

donde se conocía anteriormente el parámetro  $q_0$  anterior a la modificación por algún elemento óptico.

Dada la variación de algunos parámetros de la cavidad durante el desarrollo del modelo computacional fue conveniente visualizar el cálculo del parámetro de estabilidad en forma de un mapa de estabilidad, esto fue realizado variando dos parámetros de la cavidad según fue necesario y reservando el valor del parámetro e para evaluar la estabilidad de la cavidad. A partir de dicho mapa de estabilidad, fue tomado algún punto sobre el mapa para analizar los diferentes efectos dentro de la cavidad, así como determinar las condiciones de operación dentro del resonador láser.

# 3.2. Cavidad vacía

Como primer paso en la construcción de la simulación computacional de una cavidad Ti:zaf fue construido un programa tal que calculara la estabilidad de un haz láser @ 800nm dentro de una cavidad lineal vacía, consistiendo esta únicamente en espejos, considerando además el astigmatismo introducido por la inclinación necesaria para "doblar" en sí misma a la cavidad y lograr el diseño compacto de una cavidad lineal simple de tipo "X" también conocida como tipo moño de corbata(Bow Tie, en inglés). La cavidad simulada fue diseñada dentro del modelo computacional siguiendo el diseño mostrado en la figura [\(3.1\)](#page-37-0).

<span id="page-37-0"></span>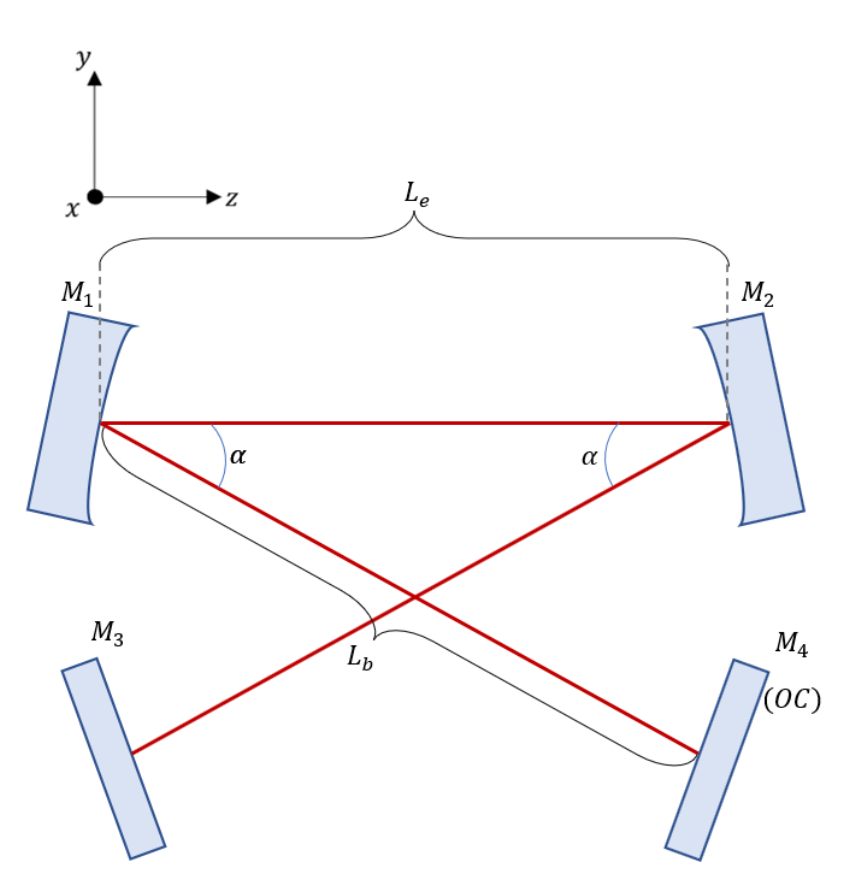

Figura 3.1: Cavidad lineal vacía simple en "X".

Donde  $M1$  y  $M_2$  son espejos cóncavos cuyos radios de curvatura son R1 y  $R_2$ respectivamente,  $M_3$  y  $M_4$  son espejos planos,  $L_e$  es la separación espacial entre los espejos  $M_1$  y  $M_2$  y  $L_b$  es la longitud de los brazos de la cavidad o distancia entre espejos planos y cóncavos y  $\alpha$  es el ángulo que forma el haz saliente hacia los brazos con el haz entre espejos cóncavos.

La cavidad simple de tipo "X" fue modelada tal que el espejo de entrada $(M_1)$ sirviera como punto de partida para el haz láser, posteriormente el haz láser se propaga por el espacio libre entre los espejos cóncavos $(M_{1,2})$  una distancia  $L_e$ , al llegar al espejo cóncavo  $M_2$  el haz es reflejado hacia espejo plano  $M_3$  por una distancia  $L_b$  tras lo cual es reflejado por el espejo  $M_3$ , el haz regresa al espejo  $M_2$  de donde es reflejado hacia el espejo  $M_1$ , luego el haz incide sobre el espejo  $M_1$  y es reflejado hacia el espejo acoplador de salida  $M_4(OC)$  propagándose por espacio libre una distancia  $L_b$ , finalmente el haz es reflejado a su llegada al espejo  $M_4$  para posteriormente incidir nuevamente sobre el espejo  $M_1$  tras propagarse de nuevo desde el espejo  $M_4$ .

La simulación construida permite la variación de los dos parámetros de mayor importancia en esta cavidad; la separación entre espejos cóncavos $(L_e)$  y el tamaño de  $\text{brazo}(L_b)$ .

La matriz total del sistema es calculada para cada variación de las dimensiones de la cavidad, de la cual se calcula la estabilidad de la cavidad considerando el astigmatismo introducido producido por la inclinación de  $M_1$  y  $M_2$ .

Calculando la estabilidad de la cavidad con cada variación, es posible visualizar la región de estabilidad de la cavidad vacía.

El programa referido puede consultarse en Apéndice [C.1,](#page-97-0) donde se incluyen los programas suficientes para el funcionamiento del programa principal.

## 3.3. Cavidad con cristal simple

Como siguiente paso en la construcción de la simulación completa de la cavidad láser Ti:zaf, fue introducido un elemento adicional a la simulación de la cavidad, un cristal simple de longitud t e índice de refracción lineal  $n_{c0}$  con caras paralelas al plano transversal a la propagación $(\pi_{xy})$ .

El diseño de la cavidad modificada se muestra en la figura [\(3.2\)](#page-39-0).

<span id="page-39-0"></span>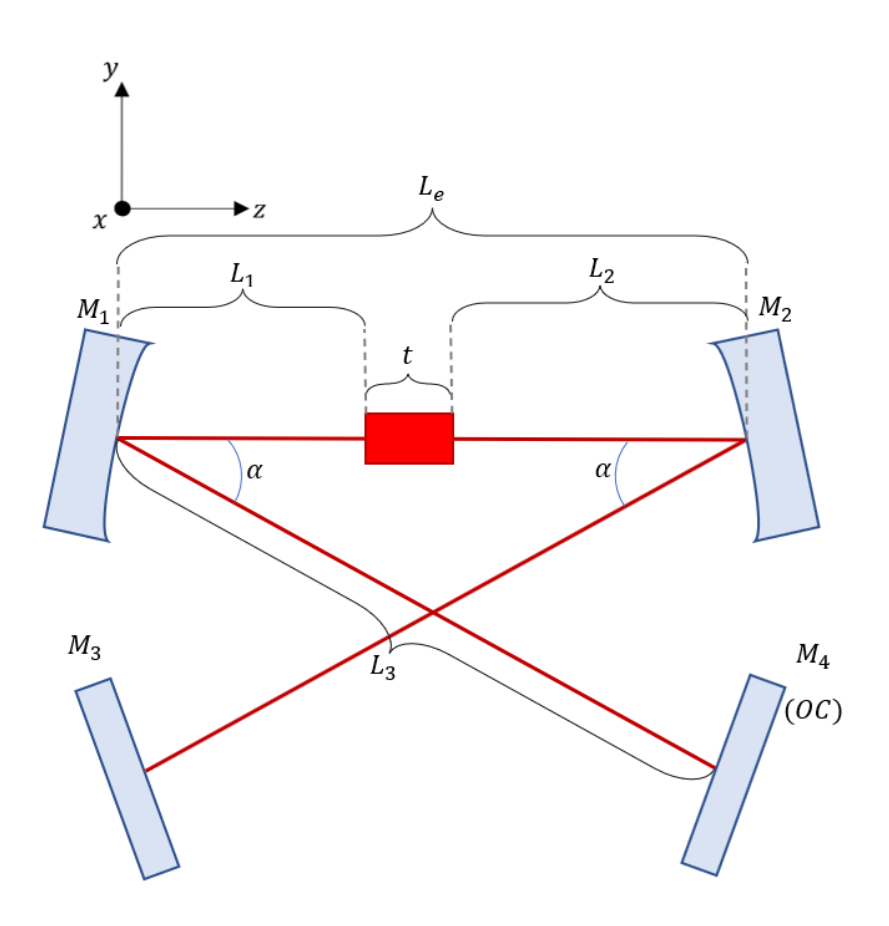

Figura 3.2: Cavidad tipo "X" o "Bow Tie" con cristal simple.

En donde para calcular la estabilidad de la cavidad fue dividida la distancia  $L_e$ con el fin de variar la distancia entre espejos cóncavos y la posición de la primera cara del cristal $(L_1)$ , y se fijó la distancia del brazo de la cavidad. Para una mayor precisión, se dividió el cristal en rebanadas de tamaño $\frac{t}{N_c}$ donde  $N_c$ es el número de rebanadas o pasos a tomar para la propagación dentro del cristal.

El programa simulando una cavidad de cuatro espejos con un cristal simple cortado en ángulo de Brewster se muestra en el apéndice [C.2.](#page-103-0)

## 3.3.1. Corte en ángulo de Brewster

Una característica común en sistemas láser de estado sólido es el corte en ángulo de Brewster en el medio activo, teniendo al medio activo cortado en ángulo de Brewster, se logra reducir las pérdidas por reflexión en las caras del medio activo y seleccionar simultáneamente un estado de polarización dentro de la cavidad láser en dirección P, en el que la polarización del haz resulta paralela al plano de incidencia.

Fue considerado el corte en ángulo de Brewster del cristal en la cavidad, con lo que, en la simulación, el tratamiento por separado de las componentes del haz en las direcciones ortogonales a la propagación consideró adicionalmente la influencia en una de las direcciones por el corte en ángulo del cristal. En este caso la representación matricial del cristal, sin considerar aún efectos adicionales al corte en ángulo de Brewster es [\[17\]](#page-214-0):

$$
\begin{bmatrix} 1 & L \\ 0 & 1 \end{bmatrix} \tag{3.6}
$$

<span id="page-40-0"></span>Donde L la longitud efectiva del cristal está dada por  $L = \frac{t}{n}$  $\frac{t}{n_{c0}}$  para el plano sagital y  $L=\frac{t}{n^3}$  $\frac{t}{n_{c0}^3}$  para el plano tangencial. El diseño de la cavidad láser considerando el corte en ángulo de Brewster se muestra en la figura [\(3.3\)](#page-40-0).

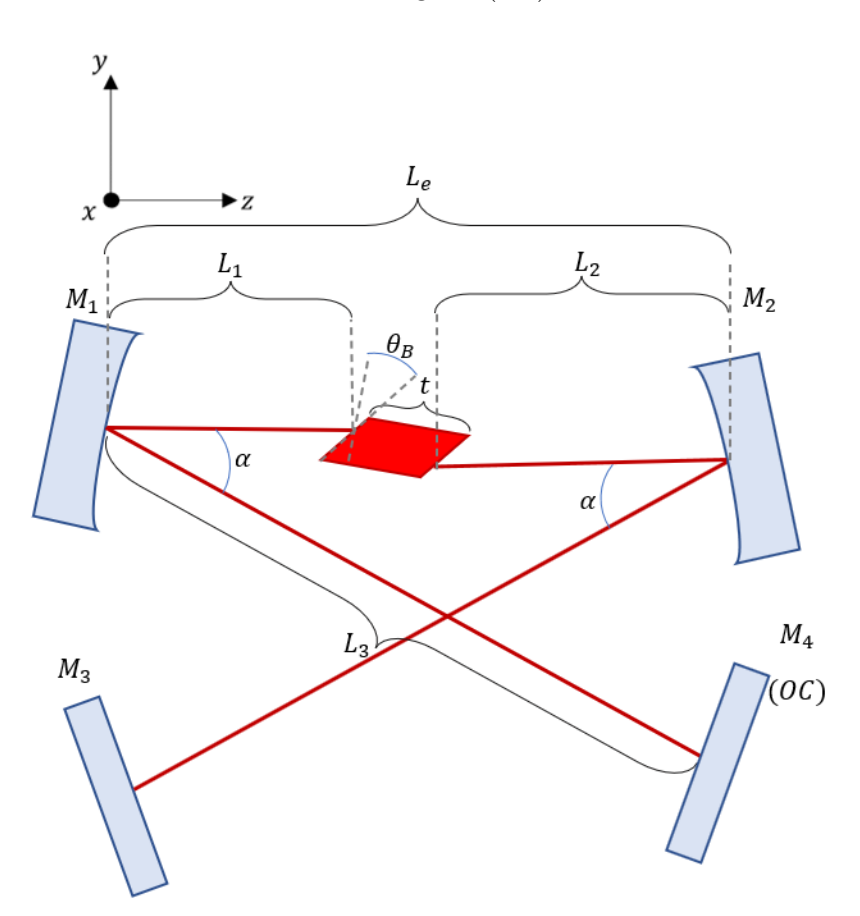

Figura 3.3: Cavidad tipo "X" con cristal simple cortado en ángulo de Brewster.

# 3.4. Cavidad con efecto Kerr

Continuando la construcción de la simulación de un láser Ti:zaf, fue considerado ahora la introducción de un cristal no lineal al sistema, tomando en cuenta la potencia del haz de emisión dentro de la cavidad, haciendo considerable al efecto Kerr dentro del medio activo. Con el nuevo efecto considerado, además se mantuvieron los efectos ya implementados previamente.

La simulación construida ahora considera a cada rebanada del cristal dentro de la cavidad como un cristal no lineal, cortado en ángulo de Brewster en el que es importante conocer el tamaño del haz láser que incide sobre él para calcular la matriz

de lente Kerr del material. Donde provisionalmente se selecciona la potencia de la emisión láser en  $P_l = 0W$ .

Ahora, para cada paso dentro de la cavidad, se calcula tanto el factor q del haz gaussiano como el tamaño de la cintura de haz. Previo a la llegada del haz a la primera cara del cristal, el haz se propaga por espacio libre una distancia  $L_1$  por aire con índice de refracción  $n_1 = 1$ , con la llegada del haz a la cara del cristal no-lineal son calculados el factor q y tamaño de cintura del haz mediante la propagación de una condición arbitraria del factor q inicial en  $M_1$  para  $z = 0$ .

La propagación del haz es posible dentro del cristal no lineal ya que la contribución por efecto de lente Kerr hasta el momento es nula, dado que la potencia láser asignada es 0W, anulando la entrada influenciada por el efecto Kerr en la matriz de lente Kerr para cada rebanada del cristal no-lineal como puede notarse de las expresiones en las ecuaciones [\(2.62\)](#page-25-0) y [\(2.60\)](#page-24-0). Con lo anteriormente mencionado la propagación dentro del medio activo es equivalente hasta este punto a la propagación simulada de un cristal simple sin considerar el efecto Kerr.

Posteriormente, el haz sigue su curso por la cavidad completando un viaje redondo completo, de nuevo considerando sólo la representación matricial de los elementos y teniendo influencia nula del efecto Kerr, al completar el viaje redondo completo sobre la superficie del espejo de entrada  $M_1$  se calcula el factor q con la representación matricial total de la cavidad mediante la ecuación [\(2.27\)](#page-18-1).

El programa simulando una cavidad láser de cuatro espejos con un cristal no lineal en su interior se muestra en el apéndice [C.3,](#page-111-0) así como el escalamiento en la potencia láser.

#### 3.4.1. Escalamiento en potencia láser

Para incluir el efecto de lente Kerr en la cavidad láser diseñada, considerando la condición característica de los procesos no lineales, en las que un paso previo tiene efecto sobre el siguiente, fue incrementada la potencia láser dentro de la cavidad (@800nm) de manera gradual, tomando los efectos no lineales generados en el paso previo, a una potencia menor.

Es decir, para iniciar una propagación que considere además de la representación matricial de los elementos ópticos de la cavidad, el tamaño de cintura del haz, fue necesario proveer una condición inicial para así tener una cintura de haz determinada por la geometría de la cavidad. Para este fin, se escaló la potencia partiendo del factor q entregado por la cavidad simulada a potencia  $0W$ , como se relató anteriormente, partiendo en la propagación dentro de la cavidad con el factor q al final del viaje redondo a 0W y calculando el tamaño de haz que llega al cristal no-lineal y a cada una de sus divisiones (rebanadas) ahora considerando la potencia de emisión diferente de 0W. La propagación del haz en la cavidad termina recorriendo el tramo restante de la misma y calculando el tamaño de haz con la matriz parcial del sistema al retorno a la cara posterior del cristal, con lo que se conoce también el tamaño de haz incidiendo en la cara posterior del cristal y en cada una de sus subdivisiones. El factor q al término del viaje redondo completo es guardado para cada variación de las dimensiones de la cavidad, así como la posición del cristal entre los espejos cóncavos.

Para el siguiente incremento en potencia del haz de emisión se recicla el factor q, calculado para la potencia anterior, como condición inicial para en siguiente incremento.

Dado que el efecto Kerr depende de la potencia del haz considerada, se buscó que el escalamiento en potencia fuese grande para los primeros incrementos mientras que para incrementos finales fuese un incremento ligero entre pasos consecutivos. Es por lo anterior que se decidió optar por un incremento en la potencia de operación de la forma:

<span id="page-42-0"></span>
$$
P_l(i) = \left(\frac{log(i)}{log(N_p)}\right) * 0.5 P_c;
$$
\n(3.7)

Donde i es el número del incremento,  $N_p$  es el número total de incrementos desde 0W hasta el 50 % de la potencia crítica $(P_c)$  del medio activo. Con la expresión [3.7](#page-42-0) se logra que para el primer paso $(i = 1)$  la potencia en la cavidad sea nula, mientras que para el paso final la potencia designada es el 50 % de la potencia crítica.

Así, con cada incremento en potencia se calcula el factor q después de un viaje redondo completo, considerando como parámetro de partida el tamaño de haz a la primera superficie del medio activo, calculado con el parámetro de la iteración anterior, y se escala la potencia para observar el efecto de la lente Kerr en la estabilidad de la cavidad láser al variar la distancia entre espejos cóncavos y la posición del cristal entre los mismos. En donde se hace coincidir cada variación de la cavidad con su correspondiente en el siguiente incremento en potencia.

## 3.5. Sistema de bombeo

Para continuar con la simulación de una cavidad Ti:zaf, se buscó tener el control sobre la distribución del haz de bombeo con el fin de aprovecharla para maximizar el efecto de Lente térmica, así como para la simulación de una cavidad operando por amarre de modos KLM.

El diseño del sistema de bombeo es mostrado en la figura [3.4.](#page-42-1)

<span id="page-42-1"></span>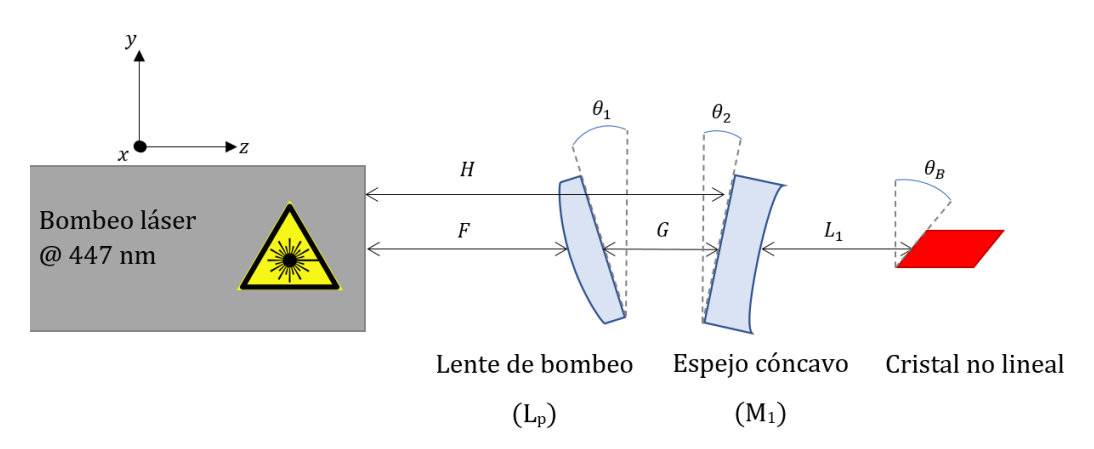

Figura 3.4: Diseño de sistema de bombeo con astigmatismo.

El sistema de bombeo diseñado conforma una secuencia de propagación adicional

a la propagación dentro de la totalidad cavidad, siendo parcialmente externa a la cavidad láser, con la diferencia de que esta propagación no requiere establecer criterios de estabilidad para el haz debido a que se trata del haz de bombeo @ 447nm y no el haz de emisión confinado a la cavidad láser.

Para la propagación del haz de bombeo hacia el interior de la cavidad, se programó su propagación tratando al haz de bombeo como otro haz gaussiano, se consideró la propagación desde el punto en el que el haz de bombeo tiene su cintura mínima, externo a la cavidad láser, hasta la cara posterior del cristal no-lineal al interior de la cavidad.

Para lo anterior, fue tomada una cintura inicial del haz de bombeo de 1mm para ambas componentes del haz  $(x \& y)$ , el haz de bombeo se propaga una distancia F hasta una lente de bombeo plano-convexa que enfoca el haz, el haz por enfocarse completamente se propaga por espacio libre una distancia G y atraviesa la parte posterior del espejo  $M_1$  que actúa como lente negativa para el haz incidente, una vez atraviesa al espejo de entrada, el haz se propaga por el espacio libre una distancia L<sup>1</sup> hasta el cristal no lineal cortado en ángulo de Brewster y lo atraviesa completamente, experimentando únicamente el índice de refracción lineal del cristal  $n_{c0}$  @447nm. El haz de bombeo puede enfocarse o no dentro del cristal no-lineal, dependiendo de las distancias entre la lente de bombeo y la cintura del haz(F) y de entre la lente de bombeo y la parte posterior del espejo  $M_1(G)$ , derivando en distribuciones de bombeo distintas dentro del cristal, tema que será discutido posteriormente.

En la simulación de la propagación además se considera la influencia de la inclinación de la lente de bombeo $(\theta_1)$ , del espejo de entrada $(\theta_2)$ , su espesor, su superficie curva y el corte en ángulo de Brewster del cristal $(\theta_B)$ , al considerar a los elementos ópticos simulados como superficies esféricas y emplear la representación matricial mostrada en el apartado [2.5.1.](#page-18-2)

La validez de considerar a la lente de bombeo y el espejo de entrada como lentes delgadas es discutida para un sistema similar en [\[18\]](#page-214-1), cuyo estudio muestra que considerar a dichos elementos como lentes delgadas es útil y resulta una buena aproximación.

Los programas empleados para simular el sistema de bombeo dentro de las secuencias de los programas principales pueden consultarse en el apéndice [C.4.2](#page-141-0)

#### <span id="page-43-0"></span>3.5.1. Ajuste al espectro de absorción @ 447 nm

Debido a que la mayoría de los sistemas láser Ti:zaf son bombeados a una longitud de onda de 532nm, frecuentemente se reporta el coeficiente de absorción para esa longitud de onda, esto además por el uso común de bombeo por láseres Nd:YAG [\[11\]](#page-214-2). Para muchos cristales disponibles comercialmente se reportan coeficientes de absorción con un valor de  $\alpha_{Abs} = 4.1 \frac{1}{cn}$  $\frac{1}{cm}$  para dopajes del 0.25 %Ti [\[36,](#page-215-0)[37\]](#page-215-1) a 532nm.

Adicionalmente, debido a la falta de datos disponibles respecto al valor del coeficiente de absorción a 447nm, que corresponde a la longitud de onda de emisión de los diodos láser de bombeo, fue necesario realizar una estimación basada en un ajuste gaussiano del espectro de absorción en la región de los 400 a los 650 nm, región donde

el cristal Ti:zaf alcanza su máximo en absorción. El espectro de absorción normalizado del cristal Ti:zaf puede observarse en la figura [3.5.](#page-44-0)

<span id="page-44-0"></span>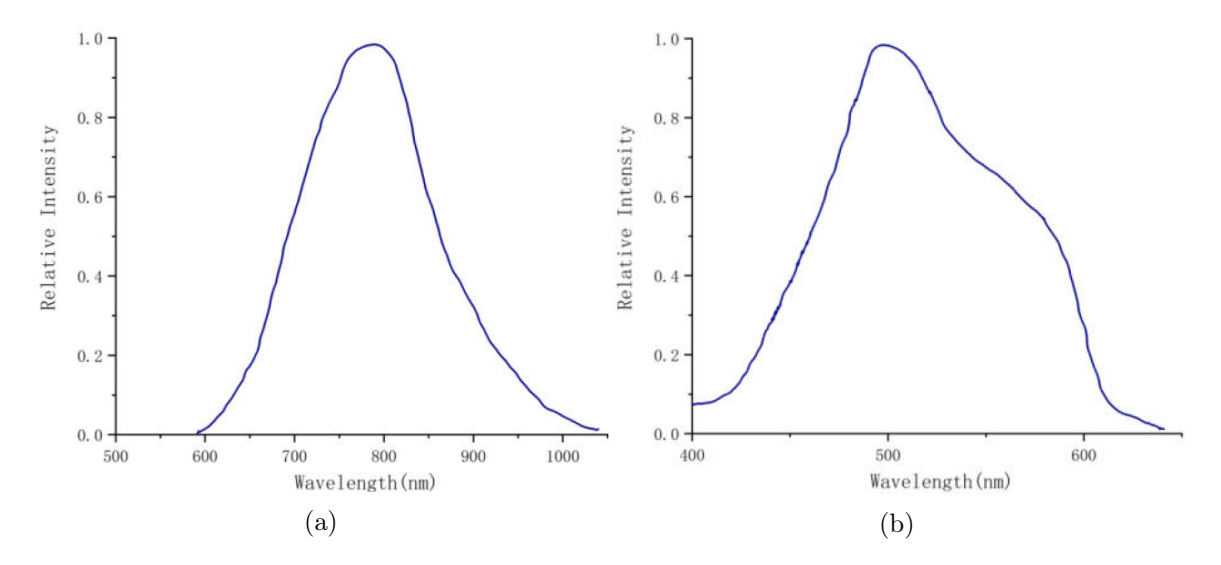

Figura 3.5: Espectro de emisión del cristal Ti:zaf en la región de los 500 a 1000 nm [\(3.5a\)](#page-44-0) y Espectro de absorción normalizado del cristal Ti:zaf en la región de los 400 a 700 nm [\(3.5b\)](#page-44-0). Tomados de [\[38\]](#page-215-2) .

El ajuste gaussiano, toma en cuenta que el ancho de la curva del espectro de absorción es aproximadamente 130 nm entre los 460 y los 590nm, puntos donde el espectro de absorción cae a la mitad de su máximo valor situado en aproximadamente en 490 nm  $(\lambda_0)$  [\[11\]](#page-214-2), esto es, considerando a la aproximación tomada, la anchura a media altura de la curva gaussiana simulando el espectro de absorción, también llamada FWHM. Sin embargo, una sola curva gaussiana no reproduce con precisión el espectro de absorción del cristal Ti:zaf, por lo que fueron empleadas dos curvas gaussianas como componentes del ajuste, cuya suma representa el ajuste realizado.

El ancho a media altura (FWHM) para curvas gaussianas está dado por [\[2\]](#page-213-0):

$$
FWHM = w_0 \sqrt{2ln(2)},\tag{3.8}
$$

donde  $FWHM$  es la anchura a media altura de la curva gaussiana y  $w_0$  es el ancho de la distribución gaussiana equivalente a dos veces la desviación estándar ( $\sigma$ ) de la curva.

Las componentes del ajuste gaussiano empleado para el espectro de absorción tienen la forma:

$$
f(\lambda) = ae^{-\frac{2(\lambda - \lambda_0)^2}{w_0^2}},
$$
\n(3.9)

donde  $\lambda$  es la longitud de onda de la luz,  $\lambda_0$  es la longitud de onda central del espectro de absorción, a es un parámetro de amplitud y  $w_0$  es el ancho de la distribución, región que contiene aproximadamente el 68 % del área bajo la distribución.

El ajuste realizado para el espectro de absorción tiene la forma:

$$
f(\lambda) = a_1 e^{-\frac{2(\lambda - \lambda_{0,1})^2}{w_{0,1}^2}} + a_2 e^{-\frac{2(\lambda - \lambda_{0,2})^2}{w_{0,2}^2}}
$$
(3.10)

con  $a_1$  y  $a_2$  factores de peso,  $a_1$  y  $a_2 \in \mathbb{R}$ .

Fueron considerados los siguientes parámetros para las componentes gaussianas:

- Factor de peso  $a_1 = 0.85$ ,  $FWHM_1 = 60$  nm,  $\lambda_{0,1} = 483$  nm
- Factor de peso  $a_2=0.7$ ,  $FWHM_2 = 90$  nm,  $\lambda_{0,2} = 550$  nm

<span id="page-45-0"></span>Con lo anteriormente mencionado, fue construida la curva de ajuste aproximando al espectro de absorción del cristal ti:zaf mostrada en la figura [3.6.](#page-45-0)

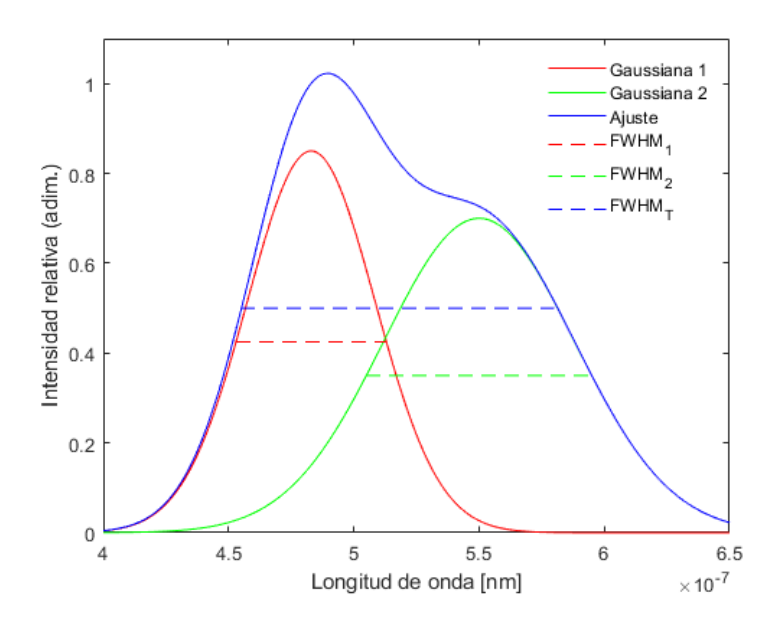

Figura 3.6: Aproximación del espectro de absorción del cristal Ti:zaf.

El ajuste realizado, provee una curva con máximo en 489 nm normalizada, cuyo ancho a media altura es de 125 nm y alcanza su altura media en los puntos 455 y 580 nm, muy cercano a los valores reportados en la literatura [\[11\]](#page-214-2). Con el ajuste realizado, se tiene un valor en el espectro de absorción aproximado de 0.7603 a 532 nm, mientras que para los 447 nm se obtiene un valor de 0.3318, por lo que dentro de la aproximación realizada para el coeficiente de absorción, considerando que el coeficiente de absorción está relacionado proporcionalmente a la absorbancia del material(ver la ecuación [\(2.71\)](#page-27-0)), el valor estimado con el ajuste gaussiano del coeficiente de absorción a 447 nm es:

$$
\alpha_{Abs}(\lambda = 447nm) \approx \frac{(0.3318)}{(0.7603)}(4.1 \frac{1}{cm}) = 1.7893 \frac{1}{cm}
$$
\n(3.11)

El programa empleado para realizar el ajuste al espectro de absorción del cristal Ti:zaf puede encontrarse en el apéndice [C.4.3.](#page-142-0)

## 3.6. Cavidad con efecto térmico

Para completar los efectos y fenómenos físicos esenciales a considerar en la simulación de una cavidad Ti:zaf, fue además incluido el efecto de lente térmica dentro del medio activo de la cavidad.

Para incluir el efecto de lente térmica, primeramente, fue simulada la propagación del haz de bombeo fuera de la cavidad y hasta entrar a la misma por el espejo de entrada M1, como se mencionó anteriormente en la sección que describe el sistema de bombeo.

Una vez incluido el efecto de lente térmica en la cavidad para el cálculo de la estabilidad de esta, fue establecida una secuencia de propagación tomando en cuenta la propagación en espacio libre variable  $(L_1)$ , el haz de bombeo se propaga a partir de la condición inicial proporcionada por el sistema de bombeo hasta  $M_1$ , de donde la propagación dentro de la cavidad inicia, el haz se propaga por espacio libre hasta el cristal no-lineal y a través de él hasta su cara posterior.

De dicha propagación, se obtiene la distribución volumétrica del haz de bombeo dentro del cristal no lineal sobre cada subdivisión del cristal generándose un conjunto de tamaños de cintura del haz de bombeo a lo largo del material.

Con la distribución de bombeo dentro del cristal calculada para cierta longitud de propagación previa  $(L_1)$ , fue posible incorporar el efecto de lente térmica durante la propagación del haz de emisión a lo largo de la cavidad, ahora tomando la misma distribución espacial de bombeo dentro del cristal no-lineal para la propagación bidireccional del haz de emisión dentro de la cavidad; es decir, dentro de un viaje redondo completo, el haz de emisión enfrenta el efecto de lente térmica de manera no-recíproca al propagarse en sentidos diferentes.

Con lo anterior, la propagación en un sentido y en el contrario verán dos distribuciones de bombeo distintas, un espejo de la otra en la dirección de propagación (z), por lo que el tamaño de haz a la entrada del cristal y a la salida, así como los tamaños de haz intermedios, se verán invertidos de acuerdo con el sentido de la propagación del haz de emisión por la cavidad láser.

Lo anteriormente mencionado fue considerado para el cálculo matricial de la cavidad láser completa y su estabilidad al variar las dimensiones de la cavidad  $(L_e)$ y la posición del cristal no-lineal  $(L_1)$ . El programa referido puede consultarse en el apéndice [C.4.](#page-124-0)

Para facilitar cálculos y posteriores cambios en el bombeo de la cavidad, fueron consideradas dos nuevas distancias compuestas dentro de los parámetros de la cavidad;  $L11 = L1 + \frac{t}{2}$  y  $L22 = L2 + \frac{t}{2}$ , que determinan la posición del centro del cristal dentro de la cavidad láser diseñada, el programa con el nuevo arreglo puede consultarse en el apéndice [C.5.](#page-143-0)

# 3.7. Distribución de bombeo en el medio activo

La distribución del haz de bombeo dentro del medio óptico afecta directamente el efecto de lente térmica y juega un papel importante en la estabilidad de la cavidad láser simulada. Es por ello que la operación de la cavidad debe darse en condiciones óptimas de bombeo óptico con la finalidad de lograr una ganancia óptima y en las que el amarre de modos sea posible.

Para analizar lo anteriormente mencionado dentro de la cavidad simulada, fueron establecidos criterios y cálculos para la selección de las características de operación de la cavidad láser.

## 3.7.1. Poder focal

Para evaluar el poder focal total del medio activo fue calculada la integral de la ecuación [\(2.85\)](#page-29-0), tomando en cuenta que el parámetro h que describe tanto el efecto de lente térmica como al efecto de lente Kerr depende de los tamaños de haz de bombeo y de emisión dentro del medio activo.

Para ello, fueron tomados los tamaños de haz en las direcciones x y y para cada subdivisión del cristal no lineal, calculando en cada paso a través del cristal el parámetro h y así realizando una integración discreta a través del medio activo.

El poder focal [\[21\]](#page-214-3), calculado para cada variación de dimensiones dentro de la cavidad y posición del cristal no-lineal dentro de la misma fue guardado para generar un mapa del poder focal.

#### 3.7.2. Traslape de haces

Es importante lograr un buen traslape de haces dentro del medio activo para incrementar la ganancia del medio activo, haciendo empatar espacialmente a los haces de bombeo y emisión dentro del material, así la región de ganancia dentro del medio activo también se traslapa con el haz de emisión estable dentro de la cavidad.

Para evaluar el traslape volumétrico de ambos haces dentro del medio activo, fueron tomados los tamaños de haz ya calculados para evaluar los efectos de lente térmica y lente Kerr. Las áreas transversales de los haces, considerando el astigmatismo, están dadas por [\[18\]](#page-214-1):

$$
A_i(z) = w_{xi}(z)w_{yi}(z)\pi,
$$
\n
$$
(3.12)
$$

mientras que los volúmenes de traslape están estimados por:

$$
V_i(z) = \Delta z A_i(z),\tag{3.13}
$$

considerando al área transversal de cada haz como una elipse, con i=bombeo, láser, donde  $w_{xi,yi}(z)$  son los tamaños de haz en ambas componentes transversales, dependientes de la posición dentro del cristal (z), y  $\Delta z$ el ancho de la rebanada del medio activo considerada ( $\Delta z = \frac{t}{N}$  $\frac{t}{N_c}$ ). Un esquema del traslape de haces dentro del medio activo se muestra en la figura [3.7.](#page-48-0)

<span id="page-48-0"></span>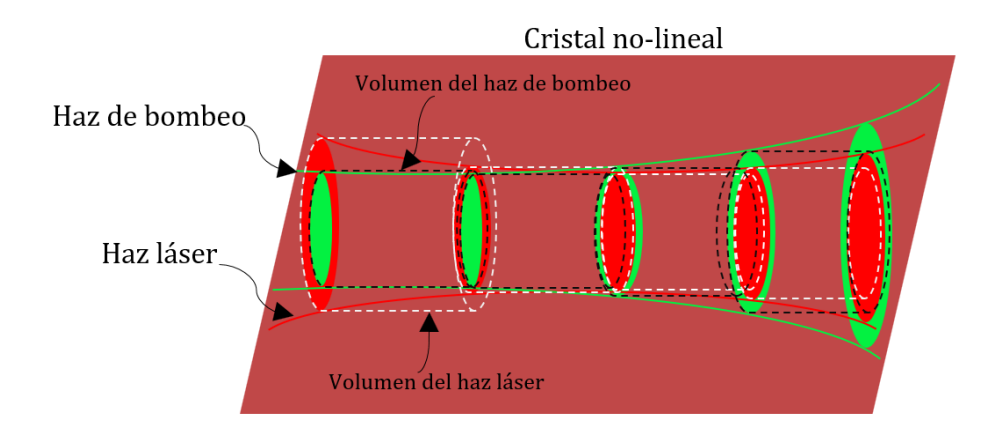

Figura 3.7: Traslape de haces dentro del medio activo.

Al lograr un buen traslape de los haces dentro del medio activo se minimiza la suma de las áreas y la suma de la diferencia entre los volúmenes de traslape dentro del medio mismo, por lo que fue evaluado el traslape de los haces mediante los parámetros  $A_T$  y  $\Delta V_T$  definidos como [\[18\]](#page-214-1):

$$
A_T \propto \sum_{n=1}^{Nc} A_{bombeo}(n) + A_{laser}(n),
$$
\n(3.14)

$$
\Delta V_T \propto \left| \sum_{n=1}^{Nc} V_{bombeo}(n) - V_{laser}(n) \right|, \tag{3.15}
$$

en donde  $A_{bombeo}$  y  $A_{laser}$  son las áreas de los haces de bombeo y emisión respectivamente en la i-ésima rebanada del cristal considerada,  $V_{bombeo}$  y  $V_{laser}$  son los volúmenes de los haces de bombeo y emisión respectivamente, con $n\,=\,1,2...N_c$ número de la rebanada.

#### 3.7.3. Ganancia

Un parámetro crucial para la operación de un sistema láser es la ganancia en el medio activo, por lo que fue crucial definir un parámetro para evaluar cualitativamente la simulación de la operación de la cavidad.

El parámetro de ganancia considerado fue definido como  $|18|$ :

$$
g \propto \sum_{n=1}^{Nc} \frac{1}{A_{bombeo}(i) + A_{laser}(i)},
$$
\n(3.16)

en donde g es el parámetro de ganancia de la cavidad láser. El parámetro de ganancia calculado para cada variación de dimensiones dentro de la cavidad fue guardado para su graficación.

## 3.7.4. Distribución de bombeo fija espacialmente

Como primera forma de bombeo óptico a la cavidad simulada, fue establecida una secuencia de propagación para el haz de bombeo tal que la distribución de bombeo permaneciera fija espacialmente.

Fue desarrollada una secuencia de propagación en un par de programas alternos para buscar un bombeo óptimo de la cavidad o al menos un bombeo para incrementar la ganancia de la cavidad. Como primer programa alterno, fue construida una secuencia de programación que simulara el enfoque variable del sistema de bombeo dentro de la cavidad láser. Para lo anterior fue fijada la distancia entre la cintura inicial del haz de bombeo y el espejo cóncavo  $M_1$  (H), con esto hecho fue variada la posición de la lente de bombeo en dicho rango  $(H = F + G)$ en la figura [3.4\)](#page-42-1) cambiando así la posición del foco dentro de la cavidad, la cavidad considerada en esta secuencia es una cavidad vacía. El factor Q, la posición de la lente asociada a cada variación asociada y la distancia de enfoque dentro de la cavidad fue almacenada para emplearla en el siguiente programa alterno.

Una vez obtenida la información sobre el enfoque variable, fue creado un programa alterno para evaluar el bombeo en la cavidad que produjera la máxima ganancia en el mapa de estabilidad y así obtener un bombeo óptimo. El segundo programa alterno considera un bombeo variable en el que toma las condiciones del sistema de bombeo para el enfoque sobre la posición en la que se posicionará al medio del cristal, de esta forma, al colocar el cristal de la cavidad en posición el haz de bombeo se enfoca dentro del cristal (medio activo) o se enfoca previo al cristal e incide concentrado en el cristal.

La secuencia del segundo programa alterno evalúa idénticamente la estabilidad de la cavidad, con la excepción de que considera a las condiciones de bombeo como las que darían un enfoque en la posición media del cristal  $(L_1 + t)$  para cada variación de la posición del mismo, en este caso en la posición media entre los espejos  $M_1$  y  $M_2$ . Una vez calculado el factor de ganancia para cada punto en el mapa de estabilidad al variar los parámetros de la cavidad  $(L_e y L_1)$  el programa busca al punto de máxima ganancia en el mapa, obteniendo así las condiciones óptimas para la distribución fija del haz de bombeo dentro de la cavidad.

Al obtener la distribución de bombeo óptima fija para la cavidad, el haz de bombeo se propaga por elementos los elementos ópticos anteriormente mencionados en el sistema de bombeo hasta antes de entrar a la cavidad e ingresa a la cavidad con el factor q inicial dentro de la cavidad dado por el par de programas alternos para obtener una distribución de bombeo óptima fija.

Una vez dentro de la cavidad, el haz de bombeo es propagado variando la distancia entre los espejos cóncavos de la cavidad y la posición del cristal no-lineal, variando indirectamente la distancia de propagación en espacio libre antes de ingresar al cristal no-lineal  $(L_1)$  y atravesar al mismo.

Así, la estabilidad de la cavidad fue calculada considerando a las variaciones de las dimensiones de esta y la posición del cristal manteniendo constante las condiciones iniciales  $(q, w)$  del haz de bombeo a la entrada de la cavidad, cambiando la distribución de bombeo dentro del cristal únicamente debido a la refracción por incidir sobre él a distintas  $L_1$  de la condición inicial sobre  $M_1$ 

El programa referido puede consultarse en el apéndice [C.6.](#page-158-0)

#### 3.7.5. Distribución de bombeo constante

Para probar un caso más versátil en el que el haz de bombeo se mantuviera enfocado dentro del cristal no-lineal, fue programada una propagación del haz de bombeo dentro de la cavidad hasta el interior del cristal no-lineal, previamente con conocimiento de la distancia de enfoque dentro de la cavidad que el haz de bombeo tuvo dadas las distancias F y G fijas. En la secuencia de propagación dentro de la cavidad del haz de bombeo, fue simulado el enfoque del haz dentro del cristal al suponer la posición de la mitad del cristal a la distancia del foco del sistema de bombeo  $(z_f)$ , por lo que la secuencia de propagación envía al haz de bombeo por espacio libre una distancia  $z_f - \frac{t}{2} = L_1$  para después atravesar el cristal no-lineal completamente. La distribución del haz de bombeo propagado de esta forma fue reservada para emplearse posteriormente.

Para el cálculo de la estabilidad de una cavidad cuyo haz de bombeo se enfoca siempre dentro del cristal de bombeo, fue simulada la cavidad con la distribución fija dentro del cristal reservada, obtenida como se mencionó anteriormente. De este modo, se varían la distancia  $L_e$  de la cavidad y la posición del cristal no-lineal  $(L_1)$  mientras se emplea la distribución de bombeo fija artificial dentro del cristal para calcular el efecto de lente térmica. El programa referido puede consultarse en el apéndice [C.7.](#page-181-0)

#### 3.7.6. Distribución de bombeo dinámica

Como propuesta siguiente, se buscó seguir al cristal no lineal con el foco del sistema de bombeo, así el sistema de bombeo se adapta a cualquier reposicionamiento del cristal no-lineal dentro de la cavidad para lograr el enfoque dentro del mismo.

Fue establecida una rutina de propagación para el sistema de bombeo variando la posición de la lente de bombeo relativa la distancia total entre la cintura inicial del haz de bombeo desde la que se parte y hasta el espejo de entrada  $M_1$  ( $H = F + G$ en la figura [3.4\)](#page-42-1), dicha longitud se mantuvo fija, así como las inclinaciones de los elementos ópticos dentro del sistema de bombeo. Al variar la posición de la lente de bombeo en el sistema fueron obtenidas las distancias de enfoque dentro de la cavidad  $(z_f)$  medidas respecto al espejo de entrada  $M_1(z=0)$ , para cada variación de F dentro de la distancia fija H, almacenando la distancia F dentro del rango empleado  $(H)$ para lograr distintos enfoques dentro de la cavidad  $(z_f)$  y las condiciones de entrada a la cavidad para el haz de bombeo  $(q, w)$ .

En la secuencia de propagación dentro de la cavidad para calcular la estabilidad de la cavidad láser, fueron empleadas las condiciones dadas por el enfoque dinámico del haz de bombeo. Dada la distancia a propagar por espacio libre hasta el cristal no-lineal  $(L_1)$ , una secuencia de propagación del haz de bombeo propaga el haz por el espacio libre hasta la distancia de enfoque menos la mitad de la longitud del cristal no-lineal  $(z_f - \frac{t}{2})$  $\frac{t}{2}$ ), de la cual se obtiene el tamaño de haz dentro del cristal para el cálculo del efecto de lente térmica. Una vez se tiene la distribución de bombeo dentro del cristal,

se continúa la propagación del haz de emisión dentro de la cavidad calculando la estabilidad de la cavidad como fue mencionado anteriormente. El programa referido puede consultarse en el apéndice [C.8.](#page-196-0)

46CAPÍTULO 3. DESARROLLO DEL MODELO COMPUTACIONAL

#### Capítulo 4

# Resultados

## 4.1. Cavidad de cuatro espejos vacía

La simulación de una cavidad de espejos vacía fue realizada basándose en el esquema de la cavidad de espejos mostrado en la [3.1,](#page-37-0) fue considerada una inclinación de los espejos cóncavos de la cavidad  $\theta_1 = \theta_2 = -8^{\circ}$  respecto a la vertical, una longitud de onda del haz confinado de 800 nm, un índice de refracción del medio entre los espejos  $n_{index} = 1$  y un radio de curvatura de  $R_{1,2} = R = 0.1$  m (10 cm) para ambos espejos cóncavos en la cavidad.

Para generar el mapa de estabilidad de la cavidad vacía de cuatro espejos, el parámetro de estabilidad combinado discutido en la [3.2](#page-36-0) fue calculado para cada variación de las dimensiones de la cavidad generando así el mapa de estabilidad, la distancia entre espejos cóncavos considerada ( $L_e$ ) fue variada en el intervalo  $0.00 - 0.40$  m con un paso de 0.002m, mientras que el largo de los brazos  $(L_b)$  de la cavidad fue considerado en el intervalo 0.00-0.5 m con pasos de 0.002 m.

La modelación de una cavidad lineal de cuatro espejos vacía y con astigmatismo arrojó como resultado el mapa de estabilidad de la cavidad para un haz gaussiano auto-replicable dentro de una cavidad de espejos geométricamente estable mostrado en la figura [4.1](#page-54-0) obtenido mediante la evaluación de la condición de estabilidad de la cavidad expresada en la ecuación [\(3.2\)](#page-36-0).

<span id="page-54-0"></span>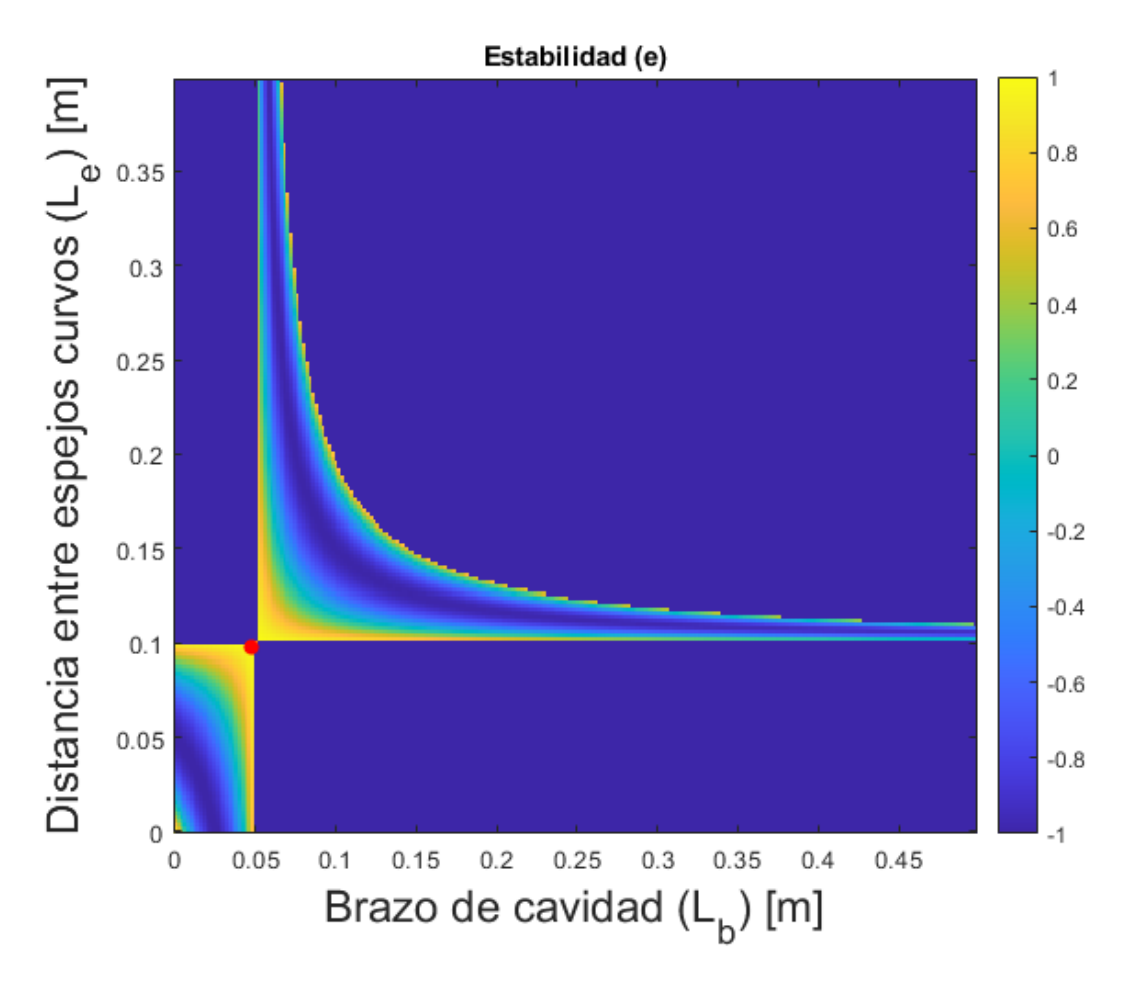

Figura 4.1: Mapa de estabilidad de una cavidad lineal de cuatro espejos vacía, en rojo se resalta el punto de operación de la cavidad simulada.

En el mapa de estabilidad presentado en la figura [4.1](#page-54-0) y mapas de estabilidad para las distintas cavidades simuladas, la escala de colores representando el parámetro de estabilidad para cada configuración del la cavidad simulada, se encuentra en el intervalo [−1, 1], rango del parámetro de estabilidad para el que la cavidad láser es una cavidad geométricamente estable.

El mapa de estabilidad presentado en [4.1](#page-54-0) muestra el comportamiento hiperbólico de la estabilidad de la cavidad en la relación entre la distancia entre espejos cóncavos y el largo de los brazos de la cavidad, reduciéndose la estabilidad de la cavidad para mayores longitudes de brazo, además puede observarse una brecha central en la región de estabilidad separando dos lóbulos principales que tienden a disminuir al incrementar el tamaño de brazo de la cavidad simulada.

Una vez obtenido el mapa de estabilidad de la cavidad vacía, se procedió a seleccionar un punto sobre el mismo para poder corroborar la estabilidad de la cavidad mediante la propagación de un haz a 800 nm dentro de la cavidad con dimensiones determinadas a elección.

Cada variación en las dimensiones de la cavidad puede ser correlacionada con coordenadas en el mapa, de donde el factor q obtenido durante el cálculo de la estabilidad de la cavidad en un viaje redondo completo, obtenido mediante la ecuación [\(3.5\)](#page-36-1) se asocia a dimensiones de cavidad específicas.

Una vez elegido el punto estable en el mapa, la cavidad que representa dicho punto tiene coordenadas  $L_e = 0.098$  m y  $L_b = 0.048$  m, y se realiza la propagación del haz haz dentro de la cavidad a partir del parámetro q inicial obtenido por el cálculo de la estabilidad de la cavidad. Una vez identificado el parámetro q inicial correspondiente, se puede calcular el tamaño o cintura del haz a lo largo de la cavidad para los planos sagital y tangencial por medio de la evolución del parámetro de estabilidad por la interacción del haz con los elementos de la cavidad mediante la ecuación [\(3.5\)](#page-36-1), así como el radio de curvatura del frente de onda, respectivamente obtenidos con las ecuaciones [\(3.4\)](#page-36-2) y [\(3.3\)](#page-36-3), mostrados en las figuras [4.2](#page-55-0) y [4.3,](#page-56-0) recordando que la cintura de un haz gaussiano es sólo la mitad del ancho transversal del haz.

<span id="page-55-0"></span>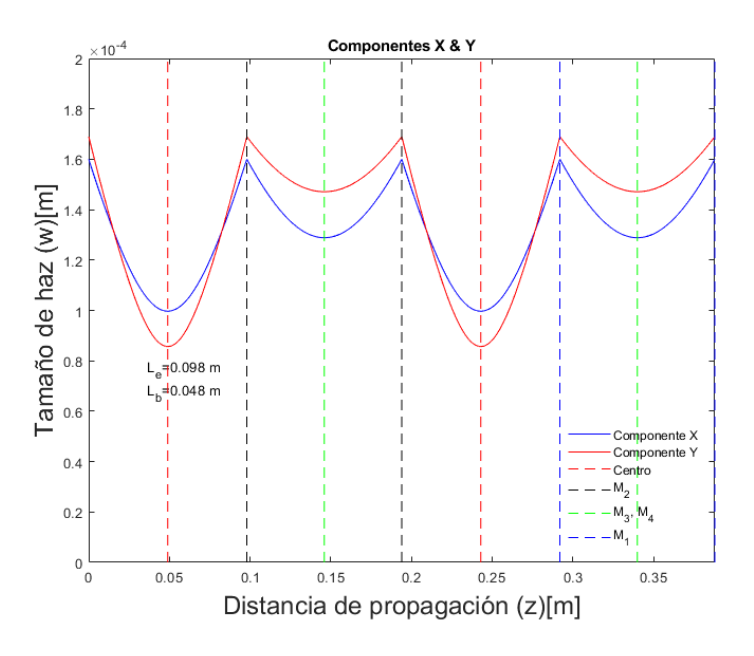

Figura 4.2: Cintura de haz de las componentes  $X \, y \, Y$  en los planos sagital y tangencial respectivamente en el viaje redondo completo para una cavidad lineal vacía de cuatro espejos, en donde el centro entre los espejos curvos de la cavidad es señalado por la línea vertical punteada roja.

<span id="page-56-0"></span>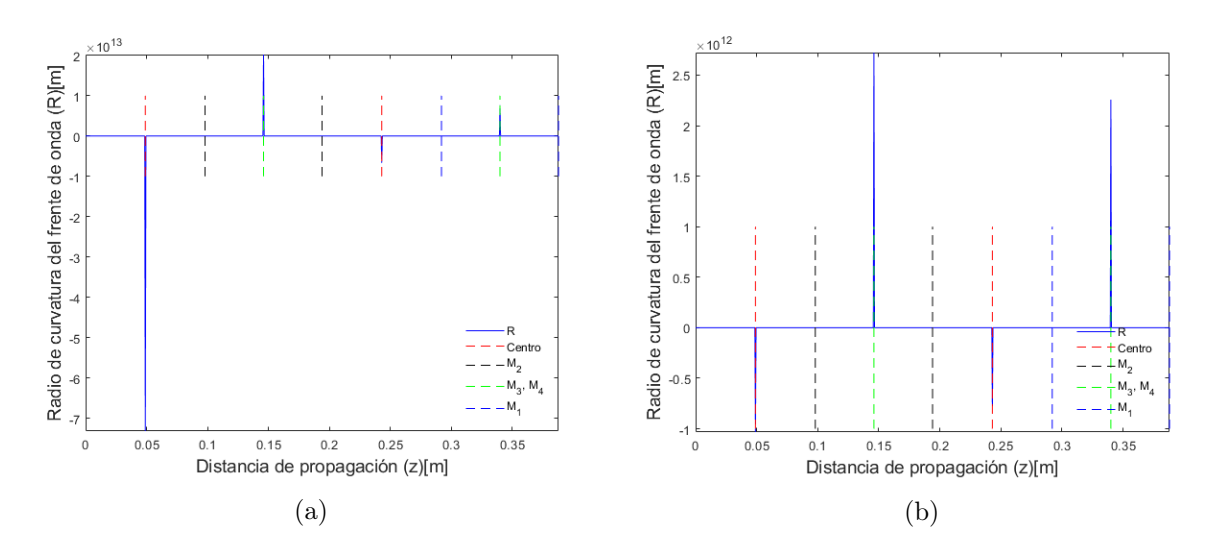

Figura 4.3: Radio de curvatura del frente de onda en planos sagital [\(4.3a\)](#page-56-0) y tangencial[\(4.3b\)](#page-56-0) para haz confinado en cavidad lineal vacía de cuatro espejos, en donde el centro entre los espejos curvos es señalado por la línea vertical punteada roja.

En las figuras [4.2](#page-55-0) y [4.3](#page-56-0) además se muestran las posiciones de los elementos intracavidad en la propagación del haz dentro de la misma, se observa como se esperaría en espacio libre, que el ancho de haz es simétrico en el viaje ida y vuelta entre cada par de espejos dentro de la cavidad, enfocándose en puntos como el centro de entre los espejos cóncavos de la cavidad y sobre los espejos planos de los brazos, puntos donde el radio de curvatura del frente de onda se dispara y la cintura del haz confinado es mínima.

De las figuras [4.2](#page-55-0) y [4.3](#page-56-0) puede observarse que el haz dentro de la cavidad es reproducible después de un viaje redondo completo, en donde cada máximo del tamaño de haz representa la incidencia sobre alguno de los espejos cóncavos de la cavidad construida, así el haz viaja dos veces entre los espejos cóncavos (lóbulos mayores en [4.2\)](#page-55-0) y da un viaje entre espejos planos en brazos de la cavidad y los espejos cóncavos (lóbulos menores en [4.2\)](#page-55-0), en su propagación, el haz logra enfocarse múltiples veces, donde el radio de curvatura del frente de onda del haz diverge (ver figura [4.3\)](#page-56-0), correspondiente al radio de curvatura de onda plana.

## 4.2. Cavidad de cuatro espejos con cristal simple

En el modelo computacional simulando una cavidad de cuatro espejos con un cristal simple cortado en ángulo de Brewster, fue considerado el diseño de cavidad mostrado en la figura [3.2,](#page-39-0) donde se tomó en cuenta el mismo radio de curvatura e inclinación de espejos cóncavos y planos dentro de la cavidad simple, tomando como base la cavidad lineal simple simulada, adicionalmente fue tomado un índice de refracción lineal del cristal a 800nm de  $n_{c0} = 1.76$  y una longitud de cristal  $t = 0.004$ m (4 mm) considerando un número de subdivisiones  $N_c = 16$ , dejando fijo el brazo de la cavidad en  $L_b = 0.5$  m. La distancia entre espejos cóncavo  $(L_e)$  y posición de la cara frontal del cristal  $(L_1)$  fueron variados en los rangos 0.1 a .115 m con un paso de 0.0002 m y 0.00 a 0.14m con un paso de 0.001 m respectivamente.

El mapa de estabilidad de la cavidad lineal de cuatro espejos con cristal simple simulada es mostrado en la figura [4.4.](#page-57-0)

<span id="page-57-0"></span>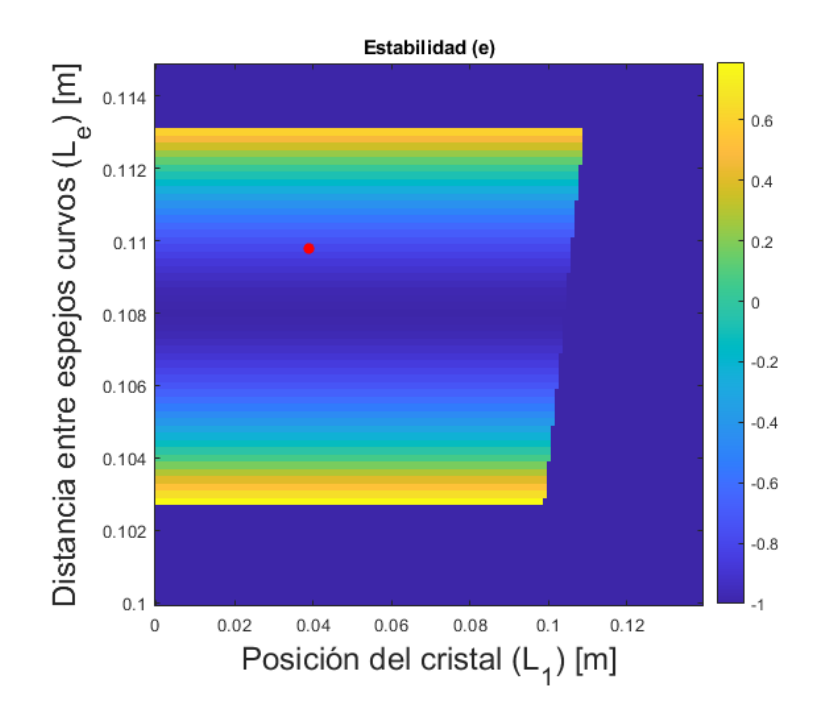

Figura 4.4: Mapa de estabilidad de una cavidad lineal de cuatro espejos con cristal simple, en rojo se resalta el punto de operación de la cavidad simulada.

El mapa de estabilidad mostrado en a figura [4.4](#page-57-0) presenta una morfología simple de dos bandas paralelas que en donde las variaciones de estabilidad de la cavidad están dadas en dirección vertical dependiendo de la distancia entre espejos cóncavos, las bandas se ven interrumpidas horizontalmente por la condición introducida al programa de no permitir una distancia  $L_2$  negativa, recordando que la distancia  $L_2$  es la distancia entre el cristal simple y el espejo  $M_2$  variada indirectamente por la relación  $L_2 = L_e - L_1 - t.$ 

El punto seleccionado sobre el mapa de estabilidad corresponde a una cavidad con una distancia entre espejos  $L_e = 0.105$  m y una posición de la cara frontal del cristal  $L_1 = 0.04$  m.

La propagación del haz dentro de la cavidad simulada a partir del parámetro q obtenido por el cálculo de la estabilidad de la cavidad dio como resultado la obtención del tamaño o cintura del haz a lo largo de la cavidad para los planos sagital y tangencial, así como el radio de curvatura del frente de onda mostrados en las figuras [4.5](#page-58-0) y [4.6.](#page-58-1)

<span id="page-58-0"></span>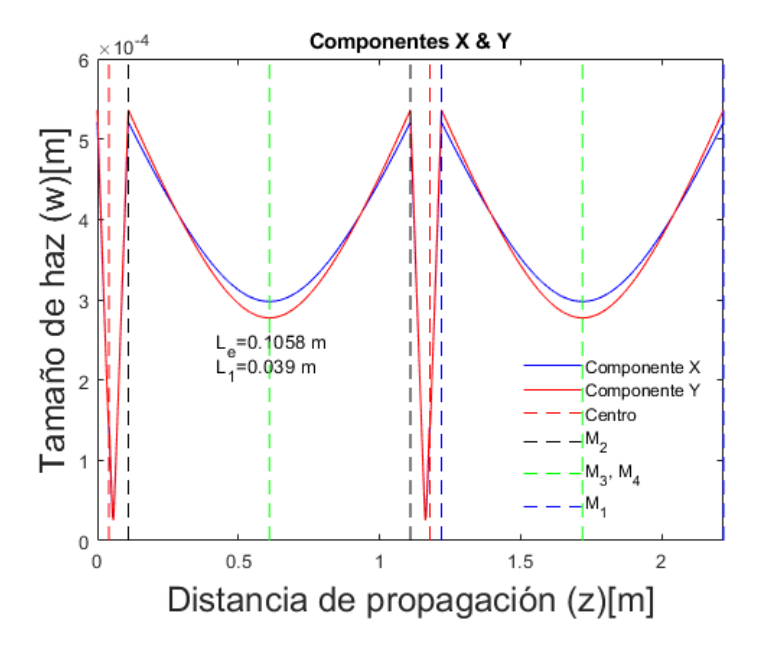

Figura 4.5: Cintura de haz de las componentes  $X \, y \, Y$  en los planos sagital y tangencial respectivamente en el viaje redondo completo para una cavidad lineal de cuatro espejos con cristal simple, en donde la posición del centro del cristal  $(L_1 + \frac{t}{2})$  $(\frac{t}{2})$  se señala con las líneas punteadas rojas.

<span id="page-58-1"></span>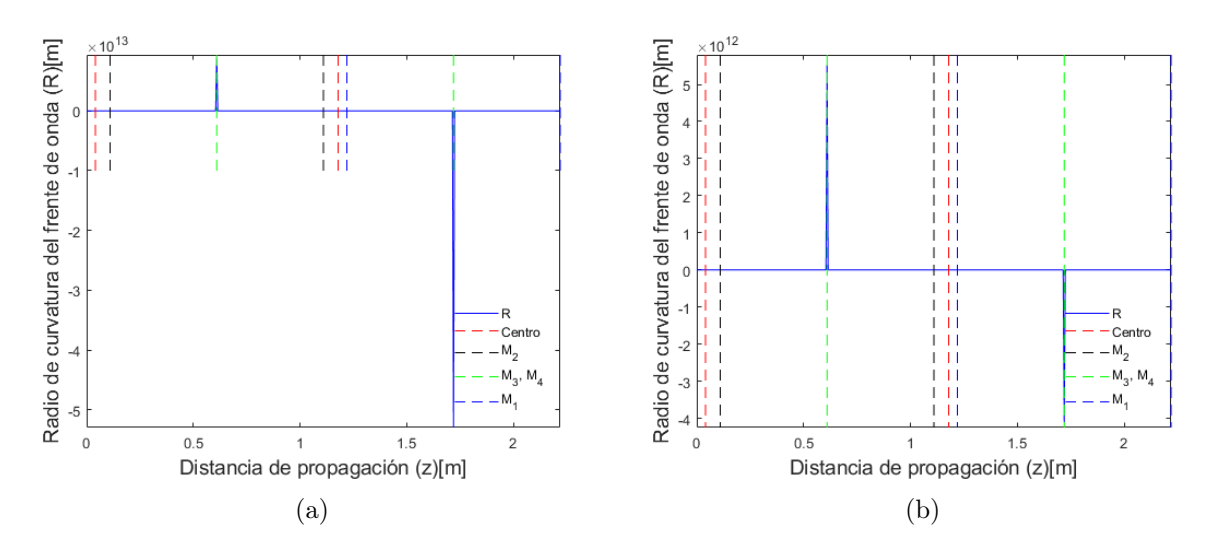

Figura 4.6: Radio de curvatura del frente de onda en planos sagital [\(4.6a\)](#page-58-1) y tangencial[\(4.6b\)](#page-58-1) para haz confinado en cavidad lineal de cuatro espejos con cristal simple, en donde la posición del centro del cristal  $(L_1 + \frac{t}{2})$  $\frac{t}{2}$ ) se señala con las líneas punteadas rojas.

En las figuras [4.5](#page-58-0) y [4.6](#page-58-1) se muestran además las posiciones de los elementos ópticos dentro de la cavidad.

De las figuras [4.5](#page-58-0) y [4.6](#page-58-1) puede observarse que el haz dentro de la cavidad es reproducible después de un viaje redondo completo, en donde cada máximo del tamaño de haz confinado representa la incidencia sobre alguno de los espejos cóncavos de la

cavidad construida y la cintura mínima de los lóbulos de menor dimensión representa la incidencia sobre los espejos de los brazos en la cavidad, así el haz viaja dos veces entre los espejos cóncavos (lóbulos mayores en [4.5\)](#page-58-0) cruzando el cristal simple y da un viaje entre espejos planos en brazos de la cavidad y los espejos cóncavos (lóbulos menores en [4.5\)](#page-58-0).

## 4.3. Cavidad de cuatro espejos con efecto Kerr

El modelo computacional con el cual se simuló una cavidad lineal de cuatro espejos con un cristal no-lineal cortado en ángulo de Brewster consideró, además de lo anteriormente mencionado para cavidades simples, la no-linealidad del cristal  $Ti^{+3}$  :  $Al_2O_3$ modelado y su índice de refracción no lineal;  $n_2 = 3x10^{-20} \frac{m^2}{W}$ , manteniendo el largo del cristal en 4 mm y 16 subdivisiones del cristal, así como las dimensiones del brazo de cavidad  $(0.5m)$ .

La distancia entre espejos cóncavos fue variada dentro del intervalo 0.1 a 0.115 m con un paso de 0.0002 m, mientras que la posición de la cara frontal del cristal no-lineal fue variada en el intervalo 0.00 a 0.12 m con un paso de 0.001 m, escalando la potencia del haz de emisión en 10 pasos desde los 0W y hasta la mitad de la potencia crítica para el cristal  $Ti^{+3}$ :  $Al_2O_3$ , donde la potencia crítica para el cristal  $Ti^{+3}$ :  $Al_2O_3$  a 800 nm es aproximadamente  $P_{cr} = 1.829$  MW.

En la simulación, la operación a 0 W representa la condición de estabilidad para la cual el haz láser de emisión continua (CW) es estable dentro de la cavidad láser, donde el efecto de lente Kerr es despreciable, mientras que la operación a potencias proporcionales a la potencia crítica representa la condición de estabilidad para una potencia láser de emisión intracavidad para la cual el efecto Kerr se manifiesta con intensidad considerable; la operación estable para potencias altas, para el modelo numérico construido, representa la condición del modo pulsado por amarre de modos  $(ML)$ .

El mapa de estabilidad generado al variar las dimensiones de la cavidad de cuatro espejos con un cristal no-lineal es mostrado en la figura [4.7](#page-60-0) para las potencias de operación 0 W y  $0.5P_{cr}$ .

<span id="page-60-0"></span>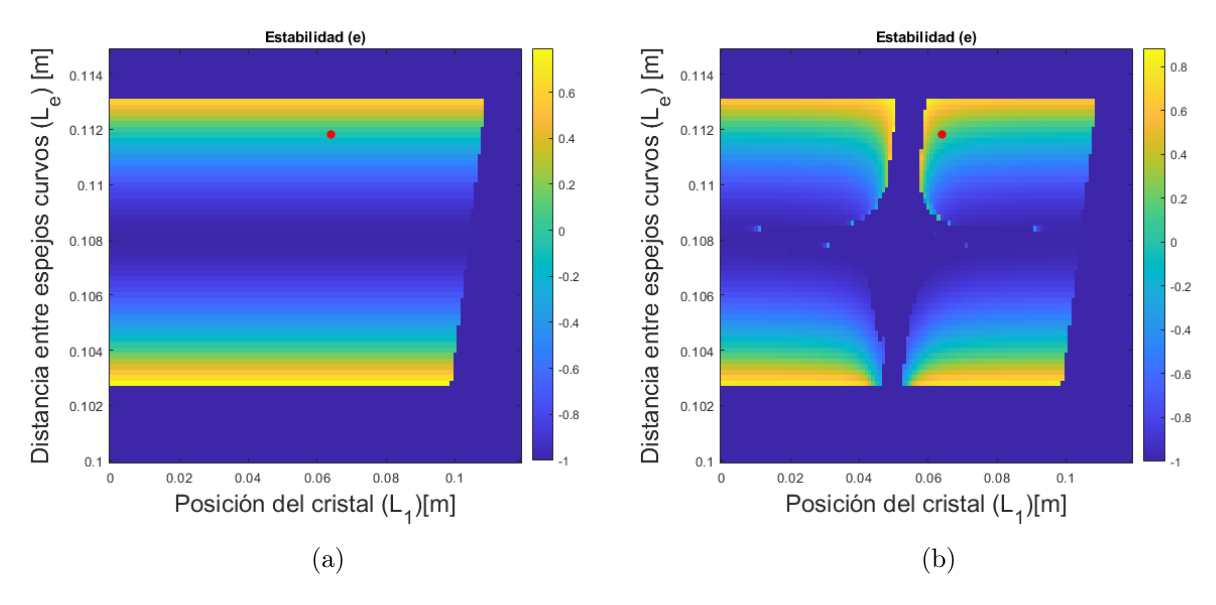

Figura 4.7: Mapas de estabilidad de una cavidad lineal de cuatro espejos con un cristal  $Ti^{+3}: Al_2O_3$  a 0 W [\(4.7a\)](#page-60-0) y 0.5 $P_{cr}$  [\(4.7b\)](#page-60-0) en el haz de emisión, en rojo se resalta el punto de operación de la cavidad simulada.

De la figura [4.7](#page-60-0) puede apreciarse que para el caso una potencia de haz de emisión a 0 W se recobra el mapa de estabilidad presentado para una cavidad con cristal simple mostrado en la figura [4.4,](#page-57-0) mientras que el mapa de estabilidad para la potencia de operación  $0.5P_{cr}$  ve fragmentadas las bandas horizontales en la región donde se alcanza una posición aproximadamente centrada dentro de la cavidad de la cara frontal del cristal no-lineal.

Una vez seleccionado el punto en el mapa para seleccionar las dimensiones de la cavidad a probar, fueron seleccionadas las coordenadas en el mapa correspondientes a las dimensiones de cavidad con una distancia entre espejos cóncavos de  $L_e = 0.1118$ m y una posición de la cara frontal del cristal  $L_1 = 0.064$  m.

A partir del factor q obtenido para el punto en el mapa seleccionado fue propagado el haz gaussiano con longitud de onda de 800nm dentro de la cavidad para las potencias 0 W y  $0.5P_{cr}$  para los planos sagital y tangencial, obteniendo la cintura de haz y radio de curvatura del frente de onda para las condiciones anteriormente mencionadas mostradas en las figuras [4.8](#page-61-0) [-4.11.](#page-62-0)

<span id="page-61-0"></span>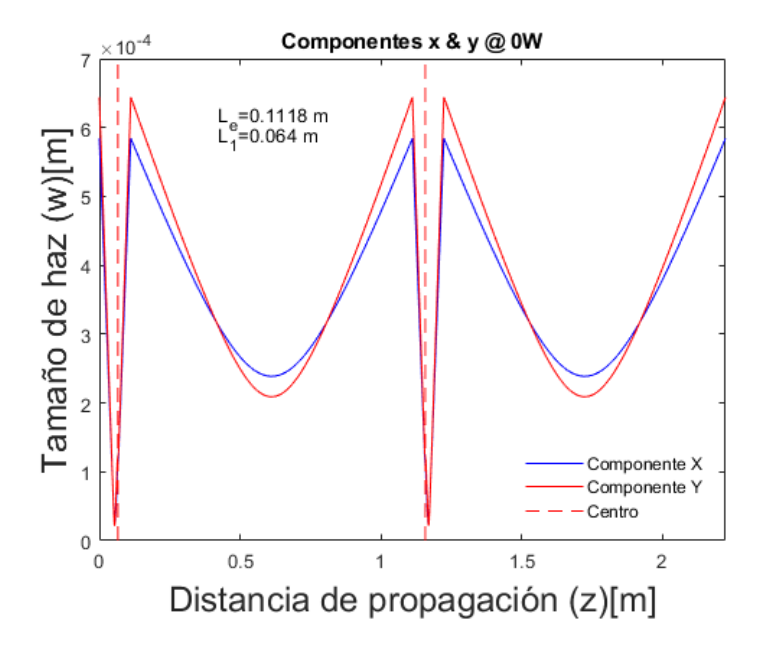

Figura 4.8: Cintura de haz de las componentes  $X \times Y$  en los planos sagital y tangencial respectivamente. Viaje redondo completo del haz de emisión para una cavidad lineal de cuatro espejos con cristal no-lineal operando a 0 W, en donde la posición del centro del cristal  $(L_1 + \frac{t}{2})$  $\frac{t}{2}$ ) se señala con las líneas punteadas rojas.

<span id="page-61-1"></span>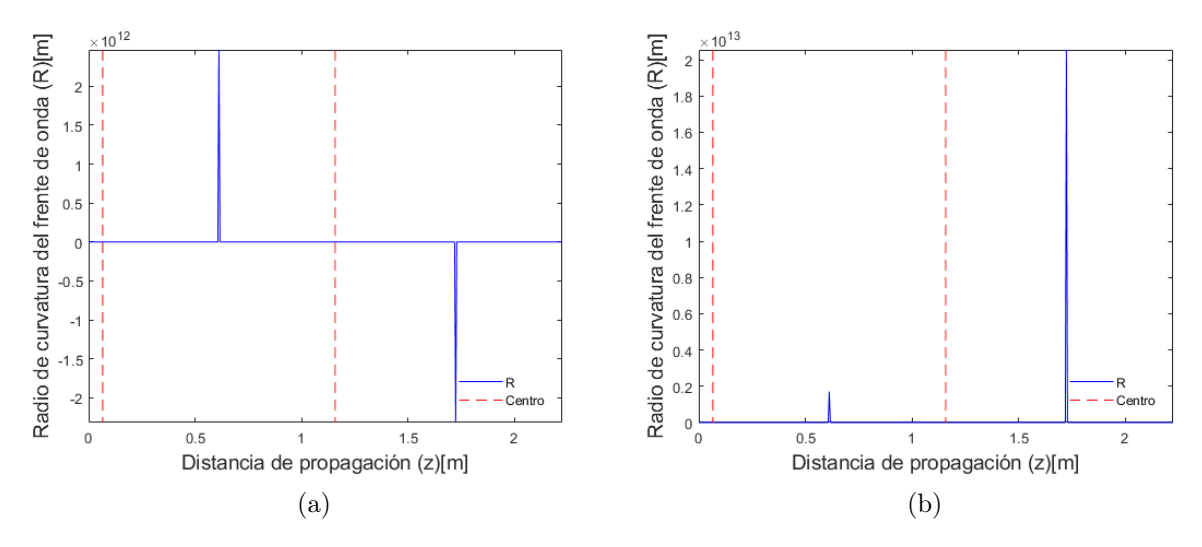

Figura 4.9: Radio de curvatura del frente de onda en planos sagital [\(4.6a\)](#page-58-1) y tangencial[\(4.6b\)](#page-58-1) para haz confinado en cavidad lineal de cuatro espejos con cristal no-lineal a 0 W, en donde la posición del centro del cristal  $(L_1 + \frac{t}{2})$  $\frac{t}{2}$ ) se señala con las líneas punteadas rojas.

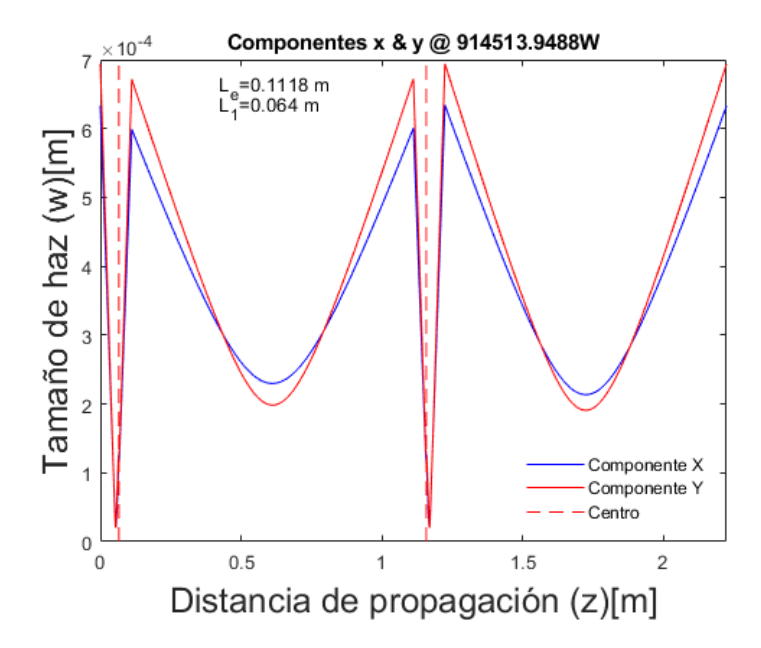

Figura 4.10: Cintura de haz de las componentes  $X \, y \, Y$  en los planos sagital y tangencial respectivamente. Viaje redondo completo del haz de emisión para una cavidad lineal de cuatro espejos con cristal no-lineal y efecto de lente térmica operando a  $0.5P_{cr}$ , en donde la posición del centro del cristal  $(L_1 + \frac{t}{2})$  $\frac{t}{2}$ ) se señala con las líneas punteadas rojas.

<span id="page-62-0"></span>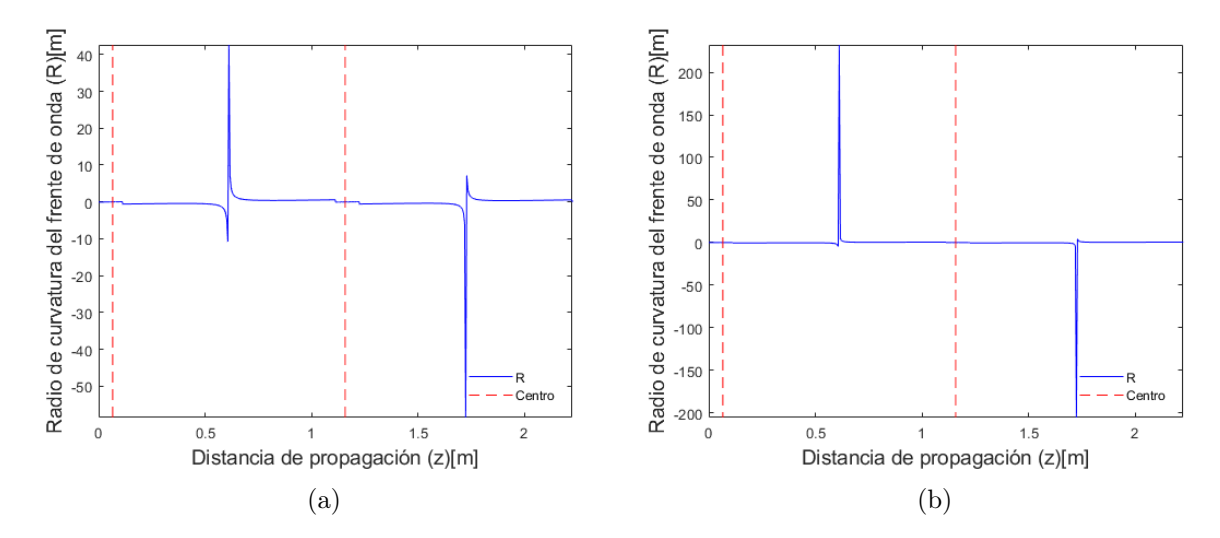

Figura 4.11: Radio de curvatura del frente de onda en planos sagital [\(4.6a\)](#page-58-1) y tangencial[\(4.6b\)](#page-58-1) para haz confinado en cavidad lineal de cuatro espejos con cristal no-lineal operada a  $0.5P_{cr}$ , en donde la posición del centro del cristal  $(L_1 + \frac{t}{2})$  $\frac{t}{2}$ ) se señala con las líneas punteadas rojas.

Además, dado el interés de comparar el tamaño de haz a lo largo de la cavidad con potencias de haz a 0 W y a la mitad de la potencia crítica se presenta el tamaño de haz para los planos sagital y tangencial operando a 0 W y  $0.5P_{cr}$  en las figuras [4.12a](#page-63-0) y [4.12b.](#page-63-0)

<span id="page-63-0"></span>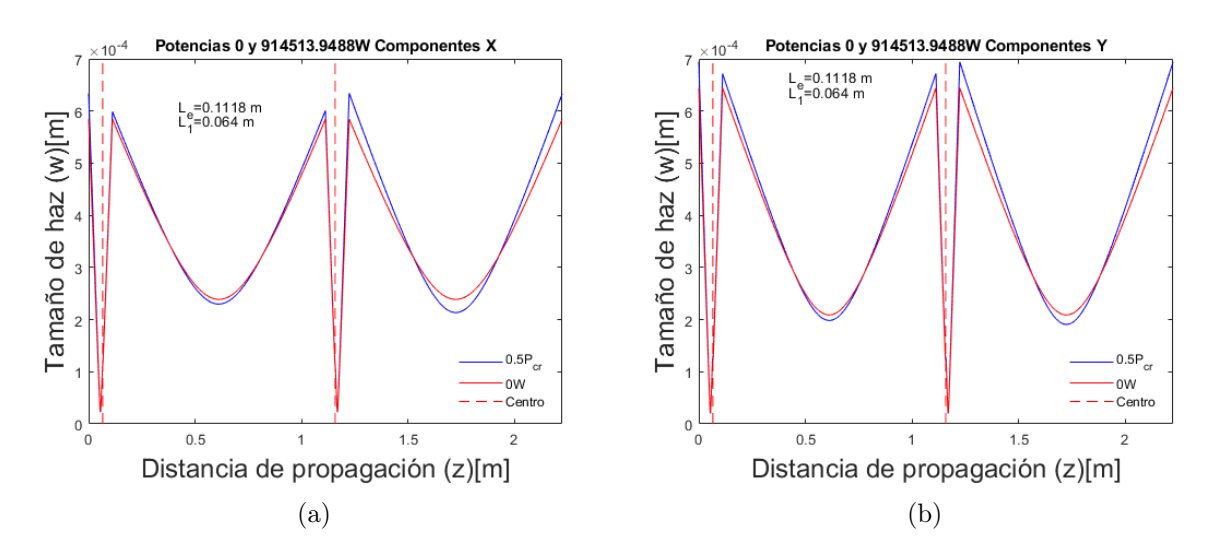

Figura 4.12: Cintura de haz de las componentes  $X \& Y$  en el plano tangencial y sagital, viaje redondo completo del haz de emisión para una cavidad lineal de cuatro espejos con cristal no-lineal y efecto de lente térmica operando a 0W y  $0.5P_{cr}$ , en donde la posición del centro del cristal  $(L_1 + \frac{t}{2})$  $\frac{t}{2}$ ) se señala con las líneas punteadas rojas.

En las figuras [4.11](#page-62-0) y [4.9](#page-61-1) puede notarse que el radio de curvatura del frente de onda sufre grandes incrementos en el viaje entre los brazos de la cavidad y los espejos cóncavos, significando el enfoque del haz entre cada viaje redondo en los brazos, mientras que en la figura [4.11](#page-62-0) puede apreciarse además que existe una distorsión en el radio de curvatura entorno a la posición del cristal no-lineal en la cavidad simulada.

De las figuras [4.12a](#page-63-0) y [4.12b](#page-63-0) puede observarse que el haz dentro de la cavidad es reproducible después de un viaje redondo completo por la cavidad, en donde cada máxima cintura del haz confinado representa la incidencia sobre alguno de los espejos cóncavos de la cavidad construida partiendo desde M<sup>1</sup> y la cintura mínima de los lóbulos de menor dimensión representa la incidencia sobre los espejos planos de los brazos en la cavidad, así el haz viaja dos veces entre los espejos cóncavos (lóbulos de mayor amplitud en [4.12a](#page-63-0) y [4.12b\)](#page-63-0) cruzando el cristal no-lineal fuertemente enfocado, y da un viaje completo entre espejos planos en brazos de la cavidad y los espejos cóncavos (lóbulos de menor amplitud en [4.12\)](#page-63-0).

Para éste punto, la relevancia de tener conocimiento del ancho del haz láser estable a lo largo del viaje redondo completo en la cavidad para los planos sagital y tangencial representa la capacidad de implementar dispositivos intracavidad que favorezcan las pérdidas del modo continuo (CW) y así propiciar el amarre de modos por apertura rígida. Adicionalmente, proporciona información del acople volumétrico de los haces de bombeo y emisión dentro del medio activo, propiciando el amarre de modos por apertura suave y permitiendo el cálculo de parámetros del acople de haces, ganancia, y poder focal dentro del medio activo.

# 4.4. Cavidad de cuatro espejos con efecto de lente térmica

El modelo computacional construido para una cavidad láser lineal de cuatro espejos que considerara el efecto de lente térmica en el medio activo de la cavidad fue basado en el esquema del sistema láser mostrado en la figura [3.3](#page-40-0) y el esquema del sistema de bombeo propuesto en la figura [3.4.](#page-42-1)

Para el modelo computacional fueron consideradas las condiciones de operación y bombeo siguientes: una longitud de onda de bombeo  $\lambda_b=447$  nm, una potencia para el haz de bombeo de 6W, el valor del coeficiente de absorción estimado como se discutió en el capítulo anterior en el apartado [3.5.1](#page-43-0) $\alpha_{Abs}=1.7893\ \frac{1}{cm}$ a 447 nm, un ángulo de inclinación de la lente de bombeo  $\theta_{1b} = 0^{\circ}$ , un ángulo de inclinación de el espejo de entrada  $M_1$  de  $\theta_{2b} = -8^{\circ}$ , un radio de curvatura para el lado convexo de la lente de bombeo plano-convexa  $R_{1b} = -0.0515$  m, además del radio de curvatura de la parte posterior del espejo de entrada  $M_1$  considerado para el sistema de bombeo como una lente plano-cóncava con radio de curvatura  $R_{2b} = -R_1 = -0.1$  m, la posición relativa de la lente de bombeo a la cintura inicial del haz de bombeo  $F = 0.1$  m, la distancia entre la lente de bombeo y la parte posterior del espejo de entrada  $(M_1)$   $G = 0.06$ m, considerando además el índice de refracción del vidrio componente de la lente de bombeo y la parte posterior del espejo  $M_1$  como vidrio BK7 con  $n = 1.5256$ , una cintura inicial para el haz de bombeo en los planos sagital y tangencial  $w_0 = w_{0x,y} = 1$ mm, y adicionalmente las propiedades físicas y ópticas consideradas para el cristal  $Ti^{+3}$ :  $Al_2O_3$  que pueden consultarse en la tabla [A.1](#page-93-0) en el apéndice [A.](#page-93-1)

Las dimensiones de la cavidad fueron variadas en el rango 0.1-0.115 m para la distancia entre espejos cóncavos  $(L_e)$  en pasos de 0.0002 m y la distancia entre el centro del cristal no-lineal y el espejo de entrada  $(M_1)$  en el rango de los 0.03-0.08 m en pasos de 0.0003 m, manteniendo el largo de brazo de la cavidad  $(L_b)$  en 0.5 m. El mapa de estabilidad generado al variar ambos parámetros de la cavidad se muestra en la figura [4.13.](#page-65-0)

<span id="page-65-0"></span>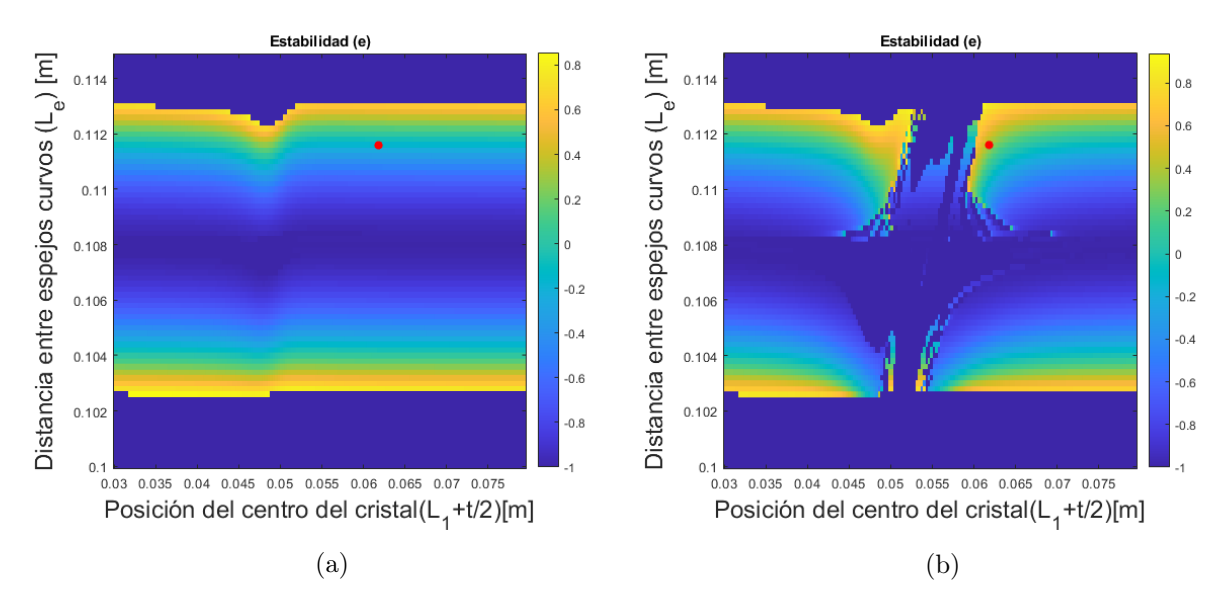

Figura 4.13: Mapas de estabilidad de una cavidad lineal de cuatro espejos con un cristal  $Ti^{+3}$ :  $Al_2O_3$  a 0W [\(4.13a\)](#page-65-0) y 0.5 $P_{cr}$  [\(4.13b\)](#page-65-0) en el haz de emisión y considerando efecto de lente térmica, en rojo se resalta el punto de operación de la cavidad simulada.

De la figura [4.13](#page-65-0) puede apreciarse que el par de bandas paralelas observadas en el mapa de estabilidad de la figura [4.7](#page-60-0) para la cavidad contando únicamente con el efecto Kerr se tornan en un número mayor de islas de estabilidad pequeñas cercanas a la brecha del mapa de estabilidad para la potencia de operación  $0.5P_{cr}$ , además de cambios ligeros sobre los lóbulos principales del mapa de estabilidad cercanos a la brecha central del mapa de estabilidad de la cavidad operando a  $0.5P_{cr}$ .

Fue también de interés estudiar las distribuciones de valores de poder focal,parámetro obtenido mediante la ecuación [\(2.85\)](#page-29-0) que cuantifica el enfoque provocado por el medio activo y medido en dioptrías, diferencia de áreas transversales y volúmenes entre los haces de emisión y de bombeo generados por cada punto en el mapa de estabilidad de la cavidad para la potencia de operación  $0.5P_{cr}$ , de dichos parámetros fue posible visualizar las regiones sobre el mapa de estabilidad donde estos tres parámetros presentan sus mayores cambios y así guiar la selección de coordenadas en el mapa de estabilidad para el puntos en el mapa con parámetros óptimos. En las figuras [4.14a](#page-66-0) a [4.14c](#page-66-0) se muestra al mapeo de los parámetros de cavidad anteriormente mencionados.

<span id="page-66-0"></span>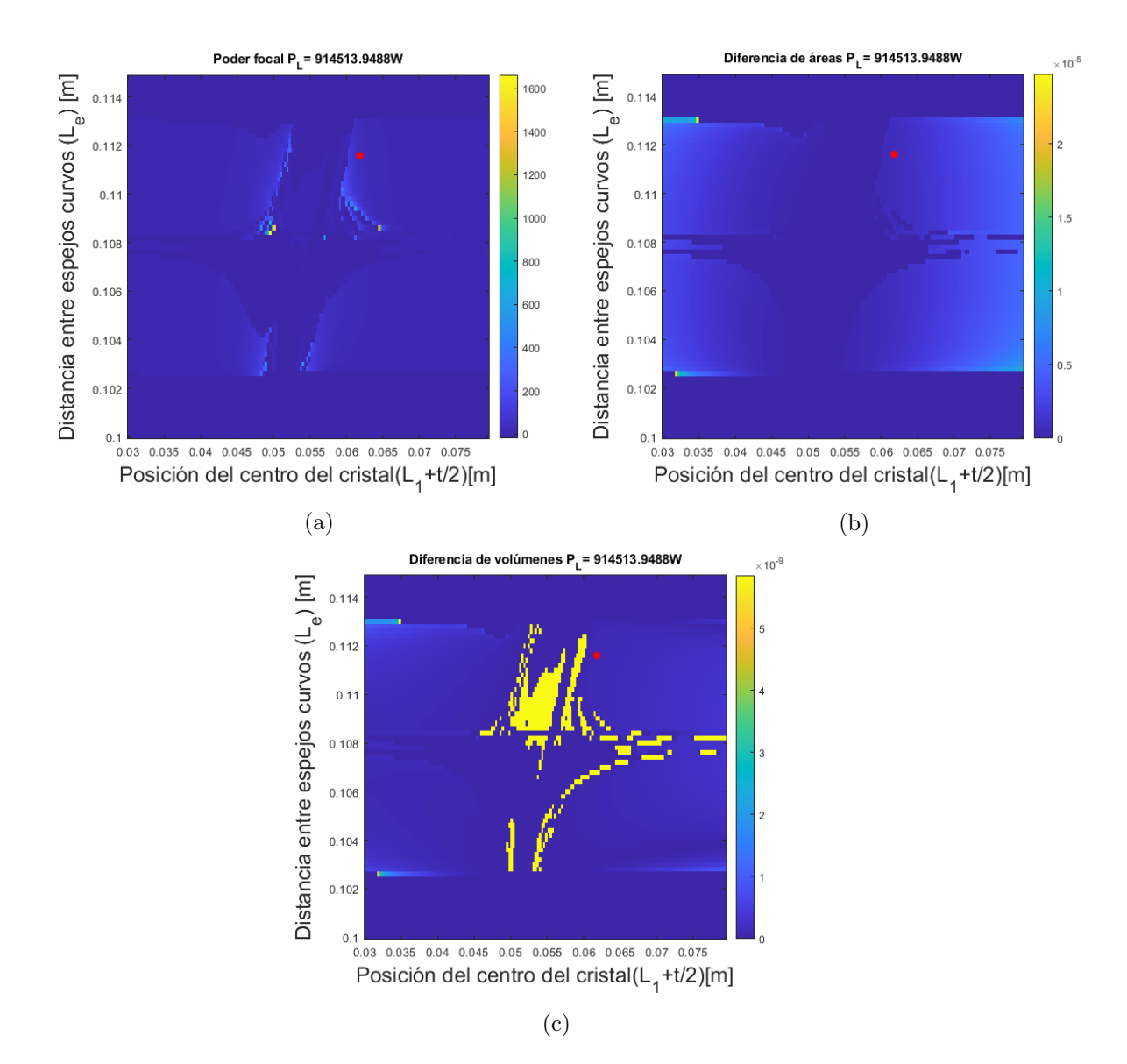

Figura 4.14: Mapeo del poder focal [\(4.14a\)](#page-66-0), diferencia de volúmenes [\(4.14c\)](#page-66-0) y áreas transversales entre los haces de bombeo y de emisión [\(4.14b\)](#page-66-0), cavidad lineal de cuatro espejos con cristal no-lineal operada a  $0.5P_{cr}$  considerando el efecto de lente térmica, en rojo se resalta el punto de operación de la cavidad simulada.

Una vez obtenido los mapas de estabilidad y la distribución de los parámetros de poder focal y traslape de haces, fue seleccionado un punto en el mapa de estabilidad mostrado en la figura [4.13](#page-65-0) correspondiente a una cavidad con distancia entre espejos cóncavos L<sup>e</sup> = 0.1116 m y una posición de la cara frontal del cristal no lineal de  $L_1 = 0.0598$  m.

Fue propagado el haz de emisión dentro de la cavidad para observar el tamaño de haz a lo largo de su propagación, además del radio de curvatura del frente de onda a lo largo de una propagación completa por la cavidad.

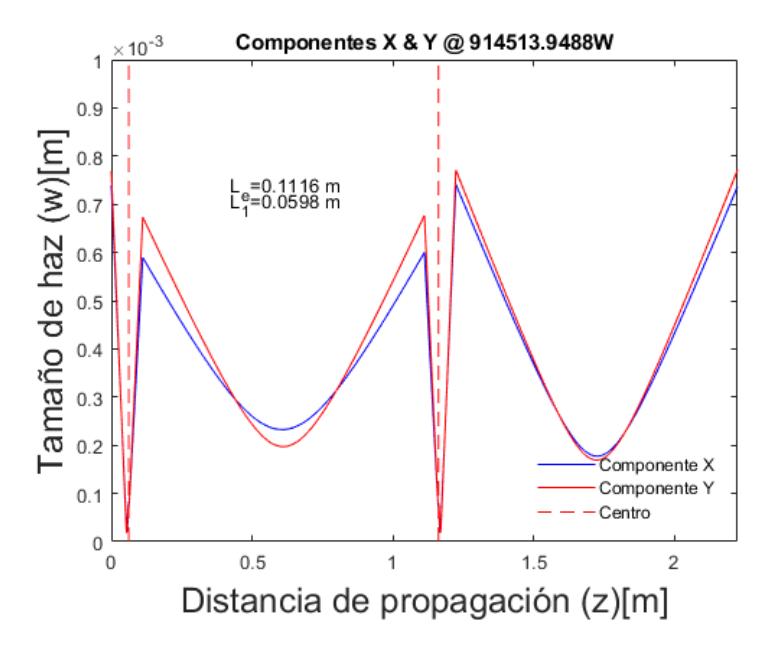

Figura 4.15: Cintura de haz de las componentes  $X \, y \, Y$  en los planos sagital y tangencial respectivamente, viaje redondo completo del haz de emisión para una cavidad lineal de cuatro espejos con cristal no-lineal y efecto de lente térmica operando a  $0.5P_{cr}$ , la posición del centro del medio activo se señala con la línea punteada en rojo.

<span id="page-67-0"></span>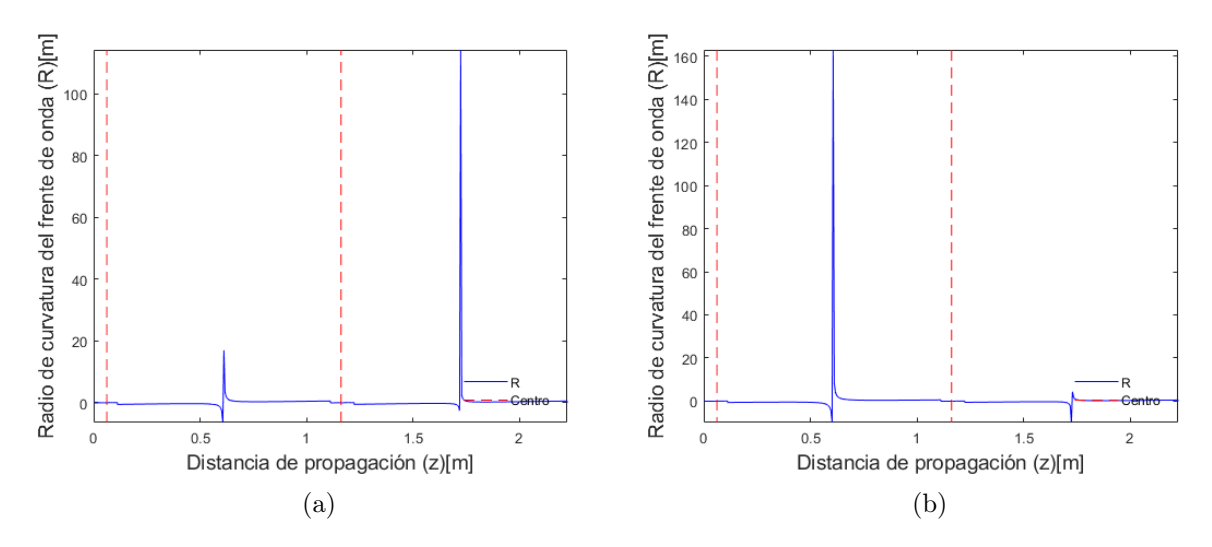

Figura 4.16: Radio de curvatura del frente de onda en planos sagital [\(4.16a\)](#page-67-0) y tangencial[\(4.16b\)](#page-67-0) para haz confinado en cavidad lineal de cuatro espejos con cristal no-lineal y efecto de lente térmica a  $0.5P_{cr}$ , la posición del centro del medio activo se señala con la línea punteada en rojo.

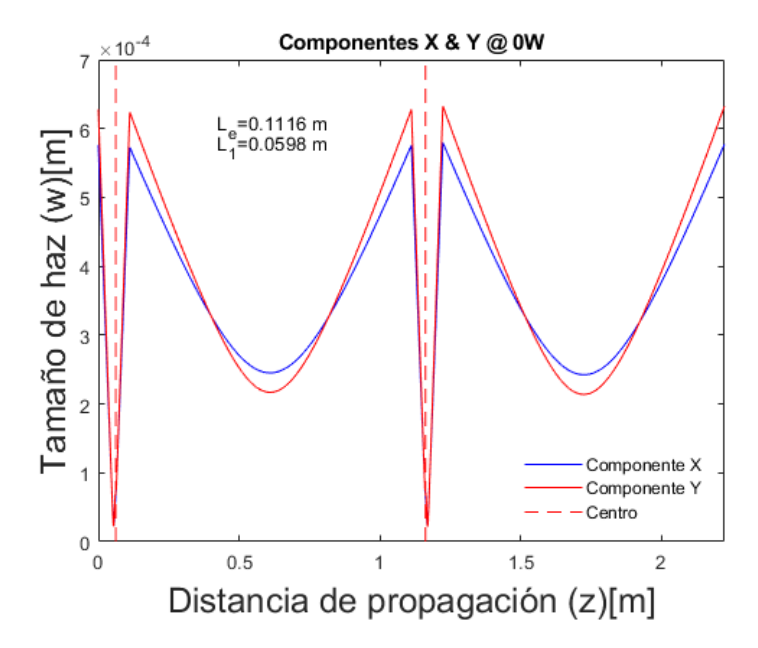

Figura 4.17: Cintura de haz de las componentes  $X \, y \, Y$  en los planos sagital y tangencial respectivamente, viaje redondo completo del haz de emisión para una cavidad lineal de cuatro espejos con cristal no-lineal y efecto de lente térmica operando a 0 W, la posición del centro del medio activo se señala con la línea punteada en rojo.

<span id="page-68-0"></span>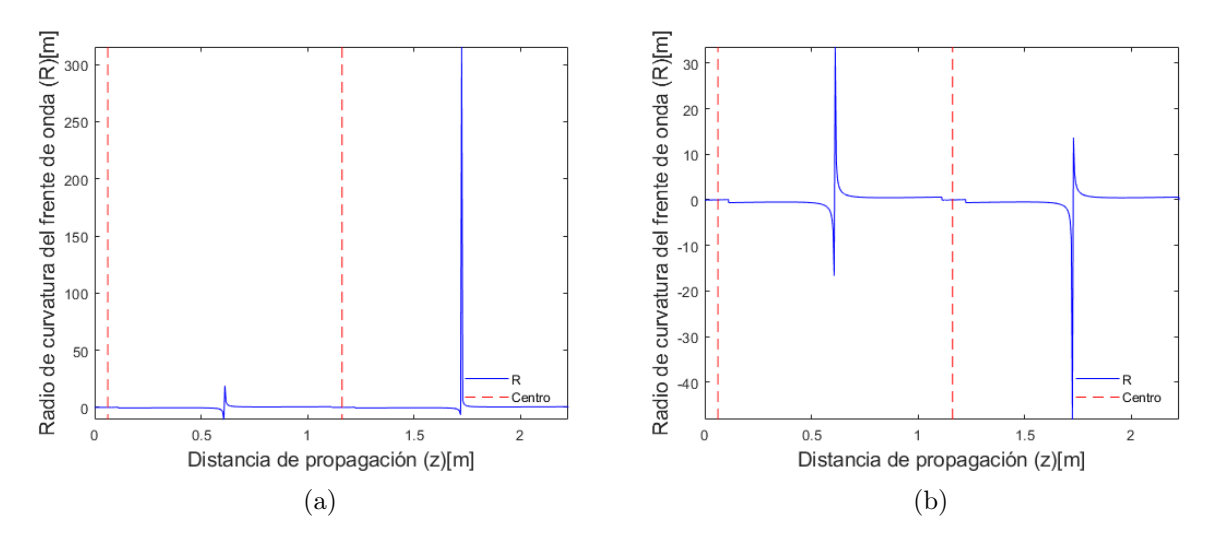

Figura 4.18: Radio de curvatura del frente de onda en planos sagital [\(4.18a\)](#page-68-0) y tangencial[\(4.18b\)](#page-68-0) para haz confinado en cavidad lineal de cuatro espejos con cristal no-lineal y efecto de lente térmica a 0 W, la posición del centro del medio activo se señala con la línea punteada en rojo.

Para comparar el tamaño de haces a lo largo de la cavidad para la potencia 0 W y la máxima potencia de operación simulada, fueron graficados en conjunto los haces a 0 W y  $0.5P_{cr}$  para los planos sagital y tangencial mostrados en las figuras  $4.19a$  y [4.19b.](#page-69-0)

<span id="page-69-0"></span>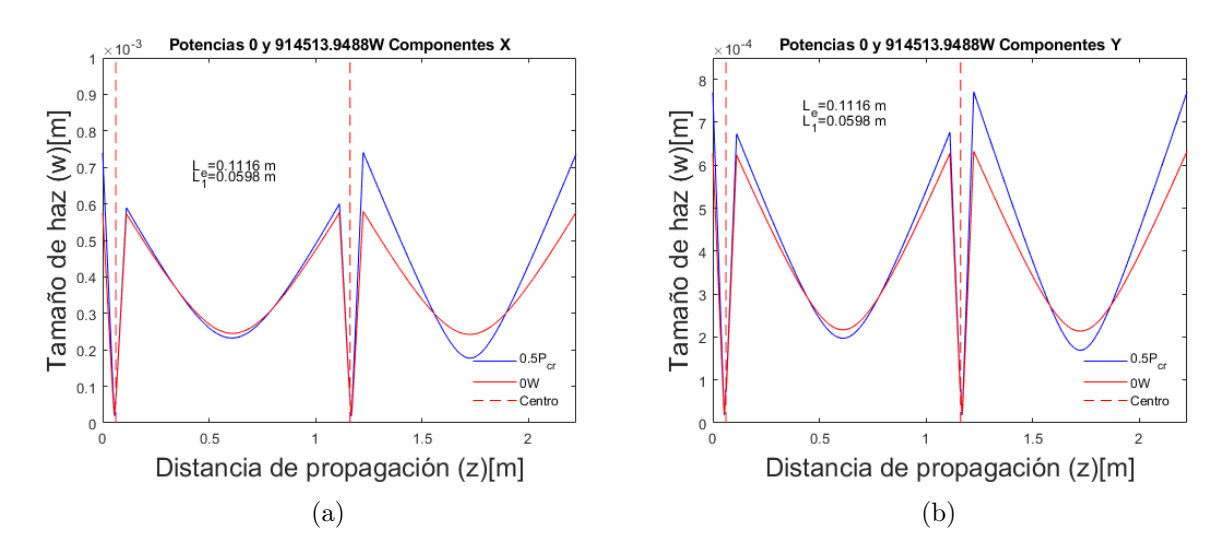

Figura 4.19: Cintura de haz de las componentes  $X \, y \, Y$  en el plano sagital y tangencial respectivamente, viaje redondo completo del haz de emisión para una cavidad lineal de cuatro espejos con cristal no-lineal y efecto de lente térmica operando a 0W y  $0.5P_{cr}$ , la posición del centro del medio activo se señala con la línea punteada en rojo.

De las figuras [4.19a](#page-69-0) y [4.19b](#page-69-0) puede apreciarse que el haz dentro de la cavidad se replica después de un viaje redondo completo, cada máximo local en la cintura del haz representa la incidencia sobre un espejo cóncavo y la cintura mínima en los lóbulos de mayor extensión horizontal representa a la incidencia sobre los espejos planos en los brazos de la cavidad, puede observarse además que la mínima cintura alcanzada en el viaje redondo completo es lograda en posiciones cercanas a la posición del cristal no-lineal siendo fuertemente enfocado.

# 4.5. Cavidad con distribución de bombeo constante

Manteniendo la configuración de la cavidad láser modelada hasta una cavidad lineal de cuatro espejos incluyendo un cristal no-lineal y el efecto de lente térmica, fue modelada una distribución constante del haz de bombeo dentro del medio activo de la cavidad láser al tomar la distribución de bombeo generada dentro del cristal con la configuración de  $L_1 = B = 0.051$  m $-\frac{t}{2} = 0.049$  m distancia entre la cara frontal del cristal no-lineal y el espejo de entrada  $M_1$ ,  $F = 0.2415$  m distancia relativa entre la cintura inicial del haz de bombeo y la lente de enfoque, y  $G = 0.0585$  m distancia entre la lente de bombeo y la parte posterior del espejo  $M_1$ , estas dos últimas dimensiones seleccionadas para asegurar el enfoque del haz de bombeo en la posición de la mitad del cristal en la distancia de enfoque dentro de la cavidad sin cristal no-lineal. Así, la distribución de bombeo suministrada al cristal no-lineal fue constante para cada variación de parámetros de la cavidad al calcular la estabilidad de la cavidad.

La distancia entre espejos cóncavos de la cavidad fue variada en el rango de los 0.1 a .115 m con un paso de 0.0001 m mientras que la posición de la mitad del cristal fue variada desde los 0.03 a 0.07 m con un paso de 0.0003 m, manteniendo

todas las características de la cavidad anteriormente modelada para el caso de una cavidad lineal de cuatro espejos con cristal no-lineal y efecto de lente térmica en lo que respecta a constantes relativas al cristal  $Ti^{+3}$ :  $Al_2O_3$ , parámetros definidos para los elementos de la cavidad y condiciones iniciales del haz de bombeo.

El mapa de estabilidad generado al variar ambos parámetros de la cavidad se muestra en la figura [4.20.](#page-70-0)

<span id="page-70-0"></span>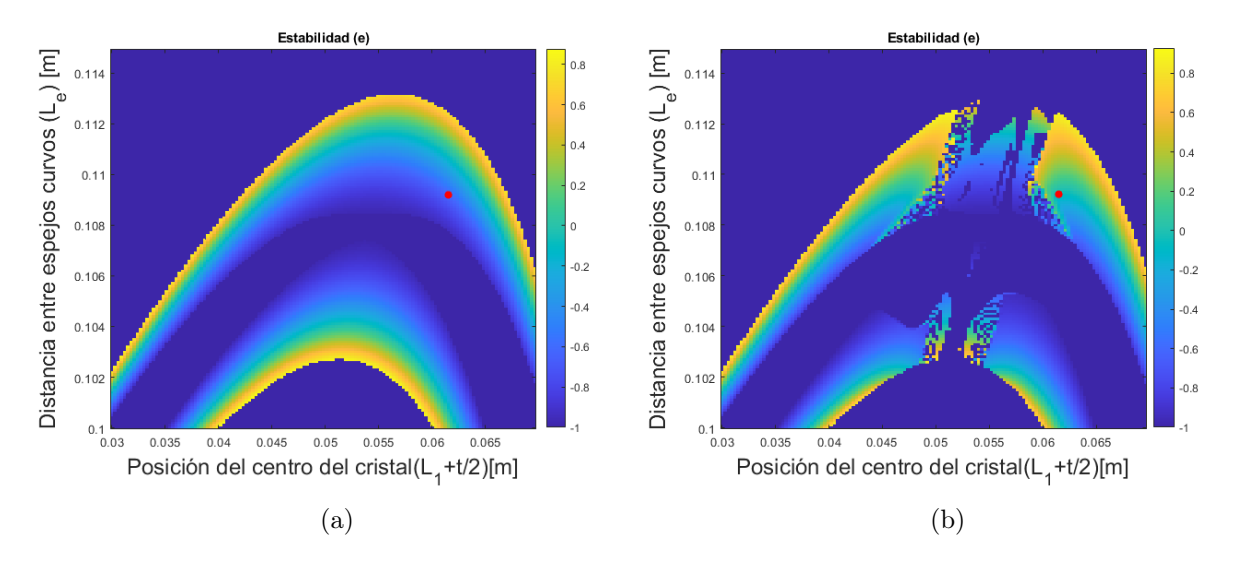

Figura 4.20: Mapas de estabilidad de una cavidad lineal de cuatro espejos con un cristal  $Ti^{+3}$ :  $Al_2O_3$  a 0W [\(4.20a\)](#page-70-0) y 0.5 $P_{cr}$  [\(4.20b\)](#page-70-0) en el haz de emisión y considerando efecto de lente térmica con distribución de bombeo constante al interior del medio activo, el punto de operación de la cavidad elegido se resalta en rojo.

La morfología de los mapas de estabilidad de la cavidad láser simulada para las potencias de operación 0 W y  $0.5P_{cr}$  mostrados en la figura [4.20](#page-70-0) presenta un cambio importante respecto al bombeo fijo espacialmente inicialmente analizado, al tornar al par de bandas observadas en los mapas de estabilidad de la cavidad en un par de arcos que se ven fragmentados para la potencia de operación máxima simulada, la fragmentación del mapa de estabilidad para la potencia de operación  $0.5P_{cr}$  ocurre poco después de la posición del centro del cristal que se aproxima a la mitad de la distancia entre espejos cóncavos considerando que la variación de la distancia entre espejos curvos cambia mínimamente en 0.015 m (1.5 cm), mientras que las zonas afectadas por el efecto térmico en los detalles del mapa de estabilidad continúan situándose mayormente cercanas de la brecha central del mapa de estabilidad.

Las distribuciones de valores de poder focal, diferencia de áreas transversales, diferencia de volúmenes entre los haces de emisión y de bombeo, así como el parámetro de ganancia generados por cada punto en el mapa de estabilidad de la cavidad para la potencia de operación  $0.5P_{cr}$  se muestran en las figuras [4.21a](#page-71-0) a [4.21d.](#page-71-0)

<span id="page-71-0"></span>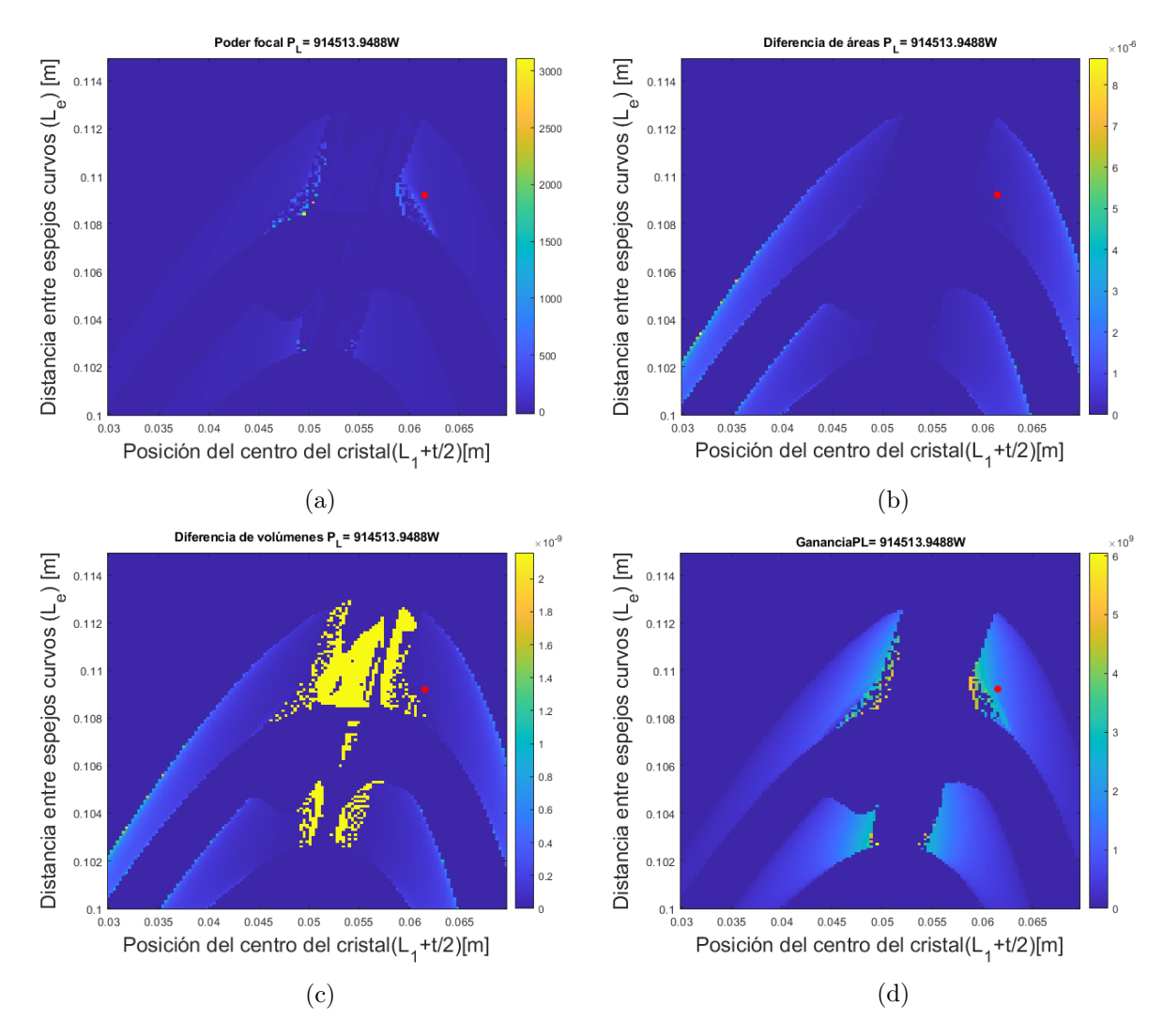

Figura 4.21: Mapeo del parámetro de ganancia [\(4.21d\)](#page-71-0), poder focal [\(4.21a\)](#page-71-0), diferencias de volúmenes [\(4.21c\)](#page-71-0) y áreas transversales entre los haces de bombeo y de emisión [\(4.21b\)](#page-71-0). Cavidad lineal de cuatro espejos con cristal no-lineal operada a  $0.5P_{cr}$  considerando el efecto de lente térmica y distribución de bombeo constante al interior del medio activo, el punto de operación de la cavidad elegido se resalta en rojo.

Una vez obtenidos los mapas de estabilidad y la distribución de los parámetros de poder focal y traslape de haces, fue seleccionado un punto en el mapa de estabilidad mostrado en la figura [4.20](#page-70-0) correspondiente a una cavidad con distancia entre espejos cóncavos L<sup>e</sup> = 0.1092 m y una posición de la cara frontal del cristal no lineal de  $L_1 = 0.0595$  m, punto en el que se tiene un poder focal elevado según la figura [4.21a,](#page-71-0) y se tiene un buen traslape de haces dentro del medio activo de acuerdo con las figuras [4.21b](#page-71-0) y [4.21c.](#page-71-0)

El tamaño haz de bombeo artificialmente estático dentro del cristal puede observarse en la figura [4.22,](#page-72-0) para el plano sagital, en donde puede apreciarse que el haz de bombeo logra enfocarse dentro del medio activo a la mitad de la longitud del mismo, recordando que ésta distribución es artificial al posicionar a la mitad del cristal
a la distancia de enfoque del sistema de bombeo y mantener fija artificialmente la distribución de bombeo sin importar el desplazamiento del cristal no-lineal.

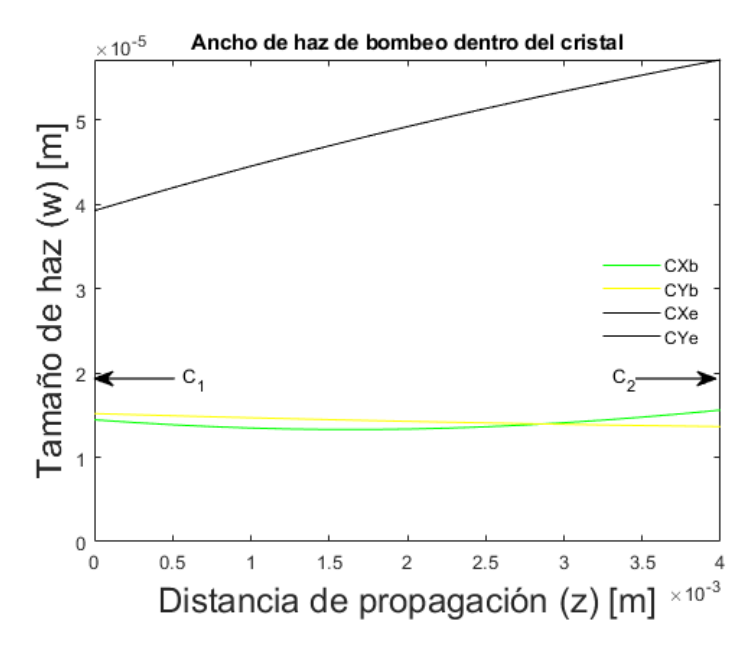

Figura 4.22: Cintura del haz de bombeo dentro del medio activo en el plano sagital. Tamaño del haz de bombeo en planos sagital y tangencial,  $CX_b$  y  $CY_b$  respectivamente y tamaño del haz de emisión en los planos sagital y tangencial,  $CX_e$  y  $CY_e$  respectivamente, las posiciones de las caras frontal y posteriores del medio activo se señalan con  $C_1, C_2$ 

De forma similar, fue propagado el haz de emisión dentro de la cavidad para observar el tamaño de haz de emisión a lo largo de su propagación además del radio de curvatura del frente de onda a lo largo de una propagación completa por la cavidad.

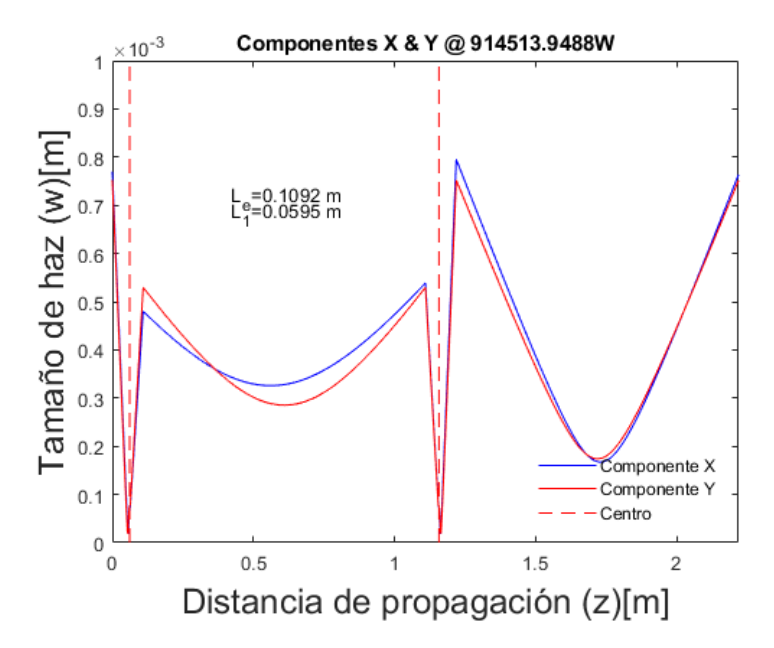

Figura 4.23: Cintura de haz de las componentes  $X \, y \, Y$  en los planos sagital y tangencial respectivamente, viaje redondo completo del haz de emisión para una cavidad lineal de cuatro espejos con cristal no-lineal y efecto de lente térmica operando a  $0.5P_{cr}$  considerando una distribución de bombeo fija dentro del medio activo, la posición del centro del medio activo se señala con la línea punteada en rojo.

<span id="page-73-0"></span>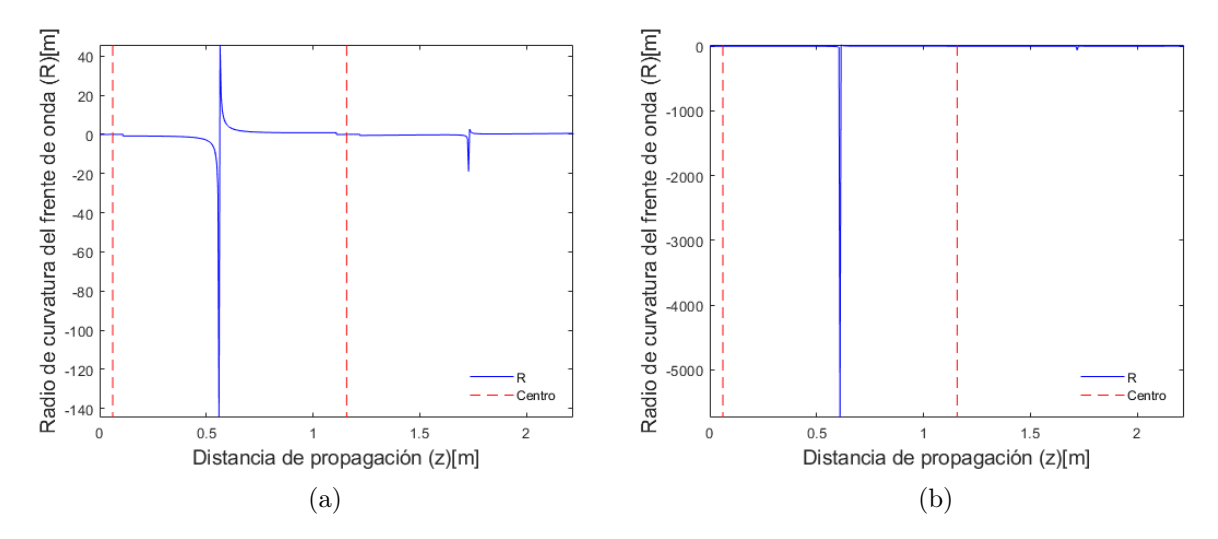

Figura 4.24: Radio de curvatura del frente de onda en planos sagital [\(4.24a\)](#page-73-0) y tangencial[\(4.24b\)](#page-73-0) para haz confinado en cavidad lineal de cuatro espejos con cristal no-lineal y efecto de lente térmica a  $0.5P_{cr}$  considerando una distribución de bombeo fija dentro del medio activo, la posición del centro del medio activo se señala con la línea punteada en rojo.

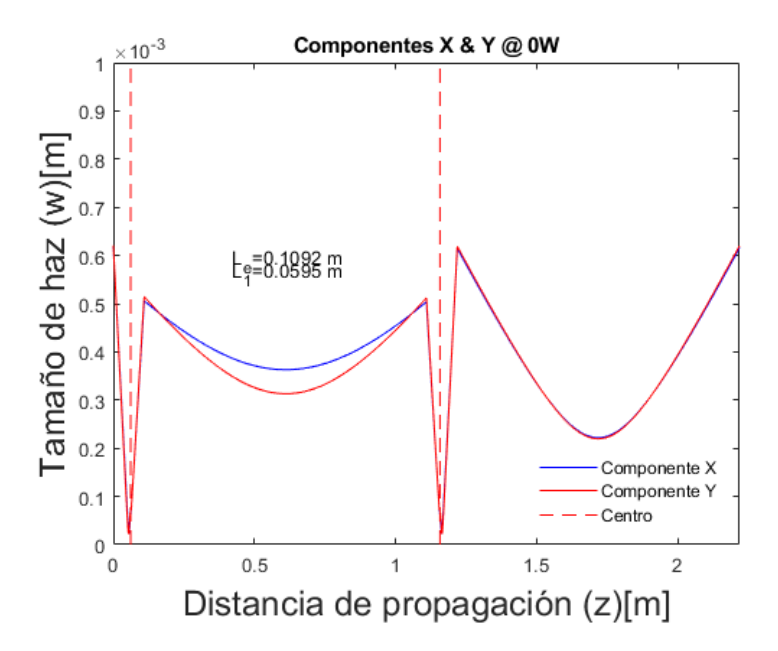

Figura 4.25: Cintura de haz de las componentes  $X \, y \, Y$  en los planos sagital y tangencial respectivamente, viaje redondo completo del haz de emisión para una cavidad lineal de cuatro espejos con cristal no-lineal y efecto de lente térmica operando a 0W considerando una distribución de bombeo fija dentro del medio activo, la posición del centro del medio activo se señala con la línea punteada en rojo.

<span id="page-74-0"></span>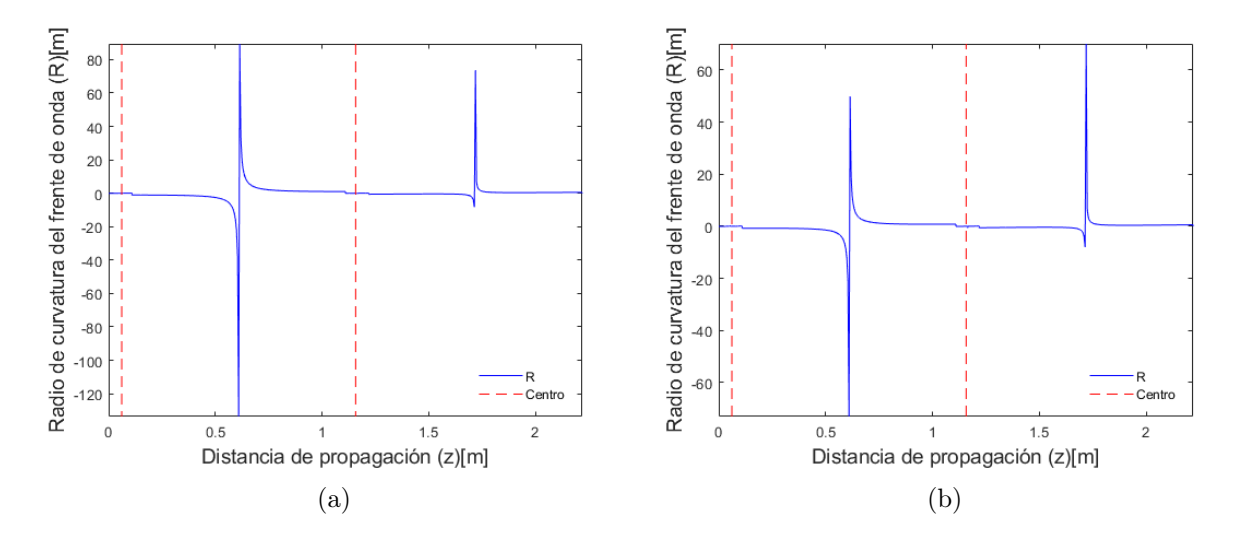

Figura 4.26: Radio de curvatura del frente de onda en planos sagital [\(4.26a\)](#page-74-0) y tangencial[\(4.26b\)](#page-74-0) para haz confinado en cavidad lineal de cuatro espejos con cristal no-lineal y efecto de lente térmica a 0W considerando una distribución de bombeo fija dentro del medio activo, la posición del centro del medio activo se señala con la línea punteada en rojo.

Para comparar el tamaño de haces a lo largo de la cavidad para la potencia 0W y la máxima potencia de operación simulada ( $\approx$  .9 MW), fueron graficados en conjunto los haces a 0 W y  $0.5P_{cr}$  para los planos sagital y tangencial mostrados en las figuras [4.27a](#page-75-0) y [4.27b.](#page-75-0)

<span id="page-75-0"></span>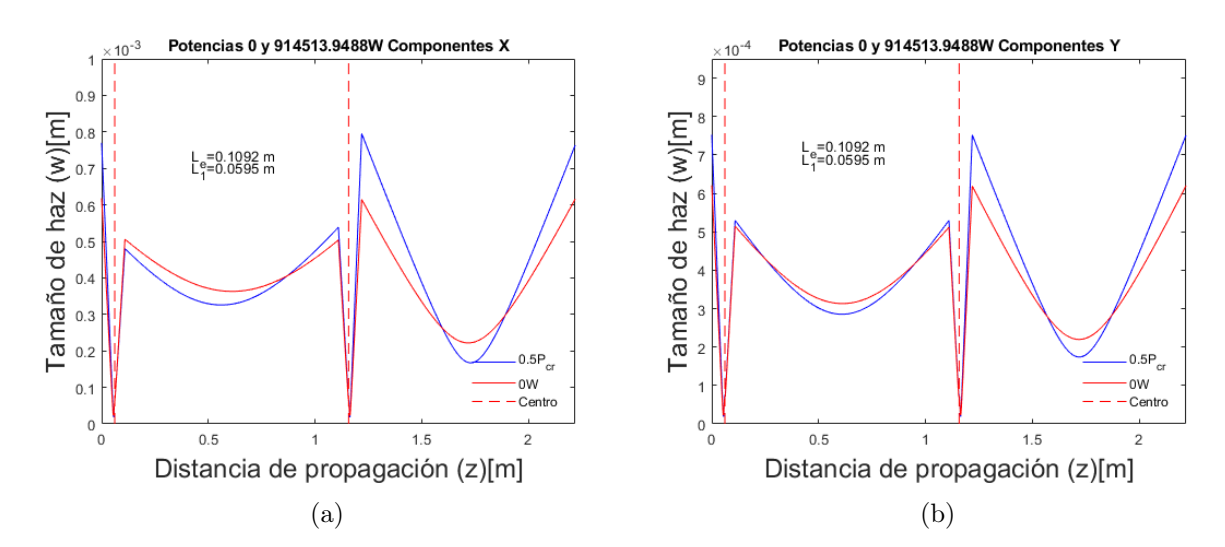

Figura 4.27: Cintura de haz de las componentes  $X \, y \, Y$  en el plano sagital y tangencial respectivamente. Viaje redondo completo del haz de emisión para una cavidad lineal de cuatro espejos con cristal no-lineal y efecto de lente térmica operando a 0 W y  $0.5P_{cr}$ considerando una distribución de bombeo fija dentro del medio activo, la posición del centro del medio activo se señala con la línea punteada en rojo.

De las figuras [4.27a](#page-75-0) y [4.27b](#page-75-0) puede apreciarse que el haz dentro de la cavidad se replica después de un viaje redondo completo, cada máximo local en la cintura del haz representa la incidencia sobre un espejo cóncavo, partiendo desde  $M_1$ , y la cintura mínima en los lóbulos de mayor extensión horizontal representa a la incidencia sobre los espejos planos en los brazos de la cavidad, puede observarse además que la mínima cintura alcanzada en el viaje redondo completo es lograda en posiciones cercanas a la posición del cristal no-lineal siendo el haz fuertemente enfocado. El haz de emisión viaja en la cavidad replicándose al cabo de un viaje completo, sin embargo, para el plano sagital, nuevamente, como ocurrió con una distribución de bombeo cualquiera fija espacialmente no logra replicarse en secciones de la cavidad, como es mostrado en la figura  $4.27b$ , donde el haz a una potencia de operación  $0.5P_{cr}$  nuevamente no se replica exactamente entre la primera y segunda propagación por el cristal no-lineal en el primer lóbulo de menor profundidad, el haz completa el viaje por el brazo desde  $M_2$  hacia  $M_3$  sin lograr replicarse en ése punto de la cavidad para posteriormente propagarse por el cristal no-lineal de nueva cuenta en su trayectoria hacia incidir en  $M_1$  por primera vez, donde recobra el tamaño de haz de partida que replica al término de la propagación al cerrar el viaje redondo completo por segundo brazo de la cavidad hacia  $M_4$  y de vuelta a  $M_1$ .

### 4.6. Cavidad con distribución de bombeo fija

Continuando con el análisis de el efecto de la distribución de bombeo dentro del medio activo en la cavidad láser lineal de cuatro espejos considerando el efecto de las lentes Kerr y térmica, fue tomada ahora una distribución de bombeo fija espacialmente, de modo que el haz de bombeo entrase a la cavidad con la misma condición inicial q para luego variar la configuración de la cavidad al modificar la distancia entre espejos cóncavos o la posición del centro del cristal  $Ti^{+3}$ :  $Al_2O_3$ .

La distribución de bombeo fija, determinada como óptima dentro del programa, para la cual se alcanza un máximo en el parámetro de ganancia de la cavidad, tuvo como dimensiones:  $F_0 = 0.0261$  m distancia lente de enfoque-cintura inicial del haz de bombeo, y  $G_0 = .2739$  m distancia lente de enfoque-espejo de entrada  $(M_1)$ , con una distancia entre la cintura inicial de bombeo y la espalda del espejo de entrada  $(M_1)$  fija en  $H = 0.3$  m, así fue tomada dicha configuración de bombeo para la cual se maximiza el parámetro de ganancia, al borde del mapa de estabilidad, y se buscó variar las dimensiones de la cavidad para obtener un sistema con ganancia elevada alejado del borde del mapa de estabilidad.

La distancia entre espejos curvos fue variada en el intervalo de 0.1 a .115 m con un paso de 0.0001 m mientras que la posición de la mitad del cristal  $Ti^{+3}$ :  $Al_2O_3$ fue variada en el intervalo 0.03 a .07 m con un paso de 0.0003 m, adicionalmente la potencia de operación fue escalada en 10 pasos desde los 0 W y hasta la mitad de la potencia crítica para el cristal  $Ti^{+3}$ :  $Al_2O_3$  a 800 nm.

El mapa de estabilidad generado al variar ambos parámetros se muestra en la figura [4.28.](#page-76-0)

<span id="page-76-0"></span>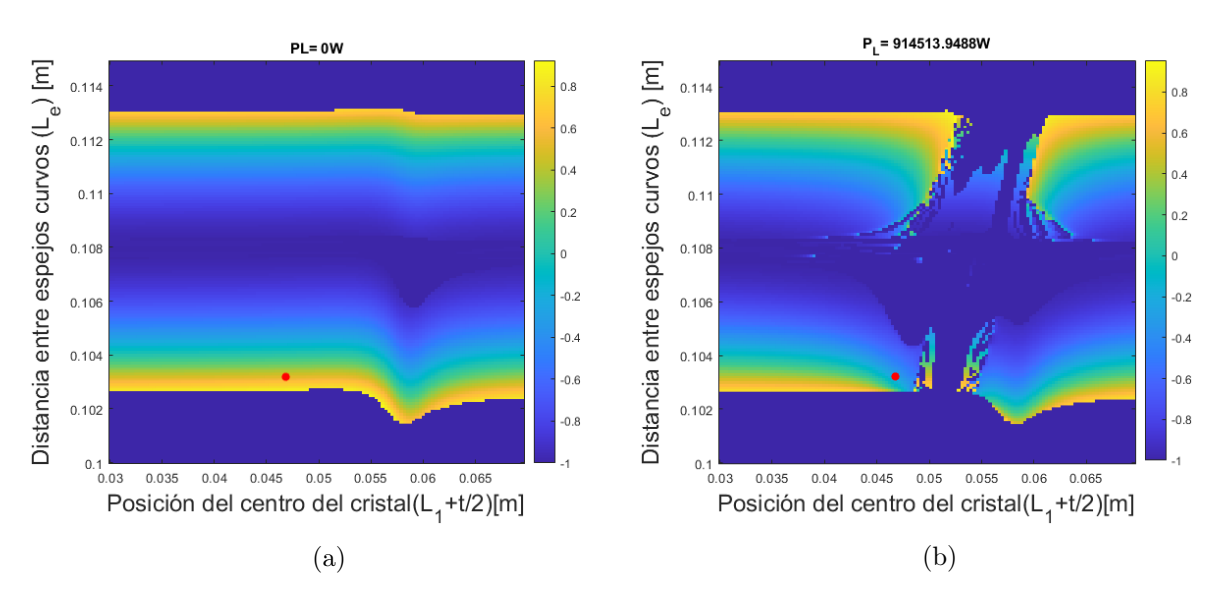

Figura 4.28: Mapas de estabilidad de una cavidad lineal de cuatro espejos con un cristal  $Ti^{+3}$ :  $Al_2O_3$ a 0 W [\(4.28a\)](#page-76-0) y  $0.5P_{cr}$  [\(4.28b\)](#page-76-0) en el haz de emisión y considerando efecto de lente térmica con distribución bombeo constante al ingreso de la cavidad, el punto de operación de la cavidad elegido se resalta en rojo.

La morfología general de los mapas de estabilidad mostrados en la figura [4.28](#page-76-0) resulta casi idéntica a la presentada en la figura [4.13,](#page-65-0) en donde se cuenta también con una condición del haz de bombeo constante a la entrada de la cavidad, el cambio más drástico observable sobre el mapa de estabilidad observado en la figura [4.28](#page-76-0) es una mayor distorsión de las bandas horizontales del mapa de estabilidad respecto las observada anteriormente en la figura [4.13.](#page-65-0)

Las distribuciones de valores de poder focal, diferencia de áreas transversales y volúmenes entre los haces de emisión y de bombeo generados por cada punto en el mapa de estabilidad de la cavidad para la potencia de operación  $0.5P_{cr}$  se muestran en las figuras [4.29a](#page-77-0) a [4.29d](#page-77-0) donde se muestra el mapeo de los parámetros de cavidad anteriormente mencionados.

<span id="page-77-0"></span>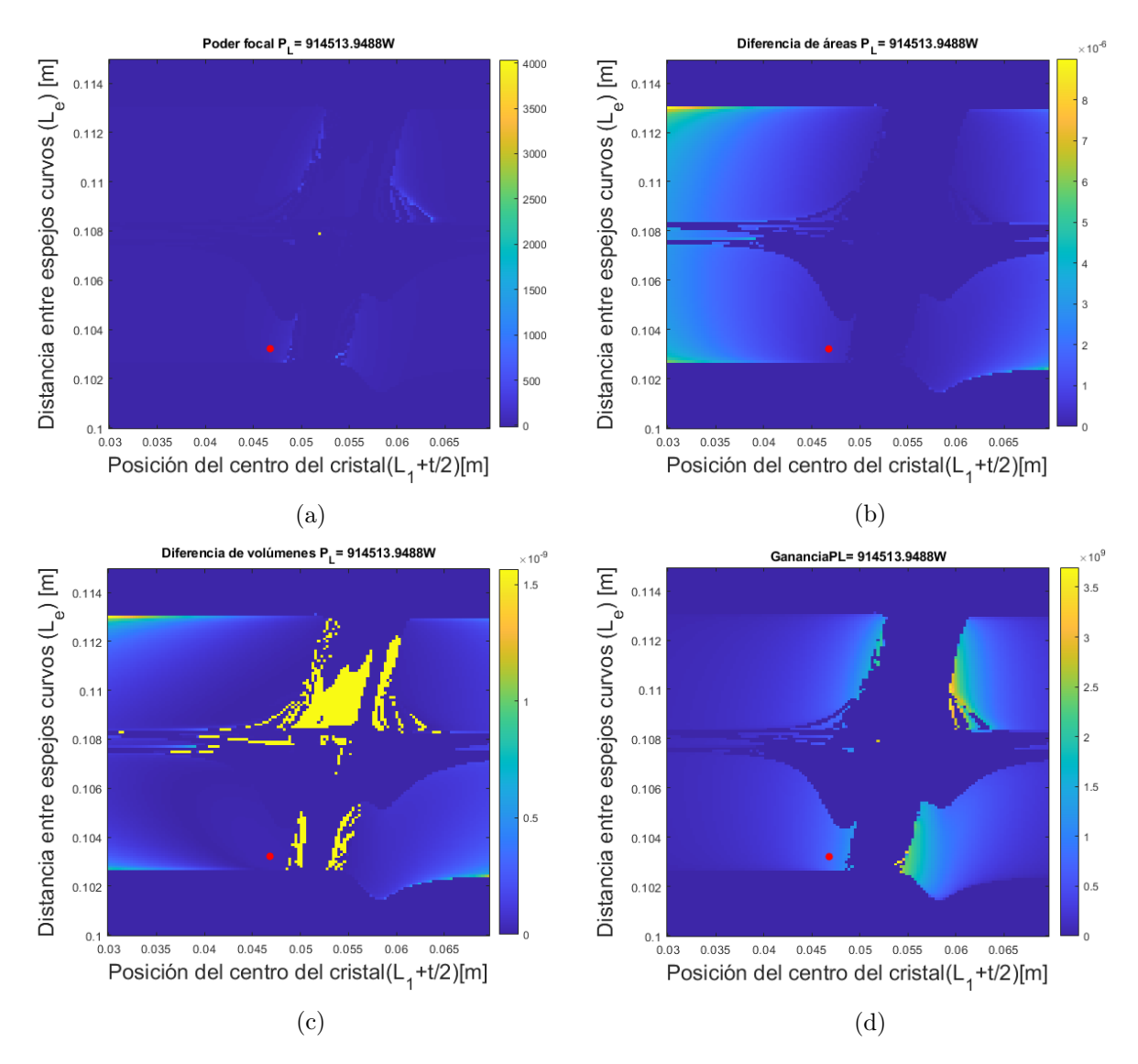

Figura 4.29: Mapeo del parámetro de ganancia [\(4.29d\)](#page-77-0), poder focal [\(4.29a\)](#page-77-0), diferencias de volúmenes [\(4.29c\)](#page-77-0) y áreas transversales entre los haces de bombeo y de emisión [\(4.29b\)](#page-77-0). Cavidad lineal de cuatro espejos con cristal no-lineal operada a  $0.5P_{cr}$  considerando el efecto de lente térmica y distribución bombeo constante al ingreso de la cavidad, el punto de operación de la cavidad elegido se resalta en rojo.

Una vez que los mapas de estabilidad y parámetros de poder focal, traslape de haces y ganancia de la cavidad fueron obtenidos, fue seleccionado un punto estable en el mapa con el cual se tiene un buen traslape de haces, una ganancia elevada y un alto poder focal, dicho punto en el mapa se corresponde a una cavidad con distancia entre espejos cóncavos  $L_e = 0.1032$  m y una posición de la cara frontal del cristal no-lineal  $L_1 = 0.0448$  m.

A partir de la configuración ya definida de la cavidad, el haz de bombeo fue propagado para obtener el tamaño de haz dentro del cristal no-lineal mostrado en la figura [4.30,](#page-78-0) en donde puede apreciarse que el haz de bombeo logra enfocarse parcialmente dentro del medio activo con la configuración de bombeo optimizada. Además, el haz de emisión operando a  $0.5P_{cr}$  se enfoca también parcialmente dentro del cristal no lineal para los planos sagital y tangencial.

<span id="page-78-0"></span>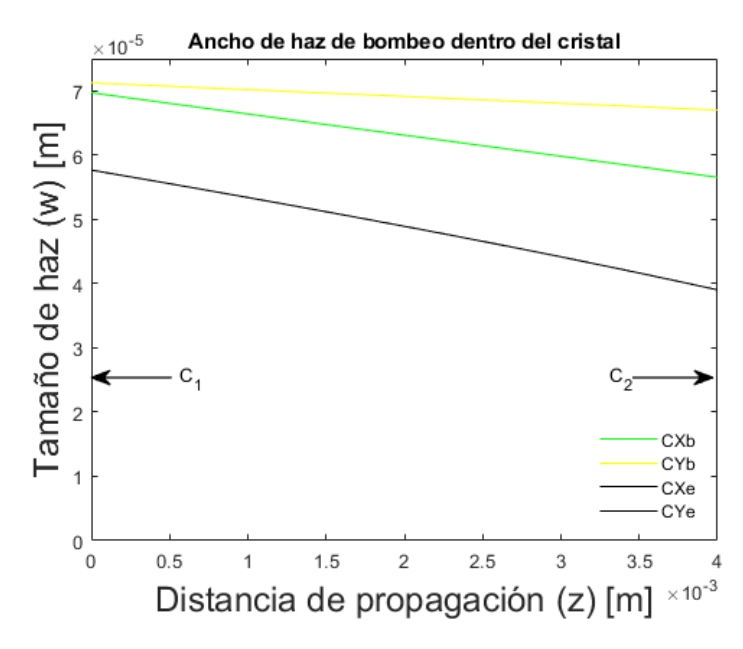

Figura 4.30: Cintura del haz de bombeo dentro del medio activo en el plano sagital. Tamaño del haz de bombeo en planos sagital y tangencial,  $CX_b$  y  $CY_b$  respectivamente y tamaño del haz de emisión en los planos sagital y tangencial,  $CX<sub>e</sub>$  y  $CY<sub>e</sub>$  respectivamente, las posiciones de las caras frontal y posteriores del medio activo se señalan con  $C_1, C_2$ .

De forma similar, fue propagado el haz de emisión dentro de la cavidad para observar el tamaño de haz de emisión a lo largo de su propagación además del radio de curvatura del frente de onda a lo largo de una propagación completa por la cavidad.

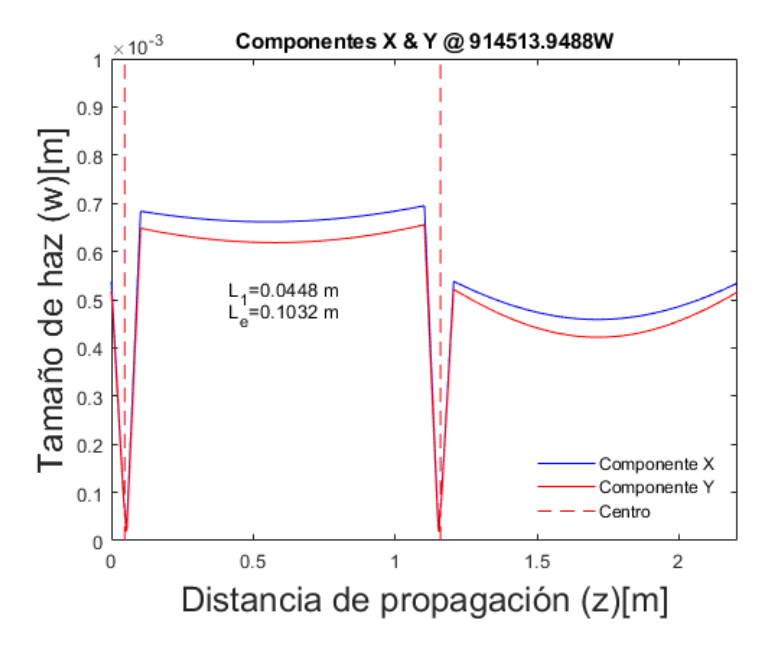

Figura 4.31: Cintura de haz de las componentes  $X \, y \, Y$  en los planos sagital y tangencial respectivamente, viaje redondo completo del haz de emisión para una cavidad lineal de cuatro espejos con cristal no-lineal y efecto de lente térmica operando a  $0.5P_{cr}$  considerando una distribución bombeo constante al ingreso de la cavidad, la posición del centro del medio activo se señala con la línea punteada en rojo.

<span id="page-79-0"></span>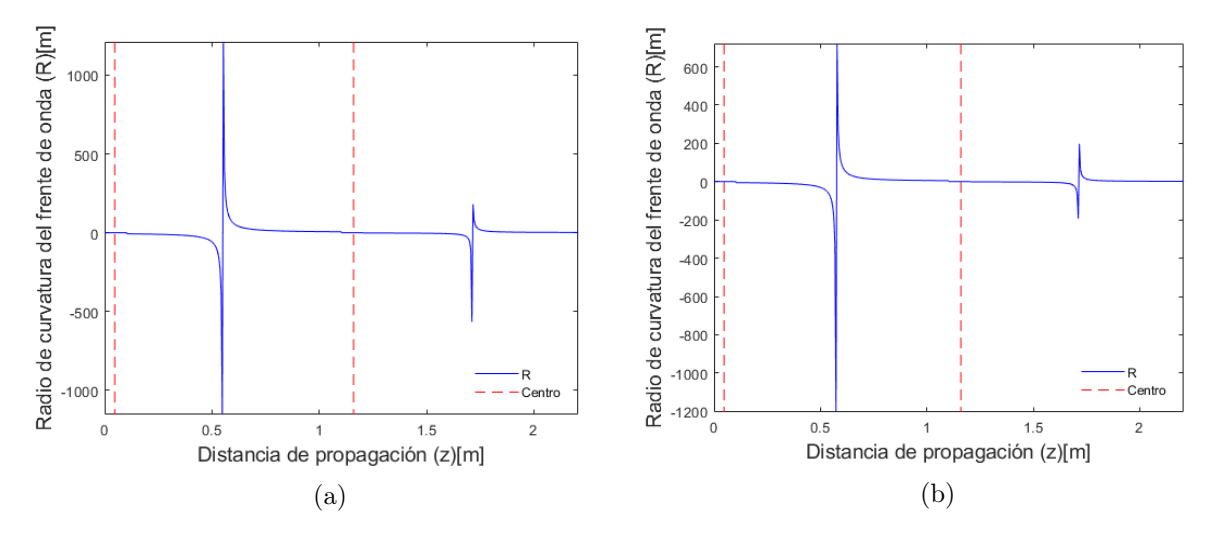

Figura 4.32: Radio de curvatura del frente de onda en planos sagital [\(4.32a\)](#page-79-0) y tangencial[\(4.32b\)](#page-79-0) para haz confinado en cavidad lineal de cuatro espejos con cristal no-lineal y efecto de lente térmica a  $0.5P_{cr}$  considerando una distribución bombeo constante al ingreso de la cavidad, la posición del centro del medio activo se señala con la línea punteada en rojo.

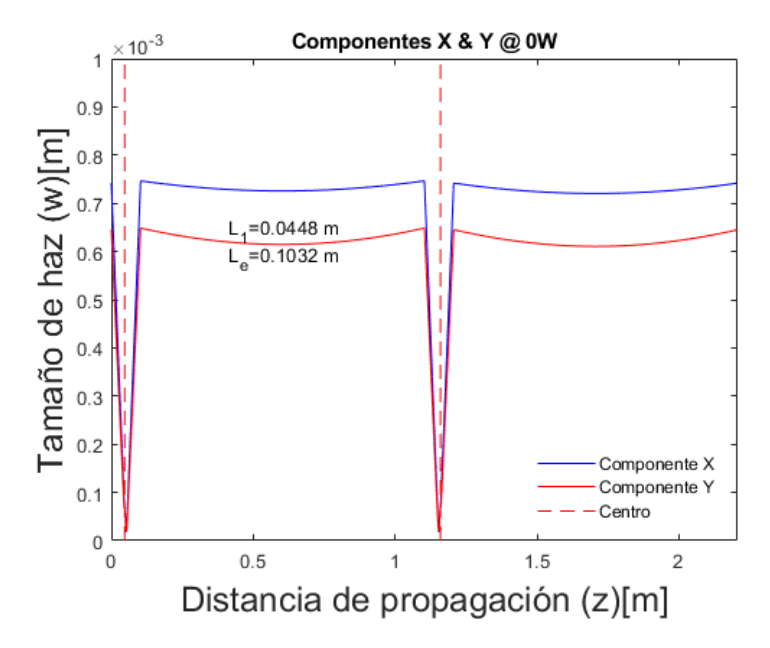

Figura 4.33: Cintura de haz de las componentes  $X \, y \, Y$  en los planos sagital y tangencial respectivamente, viaje redondo completo del haz de emisión para una cavidad lineal de cuatro espejos con cristal no-lineal y efecto de lente térmica operando a 0W considerando una distribución bombeo constante al ingreso de la cavidad, la posición del centro del medio activo se señala con la línea punteada en rojo.

<span id="page-80-0"></span>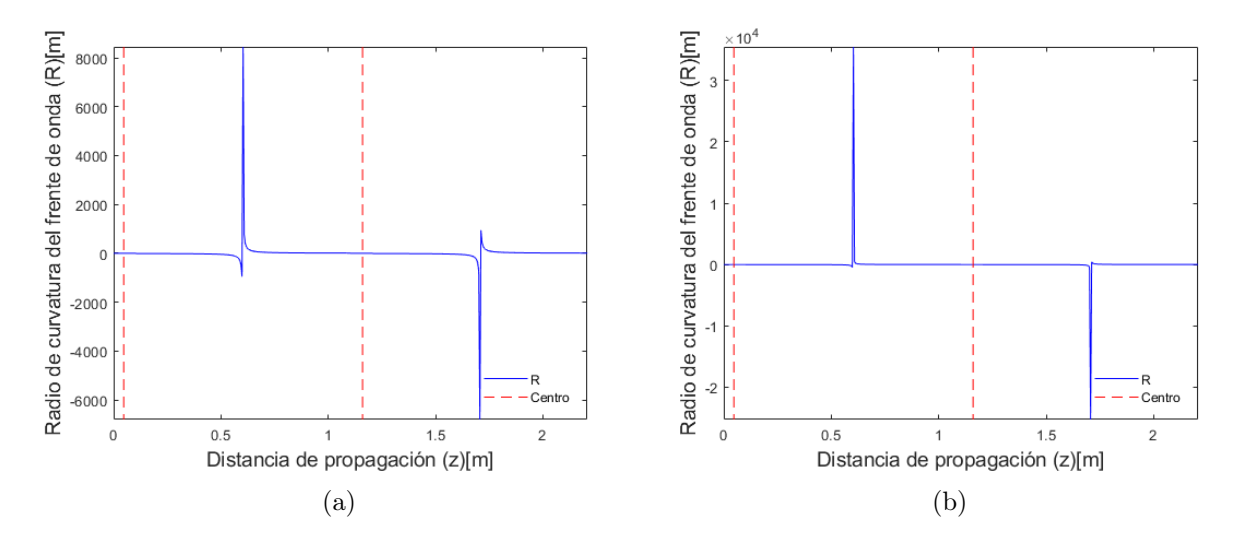

Figura 4.34: Radio de curvatura del frente de onda en planos sagital [\(4.34a\)](#page-80-0) y tangencial[\(4.34b\)](#page-80-0) para haz confinado en cavidad lineal de cuatro espejos con cristal no-lineal y efecto de lente térmica a 0W considerando una distribución bombeo constante al ingreso de la cavidad, la posición del centro del medio activo se señala con la línea punteada en rojo.

Para comparar el tamaño de haces a lo largo de la cavidad para la potencia 0W y la máxima potencia de operación simulada, fueron graficados en conjunto los haces a 0 W y  $0.5P_{cr}$  para los planos sagital y tangencial mostrados en las figuras  $4.35a$  y [4.35b.](#page-81-0)

<span id="page-81-0"></span>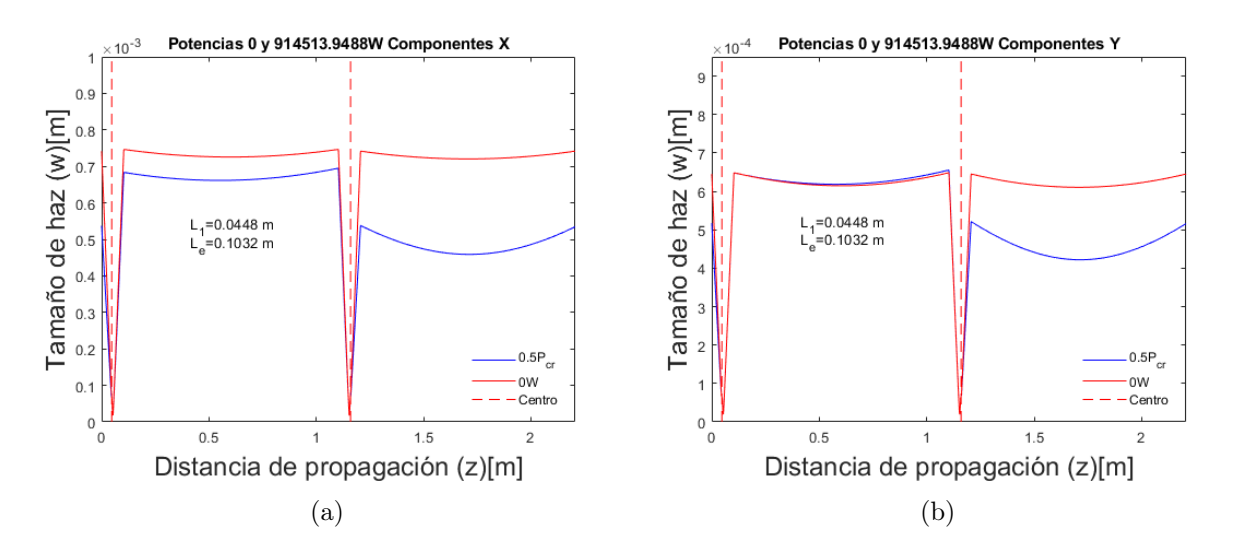

Figura 4.35: Cintura de haz de las componentes  $X \vee Y$  en el plano sagital y tangencial respectivamente. Viaje redondo completo del haz de emisión para una cavidad lineal de cuatro espejos con cristal no-lineal y efecto de lente térmica operando a 0 W y  $0.5P_{cr}$ considerando una distribución bombeo constante al ingreso de la cavidad, la posición del centro del medio activo se señala con la línea punteada en rojo.

De las figuras [4.35a](#page-81-0) y [4.35b](#page-81-0) puede apreciarse que el haz de emisión dentro de la cavidad logra replicarse a lo largo de su proposición por la cavidad para ambas potencias de operación simuladas. Cada máxima cintura en la propagación del haz representa la incidencia del haz de emisión sobre alguno de los espejos cóncavos, mientras que la mínima cintura se sitúa en de los lóbulos menos pronunciados verticalmente cercano a la incidencia sobre los espejos planos en los brazos, puede observarse además que el haz de emisión se encuentra fuertemente enfocado dentro del cristal no-lineal.

## 4.7. Cavidad con distribución de bombeo dinámica

La última distribución de bombeo para la cavidad láser modelada fue una distribución dinámica que permitiera el ajuste del enfoque del sistema de bombeo sobre la posición planeada de la mitad del cristal no-lineal en espacio libre conforme cambiaba la posición planeada del cristal  $Ti^{+3}$ :  $Al_2O_3$ .

La distancia entre espejos curvos fue variada en el intervalo de 0.1 a 0.115 m con un paso de 0.0001 m mientras que la posición de la mitad del cristal  $Ti^{+3}$ :  $Al_2O_3$ fue variada en el intervalo 0.03 a 0.07 m con un paso de 0.0003 m, adicionalmente la potencia de operación fue escalada en 10 pasos desde los 0W y hasta la mitad de la potencia crítica para el cristal  $Ti^{+3}$ :  $Al_2O_3$  a 800 nm, los parámetros del sistema de bombeo fueron determinados al elegir el punto sobre el mapa de estabilidad para la operación de la cavidad.

El mapa de estabilidad generado con el sistema de bombeo ajustable se muestra en la figura [4.36.](#page-82-0)

<span id="page-82-0"></span>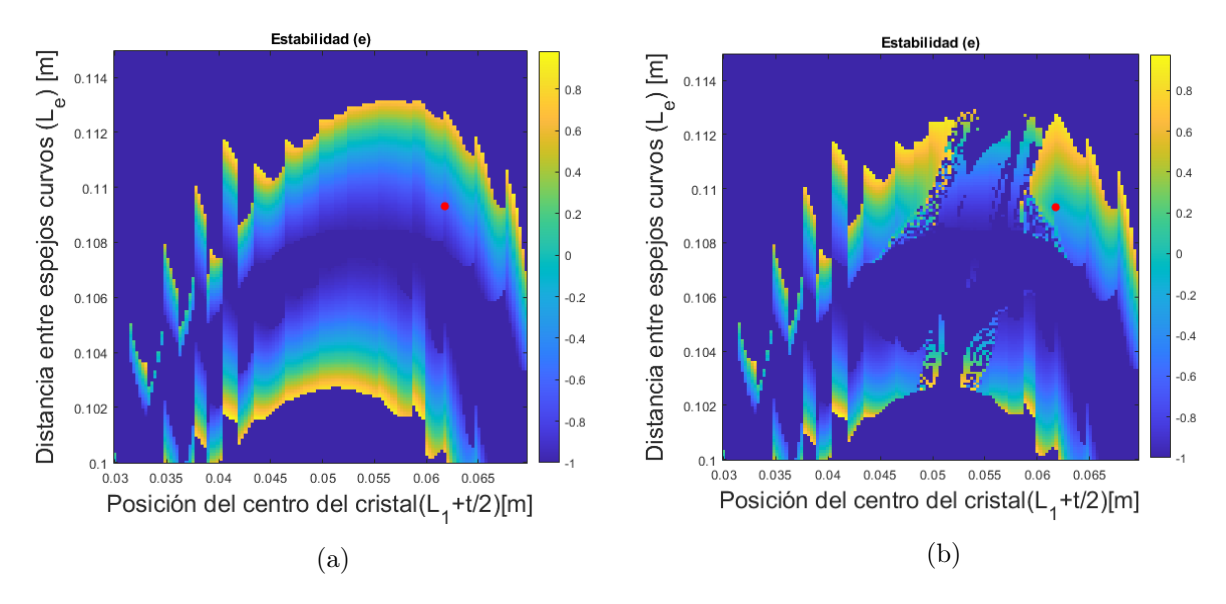

Figura 4.36: Mapas de estabilidad de una cavidad lineal de cuatro espejos con un cristal  $Ti^{+3}$ :  $Al_2O_3$ a 0W [\(4.36a\)](#page-82-0) y  $0.5P_{cr}$  [\(4.36b\)](#page-82-0) en el haz de emisión y considerando efecto de lente térmica con distribución bombeo dinámica, el punto de operación de la cavidad elegido se resalta en rojo.

Los mapas de estabilidad generados para las potencias de operación 0 W y  $0.5P_{cr}$ muestran en su morfología general la apariencia de un par de arcos que se fragmentan para la potencia máxima de operación  $0.5P_{cr}$ , en los mapas mostrados en la figura [4.36](#page-82-0) también se muestran pequeñas extensiones superpuestas a los lóbulos mayores, quizás relacionadas a la variación del tamaño de haz de bombeo al cambiar la configuración misma del sistema de bombeo para generar un foco del sistema en una posición distinta como se muestra en la figura [4.37b,](#page-83-0) comparando los mapas de estabilidad obtenidos con el enfoque dinámico del sistema de bombeo con los resultados anteriormente obtenidos, las bandas del mapa de estabilidad se tornan en las regiones similares a arcos y se fragmentan para la potencia de operación de  $0.5P_{cr}$ , similarmente a los resultados obtenidos con la distribución de bombeo constante al interior del cristal, donde el haz de bombeo se encuentra de igual manera enfocado al incidir sobre el cristal.

<span id="page-83-0"></span>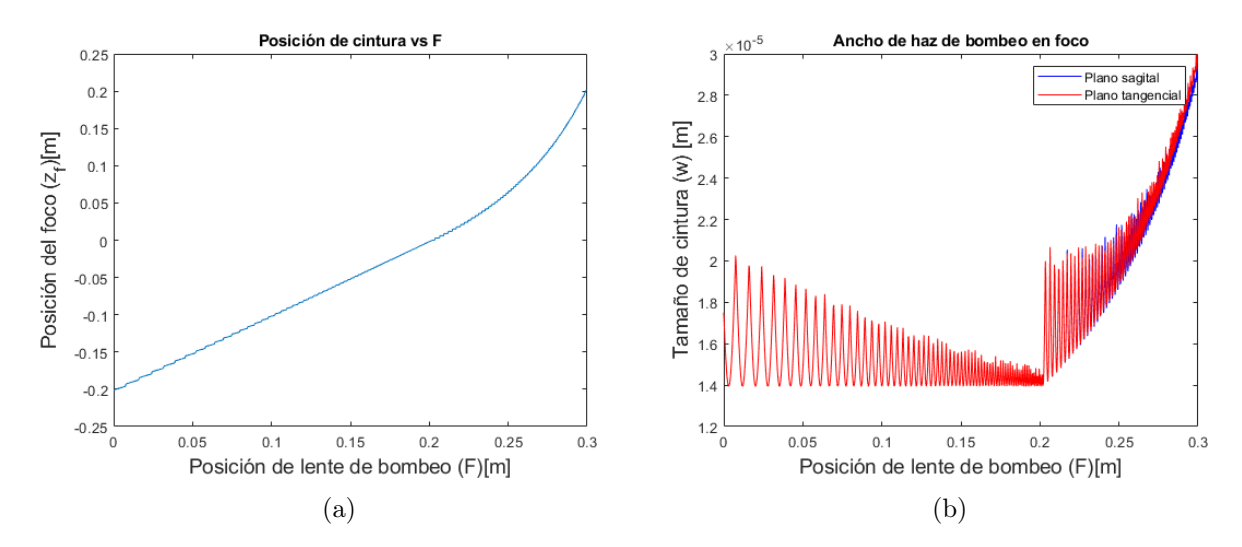

Figura 4.37: Posición del foco de sistema de bombeo en función de la posición de la lente de bombeo [\(4.37a\)](#page-83-0) y tamaño de haz de bombeo en el foco del sistema de bombeo dinámi- $co(4.37b)$  $co(4.37b)$ .

Las distribuciones de valores de poder focal, diferencia de áreas transversales y de volúmenes entre los haces de emisión y de bombeo, así como el parámetro de ganancia generados por cada punto en el mapa de estabilidad de la cavidad para la potencia de operación  $0.5P_{cr}$ se muestran en las figuras [4.38a](#page-84-0) a [4.38d.](#page-84-0)

<span id="page-84-0"></span>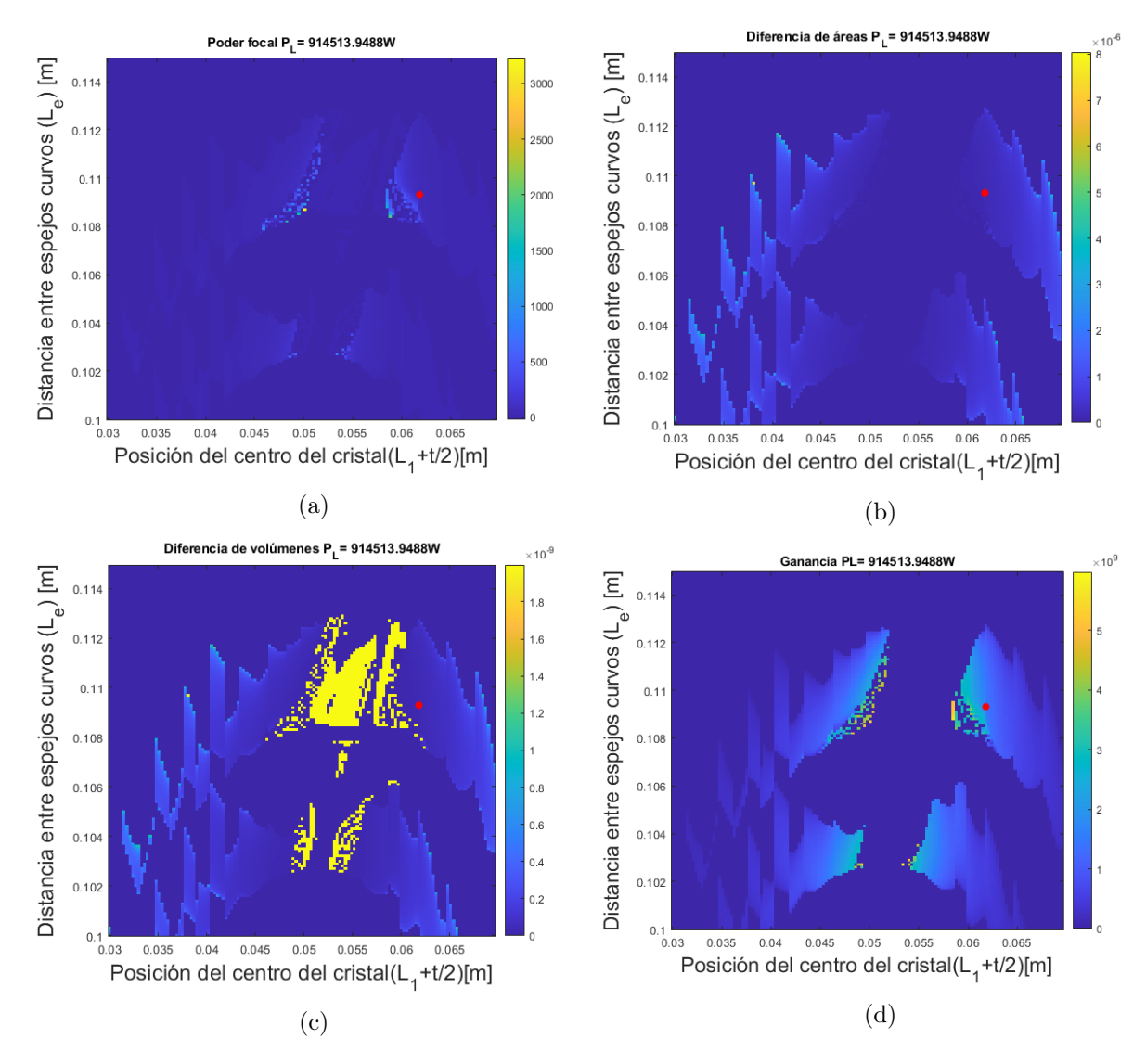

Figura 4.38: Mapeo del parámetro de ganancia [\(4.38d\)](#page-84-0), poder focal [\(4.38a\)](#page-84-0), diferencias de volúmenes [\(4.38c\)](#page-84-0) y áreas transversales entre los haces de bombeo y de emisión [\(4.38b\)](#page-84-0). Cavidad lineal de cuatro espejos con cristal no-lineal operada a  $0.5P_{cr}$  considerando el efecto de lente térmica y distribución bombeo dinámica, el punto de operación de la cavidad elegido se resalta en rojo.

Una vez que los mapas de estabilidad y parámetros de poder focal, traslape de haces y ganancia fueron obtenidos, fue seccionado un punto en el mapa de estabilidad en la figura [4.36,](#page-82-0) punto con el cual se tiene un buen traslape de haces, una ganancia elevada y un elevado poder focal, dicho punto en el mapa se corresponde a la cavidad cuyas dimensiones son: una distancia entre espejos cóncavos  $L_e = 0.1093$  m y una posición de la cara frontal del cristal  $L_1 = 0.0598$  m. El sistema de bombeo dinámico asigna las dimensiones del sistema tal que el foco se encuentra en la posición de la mitad del cristal para la propagación en espacio libre, de modo que con el cristal interpuesto el haz de bombeo incide fuertemente enfocado, las dimensiones del sistema de bombeo fueron:  $F = 0.2487$  m distancia lente de enfoque-cintura inicial del haz de bombeo y  $G = 0.513$  m, con una distancia entre la cintura inicial de bombeo y la espalda del espejo de entrada  $(M_1)$  fija en  $H = 0.3$  m.

A partir de la configuración definida de la cavidad, el haz de bombeo fue propagado para obtener el tamaño de haz dentro del cristal no-lineal mostrado en la figura [4.39.](#page-85-0)

<span id="page-85-0"></span>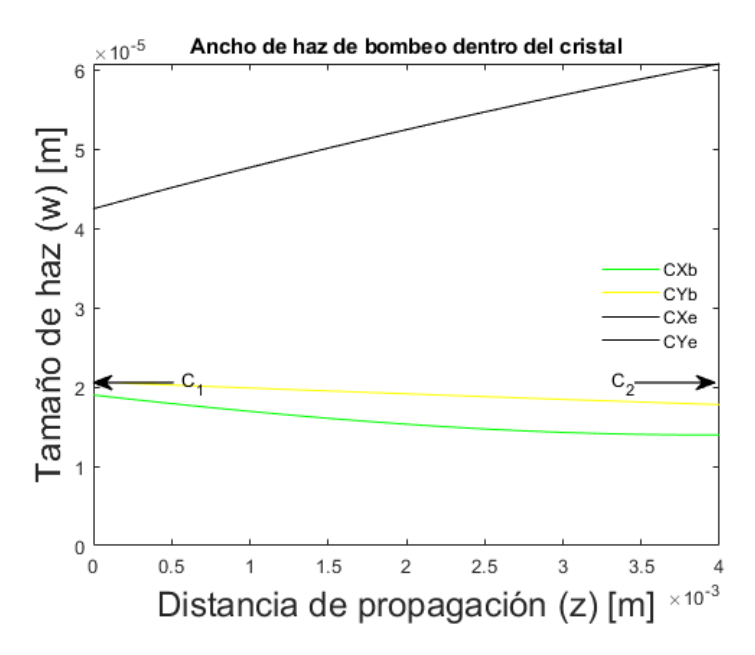

Figura 4.39: Cintura del haz de bombeo dentro del medio activo en el plano sagital. Tamaño del haz de bombeo en planos sagital y tangencial,  $CX_b$  y  $CY_b$  respectivamente y tamaño del haz de emisión en los planos sagital y tangencial,  $CX_e$  y  $CY_e$  respectivamente, las posiciones de las caras frontal y posteriores del medio activo se señalan con  $C_1, C_2$ .

El haz de emisión fue propagado con las condiciones definidas de la cavidad para observar el tamaño de haz a lo largo de la propagación dentro de la cavidad.

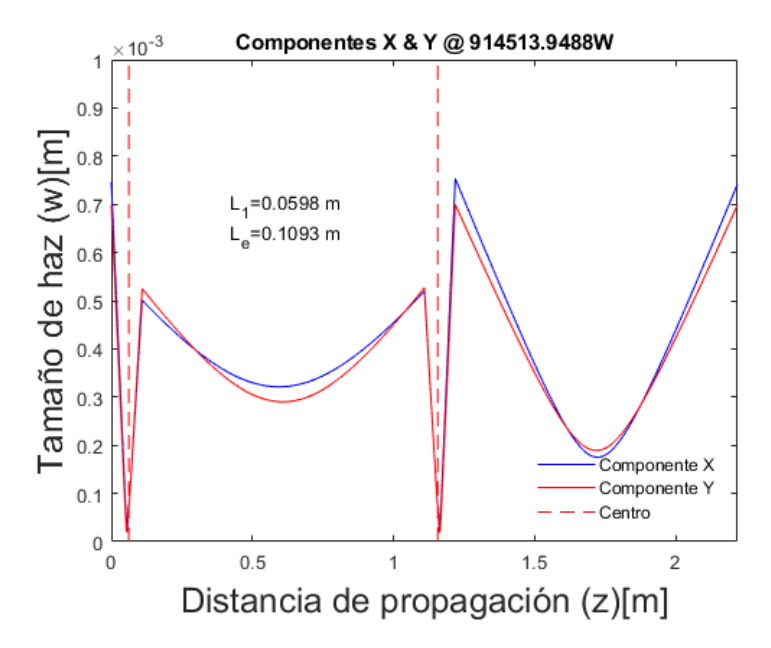

Figura 4.40: Cintura de haz de las componentes  $X \, y \, Y$  en los planos sagital y tangencial respectivamente. Viaje redondo completo del haz de emisión para una cavidad lineal de cuatro espejos con cristal no-lineal y efecto de lente térmica operando a  $0.5P_{cr}$  considerando una distribución de bombeo dinámica, la posición del centro del medio activo se señala con la línea punteada en rojo.

<span id="page-86-0"></span>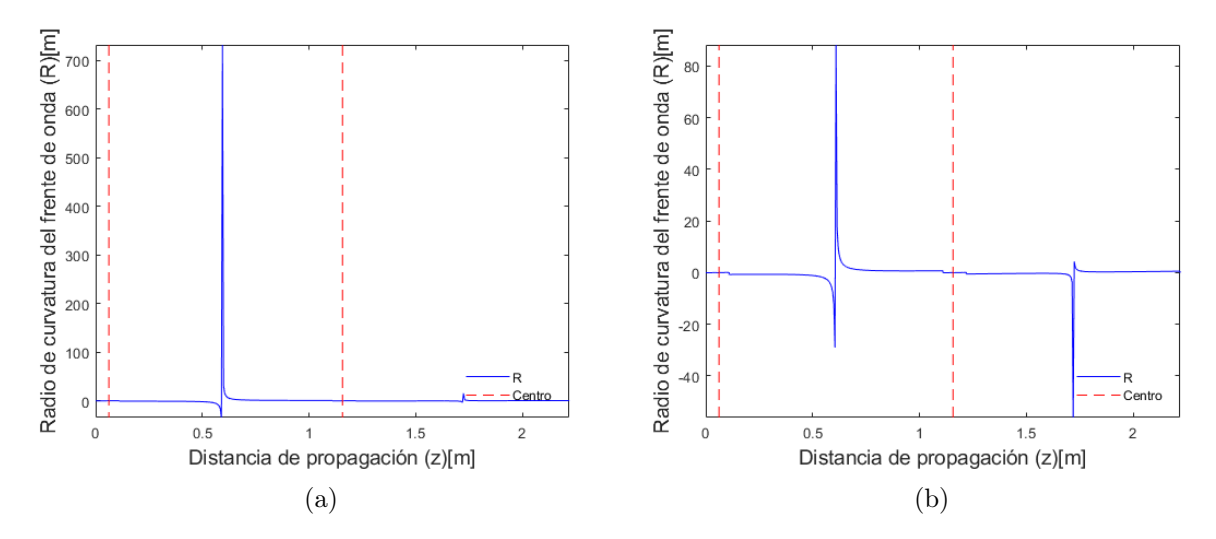

Figura 4.41: Radio de curvatura del frente de onda en planos sagital [\(4.41a\)](#page-86-0) y tangencial[\(4.41b\)](#page-86-0) para haz confinado en cavidad lineal de cuatro espejos con cristal no-lineal y efecto de lente térmica a  $0.5P_{cr}$  considerando una distribución bombeo constante al ingreso de la cavidad, la posición del centro del medio activo se señala con la línea punteada en rojo.

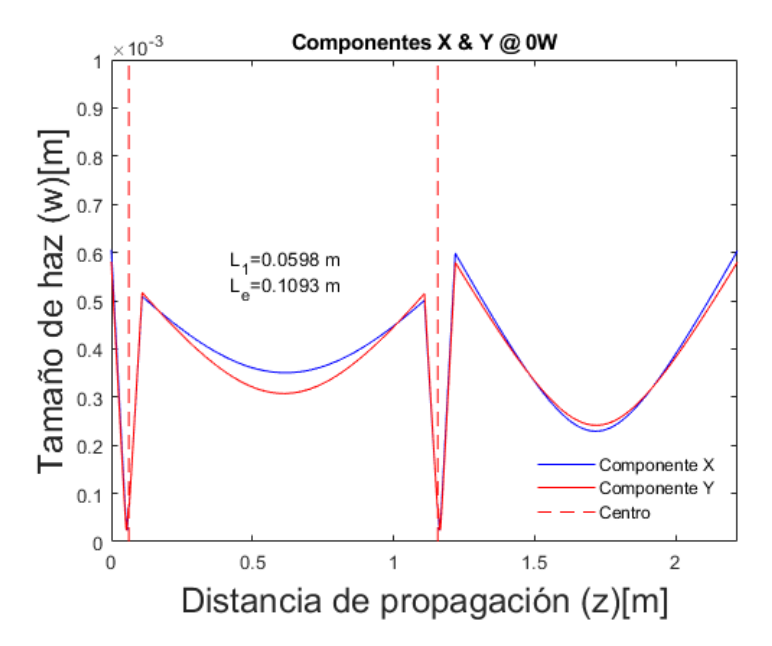

Figura 4.42: Cintura de haz de las componentes  $X \, y \, Y$  en los planos sagital y tangencial respectivamente. Viaje redondo completo del haz de emisión para una cavidad lineal de cuatro espejos con cristal no-lineal y efecto de lente térmica operando a 0 W considerando una distribución bombeo dinámica, la posición del centro del medio activo se señala con la línea punteada en rojo.

<span id="page-87-0"></span>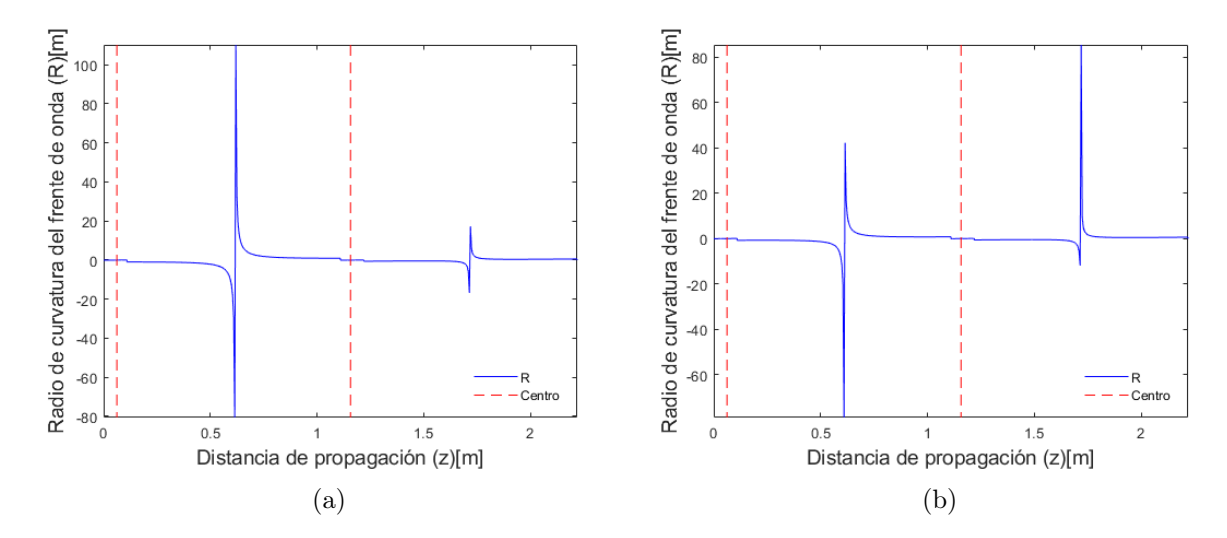

Figura 4.43: Radio de curvatura del frente de onda en planos sagital [\(4.43a\)](#page-87-0) y tangencial[\(4.43b\)](#page-87-0) para haz confinado en cavidad lineal de cuatro espejos con cristal no-lineal y efecto de lente térmica a 0 W considerando una distribución bombeo constante al ingreso de la cavidad, la posición del centro del medio activo se señala con la línea punteada en rojo.

Para comparar el tamaño de haces a lo largo de la cavidad para la potencia 0 W y la máxima potencia de operación simulada, fueron graficados en conjunto los haces a 0 W y  $0.5P_{cr}$ para los planos sagital y tangencial mostrados en las figuras  $4.44\mathrm{a}$  y [4.44b.](#page-88-0)

<span id="page-88-0"></span>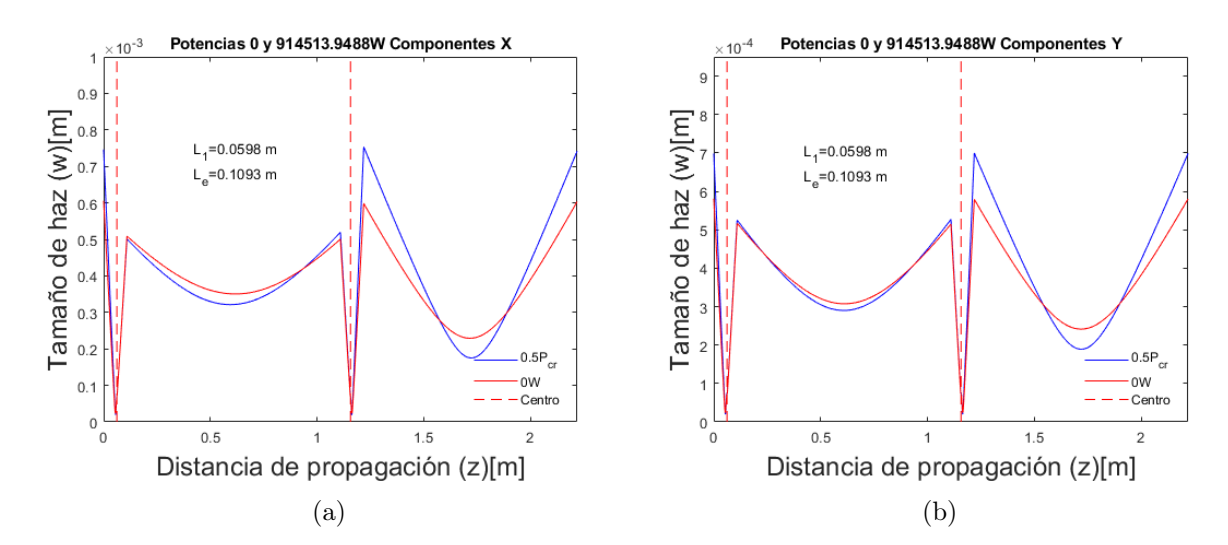

Figura 4.44: Cintura de haz de las componentes  $X \, y \, Y$  en el plano sagital y tangencial respectivamente. Viaje redondo completo del haz de emisión para una cavidad lineal de cuatro espejos con cristal no-lineal y efecto de lente térmica operando a 0 W y  $0.5P_{cr}$ considerando una distribución bombeo constante al ingreso de la cavidad, la posición del centro del medio activo se señala con la línea punteada en rojo.

En éste caso, de las figuras [4.44a](#page-88-0) y [4.44b](#page-88-0) puede notarse que los haces a las potencias de operación 0 W y  $0.5P_{cr}$  se replican después de un viaje redondo completo. Cabe señalar, que al igual que en distribuciones de bombeo anteriormente probadas, el tamaño de haz para las potencias de operación 0 W y  $0.5P_{cr}$  muestra que en la propagación dentro del brazo secundario de la cavidad hacia  $M_4$  difiere máximamente, representando una alternativa para el bloqueo parcial del haz en modo continuo al aumentar las pérdidas en CW, mostrando de nueva cuenta que el haz operando a alta potencia se enfoca mayormente a la operación en modo continuo (Modelado como 0 W).

#### 4.7.1. Propuesta de diseño

Como propuesta de diseño para la construcción e implementación de un láser de Ti:zaf operado @800 nm y bombeado por una fuente láser @ 447 nm, se sugiere el diseño mostrado en la sección anterior, dicho diseño permite la obtención de las siguientes características:

- Un alto parámetro de ganancia.
- Un poder focal elevado.
- Estabilidad de la cavidad láser, tanto a bajas como altas potencias. ■

Las características del diseño propuesto para un láser de Ti:zaf son:

■ Sistema de bombeo láser con potencia de 6W @447 nm.

- Lente del sistema de bombeo plano-convexa con radio de curvatura  $R_b$  = −0.0515 m.
- Distancia entre cintura inicial del haz de bombeo y lente de enfoque  $F = 0.2487$ m (Para una cintura inicial de haz de bombeo 1 mm x 1 mm).
- Inclinación de la lente de enfoque  $\theta_L = 0^\circ$ .
- Distancia entre lente de enfoque y parte posterior del espejo de entrada  $(M_1)$ G=0.0513 m (Para una cintura inicial de haz de bombeo 1 mm x 1 mm).
- Potencia del haz de bombeo @ 447 nm  $P_b = 6$  W.
- Par de espejos cóncavos con radio de curvatura  $R = 0.1$  m.
- Inclinación de los espejos cóncavos de la cavidad  $\theta = -8^{\circ}$ .
- Medio activo (cristal Ti:zaf) cortado en ángulo de Brewster con una longitud  $t = 4$  mm.
- Longitud de brazo de cavidad  $L_B = L_3 = 0.5$  m.
- Distancia entre espejos cóncavos  $L_e = 0.1093$  m.
- Posición de la cara frontal del cristal Ti:zaf respecto al espejo de entrada  $L_1 =$ 0.0598 m.

Con la configuración anteriormente detallada, se sugiere colocar una rendija o iris en el segundo brazo de la cavidad, entre el espejo plano  $M_4$  y el espejo cóncavo  $M_1$ , de modo que se aumenten las pérdidas del haz en emisión continua (CW), favoreciendo así al amarre de modos por apertura rígida y permitiendo la operación pulsada.

# Conclusiones

El trabajo realizado consistió en el desarrollo de un modelo numérico para la simulación computacional de una cavidad láser de Ti:zaf operando @ 800 nm, bombeado por una fuente láser @ 447 nm (azul). Típicamente, los láseres de Ti:zaf son bombeados por una fuentes láser @ 532 nm (verde), debido a la alta absorción del medio a esta longitud de onda ( $\approx 76\%$  @ 532 nm) a diferencia de la absorción que sucede a 447 nm ( $\approx 33\%$  @ 447 nm). La diferencia radica principalmente en los costos de los sistemas de bombeo, ya que por un lado el costo @ 532 nm es de aproximadamente 5,000 USD/W a diferencia de 100 USD/W @447 nm. Es importante enfatizar que la mayor limitante en el desarrollo de una fuentes láser de Ti:zaf de femtosegundos, representa los costos de las fuentes de bombeo.

Para el diseño de un sistema de Ti:zaf bombeado a 447 nm fueron considerados los siguientes efectos en el modelo numérico:

- Efecto de lente Kerr.
- Efecto de lente térmica.
- Astigmatismo de la cavidad.
- Corte en ángulo de Brewster del cristal Ti:zaf.
- Absorción @447 nm.

Fue modelada la propagación del haz láser a 800 nm, con una potencia intracavidad máxima de operación de aproximadamente 0.91 MW, dentro del formalismo de propagación de haces gaussianos por matrices ABCD.

La introducción del efecto de lente Kerr dentro de la simulación, se realizó partiendo de potencia intracavidad 0 W (Modo CW) con incrementos graduales hasta llegar a una potencia de 0.5 del valor de la potencia crítica, es decir, 0.91 MW, que corresponde a la potencia pico lograda por los pulsos láser generados por amarre de modos (ML).

Una vez generadas las regiones de estabilidad, el criterio para seleccionar el punto de operación se basa en las siguientes consideraciones:

■ Alto valor del poder focal.

- Valor alto del parámetro de ganancia. ■
- Punto estable cercano al borde de la región de estabilidad.

Una vez seleccionado un punto dentro del mapa de estabilidad bajo éstos criterios, se procede a realizar el cálculo de la propagación del haz a lo largo de la cavidad en un viaje redondo completo en ambos planos sagital y tangencial, para la condición de operación CW (0 W) y ML (0.5 $P_{cr}$ ). A partir de éste cálculo es posible seleccionar la posición para la colocación de rendijas intracavidad ya sea vertical u horizontal, con el propósito de bloquear y prevenir la emisión del haz continuo y favorecer la operación pulsada por apertura rígida.

Por otro lado, el análisis del acople de haces de emisión y de bombeo dentro del medio activo, estudiando la diferencia de volúmenes y áreas transversales entre los haces de bombeo y emisión, puede ofrecer otra ventaja con la que se favorezca además el amarre de modos por apertura suave y se incremente la ganancia del medio activo al mejorar el acople de haces.

De los resultados obtenidos relacionados con el método de enfoque del haz bombeo se concluye que la distribución del haz de bombeo dinámicamente ajustada a enfocar en la posición planeada del centro del cristal permite obtener una alternativa más realista que las distribuciones de bombeo; perfectamente centrada en el medio activo o la opción optimizada para el haz de bombeo. En la distribución de bombeo dinámica, el haz de bombeo se enfoca fuertemente en el cristal no-lineal pero no necesariamente se encuentra enfocado en la mitad del mismo.

Con lo mencionado anteriormente, se concluye finalmente, que el modelo numérico desarrollado en el presente trabajo ofrece una guía de diseño, basada en el formalismo de propagación de haces gaussianos, para la construcción de una cavidad láser de Ti:zaf pulsada por amarre de modos operando @ 800 nm y bombeada a 447 nm.

# Cristal Ti+3:Al2O3

| Parámetros                                                                | Valores                                              | Fuente                                   |
|---------------------------------------------------------------------------|------------------------------------------------------|------------------------------------------|
| Cambio del índice                                                         | $13.6 \times 10^{-6} \frac{1}{K}$                    | $\left[38\right]$                        |
| de refracción con la temperatura $\left(\frac{\Delta n}{\Delta T}\right)$ |                                                      |                                          |
| Densidad $(\rho)$                                                         | 3980 $\frac{\text{Kg}}{\text{m}^3}$                  | $\left[38\right]$                        |
| Capacidad calorífica $(C_n)$                                              | $418.4 \frac{J}{Kg K}$                               | $\left[38\right]$                        |
| Conductividad térmica $(K)$                                               | $33\frac{J}{\text{msK}}$                             | $\left[38\right]$                        |
| Difusividad térmica $(K_{Th})$                                            | $1.982 \times 10^{-5}$ $\frac{\text{m}^2}{\text{s}}$ | Calculada, $K_{Th} = \frac{k}{C_p \rho}$ |
| Coeficiente de absorción lineal $(\alpha_{Abs})$ (0.25 % Ti)              | $\frac{1}{4.1 \pm 20\% \frac{1}{cm}}$                | [36, 37]                                 |
| Indice de refracción lineal $(n_{c0})$                                    | $1.76\,$ @ $800\; \rm nm$                            | $\left[38\right]$                        |
|                                                                           | $1.77 \ @ \ 532 \ nm$                                |                                          |
| Índice de refracción no lineal $(n_2)$                                    | $\frac{1}{3 \times 10^{-20}} \frac{m^2}{W}$          | 39                                       |

Tabla A.1: Propiedades ópticas y físicas del cristal $Ti^{+3}$  :  $\ensuremath{Al_2}O_3$ 

# Astigmatismo en interfases esféricas

Partiendo de las definiciones de matrices para el plano tangencial y sagital para el caso de interfases esféricas presentadas en [\[16\]](#page-214-0), puede simplificarse la escritura de los elementos de matriz haciéndose únicamente en función del ángulo de incidencia.

De acuerdo a las convenciones tomadas en la sección apartado [2.5.1,](#page-18-0) podemos escribir al parámetro  $\beta$  en la ecuación [\(2.32\)](#page-19-0) dentro de la matriz en la ecuación [\(2.30\)](#page-19-1) como:

$$
\beta = \frac{(n_2 \cos(\theta_2) - n_1 \cos(\theta_1))}{\cos(\theta_1)\cos(\theta_2)}.
$$
\n(B.1)

Recordando que los ángulos de incidencia  $(\theta_1)$  y transmisión  $(\theta_2)$  se relacionan mediante la ley de Snell.

$$
n_1 \operatorname{sen}(\theta_1) = n_2 \operatorname{sen}(\theta_2),
$$
  
\n
$$
\operatorname{sen}(\theta_2) = \frac{n_1}{n_2} \operatorname{sen}(\theta_1).
$$
\n(B.2)

El parámetro  $\beta$  puede reescribirse como:

$$
\frac{n_2\sqrt{1 - \frac{n_1^2}{n_2^2}\text{sen}^2(\theta_1)} - n_1\text{cos}(\theta_1)}{\text{cos}(\theta_1)\sqrt{1 - \frac{n_1^2}{n_2^2}\text{sen}^2(\theta_1)}},
$$
\n
$$
= \frac{n_2}{\text{cos}(\theta_1)} - \frac{n_1}{\sqrt{1 - \frac{n_1^2}{n_2^2}\text{sen}^2(\theta_1)}},
$$
\n(B.3)

multiplicando lo nterior por  $\frac{n^2}{n^2}$  y representando a  $n_1$  como  $\frac{1}{\frac{1}{n_1}}$ se tiene que:

$$
\beta = \frac{n_2}{\cos(\theta_1)} - \frac{n_2}{\sqrt{\frac{n_2^2}{n_1^2} - \text{sen}^2(\theta_1)}}.
$$
\n(B.4)

El parámetro  $\alpha$ , así mismo puede simplificarse haciendo uso nuevamente de la ley de Snell, por lo que puede simplificarse de la manera:

$$
\alpha = \frac{\cos(\theta_1)}{\cos(\theta_2)},
$$

$$
=\frac{\sqrt{1-\frac{n_1^2}{n_2^2}\text{sen}^2(\theta_1)}}{\cos(\theta_1)},
$$
\n(B.5)

al multiplicar la expresión anterior por  $\frac{\sqrt{n_2^2}}{n_2} = 1$  se obtiene:

$$
\alpha = \frac{\sqrt{n_2^2 - n_1^2 \text{sen}^2(\theta_1)}}{n_2 \text{cos}(\theta_1)}.
$$
\n(B.6)

Finalmente, para el parámetro  $\mu,$  haciendo las mismas sustituciones, se obtiene que:

$$
\mu = n_2 \cos(\theta_2) - n_1 \cos(\theta_1) = \sqrt{n_2^2 - n_1^2 \sin^2(\theta_1)} - n_1 \cos(\theta_1). \tag{B.7}
$$

# Códigos

## C.1. Cavidad vacía

```
1 clear
2 close all
3
4 R1=0.1; %Radio de curvatura del espejo concavo M_1
5 R2=0.1; %Radio de curvatura del espejo concavo M_2
6
7 R=max(R1,R2); %Referencia
8 T=0.002; %paso
9 LT=0.0:T:4*R-T; %distancia entre espejos concavos
10
11 a=0.0; %longitud del brazo inicial
12 b=0.5; %longitud final
13
14 S=0.002; %paso
15 L=a:S:b-S; %longitud del brazo
16
17 N1=max(size(LT));
18 N2 = max(Size(L));19
20 lambda_e=800E-9; %%Longitud de onda emision 800nm
21
22 theta1=-8*(pi/180); %inclinacion de M1
23 theta2=-8*(pi/180); %inclinacion de M2
24 R1x=R1/(cos(theta1)); %astigmatismo M_1
25 R1y=R1*(\cos(thetal));26 R2x=R2/(cos(theta2)); %astigmatismo M_2
27 R2y=R2* (cos(theta2));
28
29 n_index=1; %%indice de refraccion aire
30 nc0=1.76; %%@800nm
31
32 M_R3=[1 0;0 1]; %Matriz del espejo plano M_3
33 M_R4=[1 0;0 1]; %Matriz del espejo plano M_4
34
35 M_R1x=[1 0;-2/R1x 1]; %Matrices para plano sagital M_1 y M_2
```

```
36 M R2x=[1 \ 0; -2/R2x \ 1]; %
37
38 M_R1y=[1 0;-2/R1y 1]; %Matrices para plano tangencial M_1 y M_2
39 M R2y=[1 0;-2/R2y 1]; %
40
41 %% % % & La estabilidad de la cavidad % %
42 for n=1:N1 %cotador para variacion en L_e longitud entre espejos ...
      M_1 y M_2
43 for m=1:N2 %Contador para variacion del largo de brazo
44
45 L1=LT(n)/2; \frac{2}{3} Congitud a mitad de la cavidad eentre M 1 y M 2
46 L3=L(m); %%Longitud de brazo
47 L2=L1; %Longitud a mitad de la cavidad eentre M_1 y M_2
48 L4=L3; %Segundo brazo
49
50 M_L1=[1 L1;0 1]; %Longitud L_1
51 M L2=[1 L2; 0 1]; Longtud L 2
52
53 M_L3=[1 L3;0 1]; %Brazo 1
54 M_L4=[1 L4;0 1]; %Brazo 2
55
56 %%%% % % % % 58% 58% 58% proportion de estabilidad
57 MTotx=M_R1x*M_L4*M_R4*M_L4*M_R1x*M_L1*M_L2*M_R2x*M_L3*M_R3*M_L3...
58 *M_R2x*M_L2*M_L1;
59 %%Matriz total del sistema en plano sagital
60 MToty=M_R1y*M_L4*M_R4*M_L4*M_R1y*M_L1*M_L2*M_R2y*M_L3*M_R3*M_L3...
61 *M R2y*M L2*M L1;
62 %%Matriz total del sistema en el plano tangencial
63 %componentes de la matriz total en plano sagital
64 Ax = MTotx(1,1);65 Bx=MTotx(1,2);
66 Cx=MTotx(2,1);67 Dx=MTotx(2, 2);
68 %componentes de la matriz total en plano tangencial
69 Ay=MToty(1,1);
70 By=MToty(1,2);
71 Cy=MToty(2,1);
72 Dy=MToty(2,2);
73
74 estabilidadx=(Dx+Ax)/2; %parametro de estabilidad en plano sagital
75 estabilidady=(Dy+Ay)/2; %parametro de estabilidad en plano tangencial
76
77 estabilidad=(estabilidadx+estabilidady)/2; \gammaparametro de ...
      estabilidad en ambos planos
78
79 if ((estabilidadx ≤1 && estabilidadx≥-1)&&(estabilidady ≤1 && ...
      estabilidady≥-1))
80 %Condiciones de estabilidad
81
82 e(n, m)=estabilidad;
83
84 qx(n,m) = ((Dx - Ax)/(2*Bx)) - 1i*( (1-((Dx+Ax)/2).^2 ).^0.5 ...)/abs(Bx))^-1;
85 %factor q al cabo de viaje redondo completo en plano sagital
```

```
86 qy(n,m)=(((Dy-Ay)/(2*By))-1i*((1-((Dy+Ay)/2).^2).^0.5 ...
             )/abs(By))^-1;
87 %factor q al cabo de viaje redondo completo en plano tangencial
88 wx(n,m) = (-\text{lambda}_e./(imag(1./qx(n,m))*pi*n_index)).^0.5;
89 %%tamanos de haz al cabo de un vaje redondo completo
90 wy(n,m)=(-lambda_e./(imag(1./qy(n,m))*pi*n_index)).^0.5;
91
92
93 else
94 e(n,m) = -1; & contraste en mapa
95 end
96
97 end
98 end
99
100 figure(1)
101 pcolor(L,LT,e);colorbar
102 xlabel('Brazo de cavidad [m]')
103 ylabel('Largo entre espejos curvos [m]')
104
105
106 figure(2)
107 pcolor(1:m,1:n,e);colorbar
108 xlabel('m')
109 ylabel('n')
110
111
_{112} %% Propagacion en la cavidad estable % % % &
113 %%coordenadas en el mapa y dimensiones
114
\ln 5 coord=[50 25]; \frac{1}{2}[n m](Le, L_b)
116
\ln 7 L1=LT(coord(1))/2; \frac{2}{3} anitad de la cavidad
118 L3=L(coord(2)); %longitud de brazo
119 L2=L1; %mitad de la cavidad
120 L4=L3; %longitud de brazo
121 8888888888888888888888122 q0=qx(coord(1),coord(2)); %Condicion inicial para el plano sagital
123
\vert124 \vert % \vert % \vert % \vert % \vert % \vert % \vert % \vert % \vert % \vert % \vert % \vert % \vert % \vert % \vert % \vert % \vert % \vert % \vert % \vert % \vert % \vert % \vert % \vert % \vert % \vert % \vert % \vert % \vert % \vert % \vert125 N=100; % Numero de pasos en espacio libre
126 z0=0; & posicion inicial
127
128 %% % % % % % % % % % % % % % % % % %
129 [q_{\text{outx,z}}]=VRV(L1,L2,L3,L4,RLx,R2x,q0,z0,N);130 %viaje redondo completo en cavidad vacia_Plano sagital
131
_{132} wx=(-lambda_e./(imag(1./q_outx)*pi*n_index)).^0.5;
133 %tamano de haz(cintura) a lo largo de la cavidad_Plano sagital
|x=1.7 real(1.7 - x);
135 %Radio de curvatura del frnete de onda a lo largo de la cavidad
136 %_Plano sagital
137
138 figure(3)
```

```
139 plot(z,wx)140 xlabel('Dsitancia de propagacion (z)[m]')
141 ylabel('Tamano de haz (w)[m]')
142 \text{ axis}([0 \text{ max}(z) 0 \text{ max}(wx)])\mu_{43} text1=cat(2, 'Distancia entre espejos curvos=', num2str(L1+L2), ' m');
144 text2=cat(2, 'Brazo de cavidad=', num2str(L3), ' m');
145 text(z(length(z)/11), wx(length(wx))/2.2,text1)
146 text(z(length(z)/11), wx(length(wx))/2.5, text2)
147
148 figure (4)
149 plot(z,Rx,'b')
150 xlabel('Dsitancia de propagacion (z)[m]')
151 ylabel('Radiode curvatura del frente de onda (R)[m]')
152 axis([0 max(z) min(Rx) max(Rx)])
153
154 win=wx(min(size(wx))); \gamma amano inicial
155 wout=wx(max(size(wx))); \gamma amano final
156 DWp=abs((win-wout)/win)*100; %diferencia porcentual
157
158 %Plano tangencial % %
159
160 q0 = qy (coord(1), coord(2));161
162 8888888888888888163 N=100; % Numero de pasos en espacio libre
164 z0=0; %Posicion inicial
165 % % 888888888888888888\begin{bmatrix} 166 & \text{[q} \text{ outy,z} \end{bmatrix} =VRV(L1,L2,L3,L4,R1y,R2y,q0,z0,N);
167 %viaje redondo completo en cavidad vacia_Plano tangencial
168
169 wy=(-lambda_e./(imag(1./q_outy)*pi*n_index)).^0.5;
170 %tamano de haz(cintura) a lo largo de la cavidad_Plano tangencial
171 Ry=(1./real(1./q_outy));
172 %Radio de curvatura del frnete de onda a lo largo de la cavidad
173 %_Plano tangencial
174
175 figure(5)
176 plot (z, wy)177 xlabel('Dsitancia de propagacion (z)[m]')
178 ylabel('Tamano de haz (w)[m]')
179 axis([0 max(z) 0 max(wy)])
180 text1=cat(2, 'Distancia entre espejos curvos=',num2str(L1+L2),' m');
181 text2=cat(2, Brazo de cavidad=', num2str(L3), ' m');
\begin{bmatrix} 182 \text{ text} (z(\text{length}(z)/11), \text{wy}(\text{length}(wy))/2.2, \text{text1}) \end{bmatrix}183 text(z(length(z)/11), wy(length(wy))/2.5, text2)184
185 fiqure(6)
186 plot(z,Ry,'b')
187 xlabel('Dsitancia de propagacion (z)[m]')
188 ylabel('Radiode curvatura del frente de onda (R)[m]')
|189 \text{ axis}([0 \text{ max}(z) \text{ min}(Ry) \text{ max}(Ry)]|)190
191 %%Tamano de haz para ambas componentes
192 figure(7)
```

```
193 plot(z,wy,'b',z,wx,'r')
194 xlabel('Dsitancia de propagacion (z)[m]')
195 ylabel('Tamano de haz (w)[m]')
196 \text{ axis} (10 \text{ max} (z) 0 2E-4)197 text1=cat(2, 'Distancia entre espejos curvos=', num2str(L1+L2), ' m');
198 text2=cat(2, 'Brazo de cavidad=', num2str(L3), ' m');
199 text(z(length(z)/11), wy(length(wy))/2.2,text1)
200 text(z(length(z)/11), wy(length(wy))/2.5,text2)
201 title(['Componentes',' x & y']);
202 legend({'ComponenteX','CompoenteY'},'Location','southwest')
```
#### C.1.1. Programas secundarios

Viaje redondo completo en cavidad vacía

```
function [q, z] = VRV(L1, L2, L3, L4, R1, R2, q0, z0, N)2 %Propagacion en cavidad vacia simple de 4 espejos
   step=L1/N; %%propagacion en espacio libre dede espejo M_1 una ...
       distancia L_1
4 [q1,z1]=Free_space(q0,z0,step,N);
5
6 z0=z1 (max (size(z1))); & condiciones despes de propagacion por ...
       distancia L_1
7 \text{ q0}=q1(\text{max}(size(q1)));
8
9 step=L2/N; %Propagacion en espacio libre una distancian L_2
10 [q2, z2]=Free_space(q0,z0,step,N);
11
12 z0=z2(max(size(z2))); %Condiciones de incidencia sobre M_2
13 q0 = q2 (max (size(q2)));
14
15
16 [q3,z3]=Mirror2(R2,q0,z0); %%espejo M_2 concavo
17 \tZ0 = Z3;18 q0=q3;19
20 step=L3/N;
21 %Propagacion en espacio libre hasta espejo M_3 una distancia L3
22 [q4,z4]=Free_space(q0,z0,step,N);
23 z0=z4(max(size(z4))); %Condiciones de incidencia sobre M_3
24 q0 = q4 (max (size(q4)));
25
26 [q5,z5]=Mirror3(q0,z0); %%espejo plano M_3
27 \tZ0 = Z5;28 q0=q5;
29
30 step=L3/N;
31 %Propagacion en espacio libre desde espejo M_3 a espejo ...
         concavo M_2
32 [q6,z6]=Free_space(q0,z0,step,N);
```

```
33 z0=z6(max(size(z6))); %Condiciones de incidencia al regreso ...
        sobre M_2
34 \text{ q0} = q6 \text{ (max (size (q6)))};35
36 [q7, z7] =Mirror2(R2, q0, z0); Espejo concavo M_2
37 z0=z7;38 q0=q7;
39
40 step=L2/N; %Propagacion en espacio libre una distancia L_2
41 [q8, z8]=Free_space(q0,z0,step,N);
42 Z0 = Z8 (max (size (z8)));
43 %Condiciones despues de una propagacion por distancia L_2
44 q0=q8(max(size(q8)));
45
46 step=L1/N;
47 %%Propagacion en espacio libre hacia espejo M_1 una distancia L_1
48 [q9,z9]=Free_space(q0,z0,step,N);
49 z0=z9(max(size(z9))); %Condiciones de incidencia sobre M_1
50 q0=q9(max(size(q9)));
51
52 [q10,z10]=Mirror1(R1,q0,z0); %%espejo concavo M_1
53 z0=z10;54 q0=q10;
55
56 step=L4/N;
57 %%Propagacion en espacio libre hacia espejo M_4 una distancia L_4
58 [q11, z11] = Free\_space(q0, z0, step, N);59 z0=z11(max(size(z11)));
60 q0 = q11(max(size(q11)));
61
62 [q12,z12]=Mirror3(q0,z0); %%espejo plano M_4
63 z0=z12;64 q0=q12;65
66 step=L4/N; %%Propagacion en espacio libre hacia espejo M_1
67 [q13, z13] = Free\_space(q0, z0, step, N);68 z0=z13(max(size(z13))); %Condiciones de reincidencia sobre M_1
69 q0=q13(max(size(q13)));
70
71 [q14,z14]=Mirror1(R1,q0,z0); %%Espejo concavo M_1
z0 = z14;73 \text{ q0} = q14;74
75 %Factor q y distancia recorrida por el haz a lo largo de un viaje ...
      redondo
76 %completo
77 q=[q1 q2 q3 q4 q5 q6 q7 q8 q9 q10 q11 q12 q13 q14];
78 z=[z1 z2 z3 z4 z5 z6 z7 z8 z9 z10 z11 z12 z13 z14];
```
#### Espacio libre

```
1 function [q,z]=Free_space(q0,z0,step,N)
2 %Propagacion en espacio libre
3 q(1)=q0; %Factor q inicial
4 z(1)=z0; %Posicion inicial
5 for n=2:N+1
6 M_z=[1 step;0 1]; %matriz del paso en espacio libre
7 \text{ q}(n) = (q0*M_Z(1,1)+M_Z(1,2)) / (q0*M_Z(2,1)+M_Z(2,2)); %evolucion del ...
      factor q
8 %actualizacion de condiciones despues de avance
9 q0=q(n);10 z(n) = z0 + (n-1) * step;11 end
```
#### Espejos de cavidad

Espejo Cóncavo  $M_1$ 

```
1 function [q,zout]=Mirror1(R,q,zin)
2 %Espejo concavo
3 M_R=[1 0;-2/R 1]; %Matriz de espejo
q = (q * M_R(1,1) + M_R(1,2)) / (q * M_R(2,1) + M_R(2,2)); Evolucion del ...
       factor q
    zout=zin; %posicion de salida
```
Espejo Cóncavo  $M_2$ 

```
1 function [q,zout]=Mirror2(R,q,zin)
2 %Espejo concavo
3 M_R=[1 0;-2/R 1]; %Matriz de espejo
q = (q * M_R(1,1) + M_R(1,2)) / (q * M_R(2,1) + M_R(2,2)); Evolucion del ...
       factor q
5 zout=zin; %posicion de salida
```
Espejos Cóncavos  $M_3$  y  $M_4$ 

```
1 function [q,zout]=Mirror3(q,zin)
2 %Espejo plano
3 M_R3=[1 0;0 1]; %Matriz de espejo plano
q = (q * M_R 3(1,1) + M_R 3(1,2)) / (q * M_R 3(2,1) + M_R 3(2,2)); %evolucion de ...
        factor q
```

```
5 zout=zin; %posicion de salida
```
## C.2. Cavidad con cristal simple

```
clear
2 close all
```

```
3 R1=0.1; %Radio de curvatura del espejo concavo M_1
4 R2=0.1; %Radio de curvatura del espejo concavo M_2
 5
6 R=max(R1,R2); %Referencia
T = 0.0002; $paso
8 LT=0.1:T:1.15*R-T; %distancia entre espejos concavos
 9
10 a=0.0; %posicion de cristal inicial(cara frontal hacia M_1)
11 b=0.14; %posicion final de cristal
12
13 S=0.001; %paso
14 L=a:S:b-S; %posicion de cara frontal del cristal
15
16 L3 = .5;17 L4=L3; %longitud de brazos fija
18
19 N1 = max(size(L)); \frac{2}{3}20 N2=max(size(LT)); %m
21
22 Nc=16; %%numero de rebanadas o subdivisiones
23 t=0.004; %Longitud total del cristal
24 Dz=t/Nc; %% %Ancho de cristal individual o subdivision
25
26 lambda_e=800E-9; %%Longitud de onda emision 800nm
27
28 theta1=-8*(pi/180); %inclinacion de M1
29 theta2=-8*(pi/180); %inclinacion de M2
30 R1x=R1/(cos(theta1)); %astigmatismo M_1
31 R1y=R1*(\cos(\theta);
32 R2x=R2/(cos(theta2)); %astigmatismo M_2
33 R2y=R2*(\cos(\theta t);
34
35 n_index=1; %%indice de refraccion aire
36 nc0=1.76; %%Indice de refraccion del crital Ti:zaf @800nm
37
38 %identificador para direccion afectada por angulo de Brewster
39 coord1=1; %sin corte en angulo de Brewster
40 coord2=2; %con corte en angulo de Brewster
41
42
43 M_R3=[1 0;0 1]; %Matriz del espejo plano M_3
44 M_R4=[1 0;0 1]; %Matriz del espejo plano M_4
45
46 M_R1x=[1 0;-2/R1x 1]; %Matrices para plano sagital M_1 y M_2
47 M R2x=[1 0;-2/R2x 1]; %
48
49 M_R1y=[1 0;-2/R1y 1]; %Matrices para plano tangencial M_1 y M_2
50 M_R2y=[1 \ 0; -2/R2y \ 1]; %
51
52 %% % % & Lalculo de la estabilidad de la cavidad % %
53 for n=1:N1 L(n) x en mapa
54 for m=1:N2 %LT(m) y en mapa
55
56 Lt=LT(m); %%largo entre espejos concavos
```

```
57 L1=L(n); %%posicion del cristal(cara frontal)
58 L2=Lt-L1-t; %distancia en espacio libre L_2
59
60 M_L1=[1 L1;0 1]; %Longitud L_1
61 M_L2=[1 L2;0 1]; %Longtud L_2
62
63 M_L3=[1 L3;0 1]; %Brazo 1
64 M_L4=[1 L4;0 1]; %Brazo 2
65 %inicia propagacion
66
67 Mpar0x=M_L1; %%Matriz de propagacion parcial de llegada al cristal ...
      para calcular w0x
68 Mpar0y=M_L1; %%Matriz de propagacion parcial de llegada al cristal ...
      para calcular w0y
69
70 Mpar_inx=Mpar0x;
71 Mpar_iny=Mpar0y;
72
73 % Propagacion por medio del cristal
74 for i=1:Nc %subdivisiones/rebanadas
75 [Mpar_outx]=Propagacion_s(Mpar_inx,Dz,nc0,coord1);
76 %Mp matriz parcial a la salida del elemento,
77 [Mpar_outy]=Propagacion_s(Mpar_iny,Dz,nc0,coord2);
78 %Mp matriz parcial a la salida del elemento
79 %matriz parcial del sistema despues de atravesar cada subdivision
80 Mpar_inx=Mpar_outx;
81 Mpar_iny=Mpar_outy; %
82
83 end
84 %regreso en cavidad% (Propagacion desde cristal hasta espejo m_3 ...
      y de regreso)
85
86 Mpar00x=M L2*M R2x*M L3*M R3*M L3*M R2x*M L2*Mpar outx;
87 88Matriz propagacion parcial de llegada al cristal para ...
                calcular w20x
88 Mpar00y=M_L2*M_R2y*M_L3*M_R3*M_L3*M_R2y*M_L2*Mpar_outy;
89 %%Matriz propagacion parcial de llegada al cristal para ...
                calcular w20y
90
91 Mpar_inx=Mpar00x;
92 Mpar_iny=Mpar00y;
93 %%propagacion por cristal
94 for i=1:Nc
95 [Mpar_outx]=Propagacion_s(Mpar_inx,Dz,nc0,coord1);
96 %Mp matriz parcial a la salida del elemento
97 [Mpar_outy]=Propagacion_s(Mpar_iny,Dz,nc0,coord2);
98 %Mp matriz parcial a la salida del elemento
99 Mpar_inx=Mpar_outx;
100 Mpar_iny=Mpar_outy;
101 end
102
103
104 %% % % % % % % % % % % % % % % % % % % propagacion total y condicion de estabilidad
105
```

```
|106 MTotx=M_R1x*M_L4*M_R4*M_L4*M_R1x*M_L1*Mpar_outx;
107 %%Matriz total del sistema en plano sagital
108 MToty=M_R1y*M_L4*M_R4*M_L4*M_R1y*M_L1*Mpar_outy;
109 %%Matriz total del sistema en el plano tangencial
110 %componentes de la matriz total en plano sagital
\lambda x = MTotx(1,1);112 Bx=MTotx(1,2);
113 Cx=MTotx(2,1);
114 Dx=MTotx(2,2);115 %componentes de la matriz total en plano tangencial
116 Ay=MToty(1,1);
117 By=MToty(1,2);
118 Cy=MToty(2,1);
119 Dy=MToty(2,2);
120
121 estabilidadx=(Dx+Ax)/2; & parametro de estabilidad en plano sagital
\vert122 estabilidady=(Dy+Ay)/2; %parametro de estabilidad en plano tangencial
123
124 estabilidad=(estabilidadx+estabilidady)/2; %parametro de ...
      estabilidad en ambos planos
125
126 if ((estabilidadx ≤1 && estabilidadx≥-1)&&(estabilidady ≤1 && ...
       estabilidady≥-1)&&(L2>0))
127 %Condiciones de estabilidad
128
129 e(n,m)=estabilidad;
130
131 \text{ qX}(n,m) = ((Dx-Ax)/(2*Bx)) -11*( (Dx+Ax)/2).<sup>2</sup> ...
       )/abs(Bx))^-1;
132 %factor q al cabo de viaje redondo completo en plano sagital
133 qy(n,m)=(((Dy-Ay)/(2*By))-1i*( (1-((Dy+Ay)/2).^2 ).^0.5 ...
       )/abs(By))^-1;
134 %factor q al cabo de viaje redondo completo en plano tangencial
135 wx(n,m)=(-lambda_e./(imag(1./qx(n,m))*pi*n_index)).^0.5;
136 %%tamanos de haz al cabo de un vaje redondo completo
\frac{137}{137} wy(n,m)=(-lambda_e./(imag(1./qy(n,m))*pi*n_index)).^0.5; \frac{125}{127}138
139 else %contraste
140 \in (n,m) = -1;141 \text{ qx} (n,m) = -10;142 qy(n, m) = -10;143 wx (n, m) = -10;
144 wy (n, m) = -10;
145 end
146
147 end
148 end
149
150 et=e.';
151
152 figure (1)153 pcolor(L, LT, et); colorbar %e(n,m), L(Y)(n)renglones, LT(X)(m)columnas
154 xlabel('Posicion del cristal [m]')
155 ylabel('Distancia entre espejos curvos [m]')
```

```
156 %%Le='Distancia entre espejos curvos'
157
158
159
160 figure(2)
161 pcolor(1:n,1:m,et); colorbar
_{162} xlabel('n')
163 ylabel('m')
164
165
166
167 %%coordenadas en el mapa y dimensiones
\begin{bmatrix} 168 & \text{coord} = [40, 50] \\ 2.50 & \text{cm} \end{bmatrix} ; \frac{168}{160} and mapa
169
170 Lt=LT(coord(2)); %%largo de cavidad entre espejos concavos(m)
171 L1=L(coord(1)); \frac{1}{2} and \frac{1}{2} cara frontal)(n)
172 L2=Lt-L1-t; %Longitud entre cristal y espajo M_2
173 %% % % % % % % % % % % % % % % % % % % % Propagacion en la cavidad ...
       estable % % % % % % % % % % % % % % % % % % % % %
174
175
176 q0=qx(coord(1),coord(2)); %Condicion inicial para el plano sagital
177
178 8888888888888888179 N=100; % Numero de pasos en espacio libre
180 z0=0; %Posicion inicial
181 %% % % % % % % % % % % % % % % % % % % % % % % % % % % % % % % % % % % % % % % % % % % % % % % %
\begin{bmatrix} 182 \end{bmatrix} [q outx,z]=VRS(L1,L2,L3,L4,R1x,R2x,q0,z0,N,Nc,nc0,coord1,t);
183 %viaje redondo completo en cavidad con
184 % cristal simple Plano sagital
185
186 wx=(-lambda_e./(imag(1./q_outx)*pi*n_index)).^0.5;
187 %tamano de haz(cintura) a lo largo de la cavidad_Plano sagital
188 Rx=(1./real(1./q_{out}));189 %Radio de curvatura del frnete de onda a lo largo de la ...
       cavidad_Planosagital
190 figure(3)
191 plot(z,wx)192 xlabel('Distancia de propagacion (z)[m]')
193 ylabel('Tamano de haz (w)[m]')
194 axis([0 max(z) 0 max(wx)])
195 text1=cat(2,'L_e=',num2str(L1+L2),' m');
196 text2=cat(2, 'L_1=', num2str(L1), ' m');
\begin{bmatrix} 197 & \text{text (length (z)/3)}, & \text{wx (length (wx))}/2.2, \text{text1} \end{bmatrix}198 text(z(length(z)/3), wx(length(wx))/2.5, text2)199
200
201 figure(4)
202 plot(z, Rx, 'b')203 xlabel('Distancia de propagacion (z)[m]')
204 ylabel('Radio de curvatura del frente de onda (R)[m]')
205 axis([0 max(z) min(Rx) max(Rx)])
206
207 %% % % % % % % % % % % % % % % % % % % % % % % % % % % % % % % % % % % % % % % % % % % % % % % %
```
```
208
209 q0=qy(coord(1), coord(2)); & Condicion inicial para el plano tangencial
_{210} [q_outy,z]=VRS(L1,L2,L3,L4,R1y,R2y,q0,z0,N,Nc,nc0,coord2,t);
211 %viaje redondo completo en cavidad con
212 %cristal simple_Plano tangencial
213
|_{214} wy=(-lambda_e./(imag(1./q_outy)*pi*n_index)).^0.5;
215 %tamano de haz(cintura) a lo largo de la cavidad_Plano tangencial
216 Ry=(1./real(1./q\_outy));
217 %Radio de curvatura del frnete de onda a lo largo de la ...
       cavidad_Plano tangencial
218
219 figure (5)
220 plot(z, wy)221 xlabel('Distancia de propagacion (z)[m]')
222 ylabel('Tamano de haz (w)[m]')
223 axis([0 max(z) 0 max(wy)])
224 text1=cat(2, 'L_e=', num2str(L1+L2), ' m');
225 text2=cat(2, 'L_1=', num2str(L1), ' m');
|226 text(z(length(z)/3), wy(length(wy))/2.2,text1)
|227 \text{ text} (z(length(z)/3), wy(length(wy))/2.5,text2)
228
229
230 figure (6)
231 plot(z, Ry, 'b')
232 xlabel('Distancia de propagacion (z)[m]')
233 ylabel('Radio de curvatura del frente de onda (R)[m]')
234 axis([0 \text{ max}(z) \text{ min}(Ry) \text{ max}(Ry)])
235
236
237 %%Tamano de haz para ambas componentes
238 figure (7)
239 plot(z,wy,'b',z,wx,'r')
240 xlabel('Distancia de propagacion (z)[m]')
241 ylabel ('Tamano de haz (w)[m]')
242 \text{ axis}([0 \text{ max}(z) 0 6E-4])243 text1=cat(2, 'L_e=', num2str(L1+L2), ' m');
244 text2=cat(2, 'L_1=', num2str(L1), ' m');
245 text(z(length(z)/3), wy(length(wy))/2.2,text1)
246 text(z(length(z)/3), wy(length(wy))/2.5,text2)
247 title(['Componentes',' x & y']);
248 legend({'ComponenteX','CompoenteY'},'Location','southeast')
```
### C.2.1. Programas secundarios

Viaje redondo completo en cavidad con cristal simple

```
1 function [q,z]=VRS(L1,L2,L3,L4,R1,R2,q0,z0,N,Nc,nc0,coord,t)
2
3 step=L1/N; %%propagacion en espacio libre desde M_1 a cristal
```

```
[q1, z1]=Free_space(q0, z0, step, N);
```

```
5
6 z0=z1(max(size(z1))); \ actor q de ingreso al cristal
7 q0=q1(max(size(q1))); %Posicion de ingreso al cristal
8
9
10 Np=4; %pasos dentro de rebanada
11 for i=1:Nc
12 [qr,zr]=CristalNL(q0,z0,t/Nc,nc0,0,0,1,coord,Np);
13 % sub-cristal(rebanada)
14 qc(i)=q0; %Factor q de ingreso a cada rebanada
15 zc(i)=z0; %Posicion de ingreso a cada rebanada
16 \quad Z0 = Zr \text{ (max (size (zr)))};17 %Actualizacion de condiciones de ingreso a siguiente rebanada
18 q0=qr(max(size(qr)));
19 end
20
21
22 step=L2/N; %%propagacion en espacio libre desde Cristal a M_2
23 [q2, z2]=Free_space(q0,z0,step,N);
24
25 \t Z0 = Z2(max(size(Z2))); %Condiciones de incidencia en M_2
26 q0 = q2 (max (size(q2)));
27
28
29 [q3,z3]=Mirror2(R2,q0,z0); %%espejo M_2 concavo
30 z0=z3;31 q0=q3;32
33 step=L3/N; %%propagacion libre hacia espejo plano
34 [q4,z4]=Free_space(q0,z0,step,N);
35 z0=z4(max(size(z4))); %Condiciones de incidencia sobre M_3
36 q0 = q4 (max (size (q4)));
37
38 [q5,z5]=Mirror3(q0,z0); %%espejo plano _M3
39 z0=z5;40 q0 = q5;41
42 step=L3/N;
43 %%propagacion en espacio libre desde espejo plano M_3 hacia ...
         espejo M_2
44 [q6,z6]=Free_space(q0,z0,step,N);
45 z0=z6(max(size(z6))); %Condiciones de incidencia sobre M_2
46 q0 = q6 (max (size(q6)));
47
48 [q7,z7]=Mirror2(R2,q0,z0); %%espejo R_2
49 Z0=Z7;50 q0 = q7;51
52 step=L2/N; %%Propagacion en espacio libre hacia cristal
53 [q8, z8] = Free\_space(q0, z0, step, N);54 z0=z8(max(size(z8))); %Condiciones de regreso al cristal
55 q0=q8(max(size(q8)));
56
57
```

```
58
59 for i=1:Nc
60 [qr2, zr2] = CristalNL(q0, z0, t/NC, nc0, 0, 0, 1, coord, Np);61 %Sub-cristal(rebanada)
62 \text{ qc2(i)} = q0; Tactor q de ingreso a cada rebanada
63 zc2(i)=z0; %Posicion de ingreso a cada rebanada
64 \quad z0 = zr2 \text{ (max (size (zr2)))};65 %Actualizacion de condiciones de ingreso a cada rebanada
66 q0=qr2(max(size(qr2)));
67 end
68
69 step=L1/N; %%Propagacion en espacio libre hacia espejo M_1
70 [q9, z9] =Free_space(q0,z0,step,N);
71 z0=z9(max(size(z9))); %Condiciones de incidencia en M_1
72 \text{ q0=q9} (\text{max}(size(q9)));73
74
75 [q10,z10]=Mirror1(R1,q0,z0); %%espejo M_1 concavo
76 \t z0 = z10;77 q0=q10;
78
79 step=L4/N; %%Propagacion en espacio libre hacia espejo M_4
80 [q11, z11] = Free\_space(q0, z0, step, N);81 z0=z11 (max (size(z11))); %Condiciones de incidencia en M_4
82 q0=q11(max(size(q11)));
83
84 [q12,z12]=Mirror3(q0,z0); %%espejo plano M_4
85 \t z0 = z12;86 q0=q12;87
88 step=L4/N; %%Propagacion en espacio libre hacia espejo M_1
89 [q13,z13]=Free_space(q0,z0,step,N);
90 z0=z13(max(size(z13))); & Condiciones de reincidencia sobre M 1
91 q0 = q13(max(size(q13)));
92
93 [q14,z14]=Mirror1(R1,q0,z0); %%espejo M_1 concavo
94 Z0=Z14;95 q0=q14;
96
97 %Factor q y distancia recorrida por el haz dentro de la cavidad total
98 q=[q1 qc q2 q3 q4 q5 q6 q7 q8 qc2 q9 q10 q11 q12 q13 q14];
99 z=[z1 zc z2 z3 z4 z5 z6 z7 z8 zc2 z9 z10 z11 z12 z13 z14];
```
#### Propagación dentro de cristal simple

```
1 function [M]=Propagacion s(Mprev,Dz,nc0,coord)
\overline{2}3
4 b=Dz/nc0; %entrada 1,2 de matriz del cristal NL
5 %Distincion entre componentes(Plano sagital, plano ...
      tangencial) %Efecto del
```

```
6 %corte en angulo de Brewster
7 if(coord==1)
8 \qquad \qquad c=b;9 else
10 c=b/nc0^2;11 end
12 Me=[1 c;0 1]; %Matriz del cristal NL
13 M=Me*Mprev; %matriz parcial
```
# C.3. Cavidad con cristal no-lineal

```
1 clear
2 close all
3
4 R1=0.1; %Radio de curvatura del espejo concavo M_1
5 R2=0.1; %Radio de curvatura del espejo concavo M_2
6
7 R=max(R1,R2); %Referencia
8 T=0.0002; %paso
9 LT=0.1:T:1.15*R-T; %distancia entre espejos concavos
10
11 a=0.0; & posicion de cristal inicial (cara frontal hacia M_1)
12 b=0.12; %posicion final de cristal
13
14 S=0.001; %paso
15 L=a:S:b-S; %posicion de cara frontal del cristal
16
17 \quad L3 = .5:
18 L4=L3; %longitud de brazos fija
19
20 N1=max(size(L)); %n
21 N2 = max(size(LT)); \frac{2}{3}m22
23 Nc=16; %%numero de rebanadas o subdivisiones
24 t=0.004; %Longitud total del cristal
25 Dz=t/Nc; %% %Ancho de cristal individual o subdivision
26
27 lambda_e=800E-9; %%Longitud de onda emision 800nm
28
29 thetal=-8*(pi/180); %inclinacion de M1
30 theta2=-8*(pi/180); %inclinacion de M2
31 R1x=R1/(cos(theta1)); %astigmatismo M_1
32 R1y=R1* (cos(thetal));
33 R2x=R2/(cos(theta2)); %astigmatismo M_2
34 R2y=R2* (cos(theta2));
35
36 n_index=1; %%indice de refraccion aire
37 nc0=1.76; %%Indice de refraccion del crital Ti:zaf @800nm
38 n2=3E-20; %%m^2/W Indice de refraccion no lineal Ti:zaf
39
```

```
40 coord1=1; %corte en angulo de Brewster, coord=1,sin efecto
41 coord2=2; %corte en angulo de Brewster, coord=2,con efecto
42
43 %%ESCALAMIENTO EN POTENCIA % % % % %
44 Np=20; %puntos en potencia
45
46 PC=(1.8962*(1ambda_e^2))/(4*pi*n2*nc0); & Potencia critica
47
48 PC=0.5*PC; %Potencia maxima a simular
49
50 %generador del vector de potecias
51 for n=1:Np
52 PL(n) = (\log(n)/\log(Np)) *PC;
53 end
54
55 N3=max(size(PL)); %Tamano de vector de potencias
56 % 888888888888888857 %% % % % % %Para evitar error al computar potencia 0W
58 w0x=ones(N1,N2);
59 w0y=ones(N1,N2);
60 qx=ones(N1,N2);
61 qy=ones(N1, N2);
62 %% % % % % % % % % % % % % % Martices de espejos
63
64 M_R3=[1 0;0 1]; %Matriz del espejo plano M_3
65 M_R4=[1 0;0 1]; %Matriz del espejo plano M_4
66
67 M R1x=[1 \ 0;-2/R1x \ 1]; Watrices para plano sagital M 1 y M 2
68 M R2x=[1 0;-2/R2x 1]; \frac{8}{9}69
70 M_R1y=[1 0;-2/R1y 1]; %Matrices para plano tangencial M_1 y M_2
71 M R2y=[1 0;-2/R2y 1]; %
72
73 %% % % % & La estabilidad de la cavidad % %
74 for j=1:N3
75 for n=1:N1 %L(n)x
76 for m=1:N2 %LT(m) y
77
78 Lt=LT(m); %%largo entre espejos concavos
79 L1=L(n); %%posicion del cristal(cara frontal)
80 L2=Lt-L1-t; %distancia en espacio libre L_2
81
82 M_L1=[1 L1;0 1]; %Longitud L_1
83 M_L2=[1 L2;0 1]; %Longtud L_2
84
85 M_L3=[1 L3;0 1]; %Brazo 1
86 M L4=[1 L4;0 1]; &Brazo 2
87
88 %inicia propagacion
89 Mpar0x=M_L1;
90 %%Matriz propagacion parcial de llegada al cristal para ...
        calcular w0x
91 Mpar0y=M_L1;
```

```
92 %%Matriz propagacion parcial de llegada al cristal para ...
        calcular w0y
93 %Entradas de la matriz parcial para planos sagital y tangencial
94 A0x=Mpar0x(1,1);
95 B0x=Mpar0x(1,2);
96 C0x=Mpar0x(2,1);
97 D0x=Mpar0x(2,2);
98
99 A0y=Mapa\,0y(1,1);100 B0y=Mpar0y(1,2);
101 \text{C0y=Mapar0y}(2,1);102 D0y=Mpar0y(2,2);
103
\begin{bmatrix} 104 \\ 9 \end{bmatrix} q0x=(qx(n,m)*A0x+B0x)/(qx(n,m)*C0x+D0x);
105 %factorq a la entrada del cristal
106 q0y = (qy(n,m) * A0y + B0y) / (qy(n,m) * C0y + D0y);
\vert107 w0x=(-lambda e/(imag(1/q0x)*pi*n_index))^0.5;
108 %ancho de haz en la entrada del cristal
109 w0y=(-lambda_e/(imag(1/q0y)*pi*n_index))^0.5;
110
111
112 %%primer viaje en la cavidad
113
114 Mpar_inx=Mpar0x; %matriz de entrada al cristal
115 Mpar_iny=Mpar0y;
116 winx=w0x; %ancho de haz de entrada al cristal
117 winy=w0y;
118 qinx=q0x; %factor q de entrada al cristal
\begin{vmatrix} 119 & q \text{iny}=q0y \end{vmatrix}120
121
122 for i=1:Nc123 [Mpar_outx,qoutx,woutx]=PNL(Mpar_inx,qinx,PL(j),n2,winx,Dz,lambda_e...
124 ,nc0,coord1);
125 %Mp matriz parcial a la salida del subcristal
126 [Mpar_outy,qouty,wouty]=PNL(Mpar_iny,qiny,PL(j),n2,winy,Dz,lambda_e...
127 ,nc0,coord2);
128 %Mp matriz parcial a la salida del subcristal
129
130 Mpar_inx=Mpar_outx; %Matriz parcial hasta i-esima rebanada de cristal
131 Mpar_iny=Mpar_outy;
132 qinx=qoutx; %factor q hasta i-esima rebanada de cristal
133 qiny=qouty;
134 winx=woutx; %tamano de haz hasta i-esima rebanada de cristal
135 winy=wouty;
136 end
137 q0x=qoutx; %Factor q a la salida del cristal
138 q0y=qouty;
139
140 % % regreso en cavidad % % &
141
142 MOOX=M L2*M R2x*M L3*M R3*M L3*M R2x*M L2;
143 %elementos de cavidad posteriores al cristal para
144 %calcular matriz equivalente a seccion posterior
```

```
145 MOOY=M L2*M R2y*M L3*M R3*M L3*M R2y*M L2;
146
147 Mpar00x=M_L2*M_R2x*M_L3*M_R3*M_L3*M_R2x*M_L2*Mpar_outx;
148 %%Matriz propagacion parcial de llegada al cristal para calcular w20x
149 Mpar00y=M_L2*M_R2y*M_L3*M_R3*M_L3*M_R2y*M_L2*Mpar_outy;
150 %%Matriz propagacion parcial de llegada al cristal para calcular w20y
151
152
153 A00x=M00x(1,1);
154 B00x=M00x(1,2);
155 CO0x=M00x(2,1);156 D00x=M00x(2,2);
157
158 A00y=M00y(1,1);
159 B00y=M00y(1,2);
160 \, \text{COOy} = \text{MOOy}(2,1);161 D00y=M00y(2,2);
162 %% % % % % % %Evolucion del factor q saliente del crital por la seccion
163 %% % % % % % %posterior a el
164 q00x=(q0x*A00x+B00x)/(q0x*C00x+D00x);
\begin{bmatrix} 165 & q00y = (q0y*A00y+B00y) / (q0y*C00y+D00y) \end{bmatrix}166 %Tamano de haz de regreso al cristal por la cara posterior(hacia M_2)
167 w00x=(-lambda_e/(imag(1/q00x)*pi*n_index))^0.5;
_{168} w00y=(-lambda_e/(imag(1/q00y)*pi*n_index))^0.5;
169 %%condiciones de reingreso al cristal
170 winx=w00x;
171 winy=w00y;
_{172} qinx=q00x;
_{173} qiny=q00y;
174 Mpar inx=Mpar00x;
175 Mpar_iny=Mpar00y;
176
177 for i=1:Nc
178 [Mpar outx,qoutx,woutx]=PNL(Mpar inx,qinx,PL(j),n2,winx,Dz,...
179 lambda e, nc0, coord1);
180 %Mp matriz parcial a la salida del subcristal
181 [Mpar_outy,qouty,wouty]=PNL(Mpar_iny,qiny,PL(j),n2,winy,Dz,...
182 lambda_e, nc0, coord2);
183 %Mp matriz parcial a la salida del subcristal
184 Mpar_inx=Mpar_outx; %Matriz parcial hasta i-esima rebanada de cristal
185 Mpar_iny=Mpar_outy;
186 qinx=qoutx; %factor q hasta i-esima rebanada de cristal
187 qiny=qouty;
188 winx=woutx; %tamano de haz hasta i-esima rebanada de cristal
189 winy=wouty;
190 end
191 %% % % % % % % % % % % % % % % % % % % propagacion total y condicion de estabilidad
192
193 MTotx=M_R1x*M_L4*M_R4*M_L4*M_R1x*M_L1*Mpar_outx;
194 %%Matriz total del sistema en plano sagital
195 MToty=M_R1y*M_L4*M_R4*M_L4*M_R1y*M_L1*Mpar_outy;
196 %%Matriz total del sistema en el plano tangencial
197 %componentes de la matriz total en plano sagital
198 Ax=MTotx(1,1);
```

```
|_{199} Bx=MTotx(1,2);
200 Cx=MTotx(2,1);
201 Dx=MTotx(2,2);
202 %componentes de la matriz total en plano tangencial
203 Ay=MToty(1,1);
204 By=MToty(1,2);
205 Cy=MToty(2,1);
206 Dy=MToty(2,2);
207
208 estabilidadx=(Dx+Ax)/2; 202 parametro de estabilidad en plano sagital
209 estabilidady=(Dy+Ay)/2; \gammaparametro de estabilidad en plano tangencial
210_{211} estabilidad=(estabilidadx+estabilidady)/2;
212 %parametro de estabilidad en ambos planos
213
_{214} if ((estabilidadx <1 && estabilidadx>-1)&&(estabilidady <1 && ...
      estabilidady≥-1)&&(L2>0))
215 %condiciones de estabilidad
216
217 e(n,m)=estabilidad;
218
219 qx(n,m) = ((Dx-Ax)/(2*Bx)) -11*( (Dx+Ax)/2).^2). . 0.5 ...
          )/abs(Bx))^-1;
220 %factor q al cabo de viaje redondo completo en plano sagital
_{221} qy(n,m) = (((Dy-Ay)/(2*By))-1i*( (1-((Dy+Ay)/2).^2 ).^0.5 ...
          )/abs(By))^-1;
222 %factor q al cabo de viaje redondo completo en plano tangencial
223 %%tamanos de haz al cabo de un vaje redondo completo
|224 \text{ wX(n,m)}| = (-\text{lambda}_e. / (\text{imag}(1./qx(n,m)) * \text{pi}*n\_index)).^0.5;
225 wy(n,m)=(-lambda_e./(imag(1./qy(n,m))*pi*n_index)).^0.5; \frac{1}{2}226
227 else
228 e(n, m) = -1;
229 end
230
231 end
232 end
233
234 if(j==1) %Guardando la informacion a 0W
235 QxP0=qx;
236 QVP0=qv;237 WxP0=wx;
238 WyP0=wy;239 U=e;
240 else %informacion a .5Pc
241 QxPT=qx;
242 QyPT=qy;
243 WxPT=wx;
244 WyPT=wy;245 end
246 coord=[65 60];
247 %Seleccion de coordenadas [n,m] en el mapa para evaluar
248 %la diferencia de tamano de haz
249 q00(j)=qx(coord(1),coord(2));
```

```
250 %guardado del factor q del haz para todas las potencias
251
252 end
253
254 et=e.'; %transpouesta para graficar mapa
255
256 figure (1)257 pcolor(L,LT,et);colorbar \mathcal{E}(n,m), L(Y)(n)renglones, LT(X)(m)columnas
258 xlabel('Posicion del cristal[m]')
259 ylabel('Distancia entre espejos curvos [m]')
260 title([ 'P_L = ', num2str(PL(N3)), [W']);
261
262 figure(2)
263 pcolor(1:n,1:m,et);colorbar
264 xlabel('n')
265 \text{ ylabel('m')}266
267 T=abs(e-U);
268 %transpouesta para graficar mapa, diferencia de mapas con 0W y 0.5Pc
269 Tt=T.';
270
271 figure (3)
272 pcolor(L,LT,Tt);colorbar
273 xlabel('Posicion del cristal[m]')
274 ylabel('Distancia entre espejos curvos [m]')
275 title(['P_L= ',num2str(PL(N3)),' y \in W']);
276
277 Ut=U.'; %Mapa de estabilidad a 0W
278 figure(4)
279 pcolor(L,LT,Ut);colorbar
280 xlabel('Posicion del cristal[m]')
281 ylabel('Distancia entre espejos curvos [m]')
282 title([ 'P L= ',num2str(PL(1)),'W' ]);
283
284 %% % % %Evaluacion de diferencia del tamano de haz inicial y
285 %% %final dependiente de la potecia de emision Pl
286 for i=1:N3
287 q0=q00(i);
288 Pl=PL(i);
289 %Propagacion en Viaje Redondo
290
_{291} L1=L(coord(1)); \frac{1}{2} and \frac{1}{2} and \frac{1}{2}292 Lt=LT(coord(2)); 88largo de cavidad entre espejos concavos
\vert_{293} L2=Lt-L1-t;
294
295 NN=100; % Numero de pasos en espacio libre
296 z0=0; %Posicion inicial
297 888888888888298 [q_outx,z]=VRK(L1,L2,L3,L4,R1x,R2x,q0,z0,NN,Nc,t,nc0,n2,Pl,...
299 lambda_e,n_index,coord1);
300
301 %Calculo de las w y R
302
\frac{1}{303} Wx=(-lambda_e./(imag(1./q_outx)*pi*n_index)).^0.5;
```

```
|304 \text{ Rx}=(1./\text{real}(1./q\_outx));\begin{bmatrix} 305 & \text{win}(i) = \mathbb{W} \times (\text{min}(size(Wx)) \end{bmatrix}306 wout (i)=Wx(max(size(Wx)));
307 DWp(i)=abs((win(i)-wout(i))/win(i))*100;
308
309 end
310 %Diferencia porcentual del tamano de haz inicial y final en un viaje
311 %redondo completo dependiente de la potencia
312 figure (5)
313 plot (PL, DWp)
314 xlabel('Potencia laser (P_L)[W]')
315 ylabel('Diferencia porcentual ( %)')
316
317 %Potencia para calcular el viaje redondo completo a .5Pc
318 P1 = PL(N3); W319
320 %dimensiones
321 Lt=LT(coord(2)); %%largo de cavidad entre espejos concavos(m)
322 L1=L(coord(1)); %%posicion del cristal (cara frontal)(n)
323 L2=Lt-L1-t; %Longitud entre cristal y espajo M_2
324 888888888888325 q0=qx(coord(1), coord(2)); & Condicion inicial para el plano sagital
326
327 88888888888888888328
329 N=100; % Numero de pasos en espacio libre
330 z0=0; %Posicion inicial
331 88888888888888888332 [q_outx,z]=VRK(L1,L2,L3,L4,RLx,R2x,q0,z0,N,Nc,t,nc0,n2,P1,...]333 lambda e, n index, coord1);
334 %viaje redondo completo en cavidad con
335 %cristal no-lineal_Plano sagital
336
337 wx=(-lambda_e./(imag(1./q_outx)*pi*n_index)).^0.5;
338 %tamano de haz(cintura) a lo largo de la cavidad_Plano sagital
|339 \text{ Rx}=(1./\text{real}(1./q\_outx));340 %Radio de curvatura del frnete de onda a lo largo de la cavidad
341 %_Plano sagital
342
343 figure(6)
344 plot(z,wx)345 xlabel('Distancia de propagacion (z)[m]')
346 ylabel('Tamano de haz (w)[m]')
347 \quad \text{axis}([0 \text{ max}(z) 0 \text{ max}(wx)])348 textl=cat(2,'Le=',num2str(Lt),' m');
349 text2=cat(2, 'L_1=', num2str(L1), ' m');
350 text(z(length(z)/3), wx(length(wx))/1.05,text1)
\begin{bmatrix} 351 \end{bmatrix} text(z(length(z)/3), wx(length(wx))/1.1,text2)
352
353 figure (7)354 plot(z, Rx, 'b')355 xlabel('Distancia de propagacion (z)[m]')
356 ylabel('Radio de curvatura del frente de onda (R)[m]')
357 axis([0 max(z) min(Rx) max(Rx)])
```

```
358
359 888888888888360 q0=qy(coord(1),coord(2)); %Condicion inicial para el plano tangencial
361
362 88888888888888363
364 N=100; % Numero de pasos en espacio libre
365 z0=0; %Posicion inicial
366
367 %% % % % % % % % % % % % % % % % % % % % % %
368 [q outy,z]=VRK(L1,L2,L3,L4,R1y,R2y,q0,z0,N,Nc,t,nc0,n2,Pl,...
369 lambda_e,n_index,coord2);
370 %viaje redondo completo en cavidad con
371 %cristal no-lineal_Plano tangencial
372
|373 \text{ Wy} = (-lambda_e./(imag(1./q_outy)*pi*n_index)).^0.5;
374 %tamano de haz(cintura) a lo largo de la cavidad_Plano tangencial
375 \, \text{Ry} = (1./\text{real}(1./q\_outy));
376 %Radio de curvatura del frnete de onda a lo largo de la cavidad
377 %_Plano tangencial
378
379
380 figure(8)
381 plot(z, wy)382 xlabel('Distancia de propagacion (z)[m]')
383 ylabel('Tamano de haz (w)[m]')
384 axis([0 max(z) 0 max(wy)])
385 text1=cat(2,'Le=',num2str(Lt),' m');
386 text2=cat(2,'L_1=',num2str(L1),' m');
387 text(z(length(z)/3), wy(length(wy))/1.05,text1)
|388 text(z(length(z)/3), wy(length(wy))/1.1,text2)
389
390 figure(9)
391 plot(z, Ry, 'b')392 xlabel('Distancia de propagacion (z)[m]')
393 ylabel('Radio de curvatura del frente de onda (R)[m]')
394 axis([0 max(z) min(Ry) max(Ry)])
395
396 888888888888888397 %%Tamano de haz para ambas componentes
398 figure(10)
399 plot(z,wx,'b',z,wy,'r')
400 xlabel('Distancia de propagacion (z)[m]')
401 ylabel('Tamano de haz (w)[m]')
402 axis([0 max(z) 0 7E-4])
\frac{1}{403} text1=cat(2,'L_e=',num2str(Lt),' m');
404 text2=cat(2,'L 1=',num2str(L1),' m');
405 text(z(length(z)/3), wy(length(wy))/1.05,text1)
406 text(z(length(z)/3), wy(length(wy))/1.1,textz)407 title([ 'Components', ' x & y @ ' , num2str(PL(N3)) , 'W']);
408 legend({'Componente X','Componente Y'},'Location','southeast')
409
410 88888888888888411
```

```
412 \quad q0 = QxP0 (coord(1), coord(2));
413 %condicion inicial para potencia 0W plano sagital
414 Pl=0; %potencia simulada
415 %dimensiones
416 Lt=LT(coord(2)); 8largo de cavidad entre espejos concavos(m)
\mu17 L1=L(coord(1)); %% posicion del cristal (cara frontal)(n)
418 L2=Lt-L1-t; %Longitud entre cristal y espajo M_2
419 888888888888888888420
421 N=100; % Numero de pasos en espacio libre
422 z0=0; %Posicion inicial
423
424 88888888888888888425 [q_outx,z]=VRK(L1,L2,L3,L4,R1x,R2x,q0,z0,N,Nc,t,nc0,n2,Pl,lambda_e...
426 , n_index, coord1);
427 %viaje redondo completo en cavidad con
428 %cristal no-lineal_Plano sagital
429
430 wxp0=(-lambda_e./(imag(1./q_outx)*pi*n_index)).^0.5;
431 %tamano de haz(cintura) a lo largo de la cavidad_Plano sagital
|_{432} Rxp0=(1./real(1./q\_outx));
433 %Radio de curvatura del frnete de onda a lo largo de la cavidad
434 %_Plano sagital
435
436
437 figure(11)
438 plot(z,wxp0)
439 xlabel('Distancia de propagacion (z)[m]')
440 ylabel('Tamano de haz (w)[m]')
441 axis([0 max(z) 0 max(wxp0)])
442 text1=cat(2, 'L_e=', num2str(Lt), ' m');
443 text2=cat(2,'L_1=',num2str(L1),' m');
444 text(z(length(z)/3), wxp0(length(wxp0))/1.05,text1)
445 text(z(length(z)/3), wxp0(length(wxp0))/1.1, text2)446
447 figure(12)
448 plot(z,Rxp0,'b')
449 xlabel('Distancia de propagacion (z)[m]')
450 ylabel('Radio de curvatura del frente de onda (R)[m]')
451 axis([0 max(z) min(Rxp0) max(Rxp0)])
452
453 8888888888888888888454 \text{ q0} = QyP0(\text{coord}(1), \text{coord}(2));455 %condicion inicial para potencia 0W plano tangencial
456 [q outy,z]=VRK(L1,L2,L3,L4,R1y,R2y,q0,z0,N,Nc,t,nc0,n2,Pl,lambda e...
457, n_index, coord2);
458 %viaje redondo completo en cavidad con
459 %cristal no-lineal_Plano tangencial
460
461 wyp0=(-lambda_e./(imag(1./q_outy)*pi*n_index)).^0.5;
462 %tamano de haz(cintura) a lo largo de la cavidad_Plano sagital
463 Ryp0=(1./real(1./q_outy));464 %Radio de curvatura del frnete de onda a lo largo de la cavidad
465 %_Plano tangencial
```

```
466
467
468 figure(13)
469 plot(z,wyp0)
470 xlabel('Distancia de propagacion (z)[m]')
471 ylabel('Tamano de haz (w)[m]')
472 axis([0 max(z) 0 max(wyp0)])
473 text1=cat(2,'L_e=',num2str(Lt),' m');
474 text2=cat(2, 'L_1=', num2str(L1), ' m');
475 text(z(length(z)/3), wyp0(length(wyp0))/1.05,text1)
476 text(z(length(z)/3), wyp0(length(wyp0))/1.1,text2)
477
478 figure (14)479 plot(z,Ryp0,'b')
480 xlabel('Distancia de propagacion (z)[m]')
481 ylabel('Radio de curvatura del frente de onda (R)[m]')
482 axis([0 max(z) min(Ryp0) max(Ryp0)])
483
484
485 %%Tamano de haz para ambas componentes @0W
486 figure(15)
487 plot(z,wxp0,'b',z,wyp0,'r')
488 xlabel('Distancia de propagacion (z)[m]')
489 ylabel('Tamano de haz (w)[m]')
490 axis([0 max(z) 0 7E-4])
491 text1=cat(2, 'L_e=', num2str(Lt), ' m');
492 text2=cat(2, 'L_1=', num2str(L1), ' m');
493 text(z(length(z)/3), wyp0(length(wyp0))/1.05,text1)
494 text(z(length(z)/3), wyp0(length(wyp0))/1.1,text2)
495 title(['Componentes',' x & y @ ',num2str(PL(1)),'W']);
496 legend({'Componente X','Componente Y'},'Location','southeast')
497
498
499
500
501
502 %Graficacion del tamano de haz de componentes en plano sagital
        0W y .5Pc
503 figure(16)
504 plot(z,wx,'b',z,wxp0,'r')
505 xlabel('Distancia de propagacion (z)[m]')
506 ylabel('Tamano de haz (w)[m]')
507 axis([0 max(z) 0 7E-4])
_{508} text1=cat(2,'L_e=',num2str(Lt),' m');
\frac{1}{509} text2=cat(2,'L_1=',num2str(L1),' m');
510 text(z(length(z)/3), wx(length(wx))/1.05,text1)
511 text(z(length(z)/3), wx(length(wx))/1.1,text2)
512 title(['Potencias',' 0 y ',num2str(PL(N3)),'W',' Componentes X']);
513 legend({'0.5P_{cr}','0W'},'Location','southeast')
514
515
516
517 %Graficacion del tamano de haz de componentes en plano ...
        tangencial 0W y.5Pc
```

```
518 figure (17)
519 plot(z,wy,'b',z,wyp0,'r')
520 xlabel('Distancia de propagacion (z)[m]')
521 ylabel('Tamano de haz (w)[m]')
522 axis([0 max(z) 0 7E-4])
523 text1=cat(2,'L_e=',num2str(Lt),' m');
524 text2=cat(2, 'L_1=', num2str(L1), ' m');
525 text(z(length(z)/3), wy(length(wy))/1.05,text1)
526 text(z(length(z)/3), wy(length(wy))/1.1,text2)
\frac{1}{527} title(['Potencias',' 0 y ', num2str(PL(N3)),'W',' Componentes Y']);
528 legend({'0.5P_{cr}','0W'},'Location','southeast')
```
### C.3.1. Programas secundarios

Viaje redondo completo en cavidad con cristal no-lineal

```
1 function[q,z]=VRK(L1,L2,L3,L4,R1,R2,q0,z0,N,Nc,t,nc0,n2,Pl,lambda,n_index,coord)
2 %Propagacion en cavidad de 4 espejos con cristal no-lineal
   step=L1/N; %\Propagacion en espacio libre desde M_1 a cristal NL
4 [q1,z1]=Free_space(q0,z0,step,N);
5 %Condiciones de incidencia en el cristal NL(Cara frontal)
6 z0 = z1 (max (size(z1)));
7 \text{ q0}=q1(\text{max}(size(q1)));
8
9 win=(-\lambda)/\lambda (imag(1/q0) *pi*n_index))^0.5;
10 %Tamano de haz al incidir sobre cristal NL
11
12 Np=4; %Pasos dentro de cada sub-cristal(rebanada)
13 for i=1:Nc14 [qr,zr]=CristalNL(q0,z0,t/Nc,nc0,n2,Pl,win,coord,Np);
15 %Sub-cristal(rebanada)
16 qc(i)=q0; %Condiciones de icidencia sobre cada rebanada
17 ZC(i) = Z0; %
18 \t Z0=zr(max(size(zr)));
19 %Actualizacion de las condiciones de incidencia
20 %sobre la siguiente rebanada
21 \text{ q0}=qr \text{ (max (size(qr)))};\n  22 win=(-lambda/(imag(1/q0)*pi*nc0))^0.5;
23 %Tamano de haz incidente el la siguiente rebanada
24 end
25
26 step=L2/N; %27 %propagacion en espacio libre desde Cristal NL hasta espejo ...
       concavo M_2
28 [q2,z2]=Free_space(q0,z0,step,N);
29
30 z0=z2(max(size(z2))); %Condiciones de incidencia sobre espejo ...
       concavo M_2
31 q0 = q2(max(size(q2)));32
33
```

```
34 [q3,z3]=Mirror2(R2,q0,z0); %%espejo concavo M_2
35 \t Z0 = Z3;
36 q0=q3;
37
38 step=L3/N;
39 %%propagacion en espacio libre desde espejo
40 %M_2 hasta espejo plano M_3 una distancia L_3
41 [q4, z4]=Free_space(q0,z0,step,N);
42 z0=z4(max(size(z4))); %Condiciones de incidencia sobre el espejoM_3
43 q0 = q4(max(size(q4)));
44
45 [q5,z5]=Mirror3(q0,z0); % x spejo plano M_3
46 z0=z5;47 q0=q5;48
49 step=L3/N;
50 %Propagacion en espacio libre desde M_3 hasta M_2 una ...
         distancia L_3
51 [q6, z6]=Free_space(q0, z0, step, N);
52 z0=z6(max(size(z6))); %Condiciones de retorno a M_2
53 q0 = q6(max(size(q6)));
54
55 [q7,z7]=Mirror2(R2,q0,z0); %Espejo concavo M_2
56 z0=z7;57 q0=q7;
58
59 step=L2/N;
60 %Propagacion en espacio libre desde espejo
61 %M_2 una distancia L_2 hacia el cristal NL
62 [q8, z8]=Free_space(q0,z0,step,N);
63 z0=z8 (max (size (z8)));
64 %condiciones de incidencia en cara posterior del cristal NL
65 q0 = q8 (max (size(q8)));
66
67
68 win=(-\lambda) (imag(1/q0)*pi*n_index))^0.5;
69 %Tamano de haz en incidencia sobre cara posterior del cristal NL
70
71 for i=1:Nc
72 [qr2,zr2]=CristalNL(q0,z0,t/Nc,nc0,n2,Pl,win,coord,Np);
73 %Sub-cristal(rebanada)
74 qc2(i)=q0; %Condiciones de incidencia para cada rebanada
75 \quad ZC2(i) = Z0;76 \quad z0 = zr2(max(size(zr2)));
77 %Actualizacion de condiciones de incidencia para la siguiente ...
       rebanada
78 \text{ q0}=qr2 \text{ (max (size (qr2)))};v = win=(-lambda/(imag(1/q0)*pi*nc0))^0.5;
80 %Tamano de haz incidente en la siguiente rebanada
81 end
82
83 step=L1/N;
84 %%Propagacion en espacio libre hacia espejo M_1 desde crastal NL
85 [q9, z9] = Free\_space(q0, z0, step, N);
```

```
86 z0 = z9 (max (size(z9)));
87 %Condiciones de incidencia sobre espajo concavo M_1
88 q0 = q9(max(size(q9)));
89
90 [q10,z10]=Mirror1(R1,q0,z0); %Espejo concavo M_1
91 z0=z10;92 q0=q10;
93
94 step=L4/N;
95 %Propagacio en espacio libre desde espejo M_1 hasta espejo ...
           plano M_4
96 [q11, z11] = Free\_space(q0, z0, step, N);97 z0 = z11 (max (size(z11))); & Condiciones de incidencia sobre M 4
98 q0=q11(max(size(q11)));
99
100 [q12,z12]=Mirror3(q0,z0); % Espejo plano M_4
101 \t\t z0 = z12;102 q0=q12;103
_{104} step=L4/N;
105 %Propagacion en espacio libre desde espejo M_4 hasta especjo M_1
106 [q13,z13]=Free_space(q0,z0,step,N);
107 z0=z13(max(size(z13)));
108 \text{ q0} = q13 \text{ (max (size (q13)))};109
110 [q14,z14]=Mirror1(R1,q0,z0); &spejo concavo M_1
111 z0=z14;
112 q0=q14;_{113} & Factor q y distancia recorrida por el haz a lo largo de un viaje ...
      redondo
114 %completo
_{115} q=[q1 qc q2 q3 q4 q5 q6 q7 q8 qc2 q9 q10 q11 q12 q13 q14];
116 z=[z1 zc z2 z3 z4 z5 z6 z7 z8 zc2 z9 z10 z11 z12 z13 z14];
```
### Propagación dentro del cristal no-lineal

```
1 function[M,q,w]=PNL(Mprev,q0,P,n2,win,Dz,lambda,nc0,coord)
2
3 nG = (8*n2*P)/(pi*(win)^4); %Indice de refraccion de lente GRIN
4 a=-1*nG*Dz; %Entrada 2,1 de la matriz del cristal NL
5 b=Dz/nc0; %Entrada 1,2 de la matriz del cristal NL
6
7 %Distincion entre componentes(Plano sagital, plano ...
      tangencial) %Efecto del
8 %corte en angulo de Brewster
9 \quad \text{if}(\text{coord}==1)10 c=b;
11 else
12 c=b/nc0^2;13 end
14
```

```
15 Me=[1 c;a 1]; %Matriz del cristal NL
16 M=Me*Mprev; %Matriz parcial
17
18 A=Me(1,1);
19 B=Me(1,2);
20 C=Me(2,1);21 D=Me(2,2);
22
23 q = (q0*A+B)/(q0*C+D); %evolucion del factor q
24 W = (-lambda/(imag(1/g)*pi*nc0))^0.5; %calculo del tamano de haz
```
#### Cristal no lineal

```
1 function [q,z]=CristalNL(q0,z0,t,nc0,n2,Pl,win,cord,Np)
2
3 %Propagacion dentro del criatal NL
4 q(1)=q0; %Factor q de entrada
5 z(1)=z0; %Posicion denentrada
 6
7 step=t/Np; %%pasos dentro del cristal
8 nG=8*n2*Pl/(pi*(win^4)); %% Indice de refraccion lente GRIN
9 b=step/nc0; %entrada1,2 de la matriz del cristal NL
10 %Distincion entre componentes(Plano sagital, plano ...
      tangencial) %Efecto del
11 %corte en angulo de Brewster
12 if (cord==1)13 c=b;
14 else
15 c=b/nc0^2;16 end
17
18 for n=1:Np
19 M_i=[1 c;-nG*step 1]; %Matriz del cristal NL
20 q(n) = (q0*M_i(1,1)+M_i(1,2)) / (q0*M_i(2,1)+M_i(2,2)); Evolucion del ...
      factor q
21 %Actualizacion de las condiciones de entrada a siguiente rebanada
22 q0=q(n);23 Z(n) = Z(0 + (n) * step;24 end
```
# C.4. Cavidad con efecto térmico

```
1 clear
2 close all
3
4 R1=0.1; %Radio de curvatura del espejo concavo M_1
5 R2=0.1; %Radio de curvatura del espejo concavo M_2
```

```
6
7 R=max(R1,R2); %Referencia
8 T=0.003; %paso
9 LT=0.05:T:3*R-T; %distancia entre espejos concavos
10
11 a=0.0; %posicion de cristal inicial(cara frontal hacia M_1)
12 b=0.3; %posicion final de cristal
13
14 S=0.003; %paso
15 L=a:S:b-S; %posicion de cara frontal del cristal
16
17 L3=.1;
18 L4=L3; %longitud de brazos fija
19
20 N1=max(size(L)); %n
21 N2 = max(size(LT)); \frac{2}{3}m22
23 Nc=16; %%numero de rebanadas o subdivisiones
24 t=0.004; %Longitud total del cristal
25 Dz=t/Nc; %% %Ancho de cristal individual o subdivision
26
27 lambda_e=800E-9; %%Longitud de onda emision 800nm
28
29 theta1=-8*(pi/180); %inclinacion de M1
30 theta2=-8*(pi/180); %inclinacion de M2
31 R1x=R1/(cos(theta1)); %astigmatismo M_1
32 R1y=R1*(\cos(thetal));33 R2x=R2/(cos(theta2)); %astigmatismo M_2
34 R2y=R2*(cos(theta2));
35
36 n_index=1; %%indice de refraccion aire
37 nc0=1.76; %%Indice de refraccion del crital Ti:zaf @800nm
38 n2=3E-20; %%m^2/W Indice de refraccion no lineal Ti:zaf
39
40 coord1=1; %corte en angulo de Brewster, coord=1,sin efecto
41 coord2=2; %corte en angulo de Brewster, coord=2,con efecto
42
43 %% % % % % % % % % % % % % % % constantes y parametros de bombeo % % % %
44 %nc0=1.77; %532nm
45 lambda_b=447E-9; %longitud de onda de bombeo del cristal Ti:zaf
46 Dnt=13E-6; % 1/K cambio de n con la temperatura cristal Ti:zaf
47 alpha=4.043; %estimado a 447nm %4.11/m coeficiente a 532nm
48 % de absorcion a 532nm del cristal Ti:zaf
49 rho=3980; %kg/m3 densidad del cristal Ti:zaf
50 K=33; %J/msK conductividad termica del cristal Ti:zaf
51 Cp=418.4; %J/kgK capacidad calorifica del cristal Ti:zaf
52 Kth=1.982E-5; %m^2s^-1 difusividad termica Ti:zaf
53 PLb=6; %W potencia de bombeo
54 HT=Dnt*alpha*PLb/(nc0*pi*rho*Cp*Kth);
55 88888856
57
58 theta1b=0; %inclinacion de lente plano-convexa de bombeo
59 theta2b=theta1; %inclinacion de espejo M_1
```

```
60
61 R1b=-0.0515; %Radio de curvatura de lente plano-convexa
62 R2b=-R1; %Radio de curvatura de superficie posterior a espejo ...
       concavo M_1
63
64 G = .03;65 %Distancia espejo M_1-lente de bombeo
66 F = .1;67 %propagacion hacia lente de enfoque desde cintura inicial del haz ...
       de bombeo
68
69 n_1= 1.519473;
70 %Indice de refraccion de vidrio BK7-Lente de bombeo
71 n_2= 1.519473;
72 %Indice de refraccion de vidrio BK7-Parte posterior del espejo M_1
73
74 N=20; %Pasosos en propagacion por espacio libre
75 %%Condicion inicial de propagacion elejida para
76 %cintura inicial del haz de bombeo
77 W0X=1E-3;
78 W0Y=W0X; %
79 z0=0; %condicion inicial para la propagacionde bombeo fuera de cavidad
80 %Factor q inicial en la cintura inicial del haz de bombeo
81 Q0X=(1i*pi*W0X^2)/lambda_b;
82 Q0Y=(1i*pi*W0Y^2)/lambda_b;
83
84 [qxb,zxb]=Pbx(Q0X,z0,R1b,R2b,n_1,n_2,theta1b,theta2b,F,G,N);85 %Secuancia de propagacion del
86 %haz de bombeo hasta atravesar
87 %la parte posterior de M_1_ plano sagital
88
89 %Condiciones de ingreso a la cavidad del haz de bombeo
90 q0X=qxb(max(size(qxb)));
91 z0x=zxb(max(size(xxb)));
92
93
94 [qyb,zyb]=Pby(Q0Y, z0, R1b, R2b, n_1, n_2, \text{theta1b}, \text{theta2b}, F, G, N);95 %Secuancia de propagacion del
96 %haz de bombeo hasta atravesar
97 %la parte posterior de M_1_ plano tangencial
98 %Condiciones de ingreso a la cavidad del haz de bombeo
99 q0Y=qxb(max(size(qyb)));
100 z0y=zxb(max(size(zyb)));
101 %% %Propagacion adicional para apreciar enfoque
102 %del sistema de bombeo en cavidad vacia %
103 step=0.2/(N);104 [qintra,zintra]=Free_space(q0X,z0x,step,N);
105 QTOT=[qxb qintra];
106 ZTOT=[zxb zintra];
107
\frac{1}{108} WX=(-lambda b./(imag(1./QTOT)*pi*n_index)).^0.5;
109
110 figure(1)
111 plot(ZTOT, WX)
```

```
\text{112} \quad \text{xlabel}(\text{'z[m]'})113 ylabel('w[m]')
114 axis([0 max(ZTOT) 0 max(WX)])
115 text1=cat(2,'Prop=',num2str(ZTOT),' [m]');
116 %% % % % % % % % % % % % % % % % % % % % % % % % % % % % % % % % % % % % % % % % %
117
118
119 888888888888888888888888832010 EN ...
       POTENCIA % % % % % % % % % % % % % % % % % % % % % % % %
120 Np=10; %puntos en potencia
121
122 Pcr=(1.8962*(lambda_e^2))/(4*pi*n2*nc0); & otencia critica
123
124 Pcr=0.5*Pcr; %Potencia maxima a simular
125
126 %generador del vector de potecias
127 for n=1:Np128 PL(n) = (log(n)/log(Np)) * Pcr;_{129} end
130
131 N3=max(size(PL)); %Tamano de vector de potencias
132 888888888888888133 %% % % % % %Para evitar error al computar potencia 0W
|134 \tW0x=ones(N1,N2);135 w0y=ones(N1, N2);
136 qx=ones(N1,N2);
_{137} qy=ones(N1,N2);
138 % 88888888888888262c139
140 M R3=[1 0;0 1]; <sup>2</sup>Matriz del espejo plano M 3
141 M_R4=[1 0;0 1]; %Matriz del espejo plano M_4
142
143 M_R1x=[1 0;-2/R1x 1]; %Matrices para plano sagital M_1 y M_2
144 M_R2x=[1 0;-2/R2x 1]; %
145
146 M_R1y=[1 0;-2/R1y 1]; Watrices para plano tangencial M_1 y M_2
147 M_R2y=[1 0;-2/R2y 1]; %
148
_{149} %% Calculo de la estabilidad de la cavidad % %
150 for j=1:N3
151 for n=1:N1 %L(n)
152 for m=1:N2 LT(m)153 Lt=LT(m); %%largo entre espejos concavos
\vert154 \vert L1=L(n); \frac{1}{2} and \frac{1}{2} and \frac{1}{2} and \frac{1}{2} and \frac{1}{2} and \frac{1}{2}155 L2=Lt-L1-t; %distancia en espacio libre L_2
156
157 M L1=[1 L1;0 1]; Longitud L 1
158 M_L2=[1 L2;0 1]; %Longtud L_2
159
160 M L3=[1 L3;0 1]; &Brazo 1
_{161} M L4=[1 L4;0 1]; _{38}razo 2
162
163 %% % % % % % % % % % % % % % % % % % Secuencia de propagacion del haz de bombeo ...
       dentro de la
```

```
164 %% % % % % % % % % % % % % % % % % % cavidad hasta el cristal no-lineal
\frac{1}{165} [q_outx,z,qcx,zcx]=PB(q0X,z0x,L1,N,t,nc0,coord1,Nc,lambda_b,n_index);
166 %plano sagital
167 WX=(-lambda_b./(imag(1./q_outx)*pi*n_index)).^0.5;
168 %distribucion de bombeo dentro del cristal_plano sagital
169
170 [q_outy,z,qcy,zcy]=PB(q0Y,z0y,L1,N,t,nc0,coord2,Nc,lambda_b,n_index);
171 %plano tangencial
|_{172} WY=(-lambda_b./(imag(1./q_outy)*pi*n_index)).^0.5;
173 %distribucion de bombeo dentro del cristal plano sagital
174 %% % % % % % % % % % % % % % % % % % % % % % % % % % % % % % % % % % % % % % % % % % % %
175
176
177 %inicia propagacion del haz de emision
178 Mpar0x=M L1;
179 % *Matriz propagacion parcial de llegada al cristal para ...
        calcular w0x
180 Mpar0y=M LI;
181 %%Matriz propagacion parcial de llegada al cristal para ...
        calcular w0y
182
183 %Entradas de la matriz parcial para planos sagital y tangencial
184 A0x = Mpar0x(1,1);185 B0x=Mpar0x(1,2);
186 C0x=Mpar0x(2,1);
187 D0x = Mpar0x(2,2);188
189 A0v = Mpar0v(1,1);190 B0y=Mpar0y(1,2);
191 C0y = Mpar0y(2,1);192 D0y=Mpar0y(2,2);
193
194 q0x = (qx(n,m) * A0x + B0x) / (qx(n,m) * C0x + D0x);195 %factorq a la entrada del cristal
196 q0y = (qy(n,m) * A0y + B0y) / (qy(n,m) * C0y + D0y);
w0x=(-1ambda_e/(\text{imag}(1/q0x)*pi*n\_index))^0.5;198 %ancho de haz en la entrada del cristal
199 w0y = (-\text{lambda}_e/(\text{imag}(1/q0y) * \text{pix} \cdot \text{n}_\text{lindex}))^0.5;200
201
202 %%primer viaje en la cavidad
203 Mpar_inx=Mpar0x; %matriz de entrada al cristal
204 Mpar_iny=Mpar0y;
205 winx=w0x; %ancho de haz de entrada al cristal
206 winy=w0y;
207 qinx=q0x; %factor q de entrada al cristal
208 qiny=q0y;
209
210
211 for i=1:Nch2x=HT/(WX(i))^2; %contribucion de lentetermica(h t)
213 h2y=HT/(WY(i))^2;
214
215 [Mpar_outx,qoutx,woutx]=PC(Mpar_inx,qinx,PL(j),n2,winx,Dz,nc0,h2x...
```

```
216, lambda_e, coord1);
217 %%Mp matriz parcial a la salida del subcristal
218 [Mpar_outy,qouty,wouty]=PC(Mpar_iny,qiny,PL(j),n2,winy,Dz,nc0,h2y...
219, lambda e, coord2);
220 %Mp matriz parcial a la salida del subcristal
221
222 Mpar_inx=Mpar_outx; %Matriz parcial hasta i-esima rebanada de cristal
223 Mpar_iny=Mpar_outy;
224 qinx=qoutx; %factor q hasta i-esima rebanada de cristal
|_{225} qiny=qouty;
226 winx=woutx; %tamano de haz hasta i-esima rebanada de cristal
227 winy=wouty;
228 end
229 q0x=qoutx; %Factor q a la salida del cristal
230 q0y=qouty;
231 %Inversion de la distribucion de bombeo generada para el haz
232 %contrapropagante
233 for i=1:Nc
234 WXi(i)=WX(Nc-i+1);
235 WYi(i)=WY(Nc-i+1);
236 end
237
238 %&regreso en cavidad % %
239 %elementos de cavidad posteriores al cristal
240 %para calcular matriz equivalente a seccion posterior
241 M00x=M_L2*M_R2x*M_L3*M_R3*M_L3*M_R2x*M_L2;
242
243 MOOV=M L2*M R2v*M L3*M R3*M L3*M R2v*M L2;
244
245 Mpar00x=M_L2*M_R2x*M_L3*M_R3*M_L3*M_R2x*M_L2*Mpar_outx;
246 %%Matriz propagacion parcial de llegada al cristal 4 para ...
        calcular w20x
247 Mpar00y=M L2*M R2y*M L3*M R3*M L3*M R2y*M L2*Mpar outy;
248 %%Matriz propagacion parcial de llegada al cristal 4 para ...
        calcular w20y
249
250 A00x=M00x(1,1);251 B00x=M00x(1,2);
252 COO<sub>X</sub>=MOO<sub>x</sub>(2,1);
253 D00x=M00x(2,2);
254
255 A00y=MO0y(1,1);256 B00y=M00y(1,2);
257 C00y=M00y(2,1);
258 D00v = MO0v(2,2);259 %% % % % % % %Evolucion del factor q saliente del crital por ...
                la seccion
260 %% % % % % % %posterior a el
261
_{262} q00x=(q0x*A00x+B00x)/(q0x*C00x+D00x);
_{263} q00y=(q0y*A00y+B00y)/(q0y*C00y+D00y);
264 %Tamano de haz de regreso al cristal por la cara ...
            posterior(hacia M_2)
|265 w00x=(-lambda_e/(imag(1/q00x)*pi*n_index))^0.5;
```

```
|266 w00y=(-lambda_e/(imag(1/q00y)*pi*n_index))^0.5;
267 %%condiciones de reingreso al cristal
268 winx=w00x;
269 winy=w00y;
|270 qinx=q00x;
|271 qiny=q00y;
272 Mpar_inx=Mpar00x;
273 Mpar_iny=Mpar00y;
274
275 for i=1:Nc276
277 h2x=HT/(WXi(i))^2; %contribucion de lentetermica
278 h2y=HT/(WYi(i))^2;
279
280 [Mpar_outx,qoutx,woutx]=PC(Mpar_inx,qinx,PL(j),n2,winx,Dz,nc0,h2x...
281, lambda e, coord1);
282 %Mp matriz parcial a la salida del elemento
283 [Mpar_outy,qouty,wouty]=PC(Mpar_iny,qiny,PL(j),n2,winy,Dz,nc0,h2y...
284, lambda_e, coord2);
285 %Mp matriz parcial a la salida del elemento
286
287 Mpar_inx=Mpar_outx; %Matriz parcial hasta i-esima rebanada de cristal
288 Mpar_iny=Mpar_outy;
289 qinx=qoutx; %factor q hasta i-esima rebanada de cristal
290 qiny=qouty;
291 winx=woutx; %tamano de haz hasta i-esima rebanada de cristal
292 winy=wouty;
293 end
294 8888888888888888888888320 actor total y condicion de estabilidad
295
296 MTotx=M_R1x*M_L4*M_R4*M_L4*M_R1x*M_L1*Mpar_outx;
297 %%Matriz total del sistema en plano sagital
298 MToty=M_R1y*M_L4*M_R4*M_L4*M_R1y*M_L1*Mpar_outy;
299 %%Matriz total del sistema en el plano tangencial
300 %componentes de la matriz total en plano sagital
|301 Ax=MTotx(1,1);
302 Bx=MTotx(1,2);
303 Cx=MTotx(2,1);
304 Dx=MTotx(2,2);
305 %componentes de la matriz total en plano tangencial
306 Ay=MToty(1,1);
307 By=MToty(1,2);
308 Cy=MToty(2,1);
|309| Dy=MToty(2,2);
310
\begin{bmatrix} 311 & 111 & 111 \end{bmatrix} estabilidad en plano ...
            sagital
312 estabilidady=(Dy+Ay)/2; 3parametro de estabilidad en plano ...
            tangencial
313
\vert_{314} estabilidad=(estabilidadx+estabilidady)/2;
315 %parametro de estabilidad en ambos planos
316
```

```
317 if ((estabilidadx \leq1 && estabilidadx>-1) &&(estabilidady \leq1 && ...
          estabilidady≥-1)&&(L2>0))
318 %condiciones de estabilidad
319
320 e(n,m)=estabilidad;
321
\alpha qx(n,m)=(((Dx-Ax)/(2*Bx))-1i*((1-((Dx+Ax)/2).^2).^0.5 ...
           )/abs(Bx))^-1;
323 %factor q al cabo de viaje redondo completo en plano sagital
324 qy(n,m)=(((Dy-Ay)/(2*By))-1i*((1-((Dy+Ay)/2).^2).^0.5 ...
           \frac{1}{\text{abs}}(By))<sup>^-1</sup>;
325 %factor q al cabo de viaje redondo completo en plano tangencial
326 wx(n,m)=(-lambda_e./(imag(1./qx(n,m))*pi*n_index)).^0.5;
327 %%tamanos de haz al cabo de un vaje redondo completo
328 wy(n,m)=(-lambda_e./(imag(1./qy(n,m))*pi*n_index)).^0.5; \frac{12}{3}329 else %contraste
330 \text{ e}(n,m) = -1;331 end
332
333 end
334 end
335
336 if(j==1) %guardado de informacion para potemcia 0W
|337 \qquad \qquad QxP0=qx;
338 QyP0=qy;
339 WxP0=wx;
340 WyP0=wy;
341 U=e;
342 end
343 coord=[40 50]; Seleccion de coordenadas [y, x] = [n, m]344 q00(j)=qx(coord(1),coord(2));
345 %factores q almacendaos para evaluar diferecnia en tamano de haz
346
347 end
348
349 %%%%% % % & $8%% de estabilidad
350
351 et=e.'; %Transpuestas para graficar Mapas de estabilidad
352 T=abs(e-U); %diferencia en mapas de 0Wy 0.5Pc
353 Tt=T.';
354 Ut=U.';
355 figure (2)
356 pcolor(L,LT,et);colorbar \mathcal{L}(n,m),L(Y)(n)renglones,LT(X)(m)columnas
357 xlabel('Posicion del cristal[m]')
358 ylabel('Largo entre espejos curvos [m]')
359 title(['PL= ', num2str(PL(N3)),'W']);
360
361
362 figure(3)
363 pcolor(1:n,1:m,et);colorbar
364 xlabel('n')365 ylabel('m')
366
367 figure(4)
```

```
368 pcolor(L,LT,Tt);colorbar
369 xlabel('Posicion del cristal[m]')
370 ylabel('Largo entre espejos curvos [m]')
371 title(['PL= ',num2str(PL(N3)),' y 0 W']);
372
373 figure(5)
374 pcolor(L,LT,Ut);colorbar
375 xlabel('Posicion del cristal[m]')
376 ylabel('Largo entre espejos curvos [m]')
\vert377 title(['PL= ',num2str(PL(1)),'W']);
378
379 for i=1:N3380 q0=q00(i); \frac{1}{360} almacenados para cada valor en ...
           escalamiento de potencia
381 Pl=PL(i); %potencia de operacion
382 %Propagacion en Viaje Redondo
383
384 N=100; %pasos
385 L1=L(coord(1)); %%posicion del cristal
386 Lt=LT(coord(2)); %%largo de cavidad entre espejos concavos
387 L2=Lt-L1-t; %longitud entre cristal y espejo M_2
388 [q_out,z_out,qc,zc]=PB(q0X,z0x,L1,N,t,nc0,coord1,Nc,lambda_b...
389 ,n_index);
390 %propagacion intracavidad de haz de bombeo
391
392 winbx=(-lambda_b./(imag(1./q_out)*pi*nc0)).^0.5; %distribucion de ...
       bombeo
393 %inversion de distribucion
394 for j=1:Nc395 Wix(j) = winbx(Nc-j+1);396 end
397
398 % Numero de pasos en espacio libre
399 z0=0; %Posicion inicial
400 %% % % % % % % % % % % % % % % % % % % % % % % % % % % % % % % % % % % % % % % % % % % % % % % %
401 %Propagacion en plano sagital del haz de emision
402 [q_outx,z]=V(L1,L2,L3,L4,R1x,R2x,q0,z0,N,Nc,t,nc0,n2,Pl,lambda_e...
403 , n_index, coord1, winbx, Wix, HT);
404
405 %Calculo de tamano de haz y diferencia entre haz de bombeo al ...
       inicio y
406 %final de viaje redondo completo
\frac{1}{407} Wx=(-lambda_e./(imag(1./q_outx)*pi*n_index)).^0.5;
408
_{409} win(i)=Wx(min(size(Wx))); _{3}Tamano inicial
\vert410 wout(i)=Wx(max(size(Wx))); \Tamano final
411 DWp(i)=abs((win(i)-wout(i))/win(i))*100; %diferencia porcentual
412
413 end
414 %%Diferencia en tamano de haz en viaje redondo completo
415 figure(6)
416 plot(PL,DWp)
417 xlabel('PL[W]')
418 ylabel('Dw[ %]')
```

```
419
420
421 %% % % % % % % % % % % Dimensiones y
422 88888888888888888888621423 88888888888888888888888888888000424 PL=PL(N3); W425 L1=L(coord(1)); %%posicion del cristal
426 Lt=LT(coord(2)); %%largo de cavidad entre espejos concavos
427 L2=Lt-L1-t; alongitud entre cristal y espejo M_2
428 %% % % % % % % % % % % % % % % % % % % % % % % % % % % % % % % % % % % % % % % % % % %
429
430 q0 = qx(c0) (1), coord(2);
431 %factor q inicial para iniciar propagacion en plano sagital
432 %bombeo en cristal % %
433 [q_out,z_out,qc,zc]=PB(q0X,z0x,L1,N,t,nc0,coord1,Nc,lambda_b,n_index);
434 %distribucion de bombeo en plano sagital
435
436 winbx=(-lambda_b./(imag(1./q_out)*pi*nc0)).^0.5; %Distribucion de ...
        bombeo
437 %inversion de distribucion de bombeo
438 for i=1:Nc
439 Wix(i) = wink(Xc-i+1);440 end
441 88888888888888888442
443 N=100; % Numero de pasos en espacio libre
444 z0=0; %Posicion inicial
445
446 %% % % % % % % % % % % % % % % % % % % % % % % % % % % % % % % % % % % % % % % % % % % % % % % %
447 [q outx,z]=V(L1,L2,L3,L4,R1x,R2x,q0,z0,N,Nc,t,nc0,n2,Pl,lambda e...
448 ,n_index,coord1,winbx,Wix,HT);
449 %viaje redondo completo en cavidad con
450
451 %cristal no-lineal_Plano sagital
452
453 wx=(-lambda_e./(imag(1./q_outx)*pi*n_index)).^0.5;
454 %tamano de haz(cintura) a lo largo de la cavidad_Plano sagital
455 Rx = (1./real(1./q_outx));456 %Radio de curvatura del frnete de onda a lo largo de la ...
       cavidad_Plano sagital
457
458 figure(7)
459 plot(Z,WX)460 xlabel('z[m]')
461 \quad \text{vlabel('w[m]')}462 axis([0 max(z) 0 max(wx)])
463 text1=cat(2, 'Distancia entre espejos curvos=',num2str(Lt),' [m]');
464 text2=cat(2,'Posicion del cristal=',num2str(L1),' [m]');
465 text(z(length(z)/2), wx(length(wx))/1.2, text1)
466 text(z(length(z)/2), wx(length(wx))/1.5, text2)
467
468
469 figure(8)
470 plot(z, Rx, 'b')
```

```
471 xlabel('z[m]')
472 ylabel('R[m]')
473 axis([0 max(z) min(Rx) max(Rx)])
474
475 % % % % % % % % % % % % % % % % % % % % % % % % % % % % % % % % % % % % % % % %
476
477 \text{ q0=qy (coord(1),coord(2));}478 %factor q inicial para iniciar propagacion en plano sagital
479 %bombeo en cristal % %
480 [q_out,z_out,qc,zc]=PB(q0Y,z0y,L1,N,t,nc0,coord2,Nc,lambda_b...
481 , n index);
482 %Distribucion de bombeo
483 %inversion de distribucion de bombeo
484 winby=(-lambda_b./(imag(1./q_out)*pi*nc0)).^0.5;
485 for i=1:Nc
486 Wiv(i) = winby(Nc-i+1);487 end
488 % 888888888888888888489 N=100; % Numero de pasos en espacio libre
490 z0=0; %Posicion inicial
491 %% % % % % % % % % % % % % % % % % % % % % % % % % % % % % % % % % % % % % % % % % % % % % % % %
492 [q_outy,z]=V(L1,L2,L3,L4,R1y,R2y,q0,z0,N,Nc,t,nc0,n2,Pl,lambda_e...
493 , n_index, coord2, winby, Wiy, HT);
494 %viaje redondo completo en cavidad con
495 %cristal no-lineal_Plano tangencial
496
|_{497} wy=(-lambda_e./(imag(1./q_outy)*pi*n_index)).^0.5;
498 %tamano de haz(cintura) a lo largo de la cavidad_Plano tangencial
499 Ry=(1./real(1./q\_outy));500 %Radio de curvatura del frnete de onda a lo largo de la ...
       cavidad_Plano tangencial
501
502
503 figure(9)
504 plot(z, wy)505 xlabel('z[m]')
506 ylabel('w[m]')
507 axis([0 max(z) 0 max(wy)])
508 text1=cat(2, 'Distancia entre espejos curvos=',num2str(Lt),' [m]');
509 text2=cat(2, 'Posicion del cristal=', num2str(L1), ' [m]');
510 text(z(length(z)/2), wy(length(wy))/1.2,text1)
\begin{bmatrix} 511 \end{bmatrix} text(z(length(z)/2), wy(length(wy))/1.5,text2)
512
513
514 figure(10)
515 plot(z, Ry, 'b')
516 xlabel('z[m]')
517 ylabel('R[m]')
518 axis([0 max(z) min(Ry) max(Ry)])
519 88888888888888888888 388888520
521 figure (11)522 plot(z,wy,'b',z,wx,'r')
523 xlabel('z[m]')
```

```
524 ylabel('w[m]')
|525 \text{ axis} (0 \text{ max}(z) 0 7E-4|)526 text1=cat(2, 'Distancia entre espejos curvos=', num2str(Lt), ' [m]');
527 text2=cat(2, 'Posicion del cristal=', num2str(L1), ' [m]');
528 text(z(length(z)/2), wy(length(wy))/1.2,text1)
529 text(z(length(z)/2), wy(length(wy))/1.5,text2)
530 title(['Direcciones','x & y @',num2str(PL(N3)),'W']);
531 %% % % % % % % % % % % % % % % % Propagacion a 0W
532
_{533} Pl=PL(1); & otencia de operacion
534 q0=QxP0(coord(1),coord(2));
535 %bombeo en cristal % %
536 [q_out,z_out,qc,zc]=PB(q0X,z0x,L1,N,t,nc0,coord1,Nc,lambda_b...
537, n_index);
538 %Distribucion de bombeo
539 %inversion de distribucion de bombeo
540
541 winbx=(-lambda_b./(imag(1./q_out)*pi*nc0)).^0.5;
542 for i=1:Nc
543 Wix(i)=winbx(Nc-i+1);
544 end
545 88888888888888888546 N=100; % Numero de pasos en espacio libre
547 z0=0; %Posicion inicial
548 %% % % % % % % % % % % % % % % % % % % % % % % % % % % % % % % % % % % % % % % % % % % % % % %
549 [q_outx,z]=V(L1,L2,L3,L4,R1x,R2x,q0,z0,N,Nc,t,nc0,n2,Pl,lambda_e...
550, n_index, coord1, winbx, Wix, HT);
551 %viaje redondo completo en cavidad con
552 %cristal no-lineal_Plano sagital
553
554 wxp0=(-lambda_e./(imag(1./q_outx)*pi*n_index)).^0.5;
555 %tamano de haz(cintura) a lo largo de la cavidad_Plano sagital
556 Rxp0=(1./real(1./q_{out}));557 %Radio de curvatura del frnete de onda a lo largo de la ...
       cavidad_Plano sagital
558
559
560 %Ancho de haz a lo largo de la propagacion y radio de ...
       curvatutra_plano
561 %sagital
562 figure(12)
563 plot(z,wxp0)
564 xlabel('z[m]')
565 ylabel('w[m]')
566 axis([0 max(z) 0 max(wxp0)])
567 text1=cat(2,'distancia entre espejos curvos=',num2str(Lt),' [m]');
568 text2=cat(2, 'Posicion del cristal=', num2str(L1), '[m]');
569 text(z(length(z)/2), wx(length(wxp0))/1.2,text1)
570 text(z(length(z)/2), wx(length(wxp0))/1.5,text2)
571
572
573 figure(13)
574 plot(z,Rxp0,'b')
575 xlabel('z[m]')
```

```
576 ylabel('R[m]')
577 axis([0 max(z) min(Rxp0) max(Rxp0)])
578
579 %Anchos de haz a 0W y 0.5Pc
580 figure(14)
581 plot(z,wx,'b',z,wxp0,'r')
582 xlabel('z[m]')
583 ylabel('w[m]')
584 axis([0 max(z) 0 6E-4])
585 text1=cat(2,'Cavidad interna=',num2str(Lt),' [m]');
586 text2=cat(2,'Posicion del cristal=',num2str(L1),' [m]');
587 text(z(length(z)/2), wx(length(wx))/1.2,text1)
588 text(z(length(z)/2), wx(length(wx))/1.5,text2)
589 title(['Potencias','0 y ',num2str(PL(N3)),'W']);
```
### C.4.1. Programas secundarios

Viaje redondo completo en cavidad con efecto térmico

```
function [q, z] = V(L1, L2, L3, L4, R1, R2, q0, z0, N, Nc, t, nc0, n2, Pl, ...2 lambda,n_index,coord,winb,Wi,HT)
3
4 step=L1/N; %%propagacion en espacio libre desde M_1 a cristal
5 [q1,z1]=Free_space(q0,z0,step,N); %propagacion por espacio libre
6
7 z0=z1(max(size(z1))); %posicion de llagada al cristal
8 q0=q1(max(size(q1))); %factor q de llegada al cristal
\alpha10 win=(-\lambda) / \lambda / \lambda / \lambda / \lambda / \lambda / \lambda / \lambda / \lambda / \lambda / \lambda / \lambda / \lambda / \lambda / \lambda / \lambda / \lambda / \lambda / \lambda / \lambda / \lambda / \lambda / \lambda / \lambda / \lambda / \lambda / \lambda / \lambda / \lambda / \lambda / \11 % win=(-lambda/(imag(1/q0)*pi*n_index))^0.5;
12
13 Np=4; %pasos en cada rebanada
14 for i=1:Nc
15 [qr, zr] = CristalNLT(q0, z0, t/NC, nc0, n2, Pl, win, coord, Np, HT, winb(i));16 %cristal NL
17
18 z0=zr(max(size(zr))); %condiciones de ingreso a siguiente rebanada
19 %o al salir del cristal total
20 q0 = qr(max(size(qr))); %
21 win=(-\text{lambda}/(\text{imag}(1/q0)*\text{pi}*nc0))^0.5;22 %Tamano de haz al ingreso de cada rebanada
23
24 qc(i)=q0; %factor q a la salida de cada rebanada
25 zc(i)=z0; %posicion de salida en cada rebanada
26 end
27
28 step=L2/N; %%propagacion en espacio libre desde Cristal a M_2
29 [q2, z2] =Free_space(q0,z0,step,N);
30
31 z0=z2(max(size(z2))); %Posicion de llegada al espejo M_2
32 q0=q2(max(size(q2))); %Factor q de llegada al espejo M_2
```

```
33
34
35 [q3,z3]=Mirror2(R2,q0,z0); %%espejo M_2 concavo
36 z0=z3; %Posicion de salida de espejo
37 q0=q3; %factor q de salida de espejo
38
39 step=L3/N; %%propagacion libre hacia espejo plano
40 [q4, z4]=Free_space(q0,z0,step,N);
41 z0=z4(max(size(z4))); %Posicion de llegada a espejo plano
42 q0=q4 (max (size(q4))); \taractoe q de leggada a espejo plano
43
44 [q5, z5] =Mirror3(q0,z0); %espejo plano
45 z0=z5; %Condiciones de salida de haz
46 q0=q5;
47
48 step=L3/N;
49 %%propagacion en espacio libre desde espejo plano hacia espejo M_2
50 [q6, z6]=Free_space(q0, z0, step, N);
51 z0=z6(max(size(z6))); %Posicion de regreso al espejo M_2
52 \text{ q0}=q6(\text{max}(size(q6))); Tactor q de regreso al espejo M_2
53
54 [q7,z7]=Mirror2(R2,q0,z0); %%espejo M_2
55 z0=z7; %Condiciones de salida de haz
56 q0=q7;57
58 step=L2/N; %%Propagacion en espacio libre hacia cristal
59 [q8, z8]=Free_space(q0,z0,step,N);
60 z0=z8(max(size(z8))); %Posicion de regreso al cristal
61 q0=q8(max(size(q8))); %Factor q de regreso al cristal
62
63
64 win=(-\text{lambda}/(\text{imag}(1/q0)*\text{pi*n_index}))^0.5;
65 %Tamano de haz de entrada al cristal
66
67
68
69 for i=1:Nc
70 [qr2,zr2]=CristalNL_T(q0,z0,t/Nc,nc0,n2,Pl,win,coord,Np,HT,Wi(i));
71 %Cristal NL
72
73 z0=zr2(max(size(zr2))); %Posicion de enctrada a siguiente rebanada
74 q0=qr2 (max (size(qr2))); \taractor q de entrada a siquiente rebanada
\text{min} = (-\text{lambda}/(\text{ima}(1/q0)*\text{pi}*nc0))^0.5;76 %Tamano de haz de entrasa a siguiente rebanada
77 qc2(i)=q0; %Factor q de salida de rebanada
78 zc2(i)=z0; %Posicion de salida de rebanada
79 end
80
81 step=L1/N; %%Propagacion en espacio libre hacia espejo M_1
82 [q9, z9]=Free space(q0,z0,step,N);
83 z0=z9 (max (size(z9))); \Re osicion de llegada al espejo M 1
84 q0=q9(max(size(q9))); %Factor q de llegada al espejo M_1
85
86
```

```
87 [q10,z10]=Mirror1(R1,q0,z0); %%espejo M_1 concavo
88 z0=z10; %Posicion de salida
89 q0=q10; %Factor q de salida
90
91 step=L4/N; %%Propagacion en espacio libre hacia espejo M_4
92 [q11, z11] = Free\_space(q0, z0, step, N);93 z0=z11(max(size(z11))); %Posicion de llegada a espejo M_4
94 q0=q11(max(size(q11))); %Factor q de llegada a espejo M_4
95
96 [q12,z12]=Mirror3(q0,z0); %%espejo plano M_4
97 z0=z12; %Posicion de salida
98 q0=q12; %Factor q de salida
99
100 step=L4/N; %%Propagacion en espacio libre hacia espejo M_4
101 [q13,z13]=Free_space(q0,z0,step,N);
102 z0=z13(max(size(z13))); %Posicion de regreso a M_1
_{103} q0=q13(max(size(q13))); \attor q de regreso a M_1
104
105 [q14,z14]=Mirror1(R1,q0,z0); %%espejo M_1 concavo
106 z0=z14; %Posicion de salida de M_1
107 q0=q14; %Factor q de salida de M_1
108
109 %Factor q y posicion del haz en viaje redondo completo
110 q=[q1 qc q2 q3 q4 q5 q6 q7 q8 qc2 q9 q10 q11 q12 q13 q14];
111 z=[z1 zc z2 z3 z4 z5 z6 z7 z8 zc2 z9 z10 z11 z12 z13 z14];
```
#### Propagación dentro del cristal no-lineal

```
1 function [M, q, w] = PC(Mprev, q0, P, n2, win, Dz, nc0, h2T, lambda, coord)2 %Propagacion en sub-cristal
3 nG = (8*n2*P) / (pi*(win)^4); %Indice de refraccionde lente GRIN
4 b=Dz/nc0; %entrada 1,2 de matriz de sub-cristal
5 a=-1*(nG+nc0*h2T)*Dz; %entrada 2,1 de matriz de sub_cristal
  %Distincion entre componentes del haz para anadir efecto de corte ...
      en angulo
7 %de Brewster en plano tangencial
\int if(coord==1)
9 c=b;10 else
11 c=b/nc0^2;12 end
13
14 Me=[1 c;a 1]; %matriz del sub-cristal
15 M=Me*Mprev; %matriz parcial
16
17 A=Me(1,1);
18 B=Me(1,2);
19 C=Me(2,1);20 D=Me(2,2); %entradas de matriz parcial
21
22 q = (q0*A+B)/(q0*C+D); %evolucion den factor q
```
#### Cristal no lineal con efecto térmico

```
function [q, z] = CristalNL_T(q0, z0, t, nc0, n2, PL, win, coord, NC, HT, winb)2 %Propagacion de haz dentro de cristal
3
4 q(1)=q0; %condiciones inicial de entrada al cristal
5 z(1)=z0; %posicion de partida
 6
7 step=t/Nc; %%pasos dentro del cristal
8 nG=8*n2*Pl/(pi*(win^4)); %% indice de refraccion lente GRIN
9 b=step/nc0; %entrada 1,2 de la matriz del cristal
10 h2T=HT/(winb^2); %contribucion de lente termica
11 a=-1*(nG+nc0*h2T); % parte de la entrada 2,1 de la matriz del cristal
12
13 %Distincion entre componentes del haz para anadir efecto de corte ...
      en angulo
14 %de Brewster en plano tangencial
15 %c= entrada 2,1 de la matriz del cristal
16 if (coord==1)
17 c=b;18 else
19 c=b/nc0^2;20 end
21 %Propagacion dentro del cristal
22 for n=1:Nc
23 M_i=[1 c;a*step 1]; %matriz del cristal
24 q(n) = (q0*N_i(1,1)+M_i(1,2)) / (q0*M_i(2,1)+M_i(2,2)); %evolucion del ...
      factor q
25 %actualizacion de condiciones
26 q0=q(n);27 Z(n) = Z(0 + (n) * step;28 end
```
#### Propagación del haz de bombeo hasta el cristal no-lineal

```
1 function [q, z, qc, zc] = PB(q0, z0, ZF, N, t, nc0, coord, Nc, lambda, n_index)2
3 step=ZF/(N); %%propagacion en espacio libre desde entrada a la ...
      cavidad hasta el cristal
4 [q1,z1]=Free_space(q0,z0,step,N);
5 \t Z0 = z1(max(size(z1)));
6 q0 = q1 (max (size(q1)));
7
8 win=(-lambda/(imag(1/q0)*pi*n_index))^0.5; %ancho de haz calculado
9
10 nnl=0; %haz de bombeo no ve NL
```

```
11 Ple=0; %haz de bombeo no ve NL
12 HT=0; %haz no afectado por lente termicia
13 winb=1; %para evitar error en computo
14 [q2, z2] =CristalNL_T(q0,z0,t,nc0,nnl,Ple,win,coord,Nc,HT,winb); \frac{1}{6} Wc ...
       pasos en cristal de longitud total t
15
16
17 qc=[q1 q2]; %factor q para propagacion hasta final de cristal
18 zc=[z1 z2]; %distancia de propagacion total hasta final del cristal
19 q=q2; %factor q dentro del cristal
20 z=z2; %posiciones dentro del cristal
```
#### Propagación del haz de bombeo hasta el espejo  $M_1$

Plano sagital

```
1 function [q, z] = Pbx(q0, z0, R1, R2, n1, n2, \theta), theta1, theta2, F, G, N2
3 step=F/N; %paso en espacio libre
4 %%propagacion en espacio libre desde cintura de haz de bombeo a ...
      lente de bombeo
5 \quad \text{[q1, z1]} = \text{Free space(q0, z0, step, N)};6
7 z0=z1(max(size(z1))); %Condiciones de ingreso a lente de bombeo
8 \text{ q0}=q1(\text{max}(size(q1)));
9
10 [q2, z2] = \text{Lente\_enfoque_x}(R1, q0, z0, n1, \text{theta1}); Lente de bombeo
11 z0=z2; %Condiciones de salida de lente de bombeo
12 q0=q2;13
14 step=G/N; %paso en espacio libre
15 %%propagacion en espacio libre desde lente a espejo
16 [q3,z3]=Free_space(q0,z0,step,N);
17
18 z0=z3(max(size(z3))); %Condiciones de ingreso a parte posterior ...
       del espejo de entrada
19 q0 = q3(max(size(q3)));20
21 [q4,z4]=Espejo entradax(R2,q0,z0,n2,theta2); & arte posterior de ...
       espejo de entrada
22 \quad Z0 = Z4; %Condiciones de salida de parte posterior del espejo de ...
       entrada
23 q0=q4;24
25 q=[q1 q2 q3 q4]; %Factor q y posiciones a lo largo del sistema de ...
       bombeo
26 z=[z1 \t z2 \t z3 \t z4];
```
Plano tangencial

<sup>1</sup> function [q,z]=Pby(q0,z0,R1,R2,n1,n2,theta1,theta2,F,G,N)

```
2
3 step=F/(N); %paso en espacio libre
4 %%propagacion en espacio libre desde cintura de haz de bombeo a
      lente de bombeo
5 \quad [q1, z1] = Free\_space(q0, z0, step, N);6
7 z0=z1(max(size(z1))); %Condiciones de ingreso a lente de bombeo
8 \text{ q0}=q1(\text{max}(size(q1)));9
10 [q2,z2]=Lente_enfoque_y(R1,q0,z0,n1,theta1); %Lente de bombeo
11 z0=z2; %Condiciones de salida de lente de bombeo
12 q0=q2;13
14 step=G/(N); %paso en espacio libre
15 %%propagacion en espacio libre desde lente a espejo
16 [q3,z3]=Free_space(q0,z0,step,N);
17
18 z0=z3(max(size(z3))); %Condiciones de ingreso a parte posterior ...
       del espejo de entrada
19 q0 = q3(max(size(q3)));20
21 [q4, z4]=Espejo_entraday(R2,q0,z0,n2,theta2); & arte posterior de ...
       espejo de entrada
22 z0=z4; %Condiciones de salida de parte posterior del espejo de ...
       entrada
23 q0=q4;24
q=[q1 q2 q3 q4]; Factor q y posiciones a lo largo del sistema de ...
       bombeo
26 z=[z1 \t z2 \t z3 \t z4];
```
## C.4.2. Elementos ópticos de sistema de bombeo

Lente de bombeo Plano sagital

```
1 function [q,zout]=Lente_enfoque_x(R,q,zin,n,theta)
2 %Propagacion por lente plano-convexa de bombeo
3 mu=(n^2- sin(theta)^2)^0.5-cos(theta); %Parametro por inclinacion ...
     de la lente
4 M_R1=[1 0;mu/R 1]; %matriz de la lente de enfoque
5 %superficie plana obviada por tener matriz unitaria
6
q = (q * M_R1(1,1) + M_R1(1,2)) / (q * M_R1(2,1) + M_R1(2,2)); %evolucion de ...
       factor q
    zout=zin; %posicion de salida
```
Plano tangencial

<sup>1</sup> function [q,zout]=Lente\_enfoque\_y(R,q,zin,n,theta)

```
2 %Propagacion por lente plano-convexa de bombeo
3 alpha=((n^2-sin(theta)^2)^0.5)/((n*cos(theta)); Rarametros por ...inclinacion de la lente
4 beta=(n/cos(theta)) - (n/(n^2-(sin(theta)))^2)^0.5;
5 M_1=[alpha 0;beta/R 1/alpha]; %matriz de la lente de ...
        enfoque_lado convexo
6 M_2=[1/alpha 0;0 alpha]; %matriz de la lente de enfoque_lado plano
7 M_LF=M_2*M_1; %matriz total de lente plano_convexa
8
9
10 q = (q * M_L F(1,1) + M_L F(1,2)) / (q * M_L F(2,1) + M_L F(2,2)); %evolucion de ...
        factor q
11 zout=zin; %posicion de salida
```
Parte posterior del espejo M<sup>1</sup> Plano sagital

```
1 function [q,zout]=Espejo_entradax(R,q,zin,n,theta)
2 %propagacion por parte posterior de espejo de entrada M_1
3 mu=(n^2- \sin(\theta t)/2)^0.5-cos(theta); \theta arametro por inclinacion ...
      de espejo
4
5
6 M_LF=[1 0;-mu/R 1]; %matriz total de 'Lente'(espaldas de M_1)
7
    q = (q * M_L F(1,1) + M_L F(1,2)) / (q * M_L F(2,1) + M_L F(2,2)); %evolucion de ...
        factor q
    zout=zin; %posicion de salida
```
Plano tangencial

```
1 function [q,zout]=Espejo_entraday(R,q,zin,n,theta)
2 %propagacion por parte posterior de espejo de entrada M_1
3 alpha=((n^2-sin(thata)^2)^0.5)/((n*cos(thata)); Rarametros por ...inclinacion de espejo
4 beta=(n/cos(theta)) - n/((n^2-sin(theta)^2).5);5
6 M_1=[alpha 0;0 1/alpha]; %matriz de parte posterior de M_1_lado ...
        plano
7 M_2=[1/alpha 0;-beta/R alpha]; %matriz de parte posterior de ...
        M_1_lado curvo
8 M_LF=M_2*M_1; %matriz total de 'Lente'(espaldas de M_1)
\alpha10 q = (q * M_L F(1,1) + M_L F(1,2)) / (q * M_L F(2,1) + M_L F(2,2)); %evolucion de ...
        factor q
11 zout=zin; %posicion de salida
```
## C.4.3. Ajuste al espectro de absorción

```
1 clear all
2 close all
3 %Ajuste al espectro de absorcion del cristal ti:zaf
4 X=400E-9:1E-9:650E-9; %Rango en ongitud de onda
5 FWHM1=60E-9; %2 X 453-483-513nm %Ancho a media altura
6 FWHM2=90E-9; %2 x 505-550-595nm
7 w01=FWHM1/(sqrt(2*log(2))); %Ancho de la gausiana
8 W02 = FWHM2 / (sqrt(2 * log(2)));
9
10 \text{ Y1}=0.85*exp(-2.*(X-483E-9).^2/w01^2);
11 Y2=0.7*exp(-2.*(X-550E-9)).^2/w02^2;12 Y=Y1+Y2; %curva
13 figure(1)
14 plot(X,Y)
15 xlabel('Longitud de onda [nm]')
16 ylabel('Intensidad relativa(adim.)')
17
18
19
20 figure(2)
21 plot(X,Y1,'r',X,Y2,'g',X,Y,'b'), hold on
22 xlabel('Longitud de onda [nm]')
23 ylabel('Intensidad relativa (adim.)')
24 axis([min(X) max(X) 0 1.1])
25
26 plot([453E-9 513E-9],[0.425 0.425],'--r','Linewidth',0.1) %Ancho 1
27 plot([505E-9 595E-9],[0.35 0.35],'--g','Linewidth',0.1) %Ancho 2
28 plot([455E-9 580E-9],[0.5 0.5],'--b','Linewidth',0.1) %Ancho total
29 legend({'Gaussiana 1','Gaussiana ...
      2','Ajuste','FWHM_1','FWHM_2','FWHM_T'}...
30 ,'Location','northeast')
31 set(legend,'color','none');
32 set(legend, 'Box', 'off');
33
34 N=max(size(X));
35 for i=1:N
36 if (X(i)-447E-9==0)37 Ypump=Y(i);
38 ipump=i;
39
40 end
41
42 end
```
# C.5. Centro móvil

```
1 clear
2 close all
3
4 R1=0.1; %Radio de curvatura del espejo concavo M_1
```
```
5 R2=0.1; %Radio de curvatura del espejo concavo M_2
6
7 R=max(R1,R2); %Referencia
8 T=0.0002; %Paso
9 LT=0.1:T:1.15*R-T; %distancia entre espejos concavos
10
11 a=0.03; & posicion de cristal inicial (cara frontal hacia M_1)
12 b=0.08; %posicion final de cristal
13
14 S=0.0003; %paso
15 L=a:S:b-S; %posicion de cara frontal del cristal
16
17 L3=.5; %Longitud de brazos
18 L4 = L3;19
20 N1 = max(size(L)); \gamma21 N2 = max(size(LT)); \frac{2}{3}22
23 Nc=16; %%numero de rebanadas o subdivisiones
24 t=0.004; %Longitud total del cristal
25 Dz=t/Nc; %% %Ancho de cristal individual o subdivision
26
27 lambda_e=800E-9; %%Longitud de onda emision 800nm
28
29 theta1=-8*(pi/180); %inclinacion de M1
30 theta2=-8*(pi/180); %inclinacion de M2
31 R1x=R1/(cos(theta1)); %astigmatismo M_1
32 R1y=R1* (cos(thetal));
33 R2x=R2/(cos(theta2)); %astigmatismo M_2
34 R2y=R2*(cos(theta2));
35
36 n_index=1; %%indice de refraccion aire
37 nc0=1.76; %%Indice de refraccion del crital Ti:zaf @800nm
38 n2=3E-20; %%m^2/W Indice de refraccion no lineal Ti:zaf
39
40 coord1=1; %corte en angulo de Brewster, coord=1,sin efecto
41 coord2=2; %corte en angulo de Brewster, coord=2,con efecto
42
43
44 % % % % % % % % % % % % % % % % % constantes y parametros de bombeo % % % %
45 %nc0=1.77; %532nm
46 lambda_b=447E-9; %longitud de onda de bombeo del cristal Ti:zaf
47 Dnt=13E-6; % 1/K cambio de n con la temperatura cristal Ti:zaf
48 alpha=4.043; %estimado a 447nm %4.11/m coeficiente a 532nm
49 % de absorcion a 532nm del cristal Ti:zaf
50 rho=3980; %kg/m3 densidad del cristal Ti:zaf
51 K=33; %J/msK conductividad termica del cristal Ti:zaf
52 Cp=418.4; %J/kgK capacidad calorifica del cristal Ti:zaf
53 Kth=1.982E-5; %m^2s^-1 difusividad termica Ti:zaf
54 PLb=6; %W potencia de bombeo
55 HT=Dnt*alpha*PLb/(nc0*pi*rho*Cp*Kth);
56
57
58 %% %BOMBEO
```

```
59
60 theta1b=0; %inclinacion de lente plano-convexa de bombeo
61 theta2b=theta1; %inclinacion de espejo M_1
62
63 R1b=-0.0515; %Radio de curvatura de lente plano-convexa
64 R2b=-R1; %Radio de curvatura de superficie posterior a espejo ...
       concavo M_1
65
66 G=.06; %Distancia espejo M_1-lente de bombeo
67 F=.1; %propagacion hacia lente de enfoque
68 %desde cintura inicial del haz de bombeo
6970
71 n_1=1.519473; %Indice de refraccion de vidrio BK7-Lente de bombeo
72 n_2=1.519473; %Indice de refraccion de vidrio BK7-Parte
73 %posterior del espejo M_1
74
75 N=20; %Pasosos en propagacion por espacio libre
76 %%Condicion inicial de propagacion elejida
77 %para cintura inicial del haz de bombeo
78 W0X=1E-3;
79 W0Y=W0X; %
80 z = 0;81 %condicion inicial para la propagacion de bombeo fuera de cavidad
82
83 Q0X=(1i*pi*W0X^2)/lambdambda_b;84 %Factor q inicial en la cintura inicial del haz de bombeo
85 O0Y = (1i * pi * W0Y^2) / lambda b;
86
87 [qxb,zxb]=Pbx(Q0X,z0,R1b,R2b,n_1,n_2,theta1b,theta2b,F,G,N);
88 %Secuancia de propagacion del
89
90 %haz de bombeo hasta atravesar
91
92 %la parte posterior de M_1_ plano sagital
93 %Condiciones de ingreso a la cavidad del haz de bombeo
94 q0X=qxb(max(size(qxb)));
95 z0x=zxb(max(size(zxb)));
96
97 [qyb,zyb]=Pby(Q0Y, z0, R1b, R2b, n_1, n_2, \text{theta1b}, \text{theta2b}, F, G, N);98 %Secuancia de propagacion del
99 %haz de bombeo hasta atravesar
100 %la parte posterior de M_1_ plano tangencial
101 %Condiciones de ingreso a la cavidad del haz de bombeo
102 \quad QOY = qVb(max(size(qvb)));
103 z0y=zyb(max(size(zyb)));
104
105 % & SCALAMIENTO EN POTENCIA % &
106 Np=30; %puntos en potencia
107
\begin{bmatrix} 108 & Pc = (1.8962 \star (lambda e^2)) / (4 \star pi \star n2 \star nc0) \\ 0 & \text{Potencia crítica} \end{bmatrix}109
110 Pc=0.5*Pc; %Potencia maxima a simular
111
```

```
112 %generador del vector de potecias
113 for n=1:Np114 PL(n) = (log(n)/log(Np)) *Pc;
115 end
116
117 N3=max(size(PL)); %Tamano de vector de potencias
118 8888888888888888119 %% % % % % %Para evitar error al computar potencia 0W
|120 W0x=ones(N1,N2);|121 \tW0y=ones(N1,N2);122 qx=ones(N1,N2);
_{123} qy=ones(N1,N2);
124 %% % % % % % % % % % % % % % Martices de espejos
125
126 M_R3=[1 0;0 1]; Watriz del espejo plano M_3
\mu27 M_R4=[1 0;0 1]; & Matriz del espejo plano M_4
128
129 M_R1x=[1 0;-2/R1x 1]; %Matrices para plano sagital M_1 y M_2
130 M_R2x=[1 \ 0; -2/R2x \ 1]; %
131
132 M_R1y=[1 0; -2/R1y 1]; %Matrices para plano tangencial M_1 y M_2
133 M_R2y=[1 \ 0; -2/R2y \ 1]; %
134
135 %% % % % % % % % % % % % % % % % % % % % % %
136 \quad z \neq 0;137 %Generacion para integrar el poder focal del medio activo
_{138} for n=1:Nc139
\begin{cases} 140 & \text{Zc(n)} = z \, \text{i} + (n-1) \, *Dz \, ; \end{cases}141 end
142 %% % % % % % % % % % % % % % % % % % % % % %
\begin{vmatrix} 143 & 88 & \text{Kalculo de la estabilidad de la cavidad } 88 \end{vmatrix}144
145 for j=1:N3
146 for n=1:N1 L(n)147 for m=1:N2 LT(m)148
149
150 Lt=LT(m); %%Largo de cavidad entre espejos concavos
151 L11=L(n); %%Posicion del centro del cristal respecto a M_1
152 L22=Lt-L11; %%Distancia del centro del cristal a M_2
153
154 L1=L11-0.5*t; %Distancia entre cara frontal del cistal y M_1
\frac{1}{155} L2=L22-0.5*t; Distancia entre cara posterior del cistal y M_2
156
157 M_L1=[1 L1;0 1]; %Longitud L_1
158 M L2=[1  L2; 0 1]; Longtud L 2
159
160 M_L3=[1 L3;0 1]; %Brazo 1
161 M L4=[1 L4;0 1]; Brazo 2162
163 %% % % % % % %Secuencia de propagacion del haz de bombeo dentro de la
164 %%%%%%%%%% hasta el cristal no-lineal
[165 [q_outx,z,qcx,zcx] = PB(q0X,z0x,L1,N,t,nc0,coord1,Nc,lambda_b,bn_index);
```

```
166 %plano sagital
\vert167 WX=(-lambda_b./(imag(1./q_outx)*pi*n_index)).^0.5;
168 %distribucion de bombeo dentro del cristal_plano sagital
169
170 [q_outy,z,qcy,zcy]=PB(q0Y,z0y,L1,N,t,nc0,coord2,Nc,lambda_b,n_index);
171 %plano tangencial
172 WY=(-lambda_b./(imag(1./q_outy)*pi*n_index)).^0.5;
173 %distribucion de bombeo dentro del cristal_plano tangencial
\left| \begin{array}{ll} 174 & * \$\$\$\$\$\$\$\$\$\$\$\$\$\$\$\$\$\$\$175
176 %inicia propagacion del haz de emision
_{177} Mpar0x=M L1;
178 %%Matriz propagacion parcial de llegada al cristal para calcular w0x
179 Mpar0y=M_L1;
180 %%Matriz propagacion parcial de llegada al cristal para calcular w0y
181
182 %Entradas de la matriz parcial para planos sagital y tangencial
183 A0x=Mpar0x(1,1);
184 B0x=Mpar0x(1,2);
185 C0x=Mpar0x(2,1);
186 D0x=Mpar0x(2,2);
187
188 A0y=Mpar0y(1,1);
|189 B0y=Mpar0y(1,2);
190 C0y=Mpar0y(2,1);
191 D0y=Mpar0y(2,2);
192 %factorq a la entrada del cristal
_{193} q0x=(qx(n,m)*A0x+B0x)/(qx(n,m)*C0x+D0x);
|_{194} q0y=(qy(n,m)*A0y+B0y)/(qy(n,m)*C0y+D0y);
195 %ancho de haz en la entrada del cristal
196 w0x=(-lambda_e/(imag(1/q0x)*pi*n_index))^0.5;
\vert197 w0y=(-lambda_e/(imag(1/q0y)*pi*n_index))^0.5;
198
199
200 %%primer viaje en la cavidad
201 Mpar_inx=Mpar0x; %matriz de entrada al cristal
202 Mpar_iny=Mpar0y;
203 winx=w0x; %ancho de haz de entrada al cristal
204 winy=w0y;
205 qinx=q0x; %factor q de entrada al cristal
206 qiny=q0y;
207 %%Iniciando suma de areas y diferecnia de volumenes en 0
208 AT=0; %Suma total de area transversal de haces
209 DVT=0; %Suma total de diferencia de volumenes de haces
210 for i=1:Nc_{211} h2x=HT/(WX(i))^2; %contribucion de lentetermica(h_t)
212 h2y=HT/(WY(i))^2;
\left. \rule{0.3cm}{0.4cm}\right| \left. \rule{0.3cm}{0.4cm}\right| \left. \rule{0.3cm}{0.4cm}\right| \left. \rule{0.3cm}{0.4cm}\right| \left. \rule{0.3cm}{0.4cm}\right| \left. \rule{0.3cm}{0.4cm}\right| \left. \rule{0.3cm}{0.4cm}\right| \left. \rule{0.3cm}{0.4cm}\right| \left. \rule{0.3cm}{0.4cm}\right| \left. \rule{0.3cm}{0.4cm}\right| \left. \rule{0.3cm214 nGx=(8*n2*PL(j))/(pi*(winx)^4); %indice de refraccion de lente GRIN
215 \text{ nGy} = (8 \times n2 \times PL(1)) / (pix (winy)^4);216 8888888888888888217 A_e=winx*winy*pi; & area transvesal de haz emision dentro de medio ...
        activo
218 A_b=WX(i) *WY(i) *pi;
```

```
219 %Area transversal de haz de bombeo dentro de medio activo
220
221 V_e=A_e*Dz; %%Volumen de segmento-Haz de emision
222 V_b=A_b*Dz; %%Volumen de segmento-Haz de bombeo
223
224 A=A_e+A_b; %Suma de las areas para cada segmento
225 AT=AT+A; %Suma total de areas
226
227 DV=V_e-V_b; %% %diferecnia de volumen entre haces eun un segmento ...
       de cristal
228
_{229} DVT=DVT+DV; %suma total de las diferencias en volumen entre haces
230
_{231} integrandox(i)=nGx+nc0*h2x; %Integrandos para calcular poder focal
232 integrandoy(i)=nGy+nc0*h2y;
\frac{1}{233} \frac{1}{3888888888888}234 [Mpar_outx,qoutx,woutx]=PC(Mpar_inx,qinx,PL(j),n2,winx,Dz,nc0,h2x,...
235 lambda e, coord1);
236 %%Mp matriz parcial a la salida del subcristal
237 [Mpar_outy,qouty,wouty]=PC(Mpar_iny,qiny,PL(j),n2,winy,Dz,nc0,h2y,...
238 lambda_e,coord2);
239 %Mp matriz parcial a la salida del subcristal
240
241 Mpar_inx=Mpar_outx; %Matriz parcial hasta i-esima rebanada de cristal
242 Mpar_iny=Mpar_outy;
243 qinx=qoutx; %factor q hasta i-esima rebanada de cristal
244 qiny=qouty;
245 winx=woutx; %tamano de haz hasta i-esima rebanada de cristal
246 winy=wouty;
247 end
248 DVT=abs(DVT); Diferencia total de volumen entre haces
249 q0x=qoutx; %Factor q a la salida del cristal
250 q0y=qouty;
251 %Inversion de la distribucion de bombeo generada para el haz
252 %contrapropagante
253 for i=1:Nc+1254 WXi(i)=WX(Nc-i+2);
255 WYi(i)=WY(Nc-i+2);
256 end
257
258 %&regreso en cavidad % %
259
260
261
262 M00x=M_L2*M_R2x*M_L3*M_R3*M_L3*M_R2x*M_L2;
263 %elementos de cavidad posteriores al cristal
264 %para calcular matriz equivalente a seccion posterior
265 M00y=M_L2*M_R2y*M_L3*M_R3*M_L3*M_R2y*M_L2;
266
267 Mpar00x=M L2*M R2x*M L3*M R3*M L3*M R2x*M L2*Mpar outx;
268 %%Matriz propagacion parcial de llegada al cristal para calcular ...
       W20x269 Mpar00y=M_L2*M_R2y*M_L3*M_R3*M_L3*M_R2y*M_L2*Mpar_outy;
```

```
270 %%Matriz propagacion parcial de llegada al cristal para calcular ...
       w20y
271
272 A00x=M00x(1,1);
273 B00x=M00x(1,2);
274 COOx=MOOx(2,1);
275 D00x=M00x(2,2);
276
277 \quad \text{A00y=MO0y(1,1);}278 B00y=M00y(1,2);
279 COO<sub>V</sub>=MOO<sub>V</sub>(2,1);
280 D00y=M00y(2,2);
281 %% % % % % % %Evolucion del factor q saliente del crital por la seccion
282 %% % % % % % %posterior a el
283
284 q00x=(q0x*A00x+B00x)/(q0x*C00x+D00x);
|_{285} q00y=(q0y*A00y+B00y)/(q0y*C00y+D00y);
286 %Tamano de haz de regreso al cristal por la cara posterior(hacia M_2)
287 w00x=(-lambda_e/(imag(1/q00x)*pi*n_index))^0.5;
|288 \text{ W00y} = (-\text{lambda}_e/(\text{imag}(1/q00y)*\text{pi}*n\_index)) ^0.5;
289 %%condiciones de reingreso al cristal
|290 \text{ winx}=W00x;291 winy=w00y;
292 qinx=q00x;
293 qiny=q00y;
294 Mpar_inx=Mpar00x;
295 Mpar_iny=Mpar00y;
296
297 for i=1:Nc298
299 h2x=HT/(WXi(i))^2; %contribucion de lentetermica
|300 \text{ h2y=HT}/(\text{WYi}(i))^2;301
302 [Mpar outx,qoutx,woutx]=PC(Mpar inx,qinx,PL(j),n2,winx,Dz,nc0,h2x,...
303 lambda_e,coord1);
304 %Mp matriz parcial a la salida del elemento
305 [Mpar_outy,qouty,wouty]=PC(Mpar_iny,qiny,PL(j),n2,winy,Dz,nc0,h2y,...
306 lambda_e,coord2);
307 %Mp matriz parcial a la salida del elemento
308
309 Mpar_inx=Mpar_outx; %Matriz parcial hasta i-esima rebanada de cristal
310 Mpar_iny=Mpar_outy;
311 qinx=qoutx; %factor q hasta i-esima rebanada de cristal
\begin{vmatrix} 312 & q \text{iny} = q \text{outy} \end{vmatrix}313 winx=woutx; %tamano de haz hasta i-esima rebanada de cristal
\vert_{314} winy=wouty;
315 end
316 %% % % % % % % % % % % % % % % % % % % propagacion total y condicion de estabilidad
317
318 MTotx=M R1x*M L4*M R4*M L4*M R1x*M L1*Mpar outx;
319 %%Matriz total del sistema en plano sagital
320 MToty=M R1y*M L4*M R4*M L4*M R1y*M L1*Mpar outy;
321 %%Matriz total del sistema en el plano tangencial
322 %componentes de la matriz total en plano sagital
```

```
323 Ax=MTotx(1,1);
324 Bx=MTotx(1,2);
325 Cx=MTotx(2,1);
326 Dx=MTotx(2,2);
327 %componentes de la matriz total en plano tangencial
328 Ay=MToty(1,1);
329 By=MToty(1,2);
330 Cy=MToty(2,1);
331 Dy=MToty(2,2);
332
333 estabilidadx=(Dx+Ax)/2; %parametro de estabilidad en plano sagital
334 estabilidady=(Dy+Ay)/2; \sqrt[3]{2} arametro de estabilidad en plano tangencial
335
336 estabilidad=(estabilidadx+estabilidady)/2;
337 %parametro de estabilidad en ambos planos
338
339 if ((estabilidadx \leq1 && estabilidadx>-1)&&(estabilidady \leq1 && ...
        estabilidady≥-1)&&(L2>0))
340 %condiciones de estabilidad
341
|342 \text{ e}(n, m)=estabilidad;
343
344 qx(n,m)=(((Dx-Ax)/(2*Bx))-1i*( (1-((Dx+Ax)/2).^2 ).^0.5 ...
        )/abs(Bx))^-1;
345 %factor q al cabo de viaje redondo completo en plano sagital
346 qy(n,m)=(((Dy-Ay)/(2*By))-1i*( (1-(Dy+Ay)/2).^2 ).^0.5 ...
        )/abs(By))^-1;
347 %factor q al cabo de viaje redondo completo en plano tangencial
348 wx(n,m)=(-lambda_e./(imag(1./qx(n,m))*pi*n_index)).^0.5;
349 %%tamanos de haz al cabo de un vaje redondo completo
350 wy(n,m)=(-lambda_e./(imag(1./qy(n,m))*pi*n_index)).^0.5; \frac{1}{2}351
352 Pfocalx(n,m)=trapz(Zc,integrandox); %integracion discreta del ...
        poder focal
353 Pfocaly(n,m)=trapz(Zc,integrandoy); %integracion discreta del ...
        poder focal
354 At(n,m)=AT; \text{Suma total} de areas de haces
355 Dvt(n,m)=DVT; %Suma total de diferencia entre haces
356
357 else
358 e(n,m) = -1; \epsiloncontraste
359
360 \text{ qX}(n,m)=0;|361 \t qy(n,m)=0;362 wx(n, m)=0;
|363 \quad Wy(n,m)=0;364
365 Pfocalx(n, m) = -20; %contraste
366 Pfocaly(n,m) = -20;
\begin{bmatrix} 367 & \text{At}(n,m)=0 \\ 26 & \text{B} \end{bmatrix} and \begin{bmatrix} 367 & \text{At}(n,m)=0 \\ \text{B} \end{bmatrix}|368 \text{ Dvt}(n,m)=0:
369 %
370 end
371
```

```
372 \text{ if} (j == 1)\begin{bmatrix} 373 & e0(n,m) = e(n,m); \text{%} \end{bmatrix} de estabilidad a 0W
374 end
375 % Para asegurar que la cavidad sea estable tanto a 0w como a .5Pc ...
       en al
376 %%misma region
\sin 377 if (e0 (n, m) ==-1 && e(n, m) \neq-1)
378 \text{ e}(n,m) = -1;|379 \text{ qX}(n,m)=0;380 qy(n, m) = 0;381 wx(n, m)=0;
|382 \quad WV(n,m)=0;383 end
384
385 end
386 end
387
388 if(j==1) %Mapa de estabilidad a 0W
389 QxP0=qx;
390 QyP0=qy;
391 WxP0=wx;
392 WyP0=wy;
393 U=e;
394 else %informacion del haz a .5PC
395 QxPT=qx;
396 QyPT=qy;
397 WxPT=wx;
398 WyPT=wy;
399 end
400 coord=[101 52]; & Seleccion de coordenadas [y, x] = [n, m]_{401} q00(j)=qx(coord(1),coord(2));
402 %factores q almacendaos para evaluar diferecnia en tamano de haz
403
404 end
405
406
407
408 %Transpuestas para graficacion
409 88888888888888410 AtT=At.';
411 DvtT=Dvt.';
412 PfocalxT=Pfocalx.';
413 eT=e.';
414 T=abs(e-U);
415 TT=T.';
416 UT=U.';
|417 |888888888888888418 figure(1)
419 pcolor(L, LT, AtT); colorbar
420 xlabel('Posicion del del centro del cristal[m]')
421 ylabel('Distancia entre espejos curvos [m]')
422 title(['Diferencia de areas ','P_L= ',num2str(PL(N3)),'W']);
423
424 figure(2)
```

```
425 pcolor(L,LT,DvtT);colorbar
426 xlabel('Posicion del del centro del cristal[m]')
427 ylabel('Distancia entre espejos curvos [m]')
428 title(['Diferencia de volumenes ','P_L= ',num2str(PL(N3)),'W']);
429
430 figure(3)
431 pcolor(L, LT, PfocalxT); colorbar
432 xlabel('Posicion del del centro del cristal[m]')
433 ylabel('Distancia entre espejos curvos [m]')
434 title(['Poder focal ','P_L= ',num2str(PL(N3)),'W']);
435
436 %Mapa de estabilidad a 0.5Pcr
437 figure (4)
438 pcolor(L,LT,eT);colorbar \mathcal{E}(n,m),L(Y)(n)renglones,LT(X)(m)columnas
439 xlabel('Posicion del del centro del cristal[m]')
440 ylabel('Distancia entre espejos curvos [m]')
441 title(['P_L= ',num2str(PL(N3)),'W']);
442
443 figure(5)
444 pcolor(1:n,1:m,\text{eT}); colorbar
445 xlabel('n')
446 ylabel('m')
447
448 %Diferencia entre mapas de estabilidad a 0W y0.5Pcr
449 figure(6)
450 pcolor(L, LT, TT); colorbar
451 xlabel('Posicion del del centro del cristal[m]')
452 ylabel('Distancia entre espejos curvos [m]')
453 title(['PL= ',num2str(PL(N3)),' y 0 W']);
454
455 figure(7) %Mapa de estabilidad a 0W
456 pcolor(L, LT, UT); colorbar
457 xlabel('Posicion del del centro del cristal[m]')
458 ylabel('Distancia entre espejos curvos [m]')
459 title(['PL= ',num2str(PL(1)),'W']);
460
461 %% % % %Evaluacion de diferencia del tamano de haz inicial y
462 %% %final dependiente de la potecia de emision Pl
463
464 for i=1:N3
465 q0=q00(i); %factores q almacenados para cada valor
466 %en escalamiento de potencia
467 Pl=PL(i); & potencia de operacion
468 %Propagacion en Viaje Redondo
469 %Propagacion en Viaje Redondo
470
471 N=100;
472 Lt=LT(coord(2)); % R_{\text{H}} & Cavidad entre espejos concavos
473 L11=L(coord(1)); %%Posicion del centro del cristal respecto a M_1
474 L22=Lt-L11; %%Distancia del centro del cristal a M_2
475 L1=L11-0.5*t; Distancia entre cara frontal del cistal y M_1
476 L2=L22-0.5*t; %Distancia entre cara posterior del cistal y M_2
477
478
```

```
479 [q_out,z_out,qc,zc]=PB(q0X,z0x,L1,N,t,nc0,coord1,Nc,lambda_b,n_index);
480 %propagacion intracavidad de haz de bombeo
481
482 winbx=(-lambda b./(imag(1./q_out)*pi*nc0)).^0.5; %distribucion de ...
       bombeo
483 %inversion de distribucion
484 for j=1:Nc+1
485 Wix(j) = winbx(Nc-j+2);486 end
487
488
489 % Numero de pasos en espacio libre
490 z0=0; %Posicion inicial
491 %% % % % % % % % % % % % % % % % % % % % % % % % % % % % % % % % % % % % % % % % % % % % % % % %
492 %Propagacion en plano sagital del haz de emision
493 [q_outx,z]=V(L1,L2,L3,L4,R1x,R2x,q0,z0,N,Nc,t,nc0,n2,Pl,lambda_e...
494 , n_index, coord1, winbx, Wix, HT);
495
496 %Calculo de tamano de haz y diferencia entre haz de bombeo al ...
       inicio y
497 %final de viaje redondo completo
498
499 Wx=(-lambda_e./(imag(1./q_outx)*pi*n_index)).^0.5;
500
\begin{bmatrix} 501 & \text{win}(i) = \text{Wx}(\text{min}(size(Wx))); \text{*Tamano inicial} \end{bmatrix}502 wout(i)=Wx(max(size(Wx))); 32 amano final
503 DWp(i)=abs((win(i)-wout(i))/win(i))*100; %diferencia porcentual
504 end
505 %%Diferencia en tamano de haz en viaje redondo completo
506 figure(8)
507 plot(PL,DWp)
508 xlabel('PL[W]')
509 ylabel('Dw[ %]')
510
511
512
513 888888888888 h h h nsiones V514 8888888888888bet\frac{6}{100}515 8888888886peracion
516 P1 = PL(N3); W517
518 Lt=LT(coord(2)); % Lt=LT(coord(2)); % Lt=LT(coord(2)); % Lt=LT(coord(2)); % Lt=LT(coord(2)); % Lt=LT(coord(2)); % Lt=LT(coord(2)); % Lt=LT(coord(2)); % Lt=LT(coord(2)); % Lt=LT(coord(2)); % Lt=LT
_{519} L11=L(coord(1)); _{8}Posicion del centro del cristal respecto a M_1
520 L22=Lt-L11; %%Distancia del centro del cristal a M_2
_{521} L1=L11-0.5*t; Distancia entre cara frontal del cistal y M_1
522 L2=L22-0.5*t; Distancia entre cara posterior del cistal y M_2
523 8888524
525 %%Proagacion en X
526
527
528 N=100;
529 q0 = qx (coord(1), coord(2)); 8factor q inicial para iniciar ...
        propagacion en
```

```
530 %plano sagital
531 %bombeo en cristal % %
532 [q_out,z_out,qc,zc]=PB(q0X,z0x,L1,N,t,nc0,coord1,Nc,lambda_b,n_index);
533 %distribucion de bombeo en plano sagital
534
535 winbx=(-lambda_b./(imag(1./q_out)*pi*nc0)).^0.5; %Distribucion de ...
       bombeo
536 %inversion de distribucion de bombeo
537 for i=1:Nc+1\begin{bmatrix} 538 & \text{Mix}(i) = \text{winkx}(Nc-i+2) \end{bmatrix}539 end
540 %% % % % % % % % % % % % % % % % % % %
541
542
543 N=100; % Numero de pasos en espacio libre
544 z0=0; %Posicion inicial
545
546 88888888547 [q_outx,z]=V(L1,L2,L3,L4,R1x,R2x,q0,z0,N,Nc,t,nc0,n2,Pl,lambda_e...
548 ,n_index,coord1,winbx,Wix,HT);
549 %viaje redondo completo en cavidad con
550
551 %cristal no-lineal_Plano sagital
552
553 wx=(-lambda_e./(imag(1./q_outx)*pi*n_index)).^0.5;
554 %tamano de haz(cintura) a lo largo de la cavidad_Plano sagital
555 Rx = (1./real(1./q_outx));556 %Radio de curvatura del frnete de onda a lo largo de la cavidad
557 %_Plano sagital
558
559 figure(9)
560 plot(z,wx)
561 xlabel('Distancia de propagacion (z)[m]')
562 ylabel('Tamano de haz (w)[m]')
563 axis([0 max(z) 0 max(wx)])
564 \text{ text1=cat}(2, 'L_e=', num2str(Lt), ' m');
565 text2=cat(2,'L_1=',num2str(L1),' m');
566 text(z(length(z)/3), wx(length(wx))/1.05,text1)
|567 \text{ text} (z (length(z) / 3), wx(length(wx)) / 1.1, text2)
568
569 figure(10)
570 plot(z, Rx, 'b')571 xlabel('Distancia de propagacion (z)[m]')
572 ylabel('Radio de curvatura del frente de onda (R)[m]')
573 axis([0 max(z) min(Rx) max(Rx)])
574
575
576
577 %%% & Bropagacion en Y
578
579 \text{ q0=qy} (coord(1), coord(2));580 %factor q inicial para iniciar propagacion en plano sagital
581 %bombeo en cristal % %
582 [q_out,z_out,qc,zc]=PB(q0Y,z0y,L1,N,t,nc0,coord2,Nc,lambda_b,n_index);
```

```
583 %Distribucion de bombeo
584 %inversion de distribucion de bombeo
585 winby=(-lambda_b./(imag(1./q_out)*pi*nc0)).^0.5;
586
587 for i=1:Nc+1|<sub>588</sub> Wiy(i)=winby(Nc-i+2);
589 end
590 %% % % % % % % % % % % % % % % % % % %
591 N=100; % Numero de pasos en espacio libre
592 z0=0; %Posicion inicial
593 %% % % % % % % % % % % % % % % % % % % % % % % % % % % % % % % % % % % % % % % % % % % % % % % %
594 [q_outy,z]=V(L1,L2,L3,L4,R1y,R2y,q0,z0,N,Nc,t,nc0,n2,Pl,lambda_e...
|_{595}, n index, coord2, winby, Wiy, HT);
596 %viaje redondo completo en cavidad con
597 %cristal no-lineal_Plano tangencial
598
\text{J}<sub>599</sub> wy=(-lambda_e./(imag(1./q_outy)*pi*n_index)).^0.5;
600 %tamano de haz(cintura) a lo largo de la cavidad_Plano tangencial
601 Ry=(1./real(1./q\_outy));602 %Radio de curvatura del frnete de onda a lo largo de la cavidad
603 %_Plano tangencial
604
605
606 figure(11)
607 plot(z,wy)
608 xlabel('Distancia de propagacion (z)[m]')
609 ylabel('Tamano de haz (w)[m]')
610 \text{ axis} ([0 \text{ max}(z) 0 \text{ max}(wy)])
_{611} text1=cat(2,'L_e=',num2str(Lt),' m');
_{612} text2=cat(2,'L_1=',num2str(L1),' m');
\begin{bmatrix} 613 & \text{text (2)} \end{bmatrix} (z) (3), wy(length(wy))/1.05,text1)
614 text(z(length(z)/3), wy(length(wy))/1.1,text2)
615
616 figure (12)
617 plot(z, Ry, 'b')
618 xlabel('Distancia de propagacion (z)[m]')
619 ylabel('Radio de curvatura del frente de onda (R)[m]')
620 axis([0 max(z) min(Ry) max(Ry)])
621 %% % % % %Ambas compomentes % % % % % % % % %
622
623 figure (13)
624 plot(z,wx, 'b',z,wy,'r')
625 xlabel('Distancia de propagacion (z)[m]')
626 ylabel('Tamano de haz (w)[m]')
|627 \text{ axis} (0 \text{ max} (z) 0 10E-4)628 text1=cat(2,'L_e=',num2str(Lt),' m');
629 text2=cat(2, 'L_1=', num2str(L1), ' m');
630 text(z(length(z)/3), wy(length(wy))/1.05,text1)
631 text(z(length(z)/3), wy(length(wy))/1.1,text2)
632 title(['Componentes',' x & y @ ',num2str(PL(N3)),'W']);
633 legend({'Componente X','Componente Y'},'Location','southeast')
634 %% % % % % % % % % % % % % % % % % % % % % % % % % % % % % % %
635 %Propagacion a 0W
636
```

```
637 Pl=PL(1); & Potencia de operacion
638 q0 = QxP0 (coord(1), coord(2));
639 %bombeo en cristal % %
\frac{1}{640} [q out,z out,qc,zc]=PB(q0X,z0x,L1,N,t,nc0,coord1,Nc,lambda b,n index);
641 %Distribucion de bombeo
642 %inversion de distribucion de bombeo
643
644 winbx=(-lambda_b./(imag(1./q_out)*pi*nc0)).^0.5;
645 for i=1:Nc+1\begin{bmatrix} 646 & \text{Mix}(i) = \text{winkx}(Nc-i+2); \end{bmatrix}647 end
648 %% % % % % % % % % % % % % % % % % %
649 N=100; % Numero de pasos en espacio libre
650 z0=0; & osicion inicial
651 %% % % % % % % % % % % % % % % % % % % % % % % % % % % % % % % % % % % % % % % % % % % % % % %
652 [q_outx,z]=V(L1,L2,L3,L4,R1x,R2x,q0,z0,N,Nc,t,nc0,n2,Pl,lambda_e...
|_{653}, n_index, coord1, winbx, Wix, HT);
654 %viaje redondo completo en cavidad con
655 %cristal no-lineal_Plano sagital
656
657 wxp0=(-lambda_e./(imag(1./q_outx)*pi*n_index)).^0.5;
658 %tamano de haz(cintura) a lo largo de la cavidad_Plano sagital
659 Rxp0=(1./real(1./q_outx));660 %Radio de curvatura del frnete de onda a lo largo de la cavidad
661 %_Plano sagital
662
663
664 %Ancho de haz a lo largo de la propagacion y radio de ...
       curvatutra_plano
665 %sagital
666 figure(14)
667 plot(z,wxp0)
668 xlabel('Distancia de propagacion (z)[m]')
669 ylabel('Tamano de haz (w)[m]')
670 axis([0 max(z) 0 max(wxp0)])
|671 \text{ text1=cat}(2, 'L_e=', num2str(Lt), ' m');_{672} text2=cat(2,'L_1=',num2str(L1),' m');
\begin{bmatrix} 673 & \text{text (length (z)/3)}, & \text{wxp0 (length (wxp0))}/1.05, \text{text1} \end{bmatrix}674 text(z(length(z)/3), wxp0(length(wxp0))/1.1,text2)
675
676 figure(15)
_{677} plot(z, Rxp0, 'b')
678 xlabel('Distancia de propagacion (z)[m]')
679 ylabel('Radio de curvatura del frente de onda (R)[m]')
680 axis([0 max(z) min(Rxp0) max(Rxp0)])
681
682
683
684
685
|686 \text{ q0} = QyP0(\text{coord}(1), \text{coord}(2))|;687 %bombeo en cristal % % %
688 [q_out,z_out,qc,zc]=PB(q0Y,z0y,L1,N,t,nc0,coord2,Nc,lambda_b,n_index);689 %Distribucion de bombeo
```

```
690 %inversion de distribucion de bombeo
691
692 winby=(-lambda_b./(imag(1./q_out)*pi*nc0)).^0.5;
693 for i=1:Nc+1694 Wiy(i)=winby(Nc-i+2);
695 end
696 %% % % % % % % % % % % % % % % % % %
697 N=100; % Numero de pasos en espacio libre
698 z0=0; %Posicion inicial
699 %% % % % % % % % % % % % % % % % % % % % % % % % % % % % % % % % % % % % % % % % % % % % % % %
700 [q outy,z]=V(L1,L2,L3,L4,R1y,R2y,q0,z0,N,Nc,t,nc0,n2,Pl,lambda e...
701, n_index, coord2, winby, Wiy, HT);
702 %viaje redondo completo en cavidad con
703 %cristal no-lineal_Plano sagital
704
705 wyp0=(-lambda_e./(imag(1./q_outy)*pi*n_index)).^0.5;
706 %tamano de haz(cintura) a lo largo de la cavidad_Plano sagital
707 Ryp0=(1./real(1./q_outy));
708 %Radio de curvatura del frnete de onda a lo largo de la cavidad
709 %_Plano sagital
710
711
712 %Ancho de haz a lo largo de la propagacion y radio de ...
       curvatutra_plano
713 %sagital
714 figure(16)
715 plot(z,wyp0)
716 xlabel('Distancia de propagacion (z)[m]')
717 ylabel('Tamano de haz (w)[m]')
718 axis([0 max(z) 0 max(wyp0)])
719 text1=cat(2,'L_e=',num2str(Lt),' m');
720 \text{ text2=cat}(2, 'L_1=', num2str(L1), ' m');
721 \text{ text}(z(\text{length}(z)/3), \text{wyp0}(\text{length}(wyp0))/1.05, \text{text1})|z_{22}| text(z(length(z)/3), wyp0(length(wyp0))/1.1,text2)
723
724 figure(17)
725 plot(z,Ryp0,'b')
726 xlabel('Distancia de propagacion (z)[m]')
727 ylabel('Radio de curvatura del frente de onda (R)[m]')
728 axis([0 max(z) min(Ryp0) max(Ryp0)])
729
730
731 %%Tamano de haz para ambas componentes @0W
732 figure(18)
733 plot(z,wxp0,'b',z,wyp0,'r')
734 xlabel('Distancia de propagacion (z)[m]')
735 ylabel('Tamano de haz (w)[m]')
736 axis([0 max(z) 0 7E-4])
737 text1=cat(2,'L_e=',num2str(Lt),' m');
738 text2=cat(2,'L_1=',num2str(L1),' m');
739 \text{ text}(z(\text{length}(z)/3), \text{wyp0}(\text{length}(wyp0))/1.05, \text{text1})740 text(z(length(z)/3), wyp0(length(wyp0))/1.1,text2)
741 title(['Componentes',' x & y @ ',num2str(PL(1)),'W']);
742 legend({'Componente X','Componente Y'},'Location','southeast')
```

```
743
744
745
746
747 %Graficacion del tamano de haz de componentes en plano sagital ...
       0W y .5Pc
748 figure(19)
749 plot(z,wx,'b',z,wxp0,'r')
750 xlabel('Distancia de propagacion (z)[m]')
751 ylabel('Tamano de haz (w)[m]')
752 axis([0 max(z) 0 10E-4])
753 \text{ text1=cat}(2, 'L_e=', num2str(Lt), ' m');754 text2=cat(2,'L_1=',num2str(L1),' m');
755 text(z(length(z)/3), wx(length(wx))/1.05,text1)
756 text(z(length(z)/3), wx(length(wx))/1.1, text2)757 title(['Potencias',' 0 y ',num2str(PL(N3)),'W',' Componentes X']);
758 legend({'0.5P_{cr}','0W'},'Location','southeast')
759
760 %Graficacion del tamano de haz de componentes en plano tangencial ...
       0W y.5Pc
761 figure(20)
762 plot(z,wy,'b',z,wyp0,'r')
763 xlabel('Distancia de propagacion (z)[m]')
764 ylabel('Tamano de haz (w)[m]')
765 axis([0 max(z) 0 8.5E-4])
766 text1=cat(2,'L_e=',num2str(Lt),' m');
767 \text{ text2=cat}(2, 'L_1=', num2str(L1), ' m');
768 text(z(length(z)/3), wy(length(wy))/1.05,text1)
769 text(z(length(z)/3), wy(length(wy))/1.1,text2)
770 title(['Potencias',' 0 y ',num2str(PL(N3)),'W',' Componentes Y']);
771 legend({'0.5P_{cr}','0W'},'Location','southeast')
```
## C.5.1. Programas secundarios

# C.6. Distribución de bombeo fija espacialmente

```
clear
2 close all
 3
4 R1=0.1; %Radio de curvatura del espejo M_1
5 R2=0.1; %Radio de curvatura del espejo M_2
6
7 R=max(R1,R2); %referencia
8
 9
10 T=0.0001; %Paso
11 LT=0.1:T:1.15*R-T; %distancia entre espejos concavos
12
13
14 S=0.0003; %paso
```

```
15 L=0.03:S:0.07-S; %posicion de cara frontal del cristal
16
17 L3=.5; %Longitud de brazos
18 L4 = L3;19
20 N1=max(size(L)); \frac{20}{30}21 N2=max(size(LT)); \frac{2}{3}m
22
23 Nc=16; %%numero de rebanadas o subdivisiones
24 t=0.004; %Longitud total del cristal
25 Dz=t/Nc; %% %Ancho de cristal individual o subdivision
26 lambda_e=800E-9; %%Longitud de onda emision 800nm
27
28 theta1=-8*(pi/180); %inclinacion de M1
29 theta2=-8*(pi/180); %inclinacion de M2
30 R1x=R1/(cos(theta1)); %astigmatismo M_1
31 R1y=R1*(cos(theta1));
32 R2x=R2/(cos(theta2)); %astigmatismo M_2
33 R2y=R2*(cos(theta2));
34
35 n_index=1; %%indice de refraccion aire
36 nc0=1.76; %%Indice de refraccion del crital Ti:zaf @800nm
37 n2=3E-20; %%m^2/W Indice de refraccion no lineal Ti:zaf
38
39 coord1=1; %corte en angulo de Brewster, coord=1,sin efecto
40 coord2=2; %corte en angulo de Brewster, coord=2,con efecto
41
42
43 %% % % % % % % % % % % % % % % constantes y parametros de bombeo % % % %
44 %nc0=1.77; %532nm
45 lambda_b=447E-9; %longitud de onda de bombeo del cristal Ti:zaf
46 Dnt=13E-6; % 1/K cambio de n con la temperatura cristal Ti:zaf
47 alpha=4.043; %estimado a 447nm %4.11/m coeficiente a 532nm
48 % de absorcion a 532nm del cristal Ti:zaf
49 rho=3980; %kg/m3 densidad del cristal Ti:zaf
50 K=33; %J/msK conductividad termica del cristal Ti:zaf
51 Cp=418.4; %J/kgK capacidad calorifica del cristal Ti:zaf
52 Kth=1.982E-5; %m^2s^-1 difusividad termica Ti:zaf
53 PLb=6; %W potencia de bombeo
54 HT=Dnt*alpha*PLb/(nc0*pi*rho*Cp*Kth);
55
56 %%BOMBEO
57
58 theta1b=0; %inclinacion de lente plano-convexa de bombeo
59 theta2b=theta1; %inclinacion de espejo M_1
60
61 R1b=-0.0515; %Radio de curvatura de lente plano-convexa
62 R2b=-R1; %Radio de curvatura de superficie posterior a espejo ...
      concavo M_1
63
64
65 n_1=1.519473; %Indice de refraccion de vidrio BK7-Lente de bombeo
66 n_2=1.519473; %Indice de refraccion de vidrio BK7-Parte
67 %posterior del espejo M_1
```

```
68
69 N=100; %Pasosos en propagacion por espacio libre
70 %%Condicion inicial de propagacion elejida
71 %para cintura inicial del haz de bombeo
72 W0X=1E-3;
73 W0Y=W0X;
74 z0=0; %condicion inicial
75 %Factor q inicial en la cintura inicial del haz de bombeo
76 QOX=(1i * pi * W0X^2)/lambda_b;77 \quad Q0Y = (1i * pi * W0Y^2) / lambda_b;78
79 %%ESCALAMIENTO EN POTENCIA
80 Np=10; %puntos en potencia
81
82 Pc=(1.8962*(lambda_e^2))/(4*pi*n2*nc0); %Potencia critica
83
84 Pc=0.5*Pc; %Potencia maxima a simular
85
86 %generador del vector de potecias
87 for n=1:Np
88 PL(n) = (log(n)/log(Np)) *Pc;89 end
90
91 N3=max(size(PL)); %Tamano de vector de potencias
92 888888888888888893 %% % % % % %Para evitar error al computar potencia 0W
94 w0x=ones(N1,N2);
95 w0y=ones(N1,N2);
96 qx=ones(N1,N2);
97 qy=ones(N1,N2);98 %% % % % % % % % % % % % % % Martices de espejos
99
100 %% % % % % % % % % % % % % % Martices de espejos
101
102 M_R3=[1 0;0 1]; %Matriz del espejo plano M_3
103 M_R4=[1 0;0 1]; & Matriz del espejo plano M_4
104
105 M_R1x=[1 0;-2/R1x 1]; %Matrices para plano sagital M_1 y M_2
106 M_R2x=[1 \ 0; -2/R2x \ 1]; %
107
108 M_R1y=[1 \ 0; -2/R1y \ 1]; %Matrices para plano tangencial M_1 y M_2
109 M_R2y=[1 \ 0; -2/R2y \ 1]; %
110
111 %% % % % % % % % % % % % % % % % % % % % % %
112 \quad Zi=0;113 %Generacion para integrar el poder focal del medio activo
\ln 4 for n=1:Nc115
116 ZC(n) = z i + (n-1) *Dz;117 end
118 %% % % % %Secuencia de propagacion del haz de bombeo dentro de la
119 %%%%%%%% hasta el cristal no-lineal
120 ZD=L; %Distancia de enfoque deseada
121 NP=1000; %numero de distancias probadas
```

```
\vert122 H=.3; % separacion entre cintura del haz de bombeo y espejo de ...
       entrada M_1
123 f0=0.0; %distancia inicial a lente de enfoque
124 f = (H - f0) / NP; %paso para distancia F
125 F=f0:f:H-f;126 %distancia a lente de enfoque desde cintura inicial de haz de bombeo
127 G=H-F; %distancia lente-espejo de entrada M_1
128 %Condiciones para bombeo con enfoque variable
129 [QX,QY,Ff,Gf,zzf]=CB(Q0X,Q0Y,Z0,R1b,R2b,n_1,n_2,n_1ndex,...]\vert_{130} theta1b,theta2b,lambda_b,F,G,N,NP,ZD);
131 %QX(i)=condicion inicial para cada posicionamiento a la entrada
132 %QY(i)=condicion inicial para cada posicionamiento a la entrada
133 \mathcal{E}[f(i)] = \text{Distance} cintura-lente de enfoque sistema de bombeo
134 %Gf(i)=Distancia lente-espejo_sistema de bombeo
135 %zf(i)=Distancias de enfoque requerida(L(i))
136
137 [Nmax,Mmax,QXmax,QYmax]=E(R1x,R2x,R1y,R2y,L3,L4,N1,N2,N3,LT,L,t,Dz,...
138 QX,QY,z0,N,nc0,1,2,Nc,lambda_b,lambda_e,n_index,n2,PL,HT);
139 F0=F(Nmax);
140 \, GO=G(Nmax);
141 %%%Estabilidad%%%
142 for j=1:N3
143 for n=1:N1 %L(n)x
144 for m=1:N2 %LT(m) y
145
146
147 Lt=LT(m); %%Largo de cavidad entre espejos concavos
_{148} L11=L(n); %\Posicion del centro del cristal respecto a M_1
149 L22=Lt-L11; %%Distancia del centro del cristal a M_2
150
151 L1=L11-0.5*t; %Distancia entre cara frontal del cistal y M_1
152 L2=L22-0.5*t; %Distancia entre cara posterior del cistal y M_2
153
154 M_L1=[1 L1;0 1]; %Longitud L_1
155 M_L2=[1 L2;0 1]; %Longtud L_2
156
157 M_L3=[1 L3;0 1]; %Brazo 1
158 M_L4=[1 L4;0 1]; %Brazo 2
159
160
161
162 %%bombeo fijo espacialmente
163
\vert_{164} [q_outx,z,qcx,zcx]=PB(QXmax,z0,L1,N,t,nc0,coord1,Nc,lambda_b,n_index);
165 %propagacion de haz de bombeo
166 %a partir de condicion inicial QXmax
167 %dentro de la cavidad plano sagital
168 WX=(-lambda_b./(imag(1./q_outx)*pi*nc0)).^0.5;
169 %Tamano de haz dentro del cristal_Plano sagital
170
171
172 [q_outy,z,qcy,zcy]=PB(QYmax,z0,L1,N,t,nc0,coord2,Nc,lambda_b,n_index);
173 %propagacion de haz de bombeo
174 %a partir de condicion inicial QX(n)
```

```
175 %dentro de la cavidad plano tangencial
|176 WY=(-lambda_b./(imag(1./q_outy)*pi*nc0)).^0.5;
177 %Tamano de haz dentro del cristal_Plano tangencial
178
179 %% % % % % % % % %guardado de informacion distribucion de
180 % % % % % % % 388 % bombeo dentro de la cavidad hasta el cristal
181 MQCX(n, :)=qcx;182 MZCX(n, :)=zcx;183 MQCXD(n, :)=q_outx;
\vert_{184} MZCXD (n, :)=z;185
186 %% % % % % % % % % % % % % % % % % % % % %
187 %inicia propagacion del haz de emision
188 Mpar0x=M_L1;
189 %%Matriz propagacion parcial de llegada al cristal para calcular w0x
190 Mpar0y=M L1;
191 %%Matriz propagacion parcial de llegada al cristal para calcular w0y
192
193 %Entradas de la matriz parcial para planos sagital y tangencial
194
195 [A0x, B0x, C0x, D0x] = \text{Elementos}(\text{Mpar0x});196 [A0y,B0y,C0y,D0y]=Elementos(Mpar0y);
197
198 [q0x,w0x]=PropagacionqM(A0x,B0x,C0x,D0x,qx(n,m),lambda_e,n_index);
199
200 [q0y, w0y] =PropagacionqM(A0y,B0y,C0y,D0y,qy(n,m),lambda_e,n_index);
201 %factorq a la entrada del cristal %y ancho de haz en la entrada ...
       del cristal
202 %%primer viaje en la cavidad
203 Mpar_inx=Mpar0x; %matriz de entrada al cristal
204 Mpar_iny=Mpar0y;
205 winx=w0x; %ancho de haz de entrada al cristal
206 winy=w0y;
207 qinx=q0x; %factor q de entrada al cristal
208 qiny=q0y;
209
210 %%Iniciando suma de areas, diferecnia de
211 %volumenes y parametro de ganancia en 0
212 AT=0; %Suma total de area transversal de haces
213 DVT=0; %Suma total de diferencia de volumenes de haces
214 gT=0; %parametro de ganancia
215 for i=1:Nc216 h2x=HT/(WX(i))^2; %contribucion de lentetermica(h_t)
|_{217} h2y=HT/(WY(i))^2;
218 8888888888888888219 nGx=(8*n2*PL(j))/(pi*(winx)^4); %indice de refraccion de lente GRIN
|_{220} nGy=(8*n2*PL(j))/(pi*(winy)^4);
221\quad 888888888888888888222 A_e=winx*winy*pi; & area transvesal de haz emision dentro de medio ...
       activo
223 A b=WX(i)*WY(i)*pi;224 %Area transversal de haz de bombeo dentro de medio activo
225
226 V_e=A_e*Dz; %%Volumen de segmento-Haz de emision
```

```
227 V_b=A_b*Dz; %%Volumen de segmento-Haz de bombeo
228
229 A=A_e+A_b; %Suma de las areas para cada segmento
230 AT=AT+A; %Suma total de areas
231
232 g=1/A; %sumando en calculo de parametro de ganancia
233 gT=gT+g; %parametro de ganancia
234
_{235} DV=V e-V b; %% %diferecnia de volumen entre haces eun un segmento ...
       de cristal
236
237 DVT=DVT+DV; %suma total de las diferencias en volumen entre haces
238
239 integrandox(i)=nGx+nc0*h2x; %Integrandos para calcular poder focal
240 integrandoy(i)=nGy+nc0*h2y;
241 888888888888|_{242} [Mpar_outx,qoutx,woutx]=PC(Mpar_inx,qinx,PL(j),n2,winx,Dz,nc0,h2x,...
243 lambda_e,coord1);
244 %%Mp matriz parcial a la salida del subcristal
245 [Mpar_outy,qouty,wouty]=PC(Mpar_iny,qiny,PL(j),n2,winy,Dz,nc0,h2y,...
246 lambda_e,coord2);
247 %Mp matriz parcial a la salida del subcristal
248
249 Mpar_inx=Mpar_outx; %Matriz parcial hasta i-esima rebanada de cristal
250 Mpar_iny=Mpar_outy;
251 qinx=qoutx; %factor q hasta i-esima rebanada de cristal
252 qiny=qouty;
253 winx=woutx; %tamano de haz hasta i-esima rebanada de cristal
254 winy=wouty;
255 end
256 DVT=abs(DVT); %Diferencia total de volumen entre haces
257 q0x=qoutx; %Factor q a la salida del cristal
258 q0y=qouty;
259 %Inversion de la distribucion de bombeo generada para el haz
260 %contrapropagante
261 for i=1:Nc+1262 WXi(i)=WX(Nc-i+2);
263 WYi(i)=WY(Nc-i+2);
264 end
265
266 %&regreso en cavidad % % &
267
268 M00x=M_L2*M_R2x*M_L3*M_R3*M_L3*M_R2x*M_L2;
269 %elementos de cavidad posteriores al
270 %cristal para calcular matriz equivalente a seccion posterior
271 M00y=M_L2*M_R2y*M_L3*M_R3*M_L3*M_R2y*M_L2;
272
273 Mpar00x=M_L2*M_R2x*M_L3*M_R3*M_L3*M_R2x*M_L2*Mpar_outx;
274 %%Matriz propagacion parcial de llegada al cristal para calcular w20x
275 Mpar00y=M L2*M R2y*M L3*M R3*M L3*M R2y*M L2*Mpar outy;
276 %%Matriz propagacion parcial de llegada al cristal para calcular w20y
277
278 [A00x,B00x,C00x,D00x]=Elementos(M00x);
279 [A00y,B00y,C00y,D00y]=Elementos(M00y);
```

```
280 %% % % % % % %Evolucion del factor q saliente del crital por la seccion
281 %% % % % % % %posterior a el y tamano de haz de regreso al cristal por
282 %% % % % % % %la cara posterior(hacia M_2)
283
284 [q00x,w00x]=PropagacionqM(A00x,B00x,C00x,D00x,q0x,lambda_e,n_index);
[285 [q00y,w00y]=PropaqacionqM(A00y,B00y,C00y,D00y,q0y,lambda_e,n_index);286
287 %%condiciones de reingreso al cristal
\begin{cases} 288 & \text{winx} = \text{w00x}; \end{cases}|_{289} winy=w00y;
290 qinx=q00x;
291 qiny=q00y;
292 Mpar inx=Mpar00x;
293 Mpar_iny=Mpar00y;
294
295 for i=1:Nc296
297 h2x=HT/(WXi(i))^2; %contribucion de lentetermica
298 h2y=HT/(WYi(i))^2;
299
300 [Mpar_outx,qoutx,woutx]=PC(Mpar_inx,qinx,PL(j),n2,winx,Dz,nc0,h2x,...
301 lambda_e,coord1);
302 %Mp matriz parcial a la salida del elemento
303 [Mpar_outy,qouty,wouty]=PC(Mpar_iny,qiny,PL(j),n2,winy,Dz,nc0,h2y,...
304 lambda_e,coord2);
305 %Mp matriz parcial a la salida del elemento
306
307 Mpar_inx=Mpar_outx; %Matriz parcial hasta i-esima rebanada de cristal
308 Mpar_iny=Mpar_outy;
309 qinx=qoutx; %factor q hasta i-esima rebanada de cristal
310 qiny=qouty;
311 winx=woutx; %tamano de haz hasta i-esima rebanada de cristal
\vert312 winy=wouty;
313 end
314 %% % % % % % % % % % % % % % % % % % % propagacion total y condicion de estabilidad
315
316 MTotx=M_R1x*M_L4*M_R4*M_L4*M_R1x*M_L1*Mpar_outx;
317 %%Matriz total del sistema en plano sagital
318 MToty=M_R1y*M_L4*M_R4*M_L4*M_R1y*M_L1*Mpar_outy;
319 %%Matriz total del sistema en el plano tangencial
320
321 [Ax, Bx, Cx, Dx] = Elementos(MTotx);322 %componentes de la matriz total en plano sagital
[Ay, By, Cy, Dy] = Elementos(MToty);324 %componentes de la matriz total en plano tangencial
325
326 estabilidadx=(Dx+Ax)/2; & parametro de estabilidad en plano sagital
327 estabilidady=(Dy+Ay)/2; \sqrt[3]{2} arametro de estabilidad en plano tangencial
328
329 estabilidad=(estabilidadx+estabilidady)/2;
330 %parametro de estabilidad en ambos planos
331
332 if ((estabilidadx \leq1 && estabilidadx>-1) &&(estabilidady \leq1 && ...
       estabilidady≥-1)&&(L2>0))
```

```
333 %condiciones de estabilidad
334
335 \text{ e}(n,m)=estabilidad;
336
337 \text{ qX}(n,m) = ((Dx-Ax)/(2*Bx)) -1i*( (Dx+Ax)/2) .^2 ).^0.5 . . .)/abs(Bx))^-1;
338 %factor q al cabo de viaje redondo completo en plano sagital
339 \text{ qy(n,m)} = ((Dy-Ay)/(2*By)) -11*( (1-((Dy+Ay)/2).^2).^0.5 ...)/abs(By))^-1;
340 %factor q al cabo de viaje redondo completo en plano tangencial
341
342
343 Pfocalx(n,m)=trapz(Zc,integrandox); %integracion discreta del ...
          poder focal
344 Pfocaly(n,m)=trapz(Zc,integrandoy); %integracion discreta del ...
          poder focal
345 At(n,m)=AT; \frac{1}{2}suma total de areas de haces
346 Dvt(n,m)=DVT; \frac{1}{2}suma total de diferencia entre haces
347 gt(n,m)=gT; %paramertro de ganancia almacenado
348
349 else %contraste
350 \in (n,m) = -1;351
352
353 qx(n,m)=0;354 qy(n, m) = 0;355
356
\begin{cases} 357 & \text{Pfocalx}(n,m) = -20; \end{cases}358 Pfocaly(n,m) = -20;
359 At(n, m) = 0;360 Dvt(n, m) = 0;
361 gt(n,m)=0;
362
363 end
364
365 if(j == 1)
\begin{bmatrix} 366 & \text{e0}(n,m) = \text{e}(n,m); \text{ } \text{Im} \text{ } \text{Im}367 end
368 %%Para asegurar que la cavidad sea estable tanto a 0w como a .5Pc ...
          en al
369 %%misma region
\sin \text{if}(e0(n,m) == -1 \& c \in (n,m) \neq -1)|371 \text{ e}(n,m)=-1;372 \text{ qX}(n,m)=0;|373 \text{ qy}(n, m) = 0;374
375
376 Pfocalx(n, m) = -20;
\frac{377}{201} Pfocaly(n,m) = -20;
378 At(n, m) = 0;379 Dvt(n, m) = 0;|380 \t{gt}(\n{n, m})=0;381 end
```

```
382
383
384 end %cerrando forN2
385 end %Cerrando forN1
386
387 if(j==1) %Mapa de estabilidad a 0W
388 QxP0=qx;
389 QyP0=qy;
390
391 U=e;
392 else %informacion del haz a .5PC
393 QxPT=qx;
394 QyPT=qy;
395
396 end
397
398 coord=[57 33]; Seleccion de coordenadas [x, y] = [n, m]399
400 q00X(j)=qx(ccoord(1),coord(2)); % en mapa (n,m)coord(1)=n,coord(2)=m_{401} q00Y(j)=qy(coord(1),coord(2));
402
403 end
404
405 T=abs (e-U);
406 TT=T.';
407 UT=U.';
408 eT=e.';
409 AtT=At.';
410 DvtT=Dvt.';
411 gtT=gt.';
412 PfocalxT=Pfocalx.';
413
414 figure(1)
415 pcolor(L, LT, gtT); colorbar
416 xlabel('Posicion del centro del cristal[m]')
417 ylabel('Largo entre espejos curvos [m]')
418 title(['Ganancia','PL= ',num2str(PL(N3)),'W']);
419
420 figure(2)
421 pcolor(L,LT,AtT);colorbar
422 xlabel('Posicion del del centro del cristal[m]')
423 ylabel('Distancia entre espejos curvos [m]')
424 title(['Diferencia de areas ','P_L= ',num2str(PL(N3)),'W']);
425
426 figure(3)
427 pcolor(L, LT, DvtT); colorbar
428 xlabel('Posicion del del centro del cristal[m]')
429 ylabel('Distancia entre espejos curvos [m]')
430 title(['Diferencia de volumenes ','P_L= ',num2str(PL(N3)),'W']);
431
432 figure(4)
433 pcolor(L, LT, PfocalxT); colorbar
434 xlabel('Posicion del del centro del cristal[m]')
435 ylabel('Distancia entre espejos curvos [m]')
```

```
436 title(['Poder focal ','P_L= ',num2str(PL(N3)),'W']);
437
438 %Mapa de estabilidad a 0.5Pcr
439 figure(5)
440 pcolor(L,LT,eT);colorbar \mathcal{E}(n,m),L(Y)(n)renglones,LT(X)(m)columnas
441 xlabel('Posicion del del centro del cristal[m]')
442 ylabel('Distancia entre espejos curvos [m]')
443 title(['P_L= ',num2str(PL(N3)),'W']);
444
445 figure(6)
446 pcolor(1:n,1:m,eT);colorbar
447 xlabel('n')
448 ylabel('m')
449
450 %Diferencia entre mapas de estabilidad a 0W y0.5Pcr
451 figure(7)
452 pcolor(L,LT,TT);colorbar
453 xlabel('Posicion del del centro del cristal[m]')
454 ylabel('Distancia entre espejos curvos [m]')
455 title(['PL= ',num2str(PL(N3)),' y 0 W']);
456
457 figure(8) %Mapa de estabilidad a 0W
458 pcolor(L, LT, UT); colorbar
459 xlabel('Posicion del del centro del cristal[m]')
460 ylabel('Distancia entre espejos curvos [m]')
461 title(['PL= ',num2str(PL(1)),'W']);
462
463 %%% $ropagacion del bombeo dentro de cristal %
464
465 qcx=MQCX(coord(1),:); %factor q de propagacion de bombeo
466 %dentro de cavidad hasta el cristal
467
468 zcx=MZCX(coord(1),:); \gammapropagacion dentro de cavidad
469
470 wcx=(-lambda_b./(imag(1./qcx)*pi*n_index)).^0.5;
471 %tamano de haz en cavidad(Bombeo)
472
473 figure(9)
474 plot (zcx, wcx)
475 xlabel('z[m]')
476 ylabel('w[m]')
477 axis([0 max(zcx) 0 max(wcx)])
478 text1=cat(2,'Prop=',num2str(zcx),' [m]');
479 title(['Ancho de haz de bombeo']);
480
\frac{1}{481} %% \frac{1}{88} \frac{1}{88} \frac{1}{88} \frac{1}{88} \frac{1}{88} \frac{1}{88} \frac{1}{88} \frac{1}{88} \frac{1}{88} \frac{1}{88} \frac{1}{88} \frac{1}{88} \frac{1}{88} \frac{1}{88} \frac{1}{88} \frac{1}{88} \frac{1}{88} \frac{1}{88} \frac{1}{88482 wfc=min(wcx); %Tamano minimo de haz dentro de cavidad
483 Nz=max(size(zcx));
484 for i=1:Nz
485 if (wcx(i) == wfc)486 zmin=zcx(i);
487 a=i;
488 end
489 end
```

```
490 %%dentro
491
492 q_outx=MQCXD(coord(1),:); %factor q dentro de cristal
_{493} zint=MZCXD(coord(1),:); %propagacion dentro del cristal
494
495 wx=(-lambda_b./(imag(1./q_outx)*pi*nc0)).^0.5;
496 %Tamanode haz en cristal(Bombeo)
497 wminb=min(wx); %Tamano minimo de haz dentro de cristal
498 Nz=max(size(zint));
499 for i=1:Nz
500 if (wx(i) == wmin)501 zminb=zint(i); 3posicion del minimo
502 b=i;
503 end
504 end
505
506 figure(10)
507 scatter(zminb,wminb, 25, 'b', '*')508 hold on
509 plot(zint,wx)
510 xlabel('z[m]')
511 ylabel('w[m]')
512 axis([\min(\text{zint}) \max(\text{zint}) \min(\text{wx}) \max(\text{wx})])
513 text1=cat(2,'Prop=',num2str(zint),' [m]');
514 title(['Ancho de haz de bombeo dentro del cristal']);
515
516
517
518 %%% $imensiones de la cavidad
519 Lt=LT(coord(2)); % Largo de cavidad entre espejos concavos
520 L11=L(coord(1)); 80sicion del centro del cristal respecto a M_1
521 L22=Lt-L11; %%Distancia del centro del cristal a M_2
522
_{523} L1=L11-0.5*t; Distancia entre cara frontal del cistal y M_1
524 L2=L22-0.5*t; %Distancia entre cara posterior del cistal y M_2
525 8888888888526
527
528 N=100; %Numero de pasos
529 z0=0; %Posicion inicial
530 %% % % % % % % %Distribucionde bombeo
[531 \quad [q\_out,z\_out,qc,zc]=PB(QXmax,z0,L1,N,t,nc0,coord1,Nc,lambda_b,n\_index)]532 %bombeo dentro de cavidad hasta el cristal
\frac{1}{533} winbx=(-lambda_b./(imag(1./q_out)*pi*nc0)).^0.5;
534 for i=1:Nc+1535 Wix(j)=winbx(Nc-i+2);
536 end
537
538
539 for i=1:N3
540 \text{ q0}=q00X(i); and q0=q00X(i); and q1=q00X(i);sagital
541 P=PL(i); & otencia de operacion
542 %Propagacion en Viaje Redondo
```

```
543 %% % % % % % % % % % % % % % % % % % % % % % % % % % % % % % % % % % % % % % % % % % % % % % % %
544 [q_outx,z]=V(L1,L2,L3,L4,R1x,R2x,q0,z0,N,Nc,t,nc0,n2,P,lambda_e,...
545 n_index,coord1,winbx,Wix,HT);
546 %viaje redondo completo en cavidad con
547 %cristal no-lineal_Plano sagital
548 Wx=(-lambda_e./(imag(1./q_outx)*pi*n_index)).^0.5;
549 %tamano de haz(cintura) a lo largo de la cavidad_Plano sagital
550
\frac{1}{551} win(i)=Wx(min(size(Wx))); \frac{1}{551} amano de haz inicial
\vert_{552} wout(i)=Wx(max(size(Wx))); \overline{\text{552}} mano de haz final
553 DWp(i)=abs((win(i)-wout(i))/win(i))*100; Diferencia porcentual
554
555 end
556
557 figure (11)
558 plot(PL,DWp)
559 xlabel('PL[W]')
560 ylabel('Dw[ %]')
561
562 %%Proagacion en X
563 Pl=PL(N3); %W
564 N=100;
565 q0=qx(coord(1),coord(2));
566 %factor q inicial para iniciar propagacion en plano sagital
567
568 %bombeo en cristal % %
[569 \ [q_out,z_out,\nq_0,zc]=PB(QXmax,z0,L1,N,t,nc0,coord1,Nc,lambda_b,n_index)];
570
571 winbx=(-lambda_b./(imag(1./q_out)*pi*nc0)).^0.5; %Distribucion de ...
       bombeo
572 %inversion de distribucion de bombeo
573
574 for i=1:Nc+1
575 Wix(i)=winbx(Nc-i+2);
576 end
577
578 88888888888888888579
580 N=100; % Numero de pasos en espacio libre
581 z0=0; %Posicion inicial
582
583 %% % % % % % % % % % % % % % % % % % % % % % % % % % % % % % % % % % % % % % % % % % % % % % % %
584 [q_outx,z]=V(L1,L2,L3,L4,R1x,R2x,q0,z0,N,Nc,t,nc0,n2,Pl,lambda_e,...
\frac{1}{585} n_index, coord1, winbx, Wix, HT);
586 %viaje redondo completo en cavidad con
587 %cristal no-lineal_Plano sagital
588
589
590 wx=(-lambda_e./(imag(1./q_outx)*pi*n_index)).^0.5;
591 %tamano de haz(cintura) a lo largo de la cavidad_Plano sagital
|592 \text{ Rx}=(1./\text{real}(1./q \text{ outx}));593 %Radio de curvatura del frnete de onda a lo largo de la cavidad
594 %_Plano sagital
595
```

```
596
597 figure(12)
598 plot(z,wx)
599 xlabel('Distancia de propagacion (z)[m]')
600 ylabel('Tamano de haz (w)[m]')
601 axis([0 max(z) 0 max(wx)])
602 text1=cat(2,'L_e=',num2str(Lt),' m');
603 text2=cat(2,'L_1=',num2str(L1),' m');
604 text(z(length(z)/3), wx(length(wx))/1.05, text1)
\begin{bmatrix} 605 & \text{text (2)} & \text{length} & \text{(2)} & \text{3} \\ \text{605} & \text{text (3)} & \text{45} & \text{46} & \text{47} \\ \text{606} & \text{66} & \text{67} & \text{48} & \text{48} \\ \text{607} & \text{67} & \text{68} & \text{49} & \text{40} \\ \text{608} & \text{68} & \text{69} & \text{40} & \text{40} \\ \text{609} & \text{69} & \text{69} & \text{40} & \text{40} \\ \text606
607 figure(13)
608 plot(z,Rx,'b')
609 xlabel('Distancia de propagacion (z)[m]')
610 ylabel('Radio de curvatura del frente de onda (R)[m]')
611 axis([0 max(z) min(Rx) max(Rx)])
612
613 %% % % % % % % % % % % % % % % % % % % % % % % % % % % % % % % % % % % Propagacion en Y
_{614} q0=qy(coord(1), coord(2));
615 %factor q inicial para iniciar propagacion en plano tangencial
616 %bombeo en cristal % % %
|617 \quad [\text{q-out}, \text{z-out}, \text{qc}, \text{zc}]=PB(QY\text{max},\text{z0},\text{L1},\text{N},t,\text{nc0},\text{coord2},\text{NC},\text{lambda}_b,\text{n\_index})|;
618
619 winby=(-\text{lambda_b./}(\text{imag}(1./q\_out)*pi*nc0)).<sup>^0.5</sup>;
620 %Distribucion de bombeo
621 %inversion de distribucion de bombeo
_{622} for i=1:Nc+1
623 Wiy(i)=winby(Nc-i+2);
624 end
625 %% % % % % % % % % % % % % % % % % % %
626
627 N=100; % Numero de pasos en espacio libre
628 z0=0; %Posicion inicial
629
630 %% % % % % % % % % % % % % % % % % % % % % % % % % % % % % % % % % % % % % % % % % % % % % % % %
631 [q_outy,z]=V(L1,L2,L3,L4,R1y,R2y,q0,z0,NNC,t,nc0,n2,P1,lambdaq_e,...]632 n_index,coord2,winby,Wiy,HT);
633 %viaje redondo completo en cavidad con
634 %cristal no-lineal_Plano tangencial
635
636 wy=(-lambda_e./(imag(1./q_outy)*pi*n_index)).^0.5;
637 %tamano de haz(cintura) a lo largo de la cavidad_Plano tangencial
638 Ry=(1./real(1./q\_outy));
639 %Radio de curvatura del frnete de onda a lo largo de la cavidad
640 %_Plano tangencial
641
642
643
644 figure(14)
645 plot(z,wy)646 xlabel('Distancia de propagacion (z)[m]')
647 ylabel('Tamano de haz (w)[m]')
648 axis([0 max(z) 0 max(wy)])
649 text1=cat(2, 'L_e=', num2str(Lt), ' m');
```

```
650 text2=cat(2, 'L_1=', num2str(L1), ' m');
651 text(z(length(z)/3), wy(length(wy))/1.05,text1)
652 text(z(length(z)/3), wy(length(wy))/1.1,text2)
653
654 figure(15)
655 plot(z,Ry,'b')
656 xlabel('Distancia de propagacion (z)[m]')
657 ylabel('Radio de curvatura del frente de onda (R)[m]')
658 axis([0 max(z) min(Ry) max(Ry)])
\begin{vmatrix} 659 & 888 \\ 858 & 100 \\ 659 & 688 \\ 659 & 698 \\ 669 & 669 \\ 660 & 669 \\ 660 & 669 \\ 660 & 669 \\ 660 & 669 \\ 660 & 669 \\ 660 & 669 \\ 660 & 669 \\ 660 & 669 \\ 660 & 669 \\ 660 & 669 \\ 660 & 669 \\ 660 & 669 \\ 660 & 669 \\ 660 & 669 \\ 660 & 669 \\ 660 & 669 \\ 660660
661 figure(16)
662 plot(z, wx, 'b', z, wy, 'r')
663 xlabel('Distancia de propagacion (z)[m]')
664 ylabel('Tamano de haz (w)[m]')
|665 \text{ axis}([0 \text{ max}(z) 0 8.5E-4])|666 text1=cat(2,'L e=',num2str(Lt),' m');
667 text2=cat(2,'L_1=',num2str(L1),' m');
668 text(z(length(z)/3), wy(length(wy))/1.05,text1)
669 text(z(length(z)/3), wy(length(wy))/1.1,text2)
670 title(['Componentes',' x & y @ ',num2str(PL(N3)),'W']);
671 legend({'Componente X','Componente Y'},'Location','southeast')
672
673 %% % % % % % % % % % % % % % % % % % % % %
674 %Propagacion a 0W
675 %%Propagacion en X
676 Pl=PL(1); & otencia de operacion
677
678 \text{ q0} = QxP0(\text{coord}(1), \text{coord}(2));679 %factor q inicial para iniciar propagacio en plano sagital
680 %bombeo en cristal % % %
681
682 [q \text{ out}, z \text{ out}, qc,zc] = PB(QXmax, z0, L1, N, t, nc0, coord1, NC, lambda b, n index)];683
684 winbx=(-lambda_b./(imag(1./q_out)*pi*nc0)).^0.5; %Distribucion de ...
        bombeo
685 %inversion de distribucion de bombeo
686
687 for i=1:Nc+1688 Wix(i)=winbx(Nc-i+2);
689 end
690 %% % % % % % % % % % % % % % % % % %
691
692 N=100; % Numero de pasos en espacio libre
693 z0=0; %Posicion inicial
694
695 %% % % % % % % % % % % % % % % % % % % % % % % % % % % % % % % % % % % % % % % % % % % % % % %
696 [q_outx,z]=V(L1,L2,L3,L4,R1x,R2x,q0,z0,NNC,t,nc0,n2,P1,lambda2,e,...]697 n index, coord1, winbx, Wix, HT);
698 %viaje redondo completo en cavidad con
699 %cristal no-lineal_Plano sagital
700
701 wxp0=(-lambda_e./(imag(1./q_outx)*pi*n_index)).^0.5;
702 %tamano de haz(cintura) a lo largo de la cavidad_Plano sagital
```

```
703 Rxp0=(1./real(1./q_outx));704 %Radio de curvatura del frnete de onda a lo largo de la cavidad
705 %_Plano sagital
706
707 %Ancho de haz a lo largo de la propagacion y radio de ...
       curvatutra_plano
708 %sagital
709
710 figure(17)
711 plot(z,wxp0)712 xlabel('Distancia de propagacion (z)[m]')
713 ylabel('Tamano de haz (w)[m]')
714 axis([0 max(z) 0 max(wxp0)])
715 text1=cat(2, 'L_e=', num2str(Lt), ' m');
716 text2=cat(2, 'L_1=', num2str(L1), ' m');
717 text(z(length(z)/3), wxp0(length(wxp0))/1.05,text1)
718 text(z(length(z)/3), wxp0(length(wxp0))/1.1,text2)
719
720 figure(18)
721 plot(z,Rxp0,'b')
722 xlabel('Distancia de propagacion (z)[m]')
723 ylabel('Radio de curvatura del frente de onda (R)[m]')
724 axis([0 max(z) min(Rxp0) max(Rxp0)])
725
726 %% % % % % % % % % % % % % % % % % % % % % % % % % % % % % % % % % % % % % % % % % % propagacion en y P=0W
727
728 \text{ q0} = QyP0(\text{coord}(1), \text{coord}(2));729 %factor q inicial para iniciar propagacio en plano sagital
730 %bombeo en cristal % %
731 [q_out,z_out,qc,zc]=PB(QYmax,z0,L1,N,t,nc0,coord2,Nc,lambda_b,n_index);
732
733 winby=(-lambda_b./(imag(1./q_out)*pi*nc0)).^0.5; %Distribucion de ...
       bombeo
734 %inversion de distribucion de bombeo
735 for i=1:Nc+1
736 Wiy(i) = winby(Nc-i+2);737 end
738 8888888888888888739 N=100; % Numero de pasos en espacio libre
740 z0=0; %Posicion inicial
741 %% % % % % % % % % % % % % % % % % % % % % % % % % % % % % % % % % % % % % % % % % % % % % % %
742
743 [q_outy,z]=V(L1,L2,L3,L4,R1y,R2y,q0,z0,N,Nc,t,nc0,n2,Pl,lambda_e,...
\vert744 n_index,coord2,winby,Wiy,HT);
745 %viaje redondo completo en cavidad con
746 %cristal no-lineal_Plano sagital
747
748
749 wyp0=(-lambda_e./(imag(1./q_outy)*pi*n_index)).^0.5;
750 %tamano de haz(cintura) a lo largo de la cavidad_Plano tangencial
751 \text{ Ryp0} = (1./real(1./q outy));752 %Radio de curvatura del frnete de onda a lo largo de la cavidad
753 %_Planotangencial
754
```

```
755 %Ancho de haz a lo largo de la propagacion y radio de ...
       curvatutra_plano
756 %sagital
757
758
759
760
761 figure(19)
762 plot(z,wyp0)
763 xlabel('Distancia de propagacion (z)[m]')
764 ylabel('Tamano de haz (w)[m]')
765 axis([0 max(z) 0 max(wyp0)])
766 text1=cat(2,'L_e=',num2str(Lt),' m');
767 text2=cat(2,'L_1=',num2str(L1),' m');
768 text(z(length(z)/3), wyp0(length(wyp0))/1.1,text1)
769 text(z(length(z)/3), wyp0(length(wyp0))/1.15,text2)
770
771 figure(20)
772 plot(z,Ryp0,'b')
773 xlabel('Distancia de propagacion (z)[m]')
774 ylabel('Radio de curvatura del frente de onda (R)[m]')
775 axis([0 max(z) min(Ryp0) max(Ryp0)])
776
777 %% % %Ambas compomentes %0W
778 figure(21)
779 plot(z,wxp0,'b',z,wyp0,'r')
780 xlabel('Distancia de propagacion (z)[m]')
781 ylabel('Tamano de haz (w)[m]')
782 \text{ axis}([0 \text{ max}(z) 0 8.5E-4])783 text1=cat(2,'L_e=',num2str(Lt),' m');
784 text2=cat(2,'L_1=',num2str(L1),' m');
785 text(z(length(z)/3), wyp0(length(wyp0))/1.1,text1)
786 text(z(length(z)/3), wyp0(length(wyp0))/1.15,text2)
787 title(['Componentes',' x & y @ ', num2str(PL(1)),'W']);
788 legend({'Componente X','Componente Y'},'Location','southeast')
789
790
791 %Graficacion del tamano de haz de componentes en plano sagital ...
       0W y .5Pc
792 figure(22)
793 plot(z,wx,'b',z,wxp0,'r')
794 xlabel('Distancia de propagacion (z)[m]')
795 ylabel('Tamano de haz (w)[m]')
796 \text{ axis}([0 \text{ max}(z) 0 8.5E-4])797 \text{ text1=cat}(2, 'L \text{ e=}',num2str(Lt), ' m');
798 text2=cat(2,'L_1=',num2str(L1),' m');
799 text(z(length(z)/3), wx(length(wx))/1.05,text1)
\begin{bmatrix} 800 \text{ text}(z(\text{length}(z)/3), \text{wx}(\text{length}(wx))/1.1, \text{text2}) \end{bmatrix}801 title(['Potencias',' 0 y ', num2str(PL(N3)),'W',' Componentes X']);
802 legend({'0.5P_{cr}','0W'},'Location','southeast')
803
804 %Graficacion del tamano de haz de componentes en plano tangencial ...
       0W y.5Pc
805 figure(23)
```

```
806 plot(z,wy,'b',z,wyp0,'r')
807 xlabel('Distancia de propagacion (z)[m]')
808 ylabel('Tamano de haz (w)[m]')
809 axis([0 max(z) 0 8.5E-4])
810 text1=cat(2, 'L_e=', num2str(Lt), ' m');
\begin{bmatrix} 811 & \text{text2}= \text{cat}(2, 'L_1=', \text{num2str}(L1), ' m') \end{bmatrix}\begin{bmatrix} 812 & \text{text (length(z)/3)}, & \text{wy (length(wy))}/1.05, \text{text1} \end{bmatrix}813 text(z(length(z)/3), wy(length(wy))/1.1,text2)
\begin{bmatrix} 814 \text{ title}([{}^{\prime}Potencias', {}^{\prime} 0 \text{ y }^{\prime}, num2str(PL(N3)), {}^{\prime}W', {}^{\prime} \text{ Components } Y')] \end{bmatrix}\begin{bmatrix} 815 & \text{legend}({'0.5P_{cr}}) \\ \end{bmatrix},'0W'},'Location','southeast')
816
817 Zr=pi*wminb^2*nc0/lambda_e;
\begin{array}{cc} |818| & \text{DR=1} - (Zr-Dz)/Zr; \end{array}
```
## C.6.1. Programas secundarios

Elementos de matriz

```
1 function [A,B,C,D]=Elementos(M)
2 %Elementos de matriz
3 A=M(1,1); 31,14 B=M(1,2); \frac{81}{2}5 C=M(2,1); 22,16 D=M(2,2); 2/2
```
Evolución del factor q

```
1 function [q,w]=PropagacionqM(A,B,C,D,q0,lambda,n)
2 %Evolucion del factor q
3 q=(q0*A+B)/(q0*C+D); %factor q evolucionado
   w = (-\lambda/(\lambda)/\lambda) we (\lambda/(\lambda)/\lambda) \rightarrow \lambda \rightarrow \lambda) \rightarrow 0.5; \lambdaTamanode haz calculado
```
### Enfoque variable del sistema de bombeo

```
function [QXX, QYY, Fval, Gval,ZF] = CB(Q0X, Q0Y, Z0, R1b, R2b, n_1, n_2...2 ,n_index,theta1b,theta2b,lambda_b,F,G,N,NP,ZD)
3 %%ZD enfoque de bombeo deseado(vector)
4
5 for n=1:NP
6 %% % % % % % % % % % % % propagacion en sistema de bombeo y hasta dentro de ...
      la cavidad %
7 %% % % % % % % % % % % % % % % % % % % % % % % % % % % % % % % % % % % % % % % % % % % % % % % X(plano sagital)
8 [qxb,zxb]=Pbx(Q0X,z0,R1b,R2b,n_1,n_2,thetalb,theta2b,F(n),G(n),N);9 %propagacion de bombeo desde cintura inicial
10 q0X=qxb(max(size(qxb))); %Condiciones de entrada en la cavidad
```

```
11 \quad Z0X=ZxD(max(Size(Zxb)));
12
13 step=0.3/(N); %avanza hasta 30cm dentro de la cavidad
14 [qintax,zintax]=Free\ space(q0X,z0X,step,N);15
16 QTOTx=[qxb qintrax];
17 %Factor q, posicion y tamano de haz hasta el interior de la cavidad
18 zx=[zxb zintrax];
19 wx=(-lambda_b./(imag(1./QTOTx)*pi*n_index)).^0.5;
20 %% % % % % % % % % % % % % % % % % % % % % % % % % % % % % % % % % % % % % % % % % % % % % % % % % % % % % Y(Plano ...
      tagencial)
21 [qyb,zyb]=Pby(Q0Y,z0,R1b,R2b,n_1,n_2,theta1b,theta2b,F(n),G(n),N);22 %propagacion de bombeo desde cintura inicial
23 q0Y=qyb(max(size(qyb))); %Condiciones de entrada en la cavidad
24 z0Y=zyb(max(size(zyb)));
25
26 %avanza hasta 30cm dentro de la cavidad
27 [qintray,zintray]=Free_space(q0Y,z0Y,step,N);
28
29 QTOTy=[qyb qintray];
30 %Factor q, posicion y tamano de haz hasta el interior de la cavidad
31 zy=[zyb zintray];
32 wy=(-lambda_b./(imag(1./QTOTy)*pi*n_index)).^0.5;
33
34 %% % %factor q de entrada a la ...
      \verb|cavidadd88888888888888888888884335 QXB(n)=q0X;36 OYB(n)=q0Y;
37
38 %Busqueda del minimo tamano de haz dentro de la cavidad
39 wminbx(n)=min(wx);
40 Nz = max(size(zx));41 for i=1:Nz
42 if (wx(i) == wminbx(n))43 zminx(n)=zx(i);
44 end
45 end
46
47 wminby(n)=min(wy);
48 Nz=max(size(zy));
49 for i=1:Nz
50 if (wy(i) == wminby(n))51 zminy(n)=zy(i);
52 end
53 end
54
55 end
56
57 zeffx=zminx-F-G; %Ajuste de distancia dentro de la cavidad
58
59 Nv=max(size(ZD));
60 %Almacenamiento de condiciones para recrear
61 %bombeo dada posicion de enfoque deseada
62 for j=1:Nv
```

```
63 [val,idx] = min(abs(zeffx-ZD(j)));
64 minVal=zeffx(idx);
65 index(j)=idx;
66
67 Fval(j)=F(index(j)); %distancia F para la cual se enfoca en zeff
68 Gval(j)=G(index(j)); %distancia F para la cual se enfoca en zeff
69 QXX(j)=QXB(index(j)); %factor Q a la entrada de la cavidad para
70 %enfoque en L11,
71 QYY(j) = QYB(jndex(j)); %////////
72 ZF(j)=zeffx(index(j)); Distancia de enfoque resultante
73 end
```
#### Selección del sistema de bombeo óptimo

```
1 function [Nmax,Mmax,QXmax,QYmax]=E(R1x,R2x,R1y,R2y,L3,L4,N1,N2,N3,LT,L,t,...
2 Dz,QX,QY,z0,N,nc0,coord1,coord2,Nc,lambda_b,lambda_e,n_index,n2,PL,HT)
3 %% % % % % %Para evitar error al computar potencia 0W
4 \text{ W0x=ones(N1,N2)};
5 \text{ W0y=ones(N1,N2)};
6 qx=ones(N1,N2);
7 qy=ones(N1,N2);
8 %% % % % % % % % % % % % % % Martices de espejos
9
10 %% % % % % % % % % % % % % % Martices de espejos
11
12 M_R3=[1 0;0 1]; %Matriz del espejo plano M_3
13 M_R4=[1 0;0 1]; %Matriz del espejo plano M_4
14
15 M R1x=[1 0;-2/R1x 1]; Watrices para plano sagital M 1 y M 2
16 M_R2x=[1 \ 0; -2/R2x \ 1]; %
17
18 M_R1y=[1 0;-2/R1y 1]; %Matrices para plano tangencial M_1 y M_2
19 M R2y=[1 \ 0; -2/R2y \ 1]; %
20
21 88888888888888888822 %% %Estabilidad % % %
23 for j=1:N3
24 for n=1:N1 %L(n)x
25 for m=1:N2 %LT(m) y
26
27
28 Lt=LT(m); %%Largo de cavidad entre espejos concavos
29 L11=L(n); %%Posicion del centro del cristal respecto a M_1
30 L22=Lt-L11; %%Distancia del centro del cristal a M_2
31
32 L1=L11-0.5*t; %Distancia entre cara frontal del cistal y M_1
33 L2=L22-0.5*t; %Distancia entre cara posterior del cistal y M_2
34
35 M_L1=[1 L1;0 1]; %Longitud L_1
36 M_L2=[1 L2;0 1]; %Longtud L_2
37
```

```
38 M_L3=[1 L3;0 1]; %Brazo 1
39 M_L4=[1 L4;0 1]; %Brazo 2
40
41
42
43 %%bombeo movil al ajustar Q para enfoque en L11 en cavidad vacia
44
45 [q_outx,z,qcx,zcx]=PB(QX(n),z0,L1,N,t,nc0,coord1,Nc,lambda_b,n_index);
46 WX=(-lambda_b./(imag(1./q_outx)*pi*n_index)).^0.5;
47 RX=(1./real(1./q outx));48
49 [q_outy,z,qcy,zcy]=PB(QY(n),z0,L1,N,t,nc0,coord2,Nc,lambda_b,n_index);
50 WY=(-lambda_b./(imag(1./q_outy)*pi*n_index)).^0.5;
51 RY = (1./real(1./q_outy));52
53
54 88888888888888888855 %inicia propagacion del haz de emision
56 Mpar0x=M_L1;
57 %%Matriz propagacion parcial de llegada al cristal para calcular w0x
58 Mpar0y=M_L1;
59 %%Matriz propagacion parcial de llegada al cristal para calcular w0y
60
61 %Entradas de la matriz parcial para planos sagital y tangencial
62
63 [A0x,B0x,C0x,D0x]=Elementos(Mpar0x);
64 [A0y,B0y,C0y,D0y]=Elementos(Mpar0y);
65
66 [q0x, w0x]=PropagacionqM(A0x,B0x,C0x,D0x,qx(n,m),lambda_e,n_index);
67 %factorq a la entrada del cristal
68 [q0y, w0y] = PropagacionqM(A0y, B0y, C0y, D0y, qy(n,m), lambda_e, n_index);69 %y ancho de haz en la entrada del cristal
70
71 %%primer viaje en la cavidad
72 Mpar_inx=Mpar0x; %matriz de entrada al cristal
73 Mpar_iny=Mpar0y;
74 winx=w0x; %ancho de haz de entrada al cristal
75 winy=w0y;
76 qinx=q0x; %factor q de entrada al cristal
77 qiny=q0y;
78
79 %%Iniciando suma de areas, diferecnia de volumenes
80 %y parametro de ganancia en 0
81 AT=0; %Suma total de area transversal de haces
82
83 gT=0; %parametro de ganancia
84 for i=1:Nc85 h2x=HT/(WX(i))^2; %contribucion de lentetermica(h_t)
86 h2y=HT/(WY(i))^2;
87 \quad 8888888888888888888 nGx=(8*n2*PL(j))/(pi*(winx)^4); %indice de refraccion de lente GRIN
89 nGy = (8*n2*PL(j)) / (pi * (winy)^4);90 88888888888888888
```

```
91 A_e=winx*winy*pi; %Area transvesal de haz emision dentro de medio ...
       activo
92 A_b=WX(i) *WY(i)*p_i;93 %Area transversal de haz de bombeo dentro de medio activo
94
95 A=A_e+A_b; %Suma de las areas para cada segmento
96 AT=AT+A; %Suma total de areas
97
98 g=1/A; %sumando en calculo de parametro de ganancia
99 gT=gT+g; %parametro de ganancia
100
101
102 888888888888103 [Mpar_outx,qoutx,woutx]=PC(Mpar_inx,qinx,PL(j),n2,winx,Dz,nc0,h2x,...
104 lambda_e,coord1);
105 %%Mp matriz parcial a la salida del subcristal
106 [Mpar_outy,qouty,wouty]=PC(Mpar_iny,qiny,PL(j),n2,winy,Dz,nc0,h2y,...
107 lambda_e,coord2);
108 %Mp matriz parcial a la salida del subcristal
109
110 Mpar_inx=Mpar_outx; %Matriz parcial hasta i-esima rebanada de cristal
111 Mpar_iny=Mpar_outy;
112 qinx=qoutx; %factor q hasta i-esima rebanada de cristal
\ln 3 qiny=qouty;
114 winx=woutx; %tamano de haz hasta i-esima rebanada de cristal
115 winy=wouty;
116 end
117
118 q0x=qoutx; %Factor q a la salida del cristal
119 q0y=qouty;
120 %Inversion de la distribucion de bombeo generada para el haz
121 %contrapropagante
122 for i=1:Nc+1_{123} WXi(i)=WX(Nc-i+2);
124 WYi(i)=WY(Nc-i+2);
125 end
126
127 %%regreso en cavidad % %
128
129 M00x=M_L2*M_R2x*M_L3*M_R3*M_L3*M_R2x*M_L2;
130 %elementos de cavidad posteriores al cristal
131 %para calcular matriz equivalente a seccion posterior
132 M00y=M_L2*M_R2y*M_L3*M_R3*M_L3*M_R2y*M_L2;
133
134 Mpar00x=M L2*M R2x*M L3*M R3*M L3*M R2x*M L2*Mpar outx;
135 %%Matriz propagacion parcial de llegada al cristal para calcular w20x
136 Mpar00y=M L2*M R2y*M L3*M R3*M L3*M R2y*M L2*Mpar outy;
137 %%Matriz propagacion parcial de llegada al cristal para calcular w20y
138
139 [AO0x,BO0x,CO0x,DO0x] = Elementos(M00x);140 [A00y,B00y,C00y,D00y]=Elementos(M00y);
141 %% % % % % % %Evolucion del factor q saliente del crital por la seccion
142 %% % % % % % %posterior a el y tamano de haz de regreso al cristal por
\vert143 %%%%%%%%%% cara posterior(hacia M_2)
```

```
144
\mu_{145} [q00x,w00x]=PropagacionqM(A00x,B00x,C00x,D00x,q0x,lambda_e,n_index);
146 [q00y,w00y]=PropagacionqM(A00y,B00y,C00y,D00y,q0y,lambda_e,n_index);
147
148 %%condiciones de reingreso al cristal
149 winx=w00x;
150 winy=w00y;
151 qinx=q00x;
\ln 52 qiny=q00y;
\vert_{153} Mpar inx=Mpar00x;
154 Mpar iny=Mpar00y;
155
156 for i=1:Nc
157
158 h2x=HT/(WXi(i))^2; %contribucion de lentetermica
\frac{159}{159} h2y=HT/(WYi(i))^2;
160
161 [Mpar_outx,qoutx,woutx]=PC(Mpar_inx,qinx,PL(j),n2,winx,Dz,nc0,h2x,...
162 lambda_e,coord1);
163 %Mp matriz parcial a la salida del elemento
164 [Mpar_outy,qouty,wouty]=PC(Mpar_iny,qiny,PL(j),n2,winy,Dz,nc0,h2y,...
165 lambda_e,coord2);
166 %Mp matriz parcial a la salida del elemento
167
168 Mpar_inx=Mpar_outx; %Matriz parcial hasta i-esima rebanada de cristal
169 Mpar_iny=Mpar_outy;
170 qinx=qoutx; %factor q hasta i-esima rebanada de cristal
171 qiny=qouty;
172 winx=woutx; %tamano de haz hasta i-esima rebanada de cristal
_{173} winy=wouty;
174 end
175 %% % % % % % % % % % % % % % % % % % % propagacion total y condicion de estabilidad
176
177 MTotx=M R1x*M L4*M R4*M L4*M R1x*M L1*Mpar outx;
178 %%Matriz total del sistema en plano sagital
179 MToty=M_R1y*M_L4*M_R4*M_L4*M_R1y*M_L1*Mpar_outy;
180 %%Matriz total del sistema en el plano tangencial
181
182 [Ax, Bx, Cx, Dx] = Elementos(MTotx);183 %componentes de la matriz total en plano sagital
184 [Ay,By,Cy,Dy]=Elementos(MToty);
185 %componentes de la matriz total en plano tangencial
186
187 estabilidadx=(Dx+Ax)/2; \gammaparametro de estabilidad en plano sagital
188 estabilidady=(Dy+Ay)/2; %parametro de estabilidad en plano tangencial
189
190 estabilidad=(estabilidadx+estabilidady)/2;
191 %parametro de estabilidad en ambos planos
192
193 if ((estabilidadx ≤1 && estabilidadx≥-1)&&(estabilidady ≤1 && ...
       estabilidady≥-1)&&(L2>0))
194 %condiciones de estabilidad
195
\begin{bmatrix} 196 & e(n,m) = 0 \\ 0 & -1 \end{bmatrix} estabilidad;
```
```
197
\begin{bmatrix} 198 & qx(n,m) = ((Dx-Ax)/(2*Bx)) -11*(-(Dx+Ax)/2) . ^2) . ^0.5 . . . \end{bmatrix})/abs(Bx))^-1;
199 %factor q al cabo de viaje redondo completo en plano sagital
200 qy(n,m)=(((Dy-Ay)/(2*By))-1i*( (1-((Dy+Ay)/2).^2 ).^0.5 ...
        )/abs(By))^-1;
201 %factor q al cabo de viaje redondo completo en plano tangencial
202
203
204
205 gt(n,m)=gT; %paramertro de ganancia almacenado
206
207 else %contraste
208 \text{ e}(n,m) = -1;209
210
211 qx(n,m)=0;212 qy (n, m) = 0;213
214
215
216 gt(n,m)=0;
217
218 end
219
|_{220} if (j==1)
_{221} e0(n,m)=e(n,m); amapa de estabilidad a 0W
222 end
_{223} % _{223} % Para asegurar que la cavidad sea estable tanto a 0w como a .5Pc ...
        en al
224 %%misma region
225 \text{ if } (\text{e0}(n,m) == -1 \&\& e(n,m) \neq -1)|_{226} e(n, m) = -1;
227 \text{ qX}(n,m)=0;228 qy (n, m) = 0;
229
230
231 gt(n,m)=0;
232 end
233
234
235 end %cerrando forN2
236 end %Cerrando forN1
237
_{238} if(j==1) Wapa de estabilidad a OW
239 QxP0=qx;
240 QyP0=qy;
241
242 U=e;
243 else %informacion del haz a .5PC
244 QxPT=qx;
245 QyPT=qy;
246
247 end
```

```
248
249 end
250 gtT=gt.'; %cambio de ejes
251 MAXg= max(gtT(:)); Maximo en ganancia hallado
[252 [Mmax, Nmax] = find(qtT = MAXq); %posicion del maximo(m, n) por ...
       transpuesta
253 QXmax=QX(Nmax);
254 QYmax=QY(Nmax);
```
## C.7. Distribución de bombeo constante

```
1 clear
2 close all
3
4 R1=0.1; %Radio de curvatura del espejo M_1
5 R2=0.1; %Radio de curvatura del espejo M_2
6
7 R=max(R1,R2); %referencia
8
 9
10 T=0.0001; %Paso
11 LT=0.1:T:1.15*R-T; %distancia entre espejos concavos
12
13
14 S=0.0003; %paso
15 L=0.03:S:0.07-S; %posicion de cara frontal del cristal
16
17 L3=.5; %Longitud de brazos
18 L4=L3;
19
20 N1=max(size(L)); %n
21 N2 = max(size(LT)); \frac{2}{3}m22
23 Nc=16; %%numero de rebanadas o subdivisiones
24 t=0.004; %Longitud total del cristal
25 Dz=t/Nc; %% %Ancho de cristal individual o subdivision
26
27 lambda_e=800E-9; %%Longitud de onda emision 800nm
28
29 thetal=-8*(pi/180); %inclinacion de M1
30 theta2=-8*(pi/180); %inclinacion de M2
31 R1x=R1/(cos(theta1)); %astigmatismo M_1
32 R1y=R1* (cos(thetal));
33 R2x=R2/(cos(theta2)); %astigmatismo M_2
34 R2y=R2* (cos(theta2));
35
36 n_index=1; %%indice de refraccion aire
37 nc0=1.76; %%Indice de refraccion del crital Ti:zaf @800nm
38 n2=3E-20; %%m^2/W Indice de refraccion no lineal Ti:zaf
39
```

```
40 coord1=1; %corte en angulo de Brewster, coord=1,sin efecto
41 coord2=2; %corte en angulo de Brewster, coord=2,con efecto
42
43 %% % % % % % % % % % % % % % % constantes y parametros de bombeo % % % %
44 %nc0=1.77; %532nm
45 lambda_b=447E-9; %longitud de onda de bombeo del cristal Ti:zaf
46 Dnt=13E-6; % 1/K cambio de n con la temperatura cristal Ti:zaf
47 alpha=4.043; %estimado a 447nm %4.11/m coeficiente a 532nm
48 % de absorcion a 532nm del cristal Ti:zaf
49 rho=3980; %kg/m3 densidad del cristal Ti:zaf
50 K=33; %J/msK conductividad termica del cristal Ti:zaf
51 Cp=418.4; %J/kgK capacidad calorifica del cristal Ti:zaf
52 Kth=1.982E-5; %m^2s^-1 difusividad termica Ti:zaf
53 PLb=6; %W potencia de bombeo
54 HT=Dnt*alpha*PLb/(nc0*pi*rho*Cp*Kth);
55 %% % % % % % %BOMBEO
56
57 theta1b=0; %inclinacion de lente plano-convexa de bombeo
58 theta2b=theta1; %inclinacion de espejo M_1
59
60 R1b=-0.0515; %Radio de curvatura de lente plano-convexa
61 R2b=-R1; %Radio de curvatura de superficie posterior a espejo ...
      concavo M_1
62
63 G=.06; %Distancia espejo M_1-lente de bombeo
64 F = .1;65 %propagacion hacia lente de enfoque desde cintura inicial del haz ...
      de bombeo
66 %@447nm
67 n_1=1.519473; %Indice de refraccion de vidrio BK7-Lente de bombeo
68 n_2=1.519473; %Indice de refraccion de vidrio BK7-Parte
69 %posterior del espejo M_1
70
71 N=100; %Pasosos en propagacion por espacio libre
72 %%Condicion inicial de propagacion elejida
73 %para cintura inicial del haz de bombeo
74 W0X=1E-3;
75 W0Y=W0X; %
76 z0=0; %condicion inicial para la propagacionde bombeo fuera de cavidad
77 %Factor q inicial en la cintura inicial del haz de bombeo
78 Q0X = (1i * pi * W0X^2)/lambdab;
79 Q0Y=(1i*pi*W0Y^2)/lambda_b;
80
81 [qxb,zxb]=Pbx(Q0X,z0,R1b,R2b,n_1,n_2,theta1b,theta2b,F,G,N);
82 %Secuancia de propagacion del
83 %haz de bombeo hasta atravesar
84 %la parte posterior de M_1_ plano sagital
85 %Condiciones de ingreso a la cavidad del haz de bombeo
86 q0X=qxb(max(size(qxb)));
87 \quad Z0x=zxb(max(size(xxb)));
88
89
90 [qyb,zyb]=Pby(Q0Y,z0,R1b,R2b,n_1,n_2,theta1b,theta2b,F,G,N);
91 %Secuancia de propagacion del
```

```
92 %haz de bombeo hasta atravesar
93 %la parte posterior de M_1_ plano tangencial
94 %Condiciones de ingreso a la cavidad del haz de bombeo
95 q0Y=qyb(max(size(qyb)));
96 z0y=zyb(max(size(zyb)));
97
98
99 %% %Propagacion adicional para apreciar
100 %enfoque del sistema de bombeo en cavidad vacia %
\ln 101 step=0.2 / (N);
102 [qintra,zintra]=Free space(q0X,z0x,step,N);
103 QTOT=[qxb qintra];
104 ZTOT=[zxb zintra];
105
\frac{106}{106} WX=(-lambda_b./(imag(1./QTOT)*pi*n_index)).^0.5;
107
\ln 08 figure (1)
109 plot(ZTOT,WX)
110 xlabel('z[m]')
111 ylabel('w[m]')
|112 \text{ axis}([0 \text{ max}(2TOT) 0 \text{ max}(WX)]|)113 text1=cat(2,'Prop=',num2str(ZTOT),' [m]');
114 title(['Ancho de haz de bombeo']);
115
116 %% %ESCALAMIENTO EN POTENCIA % % %
117 Np=40; <sup>s</sup>puntos en potencia
118
_{119} Pc=(1.8962*(lambda e^2))/(4*pi*n2*nc0); & otencia critica
120
121 Pc=0.5*Pc; %Potencia maxima a simular
122
123 %generador del vector de potecias
124 for n=1:Np
125 PL(n) = (\log(n)/\log(Np)) *Pc;126 end
127
128 N3=max(size(PL)); %Tamano de vector de potencias
129 8888888888888888130 %% % % % % %Para evitar error al computar potencia 0W
131 \t W0x=ones(N1,N2);132 W0y=ones(N1,N2);\vert_{133} qx=ones(N1,N2);
_{134} qy=ones (N1, N2);
135 88888888888888850620136
137 M_R3=[1 \ 0; 0 \ 1]; Watriz del espejo plano M_3
138 M_R4=[1\ 0;0\ 1]; Matriz del espejo plano M_4
139
140 M_R1x=[1 0; -2/R1x 1]; %Matrices para plano sagital M_1 y M_2
141 M R2x=[1 \ 0; -2/R2x 1]; %
142
143 M_R1y=[1 \ 0; -2/R1y \ 1]; %Matrices para plano tangencial M_1 y M_2
144 M_R2y=[1 \ 0; -2/R2y \ 1]; %
145
```

```
146 %%%
147 \quad z \neq 0;148 %Generacion para integrar el poder focal del medio activo
149 for n=1:Nc
150
151 Zc(n)=zi+(n-1) *Dz;
152 end
153 888154
155 %% % % % % % % %Secuencia de propagacion del haz de bombeo dentro de la
156 %%%%%% %% %xavidad hasta el cristal no-lineal
157
158 B=0.05-t/2; Distancia de propagacion del bombeo antes de ingreso ...
       al cristal
159 %Distancia "virtual" para disrtibucion de bombeo fija %
160 %%bombeo fijo como si estuviera el cristal centrado en 0.05m
161
162 [q_outx,z,qcx,zcx]=PB(q0X,0,B,N,t,nc0,coord1,Nc,lambda_b,n_index);
163 %plano sagital
164 WX=(-lambda_b./(imag(1./q_outx)*pi*nc0)).^0.5;
165 %distribucion de bombeo dentro del cristal_plano sagital
166
167
168 [q_outy,z,qcy,zcy]=PB(q0Y,0,B,N,t,nc0,coord2,Nc,lambda_b,n_index);
169 %plano tangencial
170 WY = (-\lambda_0 + \lambda_1)(\lambda_0 + \lambda_1 + \lambda_2). (1.4 - \lambda_1)(\lambda_1 + \lambda_2). (0.5;171 %distribucion de bombeo dentro del cristal_plano sagital
172
173
174
175 %% & Calculo de la estabilidad de la cavidad % %
176 for i=1:N3177 for n=1:N1 %L(n)
_{178} for m=1:N2 LT (m)
179
180
181 Lt=LT(m); %%Largo de cavidad entre espejos concavos
182 L11=L(n); %%Posicion del centro del cristal respecto a M_1
183 L22=Lt-L11; %%Distancia del centro del cristal a M_2
184
185 L1=L11-0.5*t; %Distancia entre cara frontal del cistal y M_1
186 L2=L22-0.5*t; Distancia entre cara posterior del cistal y M_2
187
\begin{bmatrix} 188 & \text{M}_\text{L}1 = [1 \text{ L}1; 0 \text{ 1}]; \text{``Longitud L}_1 \end{bmatrix}189 M L2=[1 L2;0 1]; Longtud L 2
190
191 M L3=[1 L3;0 1]; %Brazo 1
192 M_L4=[1 L4;0 1]; %Brazo 2
193
194 %inicia propagacion del haz de emision
195 Mpar0x=M L1;
196 %%Matriz propagacion parcial de llegada al cristal para calcular w0x
197 Mpar0y=M_L1;
198 %%Matriz propagacion parcial de llegada al cristal para calcular w0y
```

```
199
200 %Entradas de la matriz parcial para planos sagital y tangencial
201
202 [A0x,B0x,C0x,D0x]=Elementos(Mpar0x);
[203 [AOy,BOy,COy,DOy]=Elementos(MparOy);
204
205 [q0x,w0x]=PropagacionqM(A0x,B0x,C0x,D0x,qx(n,m),lambda_e,n_index);
206 %factorq a la entrada del cristal %y ancho de haz en la entrada ...
       del cristal
|207 \text{ [q0y,w0y]} = \text{PropagacionqM(A0y,B0y,C0y,D0y,qy(n,m),lambda_e,pn\_index)};208
209210
211 %%primer viaje en la cavidad
212 Mpar_inx=Mpar0x; %matriz de entrada al cristal
213 Mpar_iny=Mpar0y;
214 winx=w0x; %ancho de haz de entrada al cristal
|215 \quad \text{Winy}=W0V;216 qinx=q0x; %factor q de entrada al cristal
217 qiny=q0y;
218 %%Iniciando suma de areas, diferecnia
219 %de volumenes y parametro de ganancia en 0
220 AT=0; %Suma total de area transversal de haces
221 DVT=0; %Suma total de diferencia de volumenes de haces
222 gT=0; %parametro de ganancia
223 for i=1:Nc224 h2x=HT/(WX(i))^2; %contribucion de lentetermica(h_t)
225 h2y=HT/(WY(i))^2;
226 %% % % % % % % % % % % % % % % %
227 nGx = (8*n2*PL(j)) / (pi*(winx)^4); %indice de refraccion de lente GRIN
|228 \text{ nGy} = (8 \times n2 \times PL(j)) / (pi \times (winy)^4);229 8888888888888888230 A e=winx*winy*pi; \frac{230}{2} area transvesal de haz emision dentro de medio ...
       activo
231 A b=WX(i)*WY(i)*pi;232 %Area transversal de haz de bombeo dentro de medio activo
233
234 V_e=A_e*Dz; %%Volumen de segmento-Haz de emision
235 V_b=A_b*Dz; %%Volumen de segmento-Haz de bombeo
236
237 A=A_e+A_b; %Suma de las areas para cada segmento
238 AT=AT+A; %Suma total de areas
239
240 g=1/A; %sumando en calculo de parametro de ganancia
241 gT=gT+g; %parametro de ganancia
242243 DV=V e-V b; %% %diferecnia de volumen entre haces eun un segmento ...
       de cristal
244
245 DVT=DVT+DV; %suma total de las diferencias en volumen entre haces
246
247 integrandox(i)=nGx+nc0*h2x; %Integrandos para calcular poder focal
248 integrandoy(i)=nGy+nc0*h2y;
249 88888888888
```

```
250 [Mpar_outx,qoutx,woutx]=PC(Mpar_inx,qinx,PL(j),n2,winx,Dz,nc0,h2x,...
251 lambda_e,coord1);
252 %%Mp matriz parcial a la salida del subcristal
253 [Mpar_outy,qouty,wouty]=PC(Mpar_iny,qiny,PL(j),n2,winy,Dz,nc0,h2y,...
254 lambda_e,coord2);
255 %Mp matriz parcial a la salida del subcristal
256
257 Mpar_inx=Mpar_outx; %Matriz parcial hasta i-esima rebanada de cristal
258 Mpar_iny=Mpar_outy;
259 qinx=qoutx; %factor q hasta i-esima rebanada de cristal
260 qiny=qouty;
261 winx=woutx; %tamano de haz hasta i-esima rebanada de cristal
|262 \times \text{winy} = \text{wouty};263 end
264 DVT=abs(DVT); %Diferencia total de volumen entre haces
265 q0x=qoutx; %Factor q a la salida del cristal
266 q0y=qouty;
267 %Inversion de la distribucion de bombeo generada para el haz
268 %contrapropagante
269 for i=1:Nc+1|270 \quad \text{WXi}(i) = \text{WX}(Nc-i+2);|271 \quad WYi(i) = WY(Nc-i+2);272 end
273
274
275 %&regreso en cavidad % %
276 %elementos de cavidad posteriores al cristal para
277 %calcular matriz equivalente a seccion posterior
278 M00x=M_L2*M_R2x*M_L3*M_R3*M_L3*M_R2x*M_L2;
279 M00y=M_L2*M_R2y*M_L3*M_R3*M_L3*M_R2y*M_L2;
280
281 Mpar00x=M L2*M R2x*M L3*M R3*M L3*M R2x*M L2*Mpar outx;
282 %%Matriz propagacion parcial de llegada al cristal para calcular ...
       W20x283 Mpar00y=M_L2*M_R2y*M_L3*M_R3*M_L3*M_R2y*M_L2*Mpar_outy;
284 %%Matriz propagacion parcial de llegada al cristal para calcular ...
       w20y
285
[1286] [100x, B00x, CO0x, D00x]=Elementos(M00x);
287 [AOOy,BOOy,COOy,DOOy] = Elementos(MOOy);
288 %% % % % % % %Evolucion del factor q saliente del crital por la seccion
289 %% % % % % % %posterior a el y tamano de haz de regreso al cristal por
290 %%%%%%%%% cara posterior(hacia M_2)
291
292 \left[900x,w00x\right]=PropaqaciongM(A00x,B00x,C00x,D00x,q0x,lambdaq0x) ambda e,n index);
293 [q00y,w00y]=PropagacionqM(A00y,B00y,C00y,D00y,q0y,lambda_e,n_index);
294
295 %%condiciones de reingreso al cristal
|296 \text{ winx}=W00x;|297 \times \text{winy}=w00y;298 qinx=q00x;
299 qiny=q00y;
300 Mpar_inx=Mpar00x;
301 Mpar_iny=Mpar00y;
```

```
302
\begin{vmatrix} 303 & f \circ r & i = 1:Nc \end{vmatrix}304
305 h2x=HT/(WXi(i))^2; %contribucion de lentetermica
|306 \text{ h2y=HT}/(\text{WYi(i)})^2;307
308 [Mpar_outx,qoutx,woutx]=PC(Mpar_inx,qinx,PL(j),n2,winx,Dz,nc0,h2x,...
309 lambda_e,coord1);
310 %Mp matriz parcial a la salida del elemento
\left| \sin \frac{N\pi x}{2} \right| [Mpar_outy, qouty, wouty]=PC(Mpar_iny,qiny,PL(j),n2,winy,Dz,nc0,h2y,...
_{312} lambda e,coord2);
313 %Mp matriz parcial a la salida del elemento
314
315 Mpar_inx=Mpar_outx; %Matriz parcial hasta i-esima rebanada de cristal
316 Mpar iny=Mpar outy;
317 qinx=qoutx; %factor q hasta i-esima rebanada de cristal
\vert318 qiny=qouty;
319 winx=woutx; %tamano de haz hasta i-esima rebanada de cristal
_{320} winy=wouty;
321 end
322 888888888888888888888393 and total y condicion de estabilidad
323
324 MTotx=M_R1x*M_L4*M_R4*M_L4*M_R1x*M_L1*Mpar_outx;
325 %%Matriz total del sistema en plano sagital
326 MToty=M_R1y*M_L4*M_R4*M_L4*M_R1y*M_L1*Mpar_outy;
327 %%Matriz total del sistema en el plano tangencial
328
329 [Ax, Bx, Cx, Dx]=Elementos(MTotx);
330 %componentes de la matriz total en plano sagital
331 [Ay,By,Cy,Dy]=Elementos(MToty);
332 %componentes de la matriz total en plano tangencial
333
334 estabilidadx=(Dx+Ax)/2; \gammaparametro de estabilidad en plano sagital
335 estabilidady=(Dy+Ay)/2; \gamma arametro de estabilidad en plano tangencial
336
337 estabilidad=(estabilidadx+estabilidady)/2;
338 %parametro de estabilidad en ambos planos
339
340 if ((estabilidadx \leq1 && estabilidadx>-1)&&(estabilidady \leq1 && ...
       estabilidady≥-1)&&(L2>0))
341 %condiciones de estabilidad
342
_{343} e(n,m)=estabilidad;
344
345 \text{ qx}(n,m) = ((Dx-Ax)/(2*Bx)) -1i*(-(Dx+Ax)/2).^2 ).^0.5 ...
       \frac{1}{\text{abs}}(Bx)^{\text{-1}};
346 %factor q al cabo de viaje redondo completo en plano sagital
\begin{array}{cccc} |_{347} & \text{qy(n,m)} = ( ( |Dy-Ay) / (2*By) ) -1i * ( (1- ( |Dy+Ay) / 2) . ^2 ) . ^0 . 5 . . . \end{array})/abs(By))^-1;
348 %factor q al cabo de viaje redondo completo en plano tangencial
349
350
351 Pfocalx(n,m)=trapz(Zc,integrandox); %integracion discreta del ...
       poder focal
```

```
352 Pfocaly(n,m)=trapz(Zc,integrandoy); %integracion discreta del ...
          poder focal
353 At (n, m)=AT; ssuma total de areas de haces
354 Dvt(n,m)=DVT; \text{Suma total} de diferencia entre haces
355 gt(n,m)=gT; %paramertro de ganancia almacenado
356
357 else
358 e(n,m) = -1.5; %contraste
359
|360 \text{ qX}(n,m)=0;361 qy(n, m)=0;
|362 \text{ WX}(n,m)=0;363 wy (n, m) = 0;364
365 Pfocalx(n,m) = -20; \inftyontraste
366 Pfocaly(n,m) = -20;
\begin{bmatrix} 367 & \text{At}(n,m)=0 \\ 26 & \text{B} \end{bmatrix} and \begin{bmatrix} 367 & \text{At}(n,m)=0 \\ 26 & \text{B} \end{bmatrix}368 Dvt(n, m) = 0;369 gt(n, m) = 0;370
371 end
372
373 \text{ if} (j == 1)\left|374\right\rangle e0(n,m) = e(n,m); \left|\sin \left(\frac{3}{2}\right)\right| and \left|\cos \left(\frac{3}{2}\right)\right| and \left|\sin \left(\frac{3}{2}\right)\right|375 end
376 % Para asegurar que la cavidad sea estable tanto a 0w como a .5Pc ...
         en al
377 %%misma region
\sin 378 \text{ if } (\text{e0 (n,m)} == -1 \&\& e (n,m) \neq -1)|379 \text{ e} (n, m) = -1;380 qx(n,m)=0;|381 \t qy(n,m)=0;382 wx (n, m) = 0;
383 wy(n, m) = 0;384 end
385
386 end %cerrando forN2
387 end %Cerrando forN1
388
389 if(j==1) %Mapa de estabilidad a 0W
390 QxP0=qx;
391 QyP0=qy;
392 WxP0=wx;
\begin{array}{cc} 393 & \text{WyP0} = \text{Wy} \end{array}394 U=e;
395 else %informacion del haz a .5PC
396 QxPT=qx;
397 QyPT=qy;
398 WxPT=wx;
399 WyPT=wy;
400 end
_{401} coord=[105 80]; & Seleccion de coordenadas [y, x]=[n, m]
402 %factores q almacendaos para evaluar diferecnia en tamano de haz
403 \text{ q}00X(j) = qX(\text{coord}(1), \text{coord}(2));
```

```
404 q00Y(j)=qy(coord(1),coord(2));
405
406 end
407 T=abs(e-U);
408 TT=T.';
409 UT=U.';
410 eT=e.';
411 AtT=At.';
412 DvtT=Dvt.';
413 gtT=gt.';
414 PfocalxT=Pfocalx.';
415
416 fiqure(2)
417 pcolor(L,LT,gtT);colorbar
418 xlabel('Posicion del centro del cristal[m]')
419 ylabel('Largo entre espejos curvos [m]')
420 title(['Ganancia','PL= ',num2str(PL(N3)),'W']);
421
422 figure(3)
423 pcolor(L,LT,AtT);colorbar
424 xlabel('Posicion del del centro del cristal[m]')
425 ylabel('Distancia entre espejos curvos [m]')
426 title(['Diferencia de areas ','P_L= ',num2str(PL(N3)),'W']);
427
428 figure(4)
429 pcolor(L,LT,DvtT);colorbar
430 xlabel('Posicion del del centro del cristal[m]')
431 ylabel('Distancia entre espejos curvos [m]')
432 title(['Diferencia de volumenes ', 'P_L= ', num2str(PL(N3)), 'W']);
433
434 figure(5)
435 pcolor(L,LT,PfocalxT);colorbar
436 xlabel('Posicion del del centro del cristal[m]')
437 ylabel('Distancia entre espejos curvos [m]')
438 title(['Poder focal ','P_L= ',num2str(PL(N3)),'W']);
439
440 %Mapa de estabilidad a 0.5Pcr
441 figure(6)
442 pcolor(L,LT,eT);colorbar \mathcal{E}(n,m),L(Y)(n)renglones,LT(X)(m)columnas
443 xlabel('Posicion del del centro del cristal[m]')
444 ylabel('Distancia entre espejos curvos [m]')
445 title(['P_L= ',num2str(PL(N3)),'W']);
446
447 figure (7)
448 pcolor(1:n,1:m,\text{eT}); colorbar
449 xlabel('n')
450 \text{ ylabel('m')}451
452 %Diferencia entre mapas de estabilidad a 0W y0.5Pcr
453 figure(8)
454 pcolor(L,LT,TT);colorbar
455 xlabel('Posicion del del centro del cristal[m]')
456 ylabel('Distancia entre espejos curvos [m]')
457 title(['PL= ', num2str(PL(N3)), ' y 0 W']);
```

```
458
459 figure(9) %Mapa de estabilidad a 0W
460 pcolor(L, LT, UT); colorbar
461 xlabel('Posicion del del centro del cristal[m]')
462 ylabel('Distancia entre espejos curvos [m]')
463 title(['PL= ',num2str(PL(1)),'W']);
464
465 % & propagacion del bombeoen cavidad hasta el cristal %
466
467 wcx=(-lambda_b./(imag(1./qcx)*pi*n_index)).^0.5; %tamano de haz
468
469 figure(10)
470 plot (2CX, WCX)471 xlabel('z[m]')
472 ylabel('w[m]')
473 axis([0 max(zcx) 0 max(wcx)])
474 text1=cat(2,'Prop=',num2str(zcx),' [m]');
475 title(['Ancho de haz de bombeo']);
476
477 %% %propagacion del bombeo dentro de cristal %
478 wfc=min(wcx); %cintura dentro del cristal
479 Nz=max(size(zcx)); %pasos
480 for i=1:Nz481 if (wcx(i) == wfc)482 zmin=zcx(i);
483 a=i;
484 end
485 end
486 %%haz dentro
487 wx=(-lambda b./(imag(1./q outx)*pi*nc0)).^0.5;
488 wminb=min(wx);
|489 Nz=max(size(z));
490 for i=1:Nz491 \text{ if}(wx(i) == wmin)492 zminb=z(i);
493 b=i;
494 end
495 end
496
497 figure(11)
498 scatter(zminb,wminb, 25, 'b', 'x')499 hold on
500 plot(z,wx)501 xlabel('z[m]')
502 ylabel('w[m]')
503 axis([min(z) max(z) min(wx) max(wx)])
504 title(['Ancho de haz de bombeo dentro del cristal']);
505
506 %%% $Dimensiones
507 %% % %de
508 %% %operacion
509 Lt=LT(coord(2)); \frac{1200}{100} de cavidad entre espejos concavos
510 L11=L(coord(1)); % Posicion del centro del cristal respecto a M_1
511 L22=Lt-L11; %%Distancia del centro del cristal a M_2
```

```
512 L1=L11-0.5*t; %Distancia entre cara frontal del cistal y M_1
513 L2=L22-0.5*t; %Distancia entre cara posterior del cistal y M_2
514 888515
516 [q_out,z,qcx,zcx]=PB(q0X,0,B,N,t,nc0,coord1,Nc,lambda_b,n_index);
517 %plano sagital
\frac{1}{518} winbx=(-lambda_b./(imag(1./q_out)*pi*nc0)).^0.5;
519 %distribucion de bombeo dentro del cristal_plano sagital
520 %inversion de distribucion de bombeo
521 for i=1:Nc+1522 Wix(i) = wink(XC-i+2);523 end
524
525 %% $Priferencia porcentual del tamanomde haz en viaje redondo ...
       completo
526 for i=1:N3
527 N=100; % Numero de pasos en espacio libre
_{528} q0=q00X(i); %Condicion inicial para la potencia PL(i)
529 P=PL(i); & Otencia variable
530
531 %% % % % % % % % % % % % % % % % % % % % % % % % % % % % % % % % % % % % % % % % % % % % % % % %
532 [q_0, z] = V(L1, L2, L3, L4, R1x, R2x, q0, z0, N, Nc, t, nc0, n2, P, lambda_e,...533 n_index,coord1,winbx,Wix,HT);
534 %viaje redondo completo en cavidad con
535 %cristal no-lineal_Plano sagital
536
\frac{1}{537} Wxx=(-lambda_e./(imag(1./q_o)*pi*n_index)).^0.5;
538 %Tamano de haz en viaje redondo completo
539
\frac{1}{540} wi(i)=Wxx(min(size(Wxx))); \frac{1}{540} and de haz inicial
541 wo(i)=Wxx(max(size(Wxx))); 32Tamano de haz final
542 DWp(i)=abs((wi(i)-wo(i))/wi(i))*100;
543 %Diferencia porcentual entre tamanos de haz inicial y final
544
545 end
546
547 figure(12)
548 plot(PL,DWp)
549 xlabel('PL[W]')
550 ylabel('Dw[ %]')
551
552
553 %% %Proagacion en X
554 N=100; % Numero de pasos en espacio libre
555 z0=0; %Posicion inicial
556 PI=PL(N3); W557
558 q0=qx(coord(1),coord(2));
559 %factor q inicial para iniciar propagacion en plano sagital
560 %bombeo en cristal % % % % % % % % % % % % % % % % % % % % % % % % % % % % % % % %
561
562 [q_out,z,qcx,zcx]=PB(q0X,0,B,N,t,nc0,coord1,Nc,lambda_b,n_index);
563 %plano sagital
564 winbx=(-lambda_b./(imag(1./q_out)*pi*nc0)).^0.5;
```

```
565 %distribucion de bombeo dentro del cristal_plano sagital
566 %inversion de distribucion de bombeo
567 for i=1:Nc+1
568 Wix(i) = winkx(Nc-i+2);569 end
570
571
\ket{572} \ket{888888888888888}573 [q_outx,z]=V(L1,L2,L3,L4,RLx,R2x,q0,z0,N,Nc,t,nc0,n2,P1,lambdaq-e,...]\vert_{574} n index,coord1,winbx,Wix,HT);
575 %viaje redondo completo en cavidad con
576 %cristal no-lineal_Plano sagital
577
578 wx=(-lambda_e./(imag(1./q_outx)*pi*n_index)).^0.5;
579 %tamano de haz(cintura) a lo largo de la cavidad_Plano sagital
|580 \text{ Rx}=(1./\text{real}(1./q\text{ outx}));581 %Radio de curvatura del frnete de onda a lo largo de la cavidad
582 % Plano sagital
583
584 figure(13)
585 plot(z,wx)586 xlabel('Distancia de propagacion (z)[m]')
587 ylabel('Tamano de haz (w)[m]')
588 axis([0 max(z) 0 max(wx)])
589 text1=cat(2,'L_e=',num2str(Lt),' m');
590 text2=cat(2,'L_1=',num2str(L1),' m');
\begin{bmatrix} 591 \text{ text} (z(\text{length}(z)/3), \text{wx}(\text{length}(wx))/1.05, \text{text1}) \end{bmatrix}\frac{1}{592} text(z(length(z)/3), wx(length(wx))/1.1,text2)
593
594 figure (14)
595 plot(z,Rx,'b')
596 xlabel('Distancia de propagacion (z)[m]')
597 ylabel('Radio de curvatura del frente de onda (R)[m]')
598 axis([0 max(z) min(Rx) max(Rx)])
599
600 %% %Propagacion en Y
601
|_{602} q0=qy(coord(1), coord(2));
603 %factor q inicial para iniciar propagacion en plano tangencial
604 %bombeo en cristal % %
[605 [q_out,z,qcy,zcy] = PB(q0Y,0,B,N,t,nc0,coord2,Nc,lambda_b,n_index);606 %plano tangencial
_{607} winby=(-lambda_b./(imag(1./q_out)*pi*nc0)).^0.5;
608 %distribucion de bombeo dentro del cristal_plano tangencial
609 %inversion de distribucion de bombeo
\begin{bmatrix} 610 & \text{for} \text{in} = 1 \text{:\, Nc+1} \end{bmatrix}611 Wiy(i)=winby(Nc-i+2);
612 end
613 %% % % % % % % % % % % % % % % % % % %
614 N=100; % Numero de pasos en espacio libre
615 z0=0; %Posicion inicial
616 %% % % % % % % % % % % % % % % % % % % % % % % % % % % % % % % % % % % % % % % % % % % % % % % %
\frac{1}{617} [q_outy,z]=V(L1,L2,L3,L4,R1y,R2y,q0,z0,N,Nc,t,nc0,n2,Pl,lambda_e,...
618 n_index,coord2,winby,Wiy,HT);
```

```
619 %viaje redondo completo en cavidad con
620 %cristal no-lineal_Plano tangencial
621
_{622} wy=(-lambda_e./(imag(1./q_outy)*pi*n_index)).^0.5;
623 %tamano de haz(cintura) a lo largo de la cavidad_Plano tangencial
624 Ry=(1./real(1./q\_outy));
625 %Radio de curvatura del frnete de onda a lo largo de la cavidad
626 %_Plano tangencial
627
628 figure (15)
629 plot(z,wy)
630 xlabel('Distancia de propagacion (z)[m]')
\begin{bmatrix} 631 & y \end{bmatrix} vlabel('Tamano de haz (w)\begin{bmatrix} m \\ \end{bmatrix}')
632 axis([0 max(z) 0 max(wy)])
633 text1=cat(2,'L_e=',num2str(Lt),' m');
634 text2=cat(2, 'L_1=', num2str(L1), ' m');
635 text(z(length(z)/3), wy(length(wy))/1.05,text1)
636 text(z(length(z)/3), wy(length(wy))/1.1,text2)
637
638 figure(16)
639 plot(z,Ry,'b')
640 xlabel('Distancia de propagacion (z)[m]')
641 ylabel('Radio de curvatura del frente de onda (R)[m]')
642 \text{ axis}([0 \text{ max}(z) \text{ min}(Ry) \text{ max}(Ry)]643 %% % % %Ambas compomentes
644
645 figure(17)
646 plot(z,wx, \overline{b}',z,wy, \overline{r}')
647 xlabel('Distancia de propagacion (z)[m]')
648 ylabel('Tamano de haz (w)[m]')
649 axis([0 max(z) 0 10E-4])
650 text1=cat(2, 'L_e=', num2str(Lt), ' m');
651 text2=cat(2,'L_1=',num2str(L1),' m');
652 text(z(length(z)/3), wy(length(wy))/1.05,text1)
653 text(z(length(z)/3), wy(length(wy))/1.1,text2)
654 title(['Componentes',' x & y @ ',num2str(PL(N3)),'W']);
655 legend({'Componente X','Componente Y'},'Location','southeast')
656
657 %Propagacion a 0W
658 %%Propagacion en X
659 Pl=PL(1); & Potencia de operacion
660
|661 \t q0=QxP0 (coord(1), coord(2));
662 %factor q inicial para iniciar propagacio en plano sagital
663 %bombeo en cristal % %
664 [q_out,z,qcx,zcx]=PB(q0X,0,B,N,t,nc0,coord1,Nc,lambda_b,n_index);
665 %plano sagital
666 winbx=(-\text{lambda_b}/(\text{imag}(1./q\_out)*pi*nc0)).<sup>^0.5</sup>;
667 %distribucion de bombeo dentro del cristal_plano sagital
668 %inversion de distribucion de bombeo
669 for i=1:Nc+1\begin{bmatrix} 670 & \text{Wix}(i) = \text{winkx}(Nc-i+2) \end{bmatrix}671 end
672 %% % % % % % % % % % % % % % % % % %
```

```
673 N=100; % Numero de pasos en espacio libre
674 z0=0; %Posicion inicial
675 %% % % % % % % % % % % % % % % %
\frac{1}{676} [q_outx,z]=V(L1,L2,L3,L4,R1x,R2x,q0,z0,N,Nc,t,nc0,n2,Pl,lambda_e,...
\frac{1}{677} n_index, coord1, winbx, Wix, HT);
678 %viaje redondo completo en cavidad con
679 %cristal no-lineal_Plano sagital
680
681 wxp0=(-lambda_e./(imag(1./q_outx)*pi*n_index)).^0.5;
682 %tamano de haz(cintura) a lo largo de la cavidad_Plano sagital
683 Rxp0=(1./real(1./q_{out}));684 %Radio de curvatura del frnete de onda a lo largo de la cavidad
685 %_Plano sagital
686
687
688 %Ancho de haz a lo largo de la propagacion y radio de ...
       curvatutra_plano
689 %sagital
690
691
692
693 figure (18)
694 plot(z,wxp0)
695 xlabel('Distancia de propagacion (z)[m]')
696 ylabel('Tamano de haz (w)[m]')
697 axis([0 max(z) 0 max(wxp0)])
698 text1=cat(2,'L_e=',num2str(Lt),' m');
699 text2=cat(2,'L_1=',num2str(L1),' m');
\frac{1}{200} text(z(length(z)/3), wxp0(length(wxp0))/1.05,text1)
701 text(z(length(z)/3), wxp0(length(wxp0))/1.1,text2)
702
703 figure(19)
704 plot(z, Rxp0, 'b')705 xlabel('Distancia de propagacion (z)[m]')
706 ylabel('Radio de curvatura del frente de onda (R)[m]')
707 axis([0 max(z) min(Rxp0) max(Rxp0)])
708 %% % % % % % % % % % % % % % % % % % % % % % % % % % % % % % % % % % % % % % % % % %
709 %%% Propagacion en Y
710
711 \t q0 = QyP0 (coord(1), coord(2));
712 %factor q inicial para iniciar propagacio en plano tangencial
713 %bombeo en cristal % % %
714 [q_out,z,qcy,zcy]=PB(q0Y,0,B,N,t,nc0,coord2,Nc,lambda_b,n_index);
715 %plano tangencial
716 winby=(-lambda b./(imag(1./q out)*pi*nc0)).^0.5;
717 %distribucion de bombeo dentro del cristal_plano tangencial
718 %inversion de distribucion de bombeo
719 for i=1:Nc+1720 Wiy(i)=winby(Nc-i+2);
721 end
722 %% % % % % % % % % % % % % % % % % %
723
724 N=100; % Numero de pasos en espacio libre
725 z0=0; %Posicion inicial
```

```
726
727 %% % % % % % % % % % % % % % % % % % % % % % % % % % % % % % % % % % % % % % % % % % % % % % %
728 [q_outy,z]=V(L1,L2,L3,L4,R1y,R2y,q0,z0,N,Nc,t,nc0,n2,Pl,lambda_e,...
729 n_index,coord2,winby,Wiy,HT);
730 %viaje redondo completo en cavidad con
731 %cristal no-lineal_Plano tangencial
732
733 %Calculo de las w y R
734
\vert735 wyp0=(-lambda_e./(imag(1./q_outy)*pi*n_index)).^0.5;
736 %tamano de haz(cintura) a lo largo de la cavidad_Plano tangencial
737 \text{ Ryp0} = (1./\text{real}(1./q\_outy));
738 %Radio de curvatura del frnete de onda a lo largo de la cavidad
739 %_Plano tangencial
740
741
742 %Ancho de haz a lo largo de la propagacion y radio de ...
       curvatutra_plano
743 %sagital
744
745
746
747 figure(20)
748 plot(z,wyp0)
749 xlabel('Distancia de propagacion (z)[m]')
750 ylabel('Tamano de haz (w)[m]')
751 axis([0 max(z) 0 max(wyp0)])
752 \text{ text1=cat}(2, 'L \text{ e=}', num2str(Lt), ' m');
753 \text{ text2=cat}(2, 'L_1=', num2str(L1), ' m');
754 text(z(length(z)/3), wyp0(length(wyp0))/1.05,text1)
755 text(z(length(z)/3), wyp0(length(wyp0))/1.1,text2)
756
757 figure(21)
758 plot(z,Ryp0,'b')
759 xlabel('Distancia de propagacion (z)[m]')
760 ylabel('Radio de curvatura del frente de onda (R)[m]')
761 axis([0 max(z) min(Ryp0) max(Ryp0)])
762
763 %% % %Ambas compomentes %0W
764 figure(22)
765 plot(z,wxp0,'b',z,wyp0,'r')
766 xlabel('Distancia de propagacion (z)[m]')
767 ylabel('Tamano de haz (w)[m]')
768 axis([0 \text{ max}(z) 0 10E-4])
769 \text{ text1=cat}(2, 'L \text{ e=}', num2str(Lt), ' m');770 \text{ text2=cat}(2, 'L_1=', num2str(L1), ' m');
771 \text{ text}(z(\text{length}(z)/3), \text{wyp0}(\text{length}(wyp0))/1.05, \text{text1})772 text(z(length(z)/3), wyp0(length(wyp0))/1.1,text2)
773 title(['Componentes',' x & y @ ',num2str(PL(1)),'W']);
774 legend({'Componente X','Componente Y'},'Location','southeast')
775
776 %Graficacion del tamano de haz de componentes en plano sagital
       0W y .5Pc
777 figure (23)
```

```
778 plot(z,wx,'b',z,wxp0,'r')
779 xlabel('Distancia de propagacion (z)[m]')
780 ylabel('Tamano de haz (w)[m]')
781 axis([0 max(z) 0 10E-4])
782 text1=cat(2,'L_e=',num2str(Lt),' m');
783 text2=cat(2,'L_1=',num2str(L1),' m');
784 text(z(length(z)/3), wx(length(wx))/1.05,text1)
785 text(z(length(z)/3), wx(length(wx))/1.1,text2)
786 title(['Potencias',' 0 y ',num2str(PL(N3)),'W',' Componentes X']);
787 \text{ legend}({}0.5P_{cr}';0W';\text{Location}',\text{Southeast}')788
789 %Graficacion del tamano de haz de componentes en plano tangencial ...
       0W y.5Pc
790 figure(24)
791 plot(z,wy,'b',z,wyp0,'r')
792 xlabel('Distancia de propagacion (z)[m]')
793 ylabel('Tamano de haz (w)[m]')
794 axis([0 max(z) 0 8.5E-4])
795 text1=cat(2,'L_e=',num2str(Lt),' m');
796 text2=cat(2,'L_1=',num2str(L1),' m');
797 text(z(length(z)/3), wy(length(wy))/1.05,text1)
|798 \text{ text}(z(length(z)/3), wy(length(wy))/1.1,textz)799 \text{ title}([{}'Potencias', {}' 0 y ', num2str(PL(N3)), 'W', ' Componentes Y']);
800 legend({'0.5P_{cr}','0W'},'Location','southeast')
801
802 Zr=pi*wminb^2*nc0/lambda_e;
803 DR=1-(Zr-Dz)/Zr;
```
## C.8. Distribución de bombeo dinámica

```
1 clear
2 close all
3
4 R1=0.1; %Radio de curvatura del espejo M_1
5 R2=0.1; %Radio de curvatura del espejo M_2
6
7 R=max(R1,R2); %referencia
8
9
10 T=0.0001; Rasot11 LT=0.1:T:1.15*R-T; %distancia entre espejos concavos
12
13
14 S=0.0003; %paso
15 L=0.03:S:0.07-S; %posicion de cara frontal del cristal
16
17 L3=.5; %Longitud de brazos
18 L4 = L3;19
20 N1=max(size(L)); %n
```

```
21 N2=max(size(LT)); %m
22
23 Nc=16; %%numero de rebanadas o subdivisiones
24 t=0.004; %Longitud total del cristal
25 Dz=t/Nc; %% %Ancho de cristal individual o subdivision
26 lambda_e=800E-9; %%Longitud de onda emision 800nm
27
28 theta1=-8*(pi/180); %inclinacion de M1
29 theta2=-8*(pi/180); %inclinacion de M2
30 R1x=R1/(cos(theta1)); %astigmatismo M_1
31 R1y=R1*(\cos(\theta t);
32 R2x=R2/(cos(theta2)); %astigmatismo M_2
33 R2y=R2*(\cos(\theta t);
34
35 n_index=1; %%indice de refraccion aire
36 nc0=1.76; %%Indice de refraccion del crital Ti:zaf @800nm
37 n2=3E-20; %%m^2/W Indice de refraccion no lineal Ti:zaf
38
39 coord1=1; %corte en angulo de Brewster, coord=1,sin efecto
40 coord2=2; %corte en angulo de Brewster, coord=2,con efecto
41
42
43 %% % % % % % % % % % % % % % % constantes y parametros de bombeo % % % %
44 %nc0=1.77; %532nm
45 lambda_b=447E-9; %longitud de onda de bombeo del cristal Ti:zaf
46 Dnt=13E-6; % 1/K cambio de n con la temperatura cristal Ti:zaf
47 alpha=4.043; %estimado a 447nm %4.11/m coeficiente a 532nm
48 % de absorcion a 532nm del cristal Ti:zaf
49 rho=3980; %kg/m3 densidad del cristal Ti:zaf
50 K=33; %J/msK conductividad termica del cristal Ti:zaf
51 Cp=418.4; %J/kgK capacidad calorifica del cristal Ti:zaf
52 Kth=1.982E-5; %m^2s^-1 difusividad termica Ti:zaf
53 PLb=6; %W potencia de bombeo
54 HT=Dnt*alpha*PLb/(nc0*pi*rho*Cp*Kth);
55 %% % % % %BOMBEO
56
57 theta1b=0; %inclinacion de lente plano-convexa de bombeo
58 theta2b=theta1; %inclinacion de espejo M_1
59
60 R1b=-0.0515; %Radio de curvatura de lente plano-convexa
61 R2b=-R1; %Radio de curvatura de superficie posterior a espejo ...
      concavo M_1
62
63 %@447nm
64 n_1=1.519473; %Indice de refraccion de vidrio BK7-Lente de bombeo
65 n_2=1.519473; %Indice de refraccion de vidrio BK7-Parte
66 %posterior del espejo M_1
67
68 N=100; %Pasosos en propagacion por espacio libre
69
70 %%Condicion inicial de propagacion elejida
71 %para cintura inicial del haz de bombeo
72 W0X=1E-3;
73 W0Y=W0X;
```

```
74 z0=0; %condicion inicial
75
76 %Factor q inicial en la cintura inicial del haz de bombeo
77 Q0X=(1i*pi*W0X^2)/lambda b;
78 Q0Y = (1i * pi * W0Y^2)/lambdambda_b;
79
80
81 %% % %ESCALAMIENTO EN POTENCIA % % % % % % % % % %
82 Np=30; %puntos en potencia
83
84 Pc=(1.8962*(\text{lambda}e^2))/(4*\text{pi}*n2*\text{nc0}); & vertica critica
85
86 Pc=0.5*Pc; %Potencia maxima a simular
87
88 %generador del vector de potecias
89 for n=1:Np
90 PL(n) = (log(n)/log(Np)) *Pc;91 end
92
93 N3=max(size(PL)); %Tamano de vector de potencias
94 888888888888888895 %% % % % % %Para evitar error al computar potencia 0W
96 w0x=ones(N1,N2);
97 w0y=ones(N1,N2);
98 qx=ones(N1,N2);
99 qy=ones(N1,N2);
100 %% % % % % % % % % % % % % % Martices de espejos
101
102 %% % % % % % % % % % % % % % Martices de espejos
103
104 M_R3=[1 0;0 1]; & Matriz del espejo plano M_3
\begin{bmatrix} 105 & M_R4 = [1 \ 0,0 \ 1] \end{bmatrix}; Matriz del espejo plano M_4
106
107 M R1x=[1 0;-2/R1x 1]; Watrices para plano sagital M 1 y M 2
108 M_R2x=[1 \ 0; -2/R2x \ 1]; %
109
110 M_R1y=[1 0;-2/R1y 1]; %Matrices para plano tangencial M_1 y M_2
\ln M_R2y=[1 0;-2/R2y 1]; %
112
113 %% % % % % % % % % % % % % % % % % % % % % %
114 \quad Zi=0;115 %Generacion para integrar el poder focal del medio activo
116 for n=1:Nc
117
118 ZC(n) = Z_1 + (n-1) *Dz;\frac{119}{2} end
120 %% % % % % % % % % % % % % % % % % % % % % %
121
122 %% % % % % % % % % % Secuencia de propagacion del haz de bombeo dentro de la
123 %%%%%%%%% hasta el cristal no-lineal
124 ZD=L; %Distancia de enfoque deseada
125 NP=1000; %numero de distancias probadas
\mu_{26} H=.3; % separacion entre cintura del haz de bombeo y espejo de ...
       entrada M_1
```

```
127 f0=0.0; %distancia inicial a lente de enfoque
128 f=(H-f0)/NP; _{28} paso para distancia F
129 F=f0:f:H-f;
130 %distancia a lente de enfoque desde cintura inicial de haz de bombeo
131 G=H-F; %distancia lente-espejo de entrada M_1
132 %Condiciones para bombeo con enfoque variable
133 [QX,QY,Ff,Gf,zf]=CB(Q0X,Q0Y,z0,R1b,R2b,n_1,n_2,n_index,...
134 theta1b,theta2b,lambda_b,F,G,N,NP,ZD);
135 %QX(i)=condicion inicial para cada posicionamiento a la entrada
136 %QY(i)=condicion inicial para cada posicionamiento a la entrada
137 %Ff(i)=Distancia cintura-lente de enfoque_sistema de bombeo
138 %Gf(i)=Distancia lente-espejo_sistema de bombeo
139 %zf(i)=Distancias de enfoque requerida(L(i))
140
141
142
\parallel143 % % Calculo de la estabilidad de la cavidad % % &
144
145 for j=1:N3
146 for n=1:N1 %L(n)x
147 for m=1:N2 LT (m) y
148
149 Lt=LT(m); %%Largo de cavidad entre espejos concavos
150 L11=L(n); %%Posicion del centro del cristal respecto a M_1
151 L22=Lt-L11; %%Distancia del centro del cristal a M_2
152
153 L1=L11-0.5*t; %Distancia entre cara frontal del cistal y M_1
154 L2=L22-0.5*t; &Distancia entre cara posterior del cistal y M_2
155
156 M_L1=[1 L1;0 1]; %Longitud L_1
157 M_L2=[1 L2;0 1]; %Longtud L_2
158
159 M L3=[1 L3;0 1]; &Brazo 1
160 M L4=[1 \text{ L4}; 0 \text{ 1}]; %Brazo 2
161
162 %%bombeo movil al ajustar Q para enfoque requerido
163 %%en L11 para cavidad vacia, pero propagacion dentro de cavidad
164 %%posicionando al cristalNL centrado en L11
165
166 [q_outx,z,qcx,zcx]=PB(QX(n),z0,L1,N,t,nc0,coord1,Nc,lambda_b,n_index);
167 %propagacion de haz de bombeo
168 % a partir de condicion inicial QX(n)169 %dentro de la cavidad plano sagital
\frac{170}{170} WX=(-lambda_b./(imag(1./q_outx)*pi*nc0)).^0.5;
171 %Tamano de haz dentro del cristal_Plano sagital
172
\frac{1}{3} [q_outy,z,qcy,zcy]=PB(QY(n),z0,L1,N,t,nc0,coord2,Nc,lambda_b,n_index);
174 %propagacion de haz de bombeo
175 %a partir de condicion inicial QY(n)
176 %dentro de la cavidad plano tangencial
|_{177} WY=(-lambda b./(imag(1./q outy)*pi*nc0)).^0.5;
178 %Tamano de haz dentro del cristal_Plano tangencial
179
180
```

```
181 %% % % % % % % % %guardado de informacion distribucion de
182 %% % % % % % 8 % % % % bombeo dentro de la cavidad hasta el cristal
183 MQCX(n, :)=qcx;184 MZCX(n, :)=zcx;185 MQCXD(n, :)=q_outx;
186 MZCXD(n, :)=z;187
188 %% % % % % % % % % % % % % % % % % % % % % %
189
190 %inicia propagacion del haz de emision
191 Mpar0x=M_L1;
192 %%Matriz propagacion parcial de llegada al cristal para calcular w0x
193 Mpar0y=M L1;
194 %%Matriz propagacion parcial de llegada al cristal para calcular w0y
195
196 %Entradas de la matriz parcial para planos sagital y tangencial
197
198 [A0x,B0x,C0x,D0x]=Elementos(Mpar0x);
[199 [A0y,B0y,C0y,D0y] =Elementos(Mpar0y);
200
[201 [q0x,w0x] =PropagacionqM(A0x,B0x,C0x,D0x,qx(n,m),lambda_e,n_index);
202 %factorq a la entrada del cristal
[203 \quad [q0y,w0y] =PropagacionqM(A0y,B0y,C0y,D0y,qy(n,m),lambda_e,n_index);
204 %y ancho de haz en la entrada del cristal
205
206 %%primer viaje en la cavidad
207 Mpar_inx=Mpar0x; %matriz de entrada al cristal
208 Mpar iny=Mpar0y;
209 winx=w0x; %ancho de haz de entrada al cristal
210 winy=w0y;
211 qinx=q0x; %factor q de entrada al cristal
212 qiny=q0y;
213
214 %%Iniciando suma de areas, diferecnia
215 %de volumenes y parametro de ganancia en 0
216 AT=0; %Suma total de area transversal de haces
217 DVT=0; %Suma total de diferencia de volumenes de haces
218 gT=0; %parametro de ganancia
219 for i=1:Nc
220 h2x=HT/(WX(i))^2; %contribucion de lentetermica(h_t)
|_{221} h2y=HT/(WY(i))^2;
222 8888888888888888223 nGx=(8*n2*PL(j))/(pi*(winx)^4); %indice de refraccion de lente GRIN
|_{224} nGy=(8*n2*PL(j))/(pi*(winy)^4);
225 88888888888888_{226} A_e=winx*winy*pi; & area transvesal de haz emision dentro de medio ...
       activo
|227 A_b=WX(i)*WY(i)*pi;228 %Area transversal de haz de bombeo dentro de medio activo
229
230 V e=A e*Dz; % Volumen de segmento-Haz de emision
231 V_b=A_b*Dz; %%Volumen de segmento-Haz de bombeo
232
233 A=A_e+A_b; %Suma de las areas para cada segmento
```

```
234 AT=AT+A; %Suma total de areas
235
236 g=1/A; %sumando en calculo de parametro de ganancia
237 gT=gT+g; %parametro de ganancia
238
239 DV=V_e-V_b; %% %diferecnia de volumen entre haces eun un segmento ...
       de cristal
240
_{241} DVT=DVT+DV; %suma total de las diferencias en volumen entre haces
242
_{243} integrandox(i)=nGx+nc0*h2x; %Integrandos para calcular poder focal
244 integrandoy(i)=nGy+nc0*h2y;
245 88888888888246 [Mpar_outx,qoutx,woutx]=PC(Mpar_inx,qinx,PL(j),n2,winx,Dz,nc0,h2x,...
247 lambda e, coord1);
248 %%Mp matriz parcial a la salida del subcristal
249 [Mpar_outy,qouty,wouty]=PC(Mpar_iny,qiny,PL(j),n2,winy,Dz,nc0,h2y,...
250 lambda_e,coord2);
251 %Mp matriz parcial a la salida del subcristal
252
253 Mpar_inx=Mpar_outx; %Matriz parcial hasta i-esima rebanada de cristal
254 Mpar_iny=Mpar_outy;
255 qinx=qoutx; %factor q hasta i-esima rebanada de cristal
256 qiny=qouty;
257 winx=woutx; %tamano de haz hasta i-esima rebanada de cristal
258 winy=wouty;
259 end
260 DVT=abs(DVT); DDiferencia total de volumen entre haces
261 q0x=qoutx; %Factor q a la salida del cristal
262 q0y=qouty;
263 %Inversion de la distribucion de bombeo generada para el haz
264 %contrapropagante
265 for i=1:Nc+1
266 WXi(i)=WX(Nc-i+2);
267 WYi(i)=WY(Nc-i+2);
268 end
269
270 %%regreso en cavidad % % %
271
272 M00x=M_L2*M_R2x*M_L3*M_R3*M_L3*M_R2x*M_L2;
273 %elementos de cavidad posteriores al cristal
274 %para calcular matriz equivalente a seccion posterior
275 M00y=M_L2*M_R2y*M_L3*M_R3*M_L3*M_R2y*M_L2;
276
277 Mpar00x=M L2*M R2x*M L3*M R3*M L3*M R2x*M L2*Mpar outx;
278 %%Matriz propagacion parcial de llegada al cristal para calcular w20x
279 Mpar00y=M L2*M R2y*M L3*M R3*M L3*M R2y*M L2*Mpar outy;
280 %%Matriz propagacion parcial de llegada al cristal para calcular w20y
281
282 [A00x,B00x,C00x,D00x]=Elementos(M00x);
[283, [A00y,B00y,C00y,D00y] = Elementos(M00y);284 %% % % % % % %Evolucion del factor q saliente del crital por la seccion
285 %% % % % % % %posterior a el y tamano de haz de regreso al cristal por
286 %%%%%%%%% cara posterior(hacia M_2)
```

```
287
[288] [q00x,w00x]=PropagacionqM(A00x,B00x,C00x,D00x,q0x,lambda_e,n_index);
289 [q00y,w00y]=PropagacionqM(A00y,B00y,C00y,D00y,q0y,lambda_e,n_index);
290
291 %%condiciones de reingreso al cristal
292 winx=w00x;
293 winy=w00y;
294 qinx=q00x;
295 qiny=q00y;
296 Mpar_inx=Mpar00x;
297 Mpar iny=Mpar00y;
298
299 for i=1:Nc300
301 h2x=HT/(WXi(i))^2; %contribucion de lentetermica
\frac{1}{302} h2y=HT/(WYi(i))^2;
303
304 [Mpar_outx,qoutx,woutx]=PC(Mpar_inx,qinx,PL(j),n2,winx,Dz,nc0,h2x,...
305 lambda_e,coord1);
306 %Mp matriz parcial a la salida del elemento
307 [Mpar_outy,qouty,wouty]=PC(Mpar_iny,qiny,PL(j),n2,winy,Dz,nc0,h2y,...
308 lambda_e,coord2);
309 %Mp matriz parcial a la salida del elemento
310
311 Mpar_inx=Mpar_outx; %Matriz parcial hasta i-esima rebanada de cristal
312 Mpar_iny=Mpar_outy;
313 qinx=qoutx; %factor q hasta i-esima rebanada de cristal
314 qiny=qouty;
315 winx=woutx; %tamano de haz hasta i-esima rebanada de cristal
316 winy=wouty;
317 end
318 %% % % % % % % % % % % % % % % % % % % propagacion total y condicion de estabilidad
319
320 MTotx=M R1x*M L4*M R4*M L4*M R1x*M L1*Mpar outx;
321 %%Matriz total del sistema en plano sagital
322 MToty=M_R1y*M_L4*M_R4*M_L4*M_R1y*M_L1*Mpar_outy;
323 %%Matriz total del sistema en el plano tangencial
324
[Ax, Bx, Cx, Dx] =Elementos(MTotx);
326 %componentes de la matriz total en plano sagital
327 [Ay, By, Cy, Dy]=Elementos (MToty);
328 %componentes de la matriz total en plano tangencial
329
330 estabilidadx=(Dx+Ax)/2; \gammaparametro de estabilidad en plano sagital
331 estabilidady=(Dy+Ay)/2; \gammaparametro de estabilidad en plano tangencial
332
333 estabilidad=(estabilidadx+estabilidady)/2;
334 %parametro de estabilidad en ambos planos
335
336 if ((estabilidadx ≤1 && estabilidadx≥-1)&&(estabilidady ≤1 && ...
       estabilidady≥-1)&&(L2>0))
337 %condiciones de estabilidad
338
|339 e(n,m)=estabilidad;
```

```
340
\begin{bmatrix} 341 & qx(n,m) = ((Dx-Ax)/(2*Bx)) -1i*(-(Dx+Ax)/2) . ^2) . ^0.5 . . . \end{bmatrix})/abs(Bx))^-1;
342 %factor q al cabo de viaje redondo completo en plano sagital
343 qy(n,m)=(((Dy-Ay)/(2*By))-1i*( (1-((Dy+Ay)/2).^2 ).^0.5 ...
        )/abs(By))^-1;
344 %factor q al cabo de viaje redondo completo en plano tangencial
345
346
347 Pfocalx(n,m)=trapz(Zc,integrandox); %integracion discreta del ...
        poder focal
348 Pfocaly(n,m)=trapz(Zc,integrandoy); %integracion discreta del ...
        poder focal
349 At(n,m)=AT; \text{Suma total} de areas de haces
350 Dvt(n,m)=DVT; %Suma total de diferencia entre haces
351 gt(n,m)=gT; %paramertro de ganancia almacenado
352
353 else %contraste
354 \text{ e}(n,m) = -1;355
356
357 qx(n,m)=0;358 qy(n, m) = 0;
359
360
361 Pfocalx(n,m) = -20;362 Pfocaly(n,m) = -20;
363 At(n, m)=0;
364 Dvt(n, m) = 0;365 gt(n, m) = 0;
366
367 end
368
369 \text{ if} (\neg =1)|370 \text{ e0}(\text{n},\text{m})=e(n,m); 2 \text{ map} de estabilidad a 0W
371 end
372 % Para asegurar que la cavidad sea estable tanto a 0w como a .5Pc ...
        en al
373 %%misma region
374 \text{ if } (\text{e0}(n,m) == -1 \&\& \text{ e (n,m)} \neq -1)375 \in (n,m) = -1;376 qx(n,m)=0;
\frac{377}{ } qy (n, m) = 0;
378
379
\begin{cases} 380 & \text{Pfocalx}(n,m) = -20; \end{cases}\begin{cases} 381 & \text{Pfocaly}(n,m) = -20; \end{cases}382 At (n, m) = 0;383 Dvt(n, m) = 0;
384 gt(n,m)=0;
385 end
386
387
388 end %cerrando forN2
```

```
389 end %Cerrando forN1
390
391 if(j==1) %Mapa de estabilidad a 0W
392 QxP0=qx;
393 QyP0=qy;
394
395 U=e;
396 else %informacion del haz a .5PC
397 QxPT=qx;
398 QyPT=qy;
399
400 end
401
402 coord=[105 96]; & Seleccion de coordenadas [x, y] = [n, m]403
404 q00X(j)=qx(cood(1),cood(2)); % en mapa (n,m) coord(1)=n, cood(2)=m405 q00Y(j)=qy(coord(1),coord(2));
406
407 end
408 T=abs(e-U);
409 TT=T.';
410 UT=U.';
411 eT=e.';
412 AtT=At.';
413 DvtT=Dvt.';
414 gtT=gt.';
415 PfocalxT=Pfocalx.';
416
417 figure (1)418 pcolor(L,LT,gtT);colorbar
419 xlabel('Posicion del centro del cristal[m]')
420 ylabel('Largo entre espejos curvos [m]')
421 title(['Ganancia','PL= ',num2str(PL(N3)),'W']);
422
423 figure(2)
424 pcolor(L,LT,AtT);colorbar
425 xlabel('Posicion del del centro del cristal[m]')
426 ylabel('Distancia entre espejos curvos [m]')
427 title(['Diferencia de areas ','P_L= ',num2str(PL(N3)),'W']);
428
429 figure(3)
430 pcolor(L, LT, DvtT); colorbar
431 xlabel('Posicion del del centro del cristal[m]')
432 ylabel('Distancia entre espejos curvos [m]')
433 title(['Diferencia de volumenes ','P_L= ',num2str(PL(N3)),'W']);
434
435 figure(4)
436 pcolor(L, LT, PfocalxT); colorbar
437 xlabel('Posicion del del centro del cristal[m]')
438 ylabel('Distancia entre espejos curvos [m]')
439 title(['Poder focal ','P_L= ',num2str(PL(N3)),'W']);
440
441 %Mapa de estabilidad a 0.5Pcr
442 figure(5)
```

```
443 pcolor(L,LT,eT);colorbar \mathcal{E}(n,m), L(Y)(n)renglones, LT(X)(m)columnas
444 xlabel('Posicion del del centro del cristal[m]')
445 ylabel('Distancia entre espejos curvos [m]')
446 title(['P_L= ',num2str(PL(N3)),'W']);
447
448 figure(6)
449 pcolor(1:n,1:m,eT);colorbar
450 xlabel('n')
451 ylabel('m')
452
453 %Diferencia entre mapas de estabilidad a 0W y0.5Pcr
454 figure(7)
455 pcolor(L, LT, TT); colorbar
456 xlabel('Posicion del del centro del cristal[m]')
457 ylabel('Distancia entre espejos curvos [m]')
458 title(['PL= ',num2str(PL(N3)),' y 0 W']);
459
460 figure(8) %Mapa de estabilidad a 0W
461 pcolor(L, LT, UT); colorbar
462 xlabel('Posicion del del centro del cristal[m]')
463 ylabel('Distancia entre espejos curvos [m]')
464 title(['PL= ',num2str(PL(1)),'W']);
465
466 %% propagacion del bombeo dentro de cristal %
467
468 qcx = MQCX(cood(1),:); %factor q de propagacion de bombeo
469 %dentro de cavidad hasta el cristal
470
_{471} zcx=MZCX(coord(1),:); _{2}propagacion dentro de cavidad
472
473 wcx=(-lambda_b./(imag(1./qcx)*pi*n_index)).^0.5;
474 %tamano de haz en cavidad(Bombeo)
475
476 figure(9)
477 plot(zcx,wcx)
478 xlabel('z[m]')
479 ylabel('w[m]')
480 axis([0 max(zcx) 0 max(wcx)])
481 text1=cat(2,'Prop=',num2str(zcx),' [m]');
482 title(['Ancho de haz de bombeo']);
483
484 %% %propagacion del bombeo dentro de cristal %
485 wfc=min(wcx); %Tamano minimo de haz dentro de cavidad
486 Nz=max(size(zcx));
487 for i=1:Nz
488 if (wcx(i) == wfc)489 zmin=zcx(i);
490 \quad a = i;491 end
492 end
493 %&dentro
494
495 q_outx=MQCXD(coord(1),:); %factor q dentro de cristal
496 zint=MZCXD(coord(1),:); \gammapropagacion dentro del cristal
```

```
497
|498 wx=(-lambda_b./(imag(1./q_outx)*pi*nc0)).^0.5;
499 %Tamanode haz en cristal(bombeo)
500 wminb=min(wx); I amano minimo de haz dentro de cristal
501 Nz=max(size(zint));
502 for i=1:Nz503 \text{ if}(\text{wx}(i) == \text{wmin})504 zminb=zint(i); %posicion del minimo
505 b=1;
506 end
507 end
508
509 figure(10)
510 scatter(zminb,wminb, 25, 'b', '*')
511 hold on
512 plot(zint,wx)
513 xlabel('z[m]')
514 ylabel('w[m]')
515 axis([min(zint) max(zint) min(wx) max(wx)])
516 title('Ancho de haz de bombeo dentro del cristal');
517
518
519
520 Zr=pi*wminb^2*nc0/lambda_e;
521 DR=1-(Zr-Dz)/Zr;
522
523
524
s_2<sub>525</sub> % s_8 % s_8 s_9 s_9 s_9 s_9 s_9 s_9 s_9 s_9 s_9 s_9 s_9 s_9 s_9 s_9 s_9 s_9 s_9 s_9 s_9 s_9 s_9 s_9 s_9 s_9 s_9 s_9 s_9 s_9 s_9 s_9 s_9 s_9 s526 Lt=LT(coord(2)); % Largo de cavidad entre espejos concavos
527 L11=L(coord(1)); 80sicion del centro del cristal respecto a M_1
528 L22=Lt-L11; %%Distancia del centro del cristal a M_2
529
530 L1=L11-0.5*t; %Distancia entre cara frontal del cistal y M_1
531 L2=L22-0.5*t; %Distancia entre cara posterior del cistal y M_2
\frac{1}{332} 8888888888888533 N=100; %Numero de pasos
534 z0=0; %Posicion inicial
535 [q_out,z_out,qc,zc]=PB(QX(cood(1)),z0,L1,N,t,nc0,coord1,Nc...536 ,lambda_b,n_index);
537 %bombeo dentro de cavidad hasta el cristal
\frac{1}{538} winbx=(-lambda_b./(imag(1./q_out)*pi*nc0)).^0.5;
539 %Distribucion de bombeo dentro de cristal
540 %Inversion de distribucion
541 for i=1:Nc+1542 Wix(j)=winbx(Nc-j+2);
543 end
544 888545 for i=1:N3
546 q0=q00X(i); %factor q inicial para viaje redondo completo_Plano ...
       sagital
547 P=PL(i); & Otencia de operacion
548 %Propagacion en Viaje Redondo
549 [q_outx,z]=V(L1,L2,L3,L4,R1x,R2x,q0,z0,N,Nc,t,nc0,n2,P,lambda_e...
```

```
550 ,n_index,coord1,winbx,Wix,HT);
551 %viaje redondo completo en cavidad con
552 %cristal no-lineal_Plano sagital
\frac{1}{553} Wx=(-lambda_e./(imag(1./q_outx)*pi*n_index)).^0.5;
554 %tamano de haz(cintura) a lo largo de la cavidad_Plano sagital
555
556 win(i)=Wx(min(size(Wx))); \frac{1}{2} amano de haz inicial
557 wout(i)=Wx(max(size(Wx))); 372 amano de haz final
558 DWp(i)=abs((win(i)-wout(i))/win(i))*100; DDiferencia porcentual
559 end
560
561 figure(11)
562 plot(PL,DWp)
563 xlabel('PL[W]')
564 ylabel('Dw[ %]')
565
566 %% % % % % % %Proagacion en X
567 Pl=PL(N3); %W
568 N=100;
569 q0=qx(coord(1),coord(2));
570 %factor q inicial para iniciar propagacion en plano sagital
571
572 %bombeo en cristal % % %
573 [q_out,z_out,qc,zc]=PB(QX(coord(1)),z0,L1,N,t,nc0,coord1,Nc,...
574 lambda_b,n_index);
575
576 winbx=(-lambda b./(imag(1./q out)*pi*nc0)).^0.5; $Distribucion de ...
       bombeo
577 %inversion de distribucion de bombeo
578
579 for i=1:Nc+1
s_0 Wix(i)=winbx(Nc-i+2);
581 end
582 888888888888888888583
584 N=100; % Numero de pasos en espacio libre
585 z0=0; %Posicion inicial
586
587 %% % % % % % % % % % % % % % % % % % % % % % % % % % % % % % % % % % % % % % % % % % % % % % % %
[588 [q\_outx, z]=V(L1, L2, L3, L4, R1x, R2x, q0, z0, N, Nc, t, nc0, n2, Pl, lambda_e...589 ,n_index,coord1,winbx,Wix,HT);
590 %viaje redondo completo en cavidad con
591 %cristal no-lineal_Plano sagital
592
593
\frac{1}{594} wx=(-lambda_e./(imag(1./q_outx)*pi*n_index)).^0.5;
595 %tamano de haz(cintura) a lo largo de la cavidad_Plano sagital
596 Rx=(1./real(1./q_outx));
597 %Radio de curvatura del frnete de onda a lo largo de la cavidad
598 % Plano sagital
599
600
601 figure(12)
602 plot(z,wx)
```

```
603 xlabel('Distancia de propagacion (z)[m]')
604 ylabel('Tamano de haz (w)[m]')
605 axis([0 max(z) 0 max(wx)])
|_{606} text1=cat(2,'L_e=',num2str(Lt),' m');
607 text2=cat(2, 'L_1=', num2str(L1), ' m');
608 text(z(length(z)/3), wx(length(wx))/1.05,text1)
609 text(z(length(z)/3), wx(length(wx))/1.1,text2)
610
611 figure (13)
612 plot(z, Rx, 'b')613 xlabel('Distancia de propagacion (z)[m]')
614 ylabel('Radio de curvatura del frente de onda (R)[m]')
615 axis([0 \text{ max}(z) \text{ min}(Rx) \text{ max}(Rx)])
616
617 %% % % % % % % % % % % % % % % % % % % % % % % % % % % % % % % % % % % Propagacion en Y
618 q0 = qy (coord(1), coord(2));619 %factor q inicial para iniciar propagacion en plano tangencial
620 %bombeo en cristal % %
|621 \quad [q_out,z_out,qc,zc]=PB(QY(coord(1)),z0,L1,N,t,nc0,coord2,Nc...622, lambda_b, n_index);
623
624 winby=(-lambda_b./(imag(1./q_out)*pi*nc0)).^0.5; &Distribucion de ...
       bombeo
625 %inversion de distribucion de bombeo
626 for i=1:Nc+1
627 Wiy(i)=winby(Nc-i+2);
628 end
629 %% % % % % % % % % % % % % % % % % % %
630
631 N=100; % Numero de pasos en espacio libre
632 z0=0; & osicion inicial
633
634 %% % % % % % % % % % % % % % % % % % % % % % % % % % % % % % % % % % % % % % % % % % % % % % % %
635 [q_outy,z]=V(L1,L2,L3,L4,R1y,R2y,q0,z0,N,Nc,t,nc0,n2,P1,lambdaq_c).|636, n n index, coord2, winby, Wiy, HT);
637 %viaje redondo completo en cavidad con
638 %cristal no-lineal_Plano tangencial
639
640 wy=(-lambda_e./(imag(1./q_outy)*pi*n_index)).^0.5;
641 %tamano de haz(cintura) a lo largo de la cavidad_Plano tangencial
_{642} Ry=(1./real(1./q\_outy));
643 %Radio de curvatura del frnete de onda a lo largo de la cavidad
644 %_Plano tangencial
645
646
647
648
649 figure(14)
650 plot(z,wy)
651 xlabel('Distancia de propagacion (z)[m]')
\begin{bmatrix} 652 & y \end{bmatrix} vlabel('Tamano de haz (w)[m]')
653 axis([0 max(z) 0 max(wy)])
654 text1=cat(2,'L_e=',num2str(Lt),' m');
655 text2=cat(2,'L_1=',num2str(L1),' m');
```

```
656 text(z(length(z)/3), wy(length(wy))/1.05,text1)
657 text(z(length(z)/3), wy(length(wy))/1.1,text2)
658
659 figure(15)
660 plot(z, Ry, 'b')661 xlabel('Distancia de propagacion (z)[m]')
662 ylabel('Radio de curvatura del frente de onda (R)[m]')
663 axis([0 max(z) min(Ry) max(Ry)])
664 %% % % %Ambas compomentes
665
666 figure(16)
667 plot(z,wx, 'b',z,wy, 'r')
668 xlabel('Distancia de propagacion (z)[m]')
669 ylabel('Tamano de haz (w)[m]')
670 axis([0 max(z) 0 10E-4])
671 text1=cat(2,'L e=',num2str(Lt),' m');
\begin{bmatrix} 672 & \text{text2=cat}(2, 'L_1=', \text{num2str}(L1), ' m') \end{bmatrix}\left| \right| (sraphength(z)/3), wy(length(wy))/1.05,text1)
674 text(z(length(z)/3), wy(length(wy))/1.1,text2)
675 title(['Componentes',' x & y @ ',num2str(PL(N3)),'W']);
676 legend({'Componente X','Componente Y'},'Location','southeast')
\frac{1}{677} text(z(length(z)/2), wy(length(wy))/2.5,text2)
678 title(['Direcciones','x & y @',num2str(PL(N3)),'W']);
679 legend({'ComponenteX','CompoenteY'},'Location','southwest')
680
681
682 %Propagacion a 0W
683 %%Propagacion en X
684 Pl=PL(1); %Potencia de operacion
685
686 q0 = QxP0 (coord(1), coord(2));
687 %factor q inicial para iniciar propagacio en plano sagital
688 %bombeo en cristal % % %
689
690 [q_out,z_out,qc,zc]=PB(QX(ccoord(1)),z0,L1,N,t,nc0,coord1,Nc...691 ,lambda_b,n_index);
692
693 winbx=(-lambda_b./(imag(1./q_out)*pi*nc0)).^0.5; %Distribucion de ...
       bombeo
694 %inversion de distribucion de bombeo
695
696 for i=1:Nc+1\begin{bmatrix} 697 & \text{Mix}(i) = \text{winkx}(Nc-i+2) \end{bmatrix}698 end
699 %% % % % % % % % % % % % % % % % % %
700
701 N=100; % Numero de pasos en espacio libre
702 z0=0; %Posicion inicial
703
704 %% % % % % % % % % % % % % % % % % % % % % % % % % % % % % % % % % % % % % % % % % % % % % % %
705 [q outx,z]=V(L1,L2,L3,L4,R1x,R2x,q0,z0,N,Nc,t,nc0,n2,Pl,lambda e...
706 ,n_index,coord1,winbx,Wix,HT);
707 %viaje redondo completo en cavidad con
708 %cristal no-lineal_Plano sagital
```

```
709
_{710} wxp0=(-lambda_e./(imag(1./q_outx)*pi*n_index)).^0.5;
711 %tamano de haz(cintura) a lo largo de la cavidad_Plano sagital
712 Rxp0=(1./real(1./q_outx));713 %Radio de curvatura del frnete de onda a lo largo de la cavidad
714 %_Plano sagital
715
716 %Ancho de haz a lo largo de la propagacion y radio de ...
       curvatutra_plano
717 %sagital
718
719 figure(17)
720 plot(z,wxp0)721 xlabel('Distancia de propagacion (z)[m]')
722 ylabel('Tamano de haz (w)[m]')
723 axis([0 max(z) 0 max(wxp0)])
724 text1=cat(2, 'L_e=', num2str(Lt), ' m');
725 text2=cat(2, 'L_1=', num2str(L1), ' m');
726 text(z(length(z)/3), wxp0(length(wxp0))/1.05,text1)
|z^2z| text(z(length(z)/3), wxp0(length(wxp0))/1.1,text2)
728
729 figure(18)
730 plot(z,Rxp0,'b')
731 xlabel('Distancia de propagacion (z)[m]')
732 ylabel('Radio de curvatura del frente de onda (R)[m]')
733 axis([0 max(z) min(Rxp0) max(Rxp0)])
734 %% % % % % % % % % % % % % % % % % % % % % % % % % % % % % % % % % % % % % % % % % % propagacion en y P=0W
735
736 \text{ q0} = QyP0(\text{coord}(1), \text{coord}(2));737 %factor q inicial para iniciar propagacio en plano sagital
738 %bombeo en cristal % %
739 [q_out,z_out,qc,zc]=PB(QY(coord(1)),z0,L1,N,t,nc0,coord2,Nc...
740 ,lambda_b,n_index);
741
742 winby=(-lambda_b./(imag(1./q_out)*pi*nc0)).^0.5; \text{\textdegree{D}}istribucion de ...
       bombeo
743 %inversion de distribucion de bombeo
744 for i=1:Nc+1
745 Wiy(i)=winby(Nc-i+2);
746 end
747 888888888888888748 N=100; % Numero de pasos en espacio libre
749 z0=0; %Posicion inicial
750 %% % % % % % % % % % % % % % % % % % % % % % % % % % % % % % % % % % % % % % % % % % % % % % %
751
752 [q_outy,z]=V(L1,L2,L3,L4,R1y,R2y,q0,z0,N,Nc,t,nc0,n2,Pl,lambda_e...
753 ,n_index,coord2,winby,Wiy,HT);
754 %viaje redondo completo en cavidad con
755 %cristal no-lineal_Plano sagital
756
757
758 wyp0=(-lambda_e./(imag(1./q_outy)*pi*n_index)).^0.5;
759 %tamano de haz(cintura) a lo largo de la cavidad_Plano tangencial
760 \text{ Ryp0} = (1./real(1./q\_outy));
```

```
761 %Radio de curvatura del frnete de onda a lo largo de la cavidad
762 %_Planotangencial
763
764 %Ancho de haz a lo largo de la propagacion y radio de ...
       curvatutra_plano
765 %sagital
766
767
768 figure(19)
769 plot(z,wyp0)
770 xlabel('Distancia de propagacion (z)[m]')
771 ylabel('Tamano de haz (w)[m]')
772 axis([0 max(z) 0 max(wyp0)])
773 text1=cat(2,'L_e=',num2str(Lt),' m');
774 text2=cat(2, 'L_1=', num2str(L1), ' m');
775 text(z(length(z)/3), wyp0(length(wyp0))/1.05,text1)
776 text(z(length(z)/3), wyp0(length(wyp0))/1.1,text2)
777
778 figure(20)
779 plot(z,Ryp0,'b')
780 xlabel('Distancia de propagacion (z)[m]')
781 ylabel('Radio de curvatura del frente de onda (R)[m]')
782 axis([0 max(z) min(Ryp0) max(Ryp0)])
783
784 %% % %Ambas compomentes %0W
785 figure(21)
786 plot(z,wxp0,'b',z,wyp0,'r')
787 xlabel('Distancia de propagacion (z)[m]')
788 ylabel('Tamano de haz (w)[m]')
789 axis([0 max(z) 0 10E-4])
790 text1=cat(2,'L_e=',num2str(Lt),' m');
791 text2=cat(2,'L_1=',num2str(L1),' m');
792 text(z(length(z)/3), wyp0(length(wyp0))/1.05,text1)
793 text(z(length(z)/3), wyp0(length(wyp0))/1.1,text2)
794 title(['Componentes',' x & y @ ',num2str(PL(1)),'W']);
795 legend({'Componente X','Componente Y'},'Location','southeast')
796
797 %Graficacion del tamano de haz de componentes en plano sagital ...
       0W y .5Pc
798 figure(22)
799 plot(z,wx,'b',z,wxp0,'r')
800 xlabel('Distancia de propagacion (z)[m]')
801 ylabel('Tamano de haz (w)[m]')
|802 \text{ axis}([0 \text{ max}(z) 0 10E-4])|\begin{bmatrix} 803 & \text{text1}=\text{cat}(2, 'L \text{ e}^{'} , \text{num2str}(Lt) , ' m' ) \end{bmatrix}804 text2=cat(2, 'L_1=', num2str(L1), ' m');
|805 text(z(length(z)/3), wx(length(wx))/1.05,text1)
\begin{bmatrix} 806 & \text{text (length (z)/3)}, & \text{wx (length(wx))}/1.1, \text{text2} \end{bmatrix}sor title(['Potencias',' 0 y ',num2str(PL(N3)),'W',' Componentes X']);
808 legend({'0.5P_{cr}','0W'},'Location','southeast')
809
810 %Graficacion del tamano de haz de componentes en plano tangencial ...
       0W y.5Pc
811 figure(23)
```

```
\left|\begin{matrix}812 & \text{plot}(z,wy, 'b',z, wyp0, 'r')\end{matrix}\right|813 xlabel('Distancia de propagacion (z)[m]')
814 ylabel('Tamano de haz (w)[m]')
815 axis([0 max(z) 0 10E-4])
\left| \text{size } \text{text1=cat}(2, 'L_e=', num2str(Lt), ' m') \right\rangle\left[\text{sin} \text{ text2} = \text{cat}(2, 'L_1 = ', \text{num2str}(L1), ' m')\right]818 text(z(length(z)/3), wy(length(wy))/1.05,text1)
\begin{bmatrix} 819 & \text{text (2)} & \text{length} & \text{(2)} & \text{/3} \\ \text{49} & \text{40} & \text{40} & \text{40} & \text{40} \\ \text{40} & \text{40} & \text{40} & \text{40} & \text{40} \\ \text{41} & \text{42} & \text{43} & \text{44} & \text{46} \\ \text{45} & \text{46} & \text{47} & \text{48} & \text{40} \\ \text{46} & \text{47} & \text{48} & \text{40} & \text{40} \\ \text{47} & \\begin{bmatrix} 820 \text{ title}([{}'Potencias', {}' 0 y ', num2str(PL(N3))', 'W', ' Components Y']) \end{bmatrix}821 legend({'0.5P_{cr}','0W'},'Location','southeast')
```
## Bibliografía

- [1] T. Maiman, "Stimulated optical radiation in ruby," Nature, vol. 187, p. 493–494, 1960.
- [2] J. H. E. Peter W. Milonni, Lasers. A Wiley-Interscience publication, Wiley, 2010.
- [3] D. Huang, E. A. Swanson, C. P. Lin, J. S. Schuman, W. G. Stinson, W. Chang, M. R. Hee, T. Flotte, K. Gregory, C. A. Puliafito, and J. G. Fujimoto, "Optical coherence tomography," Science, vol. 254, no. 5035, pp. 1178–1181, 1991.
- [4] W. Denk, J. H. Strickler, and W. W. Webb, "Two-photon laser scanning fluorescence microscopy," Science, vol. 248, no. 4951, pp. 73–76, 1990.
- [5] M. D. Perry, B. C. Stuart, P. S. Banks, M. D. Feit, V. Yanovsky, and A. M. Rubenchik, "Ultrashort-pulse laser machining of dielectric materials," Journal of Applied Physics, vol. 85, no. 9, pp. 6803–6810, 1999.
- [6] R. Paschotta, Field Guide to Laser Pulse Generation. Field Guides, Society of Photo Optical, 2008.
- [7] L. E. Hargrove, R. L. Fork, and M. A. Pollack, "Locking of he–ne laser modes induced by synchronous intracavity modulation," Applied Physics Letters, vol. 5, no. 1, pp. 4–5, 1964.
- [8] U. Morgner, F. X. Kärtner, S. H. Cho, Y. Chen, H. A. Haus, J. G. Fujimoto, E. P. Ippen, V. Scheuer, G. Angelow, and T. Tschudi, "Sub-two-cycle pulses from a kerr-lens mode-locked ti:sapphire laser," Opt. Lett., vol. 24, pp. 411–413, Mar 1999.
- [9] D. H. Sutter, G. Steinmeyer, L. Gallmann, N. Matuschek, F. Morier-Genoud, U. Keller, V. Scheuer, G. Angelow, and T. Tschudi, "Semiconductor saturableabsorber mirror–assisted kerr-lens mode-locked ti:sapphire laser producing pulses in the two-cycle regime,"  $Opt. Lett., vol. 24, pp. 631-633, May 1999.$
- [10] R. Dabu, "Femtosecond laser pulses amplification in crystals," Crystals, vol. 9, no. 7, 2019.
- [11] P. Pichon, A. Barbet, J.-P. Blanchot, F. Druon, F. Balembois, and P. Georges, "Light-emitting diodes: a new paradigm for ti:sapphire pumping," *Optica*, vol. 5, pp. 1236–1239, Oct 2018.
- [12] P. F. Moulton, "Spectroscopic and laser characteristics of ti:al2o3," J. Opt. Soc. Am. B, vol. 3, pp. 125–133, Jan 1986.
- [13] K. Takehisa and A. Miki, "Method for pumping a ti:sapphire laser with a stable resonator copper vapor laser," Appl. Opt., vol. 31, pp. 2734–2737, May 1992.
- [14] H. Liu, S. Sun, L. Zheng, G. Wang, W. Tian, D. Zhang, H. Han, J. Zhu, and Z. Wei, "Review of laser-diode pumped ti:sapphire laser," Microwave and Optical Technology Letters, vol. 63, no. 8, pp. 2135–2144, 2021.
- [15] F. L. Pedrotti, L. M. Pedrotti, and L. S. Pedrotti, Introduction to Optics. Cambridge University Press, 3 ed., 2017.
- [16] A. Siegman, Lasers. University Science Books, 1986.
- [17] K.-H. Lin, Y. Lai, and W.-F. Hsieh, "Simple analytical method of cavity design for astigmatism-compensated kerr-lens mode-locked ring lasers and its applications," J. Opt. Soc. Am. B, vol. 12, pp. 468–475, Mar 1995.
- [18] C. Ramírez-Guerra, J. A. Moreno-Larios, M. Rosete-Aguilar, and J. G. no Mejía, "Mode-coupling enhancement by pump astigmatism correction in a ti:sapphire femtosecond laser," Appl. Opt., vol. 55, pp. 9889–9894, Dec 2016.
- [19] M. R. R. Vaziri, F. Hajiesmaeilbaigi, and M. H. Maleki, "New ducting model for analyzing the gaussian beam propagation in nonlinear kerr media and its application to spatial self-phase modulations," Journal of Optics, vol. 15, p. 035202, jan 2013.
- [20] H. Kogelnik, "On the propagation of gaussian beams of light through lenslike media including those with a loss or gain variation,"  $Appl. Opt.$ , vol. 4, pp. 1562– 1569, Dec 1965.
- [21] D. Georgiev, J. Herrmann, and U. Stamm, "Cavity design for optimum nonlinear absorption in kerr-lens mode-locked solid-state lasers," Optics Communications, vol. 92, no. 4, pp. 368–375, 1992.
- [22] M. Riedl, Optical Design Fundamentals for Infrared Systems. SPIE tutorial texts, Society of Photo Optical, 2001.
- [23] J. Marburger, "Self-focusing: Theory," Progress in Quantum Electronics, vol. 4, pp. 35–110, 1975.
- [24] G. Fibich and A. L. Gaeta, "Critical power for self-focusing in bulk media and in hollow waveguides," Opt. Lett., vol. 25, pp. 335–337, Mar 2000.
- [25] O. Svelto, "I self-focusing, self-trapping, and self-phase modulation of laser beams," Progress in Optics, vol. 12, pp. 1–51, 1974.
- [26] U. Farrukh, A. Buoncristiani, and C. Byvik, "An analysis of the temperature distribution in finite solid-state laser rods," IEEE Journal of Quantum Electronics, vol. 24, no. 11, pp. 2253–2263, 1988.
- [27] M. E. Innocenzi, H. T. Yura, C. L. Fincher, and R. A. Fields, "Thermal modeling of continuous-wave end-pumped solid-state lasers," Applied Physics Letters, vol. 56, no. 19, pp. 1831–1833, 1990.
- [28] T. Tanaka, Experimental Methods in Polymer Science: Modern Methods in Polymer Research and Technology. Polymers, Interfaces and Biomaterials, Elsevier Science, 2000.
- [29] S. Chenais, F. Balembois, F. Druon, G. Lucas-Leclin, and P. Georges, "Thermal lensing in diode-pumped ytterbium lasers-part i: theoretical analysis and wavefront measurements," IEEE Journal of Quantum Electronics, vol. 40, no. 9, pp. 1217–1234, 2004.
- [30] I. A. S. Milton Abramowitz, Handbook of Mathematical Functions: with Formulas, Graphs, and Mathematical Tables. Dover Publications, 1965.
- [31] "Getting practical." <https://spie.org/news/getting-practical>. Consultado el: 20-09-2021.
- [32] T. Ennejah and R. Attia, "Mode locked fiber lasers," in Current Developments in Optical Fiber Technology (S. W. Harun and H. Arof, eds.), ch. 15, Rijeka: IntechOpen, 2013.
- [33] S. Kimura, S. Tani, and Y. Kobayashi, "q-switching stability limits of kerr-lens mode locking," Phys. Rev. A, vol. 102, p. 043505, Oct 2020.
- [34] A. S. Mayer, C. R. Phillips, and U. Keller, "Watt-level 10-gigahertz solid-state laser enabled by self-defocusing nonlinearities in an aperiodically poled crystal," Nat Commun 8, no. 1673, 2017.
- [35] R. Akbari and A. Major, "High-power diode-pumped kerr-lens mode-locked bulk yb:kgw laser," Appl. Opt., vol. 56, pp. 8838–8844, Nov 2017.
- [36] "Ti:Sapphire Laser Crystals." [http://www.roditi.com/Laser/Ti\\_Sapphire.](http://www.roditi.com/Laser/Ti_Sapphire.html) [html](http://www.roditi.com/Laser/Ti_Sapphire.html). Consultado el: 06-08-2021.
- [37] "TI:SAPPHIRE CRISTAL." [https://www.altechna.com/wp-content/](https://www.altechna.com/wp-content/uploads/2018/10/ti-sapphire-white-paper-a4-05.pdf) [uploads/2018/10/ti-sapphire-white-paper-a4-05.pdf](https://www.altechna.com/wp-content/uploads/2018/10/ti-sapphire-white-paper-a4-05.pdf). Consultado el: 02-08-2021.
- [38] "Ti:Sapphire." [https://www.crylink.com/wp-content/uploads/PDF/](https://www.crylink.com/wp-content/uploads/PDF/Ti-Sapphire-Laser-Crystal-Dadasheet-Laser-Crylink.pdf) [Ti-Sapphire-Laser-Crystal-Dadasheet-Laser-Crylink.pdf](https://www.crylink.com/wp-content/uploads/PDF/Ti-Sapphire-Laser-Crystal-Dadasheet-Laser-Crylink.pdf). Consultado el: 04-08-2021.
[39] A. Major, F. Yoshino, I. Nikolakakos, J. S. Aitchison, and P. W. E. Smith, "Dispersion of the nonlinear refractive index in sapphire," Opt. Lett., vol. 29, pp. 602–604, Mar 2004.